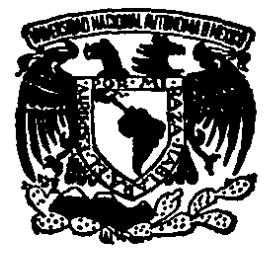

## UNIVERSIDAD NACIONAL AUTONOMA DE MEXICO

**FACULTAD DE QUIMICA** DIVISION DE ESTUDIOS DE POSGRADO MAESTRIA EN INGENIERIA QUIMICA (PROCESOS)

# INTEGRACION TERMICA DEL TREN DE AROMATICOS DEL COMPLEJO PETROQUIMICO DE LA CANGREJERA, VERACRUZ

# F.

QUE PARA OBTENER EL GRADO DE **MAESTRIA EN INGENIERIA QUIMICA PRESENT** A MANUEL **BRIONES VALLEIO** VICTOR

MEXICO, D. F. TESIS CON **L.DE OTTERN** 

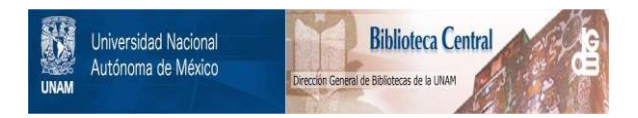

## **UNAM – Dirección General de Bibliotecas Tesis Digitales Restricciones de uso**

## **DERECHOS RESERVADOS © PROHIBIDA SU REPRODUCCIÓN TOTAL O PARCIAL**

Todo el material contenido en esta tesis está protegido por la Ley Federal del Derecho de Autor (LFDA) de los Estados Unidos Mexicanos (México).

El uso de imágenes, fragmentos de videos, y demás material que sea objeto de protección de los derechos de autor, será exclusivamente para fines educativos e informativos y deberá citar la fuente donde la obtuvo mencionando el autor o autores. Cualquier uso distinto como el lucro, reproducción, edición o modificación, será perseguido y sancionado por el respectivo titular de los Derechos de Autor.

## TESIS: "INTEGRACION TERMICA DEL TREN DE AROMATICOS DEL COMPLEJO PETROGUINICO DE LA CANGREJERA, VERACRUZ".

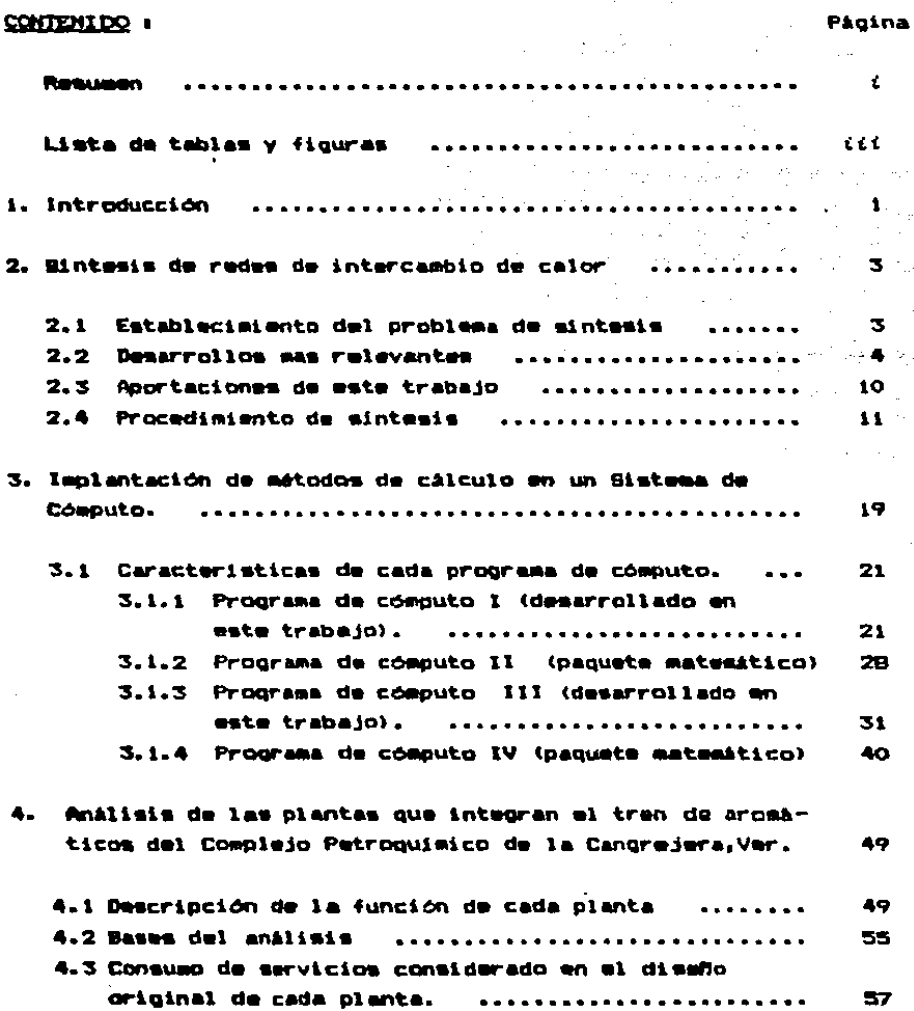

t, P

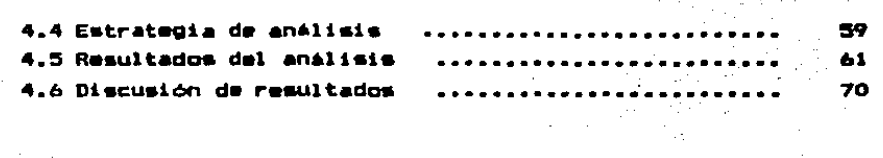

5. CONCLUSIONES Y RECONENDACIONES. **\*\*\*\*\*\*\*\*\*\*\*\*\*** 90

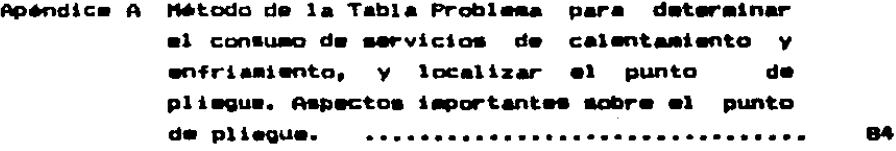

- Apéndice B Método para determinar el número minimo de unidades de intercambio de calor. . . . . . . . . . . . 102
- Apéndice C Método para determinar la configuración final de la red de recuperación de calor. ........ 109
- Apéndice D Método para determinar el efecto de modificar el número de unidades de intercambio de calor sobre el consuso de sarvicios. (Formulación desarrollada en este trabajo). 126 . . . . . . . . . . . . .
- Apéndice E Modelo del Transbordo. 137
- Apéndice F Método de Diseño del Punto de Pliague (Raglas para encontrar un arregio posible de la red de recuperación de calor). (establecedos) 142
- Apéndice 8 Ejemplo de Cálculo. ........................ - 163

REFERENCIAS BIBLIOGRAFICAS. .............**.....**. - 255

#### RESUREN.

En este trabajo se prementa una metodologia para 1a sintesia óptima de redes de intercambio  $de$   $calor.$ 1. a sintesis se divide en varias etapas. En primer lugar.  $\bullet$ calculan los requerimientos minimos de l servicios  $d\bullet$ calentamiento y enfriamiento. Después. se determina  $^{\bullet1}$ número minimo de unidades de intercambio de calor. En  $\bullet$ Último paso, se obtiene la configuración final de la red mediante la solución de un problema de optimización donde  $\bullet$ minimiza el costo de la red. Los métodos empleados se basan en desarrollos recientes publicados en la literatura.

También, se desarrolla un método numyo en el que 98 datermina al consumo de servicios de calentamiento У enfriamiento habiéndose establecido un número de unidades, de intercambio de calor. Este método se utiliza para determinar el efecto de reducir el número de unidades de intercambio, de calor sobre el consumo de servicios.

La metodologia de sintesis se aplicó al análisis de las plantas del tren de arcmáticos de la Cangrejera. Veracruz. de Petróleos Mexicanos, de donde se obtienen conclusiones importantes sobre la aplicabilidad - 9 funcionalidad de la metodología presentada en este trabajo.

#### ABBTRACT.

This gaper organics a systematic procedure for the optious synthesis of heat exchanger networks. The systematic procedure goes through a series of steps. First, the minimum heating and cooling utilities consumption is calculated. Becond, the minimum number of heat exchanger units is determined. Finally, the nutwork configuration is obtained through an optimization procedure where the investment cost is minimized. The sethods and techniques used here are based on recent developments from literature.

Also in this paper. it is presented a new method to determine the heating and cooling utilities consumption when the number of heat exchanger units is specified by the demigner. This method is employed to evaluate the effect of decreasing the number of heat exchanger units on the heating and cooling utilities consumption.

The mystematic procedure proposed was used to analyze the energy integration of the plants of La Cangrajera. Veracruz. PEMEX Aromatics Complex, obtaining important conclusions about the apiicability of this procedure.

#### LISTA DE TABLAS Y PIGURAS.

#### **128 TABLAS #18**

#### CAPITULO 4.

- **TABLA 4.1** Consumo de servicios y recuperación de calor considerados en el diseño original de cada planta del tren de aromáticos.
- **TABLA 4.2** Consumo de servicios y recuperación de calor calculados para cada planta, empleando un acercamiento de temperaturas límite, igual  $\bullet$ del diseño original.
- **TABLA 4.3** Consumo de servicios y recuperación de calor calculados para cada planta, empleando un acercamiento de temperaturas limite de 20 GF. TABLA 4.4 Comparación del consumo de servicios, considerado en el diseño original y el calculado, con el método de la Tabla Problema.

**TABLA 4.5** Estimación del costo total de la red de recuperación de calor del diseño original.

**TABLA 4.6** Resultados obtenidos en la determinación del número minimo de unidades de intercambio de calor, configuración final y costo total de la red de recuperación de calor, espleando un acercamiento de temperaturas limite iqual  $\blacksquare$ del diseño original de cada planta.

**TABLA 4.7** Resultados obtenidos en la determinación del número minimo de unidades de intercambio de calor. configuración final y costo total de la red de recuperación de calor, empleando un acercamiento de temperaturas limite iqual a 20 GF.

- iii -

Resultados obtenidos en la determinación TABLA 4.8  $d = 1$ número minimo de unidades de intercambio  $d\bullet$ calor, configuración final y costo total de la red de recuperación de calor. empleando  $\mathbf{u}$ número de unidades, de intercambio de calor iqual al del diseño original.

**TABLA 4.9** Resumen final de los resultados del analisis de las plantas del tren de aromáticos.

**APENDICE** Α.

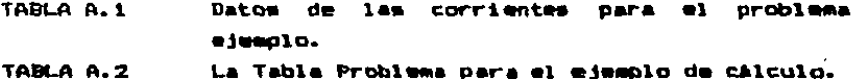

#### **FIGURAS**  $-111$ --

#### CAPITULO 2.

F18. 2.1 Máxima integración de calor para las **CULAR** compuestas caliente y fria.

CAPITULO 4.

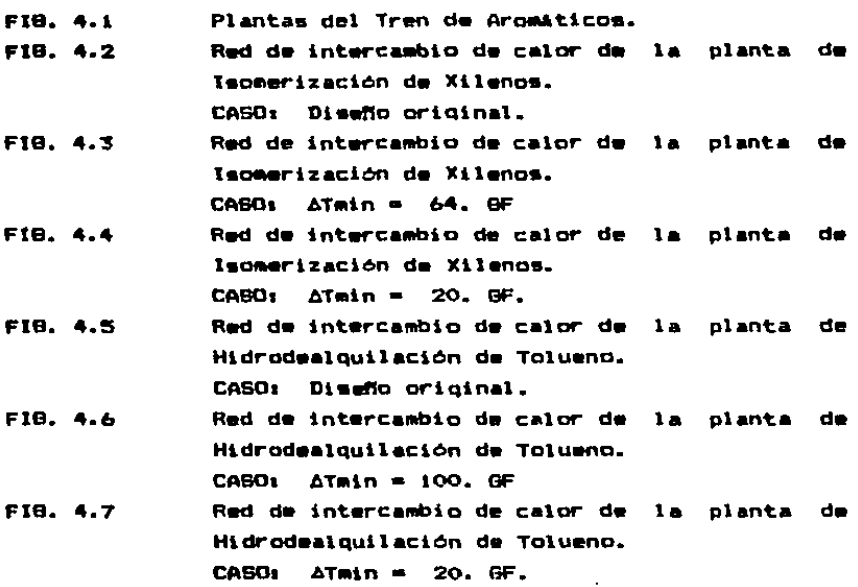

#### APENDICE A.

FIB. A.1  $(a)$ Diagrama de flujos de calor entre subredes.  $(b)$ Subredes combinadas en una región caliente y una región fria.

- (a) Efecto de transferir calor a través del punto FIG. A.2 de plieque.
	- (b) Efecto de emplear servicio de enfriamiento arriba del punto de plieque.
	- Efecto de utilizar servicio de calentamiento  $(c)$ abajo del punto de plieque.
- F16. A.3 División del punto de plieque mostrado en la representación de malla.
- (a) Un problema de umbral. FIG. A.4
	- (b) Un problema de punto de plieque.
	- (c) El acercamiento de temperaturas de umbral (ATumbral).
- FIG. A.5 (a) La correcta localización de un nuevo servicio de calentamiento.
	- $(b)$ Distribución de los requerimientos de calentamiento.
	- $\left( \mathbf{c} \right)$ Punto de plieque debido a un servicio.
- El número de unidades para la máxima FI6.A.6  $(4)$ recuperación de calor.
	- El número ainimo de unidades global. (b)

APENDICE C.

F18. C.1 Superestructuras de las corrientes Ci, н1. H2 Y H3. FIB. C.2 Arregios alternativos en la superestructura de la corriente C1.

APENDICE E.

**FIG. E.1** Analogia de la red de recuperación de calor con el modelo del transbordo.

FIG. E.2 Patrón de flujo de calor en cada intervalo de temperatura.

 $v1 -$ 

#### APENDICE F.

F18. F.1 (a) Un intercambio "pinch". (b) El cambiador 2 no es un intercambio "pinch". (c) El cambiador 3 no es un intercambio "pinch". FIB. F.2 **Call** El diseño del lado caliente no es factible en

el punto de plieque.

- (b) División de corrientes en el punto de plieque (lado caliente).
- **FIB. F.3 Call** El diseño del lado frio no es factible en el punto de plieque.
	- $(b)$ División de corrientes en el punto de plieque  $(1ado-fr1o)$ .
- FIB. F.4 Un intercambio "pinch" factible arriba del (a) punto de plieque.
	- Un intercambio "pinch" factible abajo  $de<sub>1</sub>$  $(b)$ punto de plieque.
- FIB. F.5 Se involucran todas las corrientes en **Cal**  $1<sub>0</sub>$ intercambios "pinch". La suma  $de$ las diferencias de CP de los intercambios "pinch" es iqual a la diferencia global de CP's. (intercambion factibles).
	- No se involucran todas las corrientes en  $(b)$  $10<sub>6</sub>$ intercambios "pinch". **La** suna.  $d_{\mathbf{C}}$ las diferencias de CP de los intercambios "pinch" es menor que la diferencia global de CP's. (intercambios factibles).
	- El intercambio "pinch" no es factible basado en  $\left\langle \mathbf{c} \right\rangle$ la diferencia global de CP's, ya que la excede.
- (a) Procedimiento del método de diseño del punto FIB. F.6 de plieque para el lado caliente.
	- Procedimiento del método de diseño del punto (D) de plieque para el lado frío.

FIG. F.7 (a) La tabla de valores de CP para el lado caliente del problema ejemplo.

Intercambios "pinch"  $(b)$  $(2)$ **factibles FIB. F.7**  $\mathbf{v}$ identificados en la tabla de valores de CP.

La tabla de valores de CP para el lado frio  $F1G. F.H.$ Caldel problema mismolo.

- $(n)$ Topologias en el punto de plieque que no son factibles.
- Topologias en el punto de pliegue que (c) 500 factibles con división de dos corrientes.
- Topologias en el punto de pliebue que son (d). factibles con división de una corriente.

APENDICE B.

- de calor de la corriente caliente FI8. 0.1 **Curva** compuesta y curva de calor de la corriente fria compuesta versus temperatura.
- F18. 8.2 Gradiente de temperaturas entre la corriente caliente compuesta y la corriente fria. compuesta versus temperatura de la corriente fria.
- FIB. B.3 **Fluics** de calor entre subintervalos  $d\bullet$ temperatura versus temperaturas limite de los subintervalos.
- FIG. 8.4 Resultados obtenidos en la solución de  $(A)$  $2a$ superestructura de la corriente caliente 5.
	- (B) Resultados obtenidos en la solución de  $1$ superestructura de la corriente fria 2.
	- (C) Resultados obtenidos en la solución de 1a superestructura de la corriente fria 3.
- FIG. 8.5
- Resultados obtenidos en la solución de 1a auperestructura de la corriente (ria 6.
- Red de intercambio de calor resultante del FIG. 6.6 ejemplo de calculo. k,

 $v111 -$ 

 $\mathbf{c}$ 

#### 1. INTRODUCCION.

Eate trabajo tiane como objetivos el desarrollo de. programas de cómputo para la sintesis óptima de redes de intercasbio de calor y su aplicación en el anàlisis de plantas industriales para probar su funcionalidad.

Se hace una revisión general de los desarrollos más relevantes y en base a datos se propone un procedimiento de sintesis. En este procedimiento la sintesis de redes de recuperación de calor se divide en varias etapas. D. E1. cálculo del consumo minimo de servicios de calentamiento y enfriamiento mediante el método de la Tabla Problema. (i) El calculo del número minimo de unidades de intercambio de calor mediante una formulación de un problema de programación lingal mixta entera el cual se resuelve con un paquete matematico. iii) La determinación de la configuración final de la red mediante una formulación de un problema de programación no lineal que se resuelve con el paquete matemático SOL/NPSOL de la Universidad de Stanford, E.U.A.

Una alternativa en el procedimiento de síntesis consiste en un anâlisis de sensibilidad en el que se determina cuanto se incrementa el consumo de servicios de calentamiento y enfriamiento al reducir el número de unidades de intercambio de calor. Para este propósito se desarrolló una foreulación que comprende un problema de programación lineal mixta entera la cual se resuelve con un paquete matemático.

Se prementan las caracteristicas más importantes de los programas de cómputo desarrollados y de iqual manera se mencionan las de los paquetes matemáticos requeridos.

Se realiza un anilisis de la integración térmica de  $1a5$ plantam del tren de aromáticos de la Cangrejera, Veracruz, de Petróleos Mexicanos, donde se utilizan los programas de

 $\mathbf{1}$ 

cómouto desarrollados probándose su funcionalidad. E1 análisis se centra en seis, plantas las **1** cuales son. susceptibles de mejorar su integración de calor sin necesidad de integraree con otras plantas. - Como resultado de este análisis se hacen algunas, recomendaciones, referentes, a 1a integración de calor de las plantas aa l obtienen v. conclusiones importantes sobre  $1<sub>m</sub>$ anlicabilidad  $\mathbf{v}$  . funcionalidad de los métodos.

En los apéndices se presentan los ettodos empleados la sintesis de redes y se muestra el desarrollo completo de un ejemplo de cálculo.

S. Born

August 12

Carlos Caller

 $\sim 10$ 

ka i g  $\sim$  $\sim 10^{11}$ 

Carter Catholica .<br>Stein kan en eksterne op 1990 is 1990

Consultation of the

**ALC** 

 $\alpha$  .

country of the

#### 2. SINTESIB DE REDEB DE INTERCAMBIO DE CALOR.

2.1 ESTABLECIMIENTO DEL PROBLEMA DE SINTESIS.

Como se ha mencionado en publicaciones anteriores (3) la red de recuperación de calor es uno de los componentes cruciales en una planta de proceso. dado que su tarea es intercambiar calor entre corrientes del proceso con el propósito de reducir el consumo de servicios de calentamiento y entriamiento adicionales.

El problema de sintesis de una red de recuperación de calor ( objetivo de este trabajo ) puede establecerse de la siquiente manera: En un sistema de procesamiento existe un conjunto H= (i/i=1.NH) de corrientes calientes que se requieren enfriar, y un conjunto C = (j/j=1,NC) de corrientes frias que se requieren calentar. Para cada corriente caliente i se conoce su flujo másico Fi, capacidad calorifica (Cpi), y se requiere enfriar de una tesperatura inicial  $T_i^B$  a una temperatura final T.<sup>t</sup>. De manera mimilar, para cada corriente fria me conoce mu flujo mámico Fj. Capacidad calorifica (Cpj), y se requiera calentar de una temperatura inicial  $T_i$ a una temperatura final  $\tau_i^{\ t}$ . Dado que la cantidad de calor que requieren las corrientes calientes y frias es a menudo diferente, y debido a las restricciones termodinámicas (diferencia de temperatura) en la transferencia de calor. se requiere utilizar calentamiento y enfriamiento auxiliares. Considerese entonces, que se tiene disponibilidad de un conjunto  $B = (m/m + 1, NB)$  de servicios de calentamiento (por \*jempla: vapor de aqua, combustible) y de un conjunto W = (n/ n'= 1.MW) de servicios de enfriamiento (por ejemplo: aqua. refrigerantes).

El objetivo del problema de mintemim em el obtener una red de cambiadores de calor en contracorriente que satisfaqa lam remitriccionem impuestas por el dismindor ( acercamiento de temperaturas y otras).a un costo anual total minimo (costo de inversión anualizado más costo anual de coeración).

#### 2.2 DESARROLLOS MAS RELEVANTES.

Debido al oran número de comibles configuraciones de la red y a las no linearidades involucradas en las funciones de costo de inversión de los cambiadores de calor. So los ditimos años la tendancia ha sido la de desarrollar objetivos que simplifiquen y reduzcan el tamaño del problema de sintesis. Aunque estos objetivos no pueden garantizar una riourosa minimización de los costos. tienen la propiedad de generar redes con una máxima, recuperación, de calor, que la menudo corresponden a una solución dotima o cercaña a la ógties.

Los objetivos más importantes pueden resumirse en cuatro desarrollos principales que queden utilizarse para el diseño Estos soni de redes energéticamente eficientes. **CONSUMO** de servicios, número mínimo ainiac do unidades  $\mathbf{d}$ intercambio de calor, comto minimo de invermión de la red , y modificación de los puntos de pliegue que limitan  $1<sub>a</sub>$ integración de calor. Los primeros dos objetivos fueron identificados primeramente por Hohmann (7) y posteriormente par Linnhoff y Flower (2), ml tercer objetivo fue desarrollado por Floudas, Ciric y Grossmann (6), mientras que el cuarto objetivo fue propuesto por Umada y col.(18).

Mining de Servicios. Este es el objetivo más **Consume** importante para el diseño de una red eficiente de intercambio de calor, dado que corremponde a la máxima integración de calor que puede obtenerse en una red que mea factible para un atercamiento de temperatura establecido. También, dado que el costo de los mervicios comúnmente es el término dominante (del orden de 20 veces el costo de inversión anualizado). objetivo paraite **TAL** eliainación etm. osts: **CALLAS** configuraciones de la red que son ineficientes y costosas. La predicción del consumo minimo de servicios de calentamiento y enfriamiento puede llevarse a cabo antes de desarrollar la eatructura real de la red de recuperación de calor.

Posteriormente, este objetivo puede refinarse mayormente con la predicción del costo ainiag de servicios. Eato es necesario y auv recomendable porque en redes reales. Comúnmente se emplean una variedad de servicios d. calentamiento y enfriamiento, y cada servicio tiene un costo diferente (por ejemplo: combustible, vapor de calentamiento a diferentes niveles de presión, aceites térmicos. aqua caliente, aqua de enfriamiento, refrigerantes, etc.).

Momeno Minimo de Unidades de Intencampio de Calon. Otro objetivo importante es la determinación del número minimo de unidades de intercambio de calor requerido en la red. Este objetivo intenta minimizar indirectamente el costo de inversión de la rad dado que el costo de cada intercambiador se asume como una función cóncava del área, de, transferencia de calor. De acuardo a lo señalado por Hohmann (7), el número ainimo de unidades es comúnmente iqual a la suma del número total de corrientes de proceso y corrientes de servicio requeridas, menos una unidad.

Red de Costo Minimo de Inversión. Este objetivo consiste en detersinar la configuración final de la red que corresponde  $\mathbf{A}$ costo minima de inversión y que cumple con las restricciones de consumo minimo de servicios y número einimo de unidades de intercambio de calor. La configuración de  $1<sub>a</sub>$ red de recuperación de calor no está limitada, pudiéndose manejar arreglos serie y/o paralelo de las unidades de intercambio de calor. así como divisiones. mezclados y derivación de las corrientes que intercambian calor.

Modificación de los Puntos de Pliegue. Un punto de pliegue puede considerarse como un cuello de botella que limita  $1a$ integración de calor que puede alcanzarse en la red. Un ejemplo de un punto de pliaque se muestra en la Fig. 2.1, en la que las curvas compuestas por las corrientes calientes y frias de un. proceso -**grafican**  $\bullet$ n un di agrama temperatura-entalpia. Observese que la presencia del punto de pliegue limita la maxima integración de calor que es posible.

J)

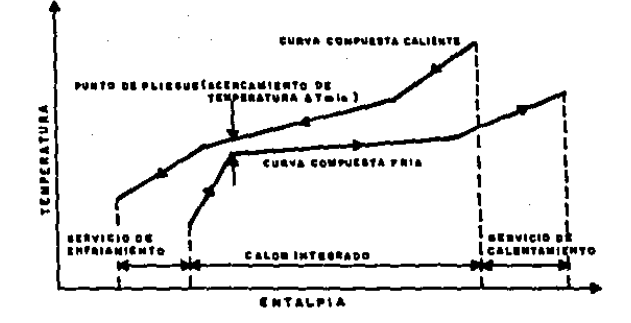

### FIG. 2.1 MAXIMA INTEGRACION DE CALOR PARA LAS CURVAS COMPUESTAS CALIENTE Y FRIA.

Por lo tanto, es importante identificar la incalización dm los puntos de plieque antes de desarrollar el diseño de una red con al propòsito de considerar cambios en el proceso, que puedan eliminar o modificar estos cuellos de botella y por lo tanto mejorar la integración de calor(18).

Los primeros dos objetivos se han usado en métodos para la sintesia de redes de intercambio de calor eticientes. **Flower**  $L$ innhoff  $(8)$ propusieron  $\bullet$ algoritmo  $\bullet$ termodinámico-combinatorial que denora todas las redes cim. nomero minimo de unidades de intercambio de calor con concumo ainian de servicios, sin oeraitir división de  $1 - 4$ corrientes. El primer paso en el algoritmo termodinàmico combinatorial es dividir el rango completo de temperaturas de las corrientes en intervalos de tamperatura de acuerdo a **Las** realas de partición que permiten un intercambio de calor factible. A continuación, se predicen el consumo minimo de servicios de calentamiento y enfriamiento mediante e1 procedimiento de cálculo de la tabla problema reportado por Linnhoff  $y$  col. (1  $y$  2). El último paso, consiste, en generar todas las redes que requieren un consumo minimo de servicios y que tienen el menor número de unidades.

Una estrategia similar para la sintesis de redes de recuparación de calor ha sido propuesta por Cerda y col. (12) y Cerda y Westerberg (13, 14 y 15). En la fase inicial 58 considera el problema del consumo minimo de servicios. E1 rango de temperaturas de todas las corrientes se divide eп. intervalos de temporaturas, pero entonces el problema 98 modela como un problema de transporte donde se consideran todas las rutas posibles en las que el calor es transportado desde las corrientes calientes hacia las corrientes frias. Dado que el calor puede fluir ónicamente de una corriente Caliente de mayor temperatura hacia una corriente fría  $d\bullet$ menor temperatura, se asignan coeficientes de costos or andes a las rutas que son termodinámicamente infactibles. Este modelo de transporte de programación lineal 58 puede modificar si se considera necesario tomar en. cuenta intercambios orghibidos entre ciertas corrientes 58

resualva espleando el algoritmo de la esquina noroeste. Et. siquiente paso. consiste en determinar las redes con consumo minimo de servicios que involucran el menor número clas. unidades. Esto se realiza mediante una reforaciación del problema del transporte como un problema lineal mixto entero. y entonces relajan las restriccionas enteras con el propósito de resolverlo como un problema lineal. La estructura final de la red de recuperación de calor se deriva a menudo por cálculos manuales. y si se requiere puede llevarse a cabo 14 división de corrientes.

Se han resuelto exitosamente varios problemas ejemplo espleando  $\theta$ attodos  $d_{\mathbf{B}}$ sintesis descritos  $10<sub>2</sub>$ anteriormente. Aunque estos métodos no pueden garantizar una red de costo minimo, se obtienen disaños eficientes que en muchos casos son soluciones óptimas o cercanas a las óptimas. Por lo tanto. los objetivos de consumo minimo de mervicios y número minimo de unidades proporcionan una herramienta muy poderosa en la síntesia de rades de recuperación de calor.

Papoulias y Grossmann (4) proponen una estrategia de sintemis que hace uso de los dos primeros objetivos. Inicialmente, esplean el modelo del transbordo osnerándose un problema de programación lineal cuva solución predice el consumo de servicios de costo algimo con o sin intercambios de calor prohibidos entre corrientes. A continuación, **esplea**n endelo del transbordo obteniendose un orobleas  $d =$  $\blacksquare$ genera redas orogramación lineal mixta entera y su solución que involucran un número ainimo de unidades de intercambio de calor con posibilidad de división y mezclado de corrientes,e incluso pueden asignarse preferencias en los intercambios de calor entre corrientes. La principal ventaja de estos modelos consiste en que pueden resolverse con un razonable esfuerzo computacional.

Para derivar la estructura final de.  $1$ rad do recuperación de calor. Floudam, Ciric y Brommann (6) hacen uso del tercer objetivo. Ellos encuentran la estructura final mediante una formulación que considera todas las posibles configuraciones de la red de intercambio de calor. Esta formulación consiste en un problema de programación no lineal

 $\overline{\mathbf{B}}$ 

que quede resolverse por algoritaom de cálculo comunes. talución que corresponde a una red de costo dinimo de inversión (y que cumple con las restricciones de costo alnimo de earvicios y nómero ainimo de unidades). proporciona **La** configuración final de la red.

Es importante rasaltar que uno de los desarrollos de. mayor relevancia un al área de mintesis de redes etan. intercambio de calor. (ué la predicción del consumo einimo de tervicios y la localización del punto de plisous, porque eliminó la naturaleza combinatorial de este orchisma.

Este desarrollo (cuvo edrito se debe a Hoheann (7)  $\mathbf{v}$ Linnhoff v Flower (2)), aunado a los desarrollos canerados cor **Urossmann** y col.(4 y 6), han permitido que la tarea de obtener rades eficientes de recuperación de calor pueda realizarse en una manera mencilla, rápida y confiable a través de aétodos de cálculo que requieren ser implantados en una computadora.

#### $2.3$ APORTACIONES DE ESTE TRABAJO.

En mata trabajo, se implantó un procedimiento de sintemim de redas de intercambio de calor basado en los desarrollos descritos anterioreente. La infraestructura comoutacional demarrollada se utilizó en el análisis de la integración de calor de las plantas que comprenden al tren de aromáticos del Complejo Petroquimico de la Cangrejera, Ver... MOXICO. orobândose las ventajas que reoresenta el contar con un procedialento  $d\bullet$ wintesis automatizado **CORO**  $int = 1$ Adicionalmente, en este trabajo se desarrolló una formulación nueva que permite evaluar el efecto de modificar el número de unidades de intercambio de calor sobre el consumo de earvicins.

Esta formulación se incluyó dentro del procedimiento  $de$ sintesis y al iqual que los otros modelos se utilizó  $\mathbf{m}$  $_{\bullet}$ 1 análisis de la integración de calor de  $1a5$ plantas mencionadas.

De este análisis se obtienen conclusiones isoortantes sobre la aplicabilidad y funcionalidad de los sétodos de calculo espleados.

#### 2.4 PROCEDIMIENTO DE BINTEBIS.

En base a los desarrollos aks relevantes que se han dado en el campo de la mintesis de redes de recuperación de calor descritos en los incisos anteriores, se propone el siguiente procedimiento para la sintesis. Los métodos de cálculo y análisis que se emplean en las diferentes etapas de este procedimiento de sintesia se describen en detaile en los apéndicas A, B, C, D, E y F de este trabajo, y en el apéndice 8, se presenta el desarrollo completo de un ejemplo de para un mejor entendimiento de  $\log$ **metodos** cálculo utilizados y del procedimiento de sintesis que se propone.

PASO 1. Definición de los intervalos de temperatura.

En este primer paso, me realiza la partición del rango completo de temperaturas de todas corrientes las - $\bullet$ intervalos de temperaturas. Los métodos de partición propuestos por Linnhoff y Flower (2), Brimes (9) v Cerda (13) pueden emplearse con este propósito. Sin embargo.  $\mathbf{R}$ primer procedimiento (presentado por Linnhoff y Flower) produce aproximadamente el doble del número de intervalos para un mismo problema en comparación con los otros dos métodos. Por lo tanto, el procedimiento más eficiente es el propuesto primeramente por Grimes y modificado posteriormente por Cerda, dado que el modelo resultante tiene, menor ndmero de intervalos de temperatura que a su vez reduce el tamaño de los modelos del transbordo. En particular, las siquientes reglas me aplican en el método descrito por Brimes:

Regla 1. A la temperatura de entrada de cada corriente caliente y servicio  $d\bullet$ calentamiento. **SAL** resta.  $\bullet$ 1 acercamiento de temperaturas establecido ATain.

Regla 2. Las temperaturas que se generaron al restar el acercamiento de temperaturas ATmin a la temperatura  $d\mathbf{r}$ entrada de las corrientes calientes  $\mathbf{v}$ servicios. de calentamiento, se colocan en una lista junto con  $1 - 1$ 

temperaturas de entrada de todas las corrientes frias y servicios de enfriamiento. Estas temperaturas, que definen la partición para las corrientes frias, se ordenan en forma decreciente. Las temperaturas de las corrientes calientes y servicios de calentamiento en la lista estarán dadas mediante un incresento de ATmin a las temperaturas de las corrientes frias y servicios de enfriamiento. Nótese que la temperatura más alta (orimer valor en la lista) debe corresponder a un servicio de calentamiento y/o una corriente de proceso caliente, y la temperatura más baja (Oltimo valor en la lista) debe corresponder a un servicio de enfriamiento o una corriente de proceso fria, para asequrar que siempre se tenga disponible calentamiento al nivel más alto y enfriamiento al nivel de temperatura más bajo.

Regla 3. Los intervalos de temperatura k se enumeran en orden ascendente,  $k = 1, 2, \ldots, K$ , iniciando desde el par de temperaturas más alto en la lista.

El nómero de intervalos de temperatura de partición K. que se obtendrá con este procedimiento estará dado por:

K  $\leq$  NH  $+$  NC  $+$  NM  $+$  NS  $-1$ 

dondes

NH = número de corrientes calientes de proceso. NC = número de corrientes frias de proceso. NW = número de servicios de enfriamiento. MB = número de servicios de calentamiento.

PASG 2. Predicción del consumo minimo de servicios de calentamiento y enfriamiento.

En esta atapa, se determina el consumo minimo de mervicios para un problema dado, mediante el método de la Tabla problema (véase el Apéndice A). Este **astada** proporciona el consumo minimo de servicios y la localización del punto de plieque, para un acercamiento de temperaturas establecido ATain. Aunque con este aétodo no se genera el

 $-12 -$ 

diseño real de la red (es decir. no se señalan  $1<sub>0</sub>$ intercambios de calor entre las corrientes). se establece la base del diseño de la red, para la que se considerarán todas las redes que consuman el minimo de sarvicios establecido. Por lo tanto, este paso de la estrategia de sintemis reduce significativamente el número de redes de recuperación de calor a ser consideradas, sin excluirse los diseños eficientes desde el punto de vista de energía.

PASO 3. Selección de las redes que tienen el número mino de unidades de intercambio de calor.

Una vez que sa ha determinado el consumo mínimo de servicios de calentamiento y enfriamiento, se procede a determinar el número ainímo de unidades y los intercambios de calor que integrarán la red de recuperación de calor. Para este propósito, se emplea la formulación del modelo del transbordo que comprende un problema de programación lineal mixta entera (descrita en el Apéndice B). La solución de este problema puede obtenerse con métodos de calculo conocidos de ramificación y acotamiento (16 y 17). y con la opción de descomponer la red en subredes.

Es importante señalar que la solución del modelo del transbordo del problema de programación lineal mixta entera, no proporciona directamente la configuración final de la red de intercambio de calor. Sin embargo, la molución contiene toda la información necesaria para derivar la configuración de la red. Especificamente, la golución indica el par de corrientes involucrados en cada intercambio de calor. la cantidad de calor correspondiente que se intercambia. y los intervalos de temperatura en los que tiene lugar el intercambio de calor.

PASO 4. Derivación de la configuración final de la red de recuperación de calor.

La configuración final de la red se determina mediante el modelo de la superestructura que comprende un problema de. programación no lineal (vease Apéndice C ). En este modelo se deriva una superestructura para cada red o subred  $_{\text{true}}$ comprende como unidades de intercambio  $d\bullet$ Calor.  $105$ intercambios de calor obtenidos en el 0.110  $\Sigma$ . **Esta** sunscentructura contiene corrientes de. interconexion desconocidas que oueden definir arreglos en serie v/a paralelo, así como división de las corrientes o corrientes de derivación.

La superestructura para cada subred se formula como un. problema de programación no linmal que tiene como función objetivo la minimización del costo de inversión  $de$  $102$ intercambiadores de calor. La solución de este problema proporciona automáticamente para cada subred una configuración de la red de recuperación de calor con **Las** corrientes  $de$ interconexión apropiadas  $105$ Dara intercasbiadores, así como sus flujos y temperaturas. La configuración final de la red se obtiene simplemente mediante la adición de la configuración de cada subred.

Una observación importante en la formulación es **QUE** no puede garantizarse una solución óptima única. Así que  $1$ solución qua se obtiene pueda considerarse únicamente como un minimo local para el costo de inversión. Sin embargo, esto no representa una desventaja importante en aplicaciones prácticas dado que las funciones de costos son generalmente planas. Adicionalmente, con este modelo puede esperarse **QUE** se generen estructuras relativamente simples de la red. siendo una característica muy importante desde un punto de vista práctico.

- Sin embargo, dado que la convergencia de la solución del problema de programación no lineal depende grandemente del tamaño del problema y de la solución inicial que se proponga.

es deseable realizar un análisis preliminar en busca de una reducción del tamaño del problema  $\mathbf{v}$ **Contar** con. un. procedimiento para una buena inicialización de las variables.

PASO 5. Analisis preliminar del problema de programación no lineal e inicialización de variables.

Anteriormente a los desarrollos del l modelo  $de<sub>1</sub>$ transbordo para la determinación del número minimo de unidades de intercambio de calor y del modelo de 18 superestructura para la obtención de la configuración final de la red. Linnhoff y Hindmarsh (1) desarrollaron el aétodo de disaño dal punto de pliegus (véase Apéndice F) con el que establecen una serie de reglas para encontrar un arreglo posible de la red de recuperación de calor. Estos autores parten de los datos de las corrientes, y determinan el minimo consumo de servicios y la localización del punto de pliegue, y únicamente con esta información y la aplicación de sus reglas encuentran arregios posibles de la red de recuperación de calor. Por lo tanto, em claro que resulta ventajoso la aplicación de estas reglas en un análisis preliminar del problema de programación no lineal, ya que en esta etapa se dispone de sucho más información del problema (se conocen intercambios de calor  $\mathbf{v}$ **Cargas** teraicas de l estos intercambios) y pueden encontrarse fácilmente intercambios de calor "amarrados" disminuyándose la magnitud del problema. Estas mismas reglas son de utilidad en la obtención de una buena inicialización de las variables del problema de. programación no lineal.

Es importante señalar, que empleando el procedisiento de sintesis descrito en los pasos i a 5. se puede cenerar automiticamente la configuración de la red de recuperación de calor que involucra las posibilidades de división, mezclado y derivaciones de las corrientes, y que al mismo timago timpe las caracteristicas de emplear el consumo ainian de servicios, el número mínimo de unidades de intercambio de

calor y al costo minimo de inversión. Aunque estos tres Objetivos de disaño no son necesariamente equivalentes al winimo comto anual total. proporcionan una muy buena aproximación al minimo total, permitiéndose en la mayoria de las vecas, qua se obtendan soluciones prácticas en este problema de mintesis.

Ademis, es importante señalar que con este procedimiento de sintesis el valor fijo de acercamiento de temperaturas ATmin empleado, puede relajarse calculándose su valor óptimo. Eato pumde realizarse optimizando el costo total (costo de eervicios y costo de inversión, de los equipos), versus  $\blacksquare$ scercamiento de temperaturas ATmin en un ciclo de cálculo externo al procedimiento de sintesis propuesto.

DTRAB ALTERNATIVAS DE ANALISIS EN EL PROCEDIMIENTO DE. **AINTESIS.** 

No obstante las ventajas que representa el procedimiento de sintesia descrito, en este trabajo se desarrolló una formulación que permite analizar el efecto de disminuir el nómero de unidades de intercambio de calor sobre el consumo \_ de servicion.

En algunas circunstancias, durante el diseño de la red de recuperación de calor en que se comprenden los objetivos de consumo ainimo de servicios, número ainimo de unidades y costo minimo de inversión, se encuentra que la configuración final de la red es auy complicada ( Por ejemplo, que existan un gran número de divisiones, mezclados y derivación de corrientos). Estas características se presentan al intentar cumplir con los objetivos de consumo ainimo de servicios y nomero ainimo de unidades. En estos casos, resulta muv ventajoso evaluar el efecto de modificar el número de unidades sobre el consuso de servicios, ya que sediante este análisis se puede buscar una configuración más sencilla que aunque pueda ser que eaples un consumo de servicios mayor. remulte mém práctica y oparable. Dadas estas caracteristicas.

es conveniente incluir dentro del procedimiento de eintesim la siquiente alternativa de análisis.

Análisis de sensibilidad de la red **PASO 6.** de recuperación de calor.

En esta etapa, se realiza un análisis en el que  $\bullet$ datermina el efecto de modificar el número de unidades de  $1$ red actra el consumo de servicios. Esta evaluación se lleva a cabo mediante una formulación demarrollada en este trabajo (véase Apéndice D), y que consiste en emplear un modelo del transbordo que comprende un problema de programación lineal mixta entera para determinar el consumo minimo de mervicion de la red habisndose establecido el número, de unidades de intercambio de calor y el acercamiento de temperaturas ATmin. En esta formulación, se presenta la opción adicional de emplear varios servicios de calentamiento y enfriamiento. involucrándose los costos de cada servicio, en cuyo caso se determina el consumo de servicios correspondiente al costo minimo de servicios, bajo las restricciones de un número de unidades y acercamiento de temperaturas ATmin fijos. En. ambas opciones, se cuenta con la alternativa de prohibir intercambios de calor entre las corrientes, que integran  $1$ red. Esta prohibición puede realizarse parcial o totalmente. es decir. el intercambio de calor entre dos corrientes, ouade prohibirse en ciertos intervalos de temperatura o en todos los intervalos.

En esta formulación, al iqual que en la determinación del número mínico de unidades. la molución del modelo no proporciona directamente la configuración final de la red  $de$ intercambio de calor. No obstante, la solución contiene toda la información necesaria para derivar la configuración de la red. La configuración final de la red podrá determinarge mediante el modalo de la superestructura del problema de programación no lineal descrito en el Paso  $\mathbf{A}$  $de<sub>1</sub>$ procedimiento de sintesis.

Otra alternativa en el procedimiento de sintesis de una red de recuperación de calor consiste en seiorar 1a integración de calor en la red mediante la eliminación  $\bullet$ modificación del punto de pliegue (cuello de botella) con el propósito de reducir el consumo de servicios. Esta majora puede hacerse únicamente si es posible alterar ciertos flujos y/o temperaturas en el proceso. Consecuentemente. 1a implantación de esta alternativa, es opcional dado que en. muchos casos no se permite alterar las condicion<del>es</del> del proceso. En el caso de que puedan variarse las temperaturas y fluice de las corrientes de proceso, se requiere disponer, adicionalmente a los modelos mencionados para la sintesis, de una infrematructura computacional que permita analizar 189 modificaciones que se propongan en las condiciones de operación del proceso en busca de una eavor integración de calor. Esta alternativa puede ser muy ventajosa, pero debido a que para su aplicación se requiere de una infraestructura computacional muy completa, en este trabajo no se hace uso de esta coción.

#### 3. IMPLANTACION DE METODOS DE CALCULO EN UN SISTEMA  $DE$ COMPUTO.

Una vez que se definió el procedimiento de sintesis de la red de recuperación de calor. se procedió a implantar **CONT** un. *Sistema* de computo.  $105$ motodos de. cálculo correspondientes a cada pago mencionado en el procedimiento.

Primeramente, se desarrolló un programa de cómputo en el que se realizan los siquientes cálculos:

Definición de los intervalos de temperatura. PAGO 1.

- **PASO 2.** Cálculo del consumo alnimo de servicios de calentamiento y enfriamiento.
- **PASO 3.** Establecimiento del sistema de ecuaciones ×. restricciones que definen un problema  $d\bullet$ programación lineal mixta entera  $\bullet$ **DATA** cálculo del ainimo número de unidades de intercambio de calor.

Para resolver el problema de programación linmal mixta entera resultante, se emplea un paquete matemático comercial. La solución de este problema proporciona el minimo número de unidades de intercambio de calor y la carga. termica involucrada en cada intercambio de calor.

Posteriormente, wa desarrolló otro programa de cómputo que comprende los siquientes cálculos:

Detarrollo de una superestructura de corrientes **PABO 4.** considera todas l au posibles que configuraciones de la red de recuperación de calor, y el establecimiento de un sistema de ecuaciones o restricciones no lineales que definen un problema de programación no lineal.

La solución del sistema de ecuaciones del problema de programación no lineal, se realiza mediante un paquete

matemático comercial. llamado SOL/NPSOL desarrollado en Universidad de Stanford, California, E.U.A. De l manera, se obtiene la configuración final de la red de. intercambio de calor que cumple con los objetivos mencionados en el capitulo anterior.

Es importante señalar que los cálculos correspondientes al análisis de sensibilidad de la red de recuperación de calor (PASO 6 del procedimiento de mintesim). se encuentran comprendidos en el alcance del primer programa de cómputo. es decir, en este programa se cuentan con diferentes opciones de calculo (que se describen más adelante) que permiten. seleccionar la alternativa de cálculo deseada.

A continuación se presenta una descripción general  $\mathbf{d}$ los programas de cómputo desarrollados en este trabajo y los programas de cómputo (paquates matemáticos) empleados en la solución del problema de programación lineal mixta, entera, v el problema de programación no lineal.

**College** 

A.

For the experience

i.

#### 3.1 CARACTERISTICAS DE CADA PROBRAMA DE COMPUTO.

3.1.1 PROBRAMA DE COMPUTO I (desarrollado en este trabajo).

#### ALCANCE.

Este programa de cómputo parte de la información básica del problema consistente en los datos de cada una de las corrientes de proceso, y realiza los siguientes cálculos:

- Definición de los intervalos de temperatura de  $1.7<sub>1</sub>$ acuerdo al estodo de partición propuesto por Grimes (9) y modificado posteriormente por Cerda (13).
- Cálculo del consumo ainiac de servicios de  $2$ calentamiento y enfriamiento y localización del punto de plieque aplicando el método de la Tabla Problema reportado por Linnhoff y Hindmarsh. (1).
- $\mathbf{3}_{\bullet}$ Establecimiento de ecuaciones y restricciones para determinar el mínimo número de unidades de. intercasbio de calor, aplicando el método reportado por Papoulias y Grossmann (4). En esta opción se eaclea el consumo de servicios, calculado, en el inciso anterior.
- 4. Establecimiento de ecuaciones y restricciones para determinar el consumo de servicios de calentamiento y enfriamiento habiendose establecido un número de unidades de intercambio de calor (formulación nueva). En esta opción de cálculo pueden manejarse intercambios de calor prohibidos entre corrientes de proceso.
- Establecimiento de ecuaciones y restricciones para 5. daterminar el consumo de servicios de calentamiento y enfriamiento en base a una función objetivo expresada en términos de costos de los servicios. habiendose establecido un número de unidades de intercambio de calor (formulación nueva). En auta opción de cálculo pueden manejarse intercambios de

calor prohibidos entre corrientes de proceso adeais pueden emplearse hasta tres servicios de calentamiento diferentes y tres servicios de enfriamiento diferentes.

Impresión del sistema de ecuaciones y restricciones 6. del problema de programación lineal mixta entera resultante en los cálculos de los incisos 3. 4 y 5.

7. Cálculo e impresión de datos para la construcción de las siguientes oráficas:

a) oráfica de curvas de calor de la corriente compuesta caliente y curva de calor de la corriente compuesta fria contra temperatura.

b) orafica de oradiente de temperaturas entre la corriente compuesta caliente y la corriente compuesta fria contra temperatura de la corriente computeta fria.

c) oráfica de flujos de calor entre subintervalos de temperatura contra las temperaturas limite de los subintervalos.

CARACTERISTICAS DEL PROGRAMA.

Este programa de cómputo consta de un programa principal y 19 subrutinas los cuales se escribieron en lenguaje de programación FORTRAN 77. El programa se instaló en una computadora Sperry UNIVAC 1100.

El espacio de memoria ocupado por el programa es de 64 K-palabras y el tiempo empleado en la ejecución de un problema tipico es de 35 segundos.

DESCRIPCION DE LA LECTURA DE DATOB DEL PROGRAMA.

En este inciso se presenta la información **bisica** requarida por el programa para iniciar el trabajo de mintemim de la red de recuperación de calor.

La lectura de datos se realiza mediante la proposición NAMELIST, con la cual me mvita la rigidez del formato fijo y el descrden del formato libre, haciendo fácil y flexible la etapa de alimentación de información.

A continuación, se presenta una lista de las variables que se alimentan al programa y una descripción de su significado.

DATOS REQUERIDOS POR EL PROGRAMA DE COMPUTO I.

```
Primer tarjetai
Nombre de la Plantas mae tiene asionado un formato de
                  lectura de 72 caracteres alfanuméricos.
```
NAMELIST DATI

NC. = número total de corrientes.

NCC. - número de corrientes calientes.

**ILMIT** = indicador del sistema de unidades empleado en los cálculos.

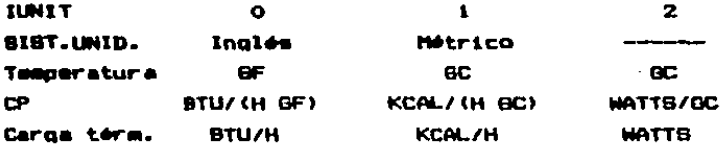

DTMIN - acercamiento de temperaturas.

 $10PCIO = Indicador de la ooción de cálculo.$ 

Bi IGPCIO = 0 se realiza #1 cálculo del consumo minimo de servicios aplicando el aétodo de la Tabla Problema, y me emtablecen las ecuaciones para determinar el minimo número de l unidades  $de$ intercambio de calor empléandose el consumo de servicios calculado.

 $Bi$   $IDPCIO = 1$  as establecen las ecuaciones para determinar el consumo minimo de servicios habiéndose establecido un número de unidades de intercambio de calor. Pueden aanejarse intercambios de calor prohibidos entre corrientes de proceso.

Bi IOPCIO = 2 se establecen las ecuaciones para determinar el consumo aínimo de servicios en base, a una función objetivo expresada en términos de costos de los servicios, habiéndose establecido un número de unidades de intercambio  $\mathbf{d}$ calor. **Pueden** manejarme intercambiom de calor prohibidom entre corrientes de proceso.

. IARCH " indicador de impresión en archivos.

> Si IARCH = 0 todos los resultados se imprimen en canel.

> 81. TARCH = 1 el sistema de ecuaciones restricciones del problema de programación lineal mixta entera y los datos para la construcción de oráficam se imprimen en archivos.

> 81 **IARCH = 2** el sistema de ecuaciones restricciones del problema de programación lineal mixta motora se idorimen en archivos.

IPRINT = indicador de control de impresión.

Bi IPRINT - O no wa imprimen las matrices donde me almacena la información de los posibles intercambios de calor.

81 IPRINT  $= 1$  aí se imprimen (en papel) 1 as matrices donde se almacena la información de los posibles intercambios de calor.

= número de unidades de intercambio de calor. **NUMUNI** (aplica sólo si IOPCIO = 1 o IOPCIO = 2).

NIPROH = nomero de intercambios de calor prohibidos entre corrientes de proceso.

 $t$ anlica dólo si IOPCIO = 1 o IOPCIO = 2).

NMOTUT = némero de servicios de calentamiento do diferente costo y diferentem condiciones de coeración (ablica mólo mi IGPCIO = 2).

NCOLUT - número de servicios de enfriemiento de diferente costo y diferentes condiciones de operación (aplica aólo ai IDPCIO = 2).

FIN DEL NOMELIST DATI.
#### NAMELIBT DAT2

NOTA: Se debe alimentar un bloque de este tipo de datos por cada corriente, de proceso caliente v fria. Be recomienda alimentar primero  $1 - 1$ corrientes calientes y luggo 1 au corrientes frias, pero no es necesario un orden.

**HOP** = Capacidad calorifica de la corriente (fluin de la corriente # capacidad calorifica) de la corriente).

**TENT** = Temperatura de entrada de la corriente

**TEAL** = Temperatura de salida de la corriente

FIN DEL NAMELIBT DAT2

**NAMELIST DAT3** 

NOTA: Se debe alisentar un bloque de este tipo de datos por cada intercambio de calor prohibido. Estos datos aplican  $= 1 - 10PCD = 1 - 10PCD = 2.$ 

- IPROHI = Número de la corriente caliente cuyo intercambio de calor está prohibido con la corriente fria JPROHI.
- JPROMI = Número de la corriente fria cuyo intercambio de calor está prohibido con la corriente caliente IPROHI.
- KIPROH = homero del intervalo de temperatura desde el que se prohibe el intercambio de calor entre la corriente caliente IPROHI y la corriente fria JPROMI.
- KFPROH = Número del intervalo de temperatura hasta el que se prohibe el intercambio de calor entre la corriente caliente IPROHI y la corriente fria JPROHI.

 $25 -$ 

NOTA: Si KIPROH =  $0 \vee$  KFPROH =  $0$ , entonces el intercambio de calor entre la corriente caliente IPROHI y la corriente fria JPROHI se prohibe en todom  $1<sub>0</sub>$ intervalos de temperatura existentes en la red.

FIN DEL NAMELIST DAT3.

NAMELIST DATA

NOTA: Se debe alimentar un bloque de este tipo de l datos por cada servicio de calentamiento. Estos datos aplican sólo  $\leq$  10PCIO = 2.

KHOTUT - Número del intervalo de temperatura en el que se localiza el servicio de calentamiento.

**DHIMUT** = Capacidad energética por unidad de masa del servicio de calentamiento.

**COSTHU** = Costo unitario del servicio de calentamiento.

FIN DEL NAMELIST DAT4

NAMELIST DATS

- NOTA: Se debe alimentar un bloque de este tipp de datos por cada servicio de enfriamiento. Estos datos aplican sólo  $\le$  10PC10 = 2.
- KCOLUT = Número del intervalo de temperatura en el que se localiza el servicio de enfriamiento.
- **DHCUT** = Canacidad energética por unidad de masa del servicio de enfriamiento.

COSTCU = Costo unitario del servicio de enfriamiento.

FIN DEL NAMELIST DATS.

REBULTADOS PROPORCIONADOS POR FL PROGRAMA.

La información que proporciona el programa es  $\mathbf{1}$ siouiente:

- i. Resultados de los cálculos de la Tabla Problema:
	- intervalos de temperatura £X.
	- e exfluios de calor entre intervalos de temperatura
	- $i$  (i) caros térmica del servicio de calentamiento
	- carga térmica del servicio de enfriamiento ίv).
		- ้บา integración de calor entre las corrientes  $d =$ proceso.
- $2.$ Localización del punto de pliegue referido temperatura de la corriente fria.
- 3. Representación esquealtica de las corrientes de proceso. indicandose la localización de cada corriente en  $1<sub>0</sub>$ intervalos de temperatura, señalándose la localización del punto de pliegue.
- 4. Sistema de ecuaciones del problema de programación lineal eixta entera para la opción de cálculo seleccionada.
- 5. Lista de datos para la construcción de las oráficas mentionadas anteriormente.

En el Apendice O de este trabajo se presenta  $^{\bullet}$ demarrollo de un ajemplo de cálculo completo en el cual pueden revisarse la alimentación de datos a este programa y la presentación de resultados del mismo.

27

×.

3.1.2 PROGRAMA DE COMPUTO II (Paquete Matemático).

: Para resolver al problema de programación lineal mixta entera, puede emblearse un paquete satemático que reúna las siquientes caracteristicas:

ALCANCE.

El programa de cómputo debe ser capaz de resolver el problema que se establece de la siguiente manera:

> minizar  $x = c \times + d y$ suisto a  $A \times + B \times + B$  $\times$  2 0

> > $y = 0 6 1$

donde A y B son matrices de m x n; c y d son vectores hilera de n componentes; b un vector columna de m componentes;  $\mathbf{x}$ y y vectores columna de n variables.

Existen otras formas de representar un problema de programación lineal. Amí, la función z puede maximizarse o minimizarse y los signos de igualdad en cada una de las restricciones pueden ser mayor o iqual (2) o de senor o iqual (S), asimismo algunos componentes del vector x pueden no estar sujetos a la condición de no negatividad.

CARACTERISTICAS DEL PROGRAMA.

En general, los paquetes matemáticos emplean adtodos de ramificación y acotamiento en la solución de problemas de programación lineal mixta entera, que aparentemente son los que se comportan sejor en la solución de problemas de dimension intermedia.

Los problemas que se manejan en este trabajo gon en general de dimensión intermedia, aunque en algunos casos tienden a ser de dimensiones grandes. El espacio de memoria p RAM (Randos Access Mesory) requerido es de aproximadamente 640 K-bytes.

DEBCRIPCION DE LA LECTURA DE DATOS DEL PROGRAMA.

programa de cómputo I descrito E1. anteriormente. desarrolla la formulación del problema de programación lineal mixta entera y la imprime en un archivo de computadora. Esta formulación del problema comprende toda la información que es requerida por el paquete satemàtico, así que de esta manera me elimina toda posibilidad de que el usuario cometa errores so la formulación del problema y la molución del mismo, y la aplicación del paquete matemático se convierte en una tarma râpida y sencilla. Por lo anterior, no se requiere describir en forma detallada los datos requeridos por el paquete matemático, basta con mencionar que es necesario indicarle al programa el archivo en el que se encuentran los datos (formulación del problema) y controlar el número **de** iteraciones.

Por último, es importante mencionar que si el análisis de la red de recuperación de calor se desarrolla dividiendo la red en las regiones que la componen (lado caliente y lado frio), se genera una formulación del problema para cada lado (subred), siendo *<u>DOCASAFIO</u>* resolver  $^{\bullet}$ problema de. programación lineal mixta entera para cada subred, es decir , se deberá utilizar el paquete estemático tantas veces como subrades compongan la red total de recuperación de calor.

RESULTADOS PROPORCIONADOS POR EL PROGRAMA.

Una caracteristica importante del paquete em que el nombre de las variables incognitas quede ser de hasta B caracteres, así en la formulación del problema se sanejan variables nemotécnicas, es decir, que el nombre comprende el significado de la variable. A continuación se presentan unos miseplus de las variables que se manejan en la formulación del problema de programación lineal mixta entera.

-29

reoresenta el calor residual **RO102** de. 14 corriente caliente O1 en el intervalo de temperatura 02.

**0010302** regresenta  $3 - 1$ taratca de). **Carda** intercambio de calor entre la corriente caliente Oi y la corriente fria O3 en el intervalo de temperatura 02.

es una variable entera (0.1) que indica la **Y010301** existencia del intercambio de calor entre la corriente caliente 01  $y$  la corriente fria O3 en la subred O1.

La información generada por el paquete consiste en los valores de las variables incógnitas que satisfacen  $1$ condición de la función objetivo. El paquete presenta una lista con los nombres de las variables y sus valores correspondientes. El significado de cada variable puede interpretarse fácilmente con  $1$ descripción anterior. También, el paquete presenta el valor de la función objetivo v el número de iteraciones empleadas en los cálculos.

Con la información anterior el usuario puede identificar fácilemente los intercambios de calor que se llevan a cabo en la subred y la carga térmica total de cada intercambio de calor en la misea.

En el Apéndice 8 de este trabajo se oremanta  $\bullet$ i desarrollo de un ejemplo de cálculo completo en el cual pueden revisarge la alimentación de datos a este paquete y la presentación de resultados del aiseo.

3.1.3 PROGRAMA DE COMPUTO III (Desarrollado en este trabajo)

**ALCANCE.** 

Este programa de cómputo parte de la información regultante en la golución del problema de programación lineal mixta entera y realiza la formulación de una superestructura que contiene todas las posibles configuraciones de la red de recuperación de calor obteniéndose un sistema de ecuaciones (restricciones) no lineales que representan un problema de programación no lineal.

El problema de programación no lineal se resuelve matemático posteriormente por **un** paquete **CUYAS** caracteristicas se describen más adelante. El a trabajo comprendido en la formulación de la superestructura y en la preparación de la información para su solución por el paquete satemático es complejo y dadas las dimensiones de los problemas considerados en este trabajo existe *un* alto riesgo de cometer errores si se desarrollara en forma manual. Por esta razón se consideró conveniente desarrollar este programa de cómputo el cual construye la superestructura del problema, realiza la formulación del problema de programación no lineal e impries toda la información requerida por el paquete matemático para su solución, eliminándose toda posibilidad de commeter errores.

A continuación se presenta una descripción más detallada de los cálculos realizados por este programa:

- 1. Desarrollo de una auperestructura para cada corriente de proceso que intorcambia calor con dos. tres o cuatro corrientes.
- 2. Integración de las superestructuras de cada corriente en una superestructura global para la red de recuperación de calor.
- 3. Establecimiento de un problema de programación no -lineal para la solución de la superestructura global de la red de recuperación de calor. El problema de

 $31 -$ 

programación no lineal consiste en i

No.

construction and

 $\mathbf{q}$  , where  $\mathbf{q}$  is  $\mathbf{q}$ 

**Capital Common** 

 $\langle g_{\rm{min}} \rangle$  , we define

 $\omega^2$ 

 $\sim$   $\sim$ 

**Contract** 

 $\sim 100$ 

しょうかい

400000000

anger and

- -) Un sistema de ecuaciones o restricciones lineales v la definición de sus limites inferior × superior.
- -) Un mistema de ecuaciones o restricciones no linwales y la definición de sus limites inferior y superior.
	- \_-> Definición de los limites inferior y superior de cada una de las variables.
		- -> Una función objetivo no lineal expresada en términos de los costos de inversión de cada cambiador de calor.
- 4. Impresión de la información requerida por el paquete matemático para la solución del problema de and the second programación no lineal. Esta información consiste en:
	- -) Una subrutina en FORTRAN llamada OBJFUN. que contiene la función objetivo y las primeras derivadas analiticas de la función objetivo.
- (1) (1) Una subrutina on FORTRAN llamada CONFUN. **GUD**  $\mathcal{L} = \{ \mathbf{0}, \mathbf{0}, \ldots \}$  contiene las ecuaciones o restricciones no lineales y la primera derivada analitica de cada una de ellas.
	- -) Un programa principal escrito en FORTRAN que contiene la definición de las ecuaciones  $\bullet$ restricciones lineales, definición de los limites superior e inferior de las variables, equaciones o restricciones lineales y ecuaciones  $\bullet$ restricciones no lineales. Este programa principal controla la lógica de cálculo global del paquete eatamático y remliza la inicialización de las variables del problema.

Toda esta información se graba en archivos de computadora para que pueda incorporarse fácilmente al paquete aatemático que realiza la solución del oroblees **and** de programación no lineal.

### CARACTERISTICAS DEL PROGRAMA.

El oroorama de cómputo consta de un programa principal y 33 subrutinas. los cuales se escribieron en lenguaje de programación FORTRAN 77. El programa se instaló en una computadora Sperry UNIVAC 1100.

El espacio de memoria ocupado por el programa es  $de$ 71 K- palabras y el tiempo empleado en la ejecución de un problema tipico es de 40 segundos.

DESCRIPCION DE LA LECTURA DE DATOS DEL PROGRAMA

En este inciso se presenta la información requerida por el proorama para demarrollar la superestructura de la red de recuperación de calor y la formulación del problema de programación no lineal.

La lectura de datos se realiza sediante la proposición NAMELIST, siendo de esta manera una tarea fácil y rápida.

Es importante mencionar que si el análisis de la red de recuperación de calor se desarrolla dividiendo la red en las regiones que la componen (lado caliente y lado frio).  $\mathbf{m}$ genera una formulación del problema para cada lado (subred). siendo necesario utilizar este programa de cómputo tantas veces como subrades compongan la red total de recuperación de calor.

A continuación se presenta una lista de las variables que se alimentan al programa y una descripción de su mionificado.

DATOS REQUERIDOS POR EL PROGRAMA DE COMPUTO III.

NAMELIST DATGEN

IRUN = Indice de control de cálculos del prograsa.  $B1$   $IRUN = 0$ Se efectúa una corrida coepleta del programa  $Bi$   $IRlN = 1$ Solo se efectúa un análisis de los requerimientos de memoria del problema y los disponibles oi  $en$ programa. 10PC10 \* Indicador de la onción de cálculo del programa.  $91$   $10$   $PCIO = O$ La red de recuperación de calor se divide en dos regionest Un lado caliente y un lado frio.  $91$  IOPCIO = 1 La red de recuperación de calor no se divide en dos regiones, sino que se analiza en forma completa. LADO = Indicador de la región de la red de intercasbio de calor que se analiza.  $(s610 \text{ s}0111c \text{ s}110PC10 = 0)$  $BL$   $LADG = 1$ Se analiza el lado caliente.  $51$  LADQ = 2 Se analiza el lado frio. IARCH = Indicador de la impresión en archivos.

 $51$  IARCH =  $0$ Los resultados generados por el programa se imprimen en papel. 81 IARCH = 1 Los resultados generados por el programa correspondientes al programa principal Y. l as subrutinas que empleará el paquete matemático se quardan en archivos de computadora.

NUMUNI - = Número de unidades de intercambio de calor.

 $34 -$ 

**BIBND** - Es una variable real positiva (usada por el paquete estesático SOL/MPSOL) cuva magnitud denota un componente infinito de los limites inferior (1) y superior (u). Cualquier limite superior, mayor o igual **A BIGHO**  $\bullet$ considerará como más infinito (y similarmente bara un limite inferior menor  $\alpha$  iqual  $\alpha$ BIGBMD se considerará como menos infinito).

### FIN DEL NAMELIST DATREN

NAMELIST DATI

**NCC** = Nomero de corrientes calientes y servicios de calentamiento. **NEST** = Número de corrientes frias y servicios de enfriamiento. **DYMIN** = Acercamiento de temperaturas. **TPINTH** = Temperatura donde se localiza el punto de plieque (referida a las corrientes frias).

FIN DEL NAMELIST DATI.

NAMELIST DATZ

NOTA: Se debe alimentar un bloque de este tipo de datos por cada corriente caliente y servicio de calentamiento, y por cada corriente fria y: esrvicio de anfriamiento. Aliaéntense primero las corrientes calientes y servicios  $d\mathbf{m}$ calentaaiento.

- = Capacidad calorifica de la corriente de ĦСР proceso o servicio. (flujo de la corriente: capacidad calorifica de la corriente).
- **TENT** = Temperatura de entrada de la corriente de OFDEEBD O SERVICIO.

**TSAL** = Temperatura de salida de la corriente de proceso o servicio.

FIN DEL NAMELIST DAT2.

NAMELIST DATS.

NOTA: Se debe aligentar un bloque de este tipo de datos por cada unidad de intercasbio de calor.

- **ICORRH** e número de la corriente caliente o servicio de calentamiento que intercambia calor con la corriente fria o servicio de enfriamiento **ICORRC.**
- **ICORRC** = número de la corriente fria o servicio de enfriamiento que intercambia calor con 1a corriente caliente o servicio de calentamiento ICORRH.
- $013$ = carga tormica del intercambio de calor entre la corriente ICORRH y la corriente ICORRC.
- **UIJ** = coeficiente global de transferencia de calor a considerarse en el intercambio de calor entre las corrientes ICORRH e ICORRC.

BIJ Y CIJ

" constantes de la función para calcular  $_{el.}$ costo de inversión del equipo donde 15.00 realiza el intercambio de calor entre  $1a5$ corrientes ICORRH = ICORRC. La función considerada es de la format

**BIJ**  $CDBTO = CIJ$  AREA

donde AREA es el área de transferencia de calor del equipo donde 58. realiza el intercambio de calor entre las corrientes ICORRH e ICORRC.

= Acercamiento de temperaturas limite en el DT 13 intercambio de calor entre las corrientes ICORRH = ICORRC.

Bi DTIJ = 0.0 el acercamiento de temperaturas limite que se considera en los cálculos corresponde al valor DTMIN especificado en la red.

Bi DTIJ > 0.0 el valor alimentado se considera los cálculos que involucran el intercambio de calor entre las corrientes ICORRH e ICORRC.

MDTA: Esta obción se emplea generalmente, cuando m. intercachio de calor entre las corrientes **ICORRH ICORRC** involucra  $\bullet$ un. servicio tva: de --calentamiento o enfriamiento). donde no. una restricción el acercamiento de DTHIN teaceraturas especificado en la red.

FIN DEL NAMELIST DATS.

RESULTADOS PROPORCIONADOS POR EL PROSRAMÁ.

La información que proporciona el programa de cómputo es la sicuimnte:

1. Impresión de una descripción de la superestructura demarrollada para cada corriente, indicando:

- -) Tipo de superestructura (2.3. 6 4 intercambios)
- -) Corrientes involucradas en la superestructura
- -) Datos de las corrientes
- -) Número de variables de la superestructura
- -) Variables que corresponden a flujos
- -) Variables que corresponden a temperaturas
- -) Nomero de ecuaciones lineales correspondientes a los balances de materia
- -) Nomero de ecuaciones no lineales correspondientes a balances de energia.

2. Impresión de un resumen final que comprende a la superestructura global de la red de recuperación de calor. indicando:

- -) Número total de variables
- -) Nomero de ecuaciones lineales correspondientes a los balances de materia
- -) Número de ecuaciones lineales correspondientes a restricciones de temperatura
- -) Número total de ecuaciones lineales
- -) Número total de ecuaciones no lineales.

3. Impresión de un resumen del espacio de memoria requerida para el plantesmiento del problema y la disponible en el prodrama.

4. Impresión del programa principal y las subrutinas OBJFUN y CONFIN escritos en lenquaje FORTRAN 77. que

 $-36 -$ 

contienen el planteamiento completo  $d = 1$ orobless programación no lineal para que se resuelva mediante  $\bullet$ naquete matemático SOL/NPSOL.

En el Acéndice 8 de este trabajo se presenta el desarrollo completo de un ejemplo de cálculo al cual puede hacerse referencia para un mejor entendimiento  $\mathbf{d}$  $1<sub>n</sub>$ alimentación de datos del programa y la presentación de resultados del eiseo.

 $\sim 10^{11}$  km  $^{-1}$ 

i i c

 $\Delta \sim 10^{11}$  m

consideration and consideration

.<br>Principal kongres

and the state of the state of the

a for a component of the state of

أأفاقي المؤود والمتمع والمتعاطف والمستحدث

 $\mathcal{L}_{\mathbf{a}}$  .

**Communication** 

ים.<br>המודע לא היה אין ברוח ביותר ביותר ב

**Contract** 

The Bitabusen Press Process of the

**Contractor** 

 $\mathbb{R}^3$  $\alpha_{\rm{max}}$ 

 $\sim 10^6$ 

in a serie grecere.<br>Si state della contrata di su

 $\mathcal{A}_{\text{NLO}}$  , if  $\mathcal{G}^{(2)}$ 

s a constant

 $\frac{1}{2} \frac{1}{2} \left( \frac{1}{2} \right)^2$ 

Andrew Mar

**Contract** 

المتواريخ

 $\mathcal{L}_{\rm{max}}$ 

3.1.4 PROBRANA DE COMPUTO IV (Paquete Matemático).

Para resolver el problema de programación no lineal se sapies el paquete matemático SOL/NPSOL demarrollado en la Universidad de Stanford, California, E.U.A.

**ALCANCE.** 

80L/NPBOL es un programa de cómputo que consiste en un conjunto de eubrutinas en FORTRAN diseñadas para resolver un groblema de programación no lineal ( minimización de una función no lineal sujeta a un conjunto de restricciones sobre las variables ).

El problema se establece de la siguiente forma:

 $[$ ainiaizar  $F$  (x)  $\times$   $\times$   $\times$ 

suieta ar

$$
L \leq \begin{cases} x \\ Ax & x \\ c & x \end{cases} \leq u
$$

donde F (x) es una función no lineal, As es una matriz de constantes (AL x representa el conjunto de restricciones lineales), y c(x) es un vector de funciones de reatricciones no lineales. La matriz AL y el vector c(x) pueden estar  $vec$   $cos$ , Notame que me empecifican limites inferior (1)  $\gamma$ wyperior (u) para todas las variables y todas  $1 - 1$ reatricciones. Esta forma permite una completa generalidad en el establecimiento de otros tipos de restricciones. En particular, la restricción i - ésias pueda definirse como una igualdad haciendo  $l_i = u_i$ . Si no se presentan ciertos limites, pueden amignarse valores especiales a i o u de menera que sean tratadas como -a 6 +a.

El usuario deba proporcionar subrutinas que definan la función objetivo. las funciones de restricciones y sus primeras derivadas. Además, debe euministrar un estimado inicial de la solución al problema de programación no lineal.

### CARACTERISTICAS DEL PROGRAMA.

El programa de cómputo SOL/NPSOL resuelve el problema de programáción no lineal madiante un método de programación cuadrática secuencial. El problema de programación cuadrática se resuelve usando subrutinas del paquete 80L/QPBCL. versión 3.1 (22). El programa 80L/NP80L contiene aproximadamente 9000 lineas de FORTRAN Standard ANSI (1966), de las cuales el 47 % son commetarios.

El espacio de atmoria ocupado por el programa de cómputo depende del problema que se resuelve, sin embargo, para un problema tipico de este trabajo  $\bullet$ programs **OCUDA** 90 K-palabras y el tiempo empleado en la ejecución es de 180 sequidos, en una computadora Sperry UNIVAC 1100.

### DESCRIPCION DE LA LECTURA DE DATOS DEL PROGRAMA.

El programa de cómputo BOL/NPBOL original, no realiza una lectura de datos, sino que toda la información requerida por el programa ne muministra a través del programa principal y las subrutinas OBJFUN y CONFUN, las **and a Cuales** san. desarrolladas por el usuario y mediante las cuales se definen la función objetivo, las restricciones lineales, 1as restricciones no lineales, las primeras derivadas de la función objetivo y restricciones no lineales, y los limites inferior y superior de las variables y restricciones en general. Una descripción detallada de la manera en que deben generarse el programa principal y las mubrutinas se encuentra en el manual de usuario del programa SOL/NPSOL (23).

Como se mencionó anteriormente, la preparación  $d = 1$ programa principal y las subrutinas OBJFUN y CONFUN  $-1$ compleja y requiere un conocjaiento completo de 1. formulación del problema, y dadas las dimensiones de  $106$ 

orchlesas analizados en este trabajo, fácilmente pueden errores que originarian que el **DFOOFAAA cometerna** mo encontrara una solución factible o bien que se interrumpiera su ejecución. Por lo anterior, se desarrolló el programa de. cómputo III el cual desarrolla la formulación del problema de programación no lineal e imprime en varios archivos  $\blacksquare$ programa principal y las subrutinas requeridas por  $\bullet$ programa 90L/NPSOL. Adeais, para facilitar la ejecución del. programa se introdujeron aloumas lecturas al programa para ous pusdan controlarse fácilmente el número de iteraciones. valores de tolerancia para la convergencia y ademis  $\bullet$ incluvó la facilidad de modificar los valores iniciales de las variables.

Al iqual oue los programas anteriores, la lectura de datos se realiza esdiante la proposición NAMELIST, hacióndose fácil y flexible la stana de alimentación de información.

Es importante mencionar que si el análisis de la red de recuperación de calor se desarrolla dividiendo la red en. las regiones que la componen (lado caliente y lado frío). an. genera una formulación del problema para cada lado (subred). siendo necesario utilizar este programa de cómputo tantas veces como subredes compongan la red total de recuperación de calor.

A continuación, se presenta una lista de las variables que se alimentan al programa y una descripción de gu sionificado.

DATOB REQUERIDOS POR EL PAQUETE MATEMATICO SOL/NPSOL.

### NAMELIST DATOSI

÷.

- = Número máximo de iteraciones en los cálculos. **ITHAX** A menos de que se conozca que el problema es excepcionalmente dificil, se recomienda que ITMAX sea 50.
- M98LVL = Indicador para el control de impresión de resultados. Existen muchas optiones en la impresión de resultados y si se desea una impresión detallada se recomienda referirse al manual de usuario del programa (23). Para la impresión de la solución final y una breve descripcion de cada iteración 58 recomienda MSSLVL = 10.
- Precisión de la computadora. **EPSMCH**
- **ETA** = Es un número que satisfaga O S ETA S 1, y que controla con que exactitud el valor de a se aproxima a un ainimo de la función mérito a través de  $P_{j_0}$  ( entre más pequeño es el valor de ETA, más exacta es la búsqueda de linea). El valor recomendado de ETA para problemas con restricciones no lineales es de 0.9, que corresponde linea a una búsqueda de relaiada.
- **RFTOL** = Es una tolerancia positiva (RFTOL < 1) que indica la aproximación deseada en la función objetivo en la solución. Por ejemplo, si RFTOL. es  $1 \times 10^{-d}$  y NPSOL termina los cálculos correctamente, la solución calculada tendrá una aproximación de 1 x 10<sup>-0</sup>. RFTOL nunca debe ser menor que la aproximación de la miquina.

**RTEPB** 

= Es una tolerancia positiva (RTEPS < i) que define la violación máxima permisible en cada restricción de manera que un punto - considere factible, es decir, la restricción *i* se considera satisfecha si  $\mathbf{S}$ valor calculado no se desvia del valor requerido por más de la tolerancia RTEPB.

INICIA

= Indicador que controla la inicialización de variables del problema.

### $SI$  INICIA =  $O$

El usuario no alimenta una inicialización de variables del problema y se utiliza 18 calculada por el programa de cómputo III.

# $Si$  INICIA = 1 El usuario, alimenta, una inicialización de variables del problema.

**ITOLER** = Indicador que controla la alimentación de valores de tolerancia para las restricciones.

44

 $B1$  itoler  $\approx 0$ Se utiliza la tolerancia positiva RTEPB en todas las restricciones.

#### $91$  ITOLER = 1

El usuario alimenta un arreglo de dimensión iqual a número de variables + número de restricciones lineales  $\rightarrow$ de nú**ser** o restricciones no lineales, que contiene 1 45 toleranciae pomitivam que definen 18 violación máxima permisible  $\bullet$ Cada restricción de manera que un punto  $\bullet$ considers factible.

FIN DEL NAMELIGT DATOS!

# MANELIST DATOR2

 $\bullet$ 

NOTA: Este bloque de datos aplica sólo ei INICIA- I

m Arragio de disensión iqual al número de variables que contiene los valores iniciales. de cada variable.

FIN DEL NAMELIST DATOS2

**NAMELIST DATORS** 

NOTA: Este bloque de datos aplica sólo si **ITOLER = 1** 

FEATOL. - Arrealo de disensión iqual a número de variables + número de restricciones lineales + número de restricciones no lineales. Que contiene las tolerancias **DOSitivas** Que definen la violación máxima permisible en cada restricción de manera que un punto se considere factible.

FIN DEL NAMELIST DATOSS.

### RESULTADOS PROPORCIONADOS POR EL PROGRAMA.

**Una** descripción detallada  $de$  $\log$ resultados proporcionados por el programa de cómputo SOL/NPSOL se encuentra en el sanual de usuario (23). La impresión de resultados se controla mediante un indice y es muy variada.

Sin embargo, de manera general puede decirse que la información que proporciona el programa en la solución final es la siquiente:

1. Mensajes indicando si se alcanzó la convergencia. 2. Para cada variable x,:

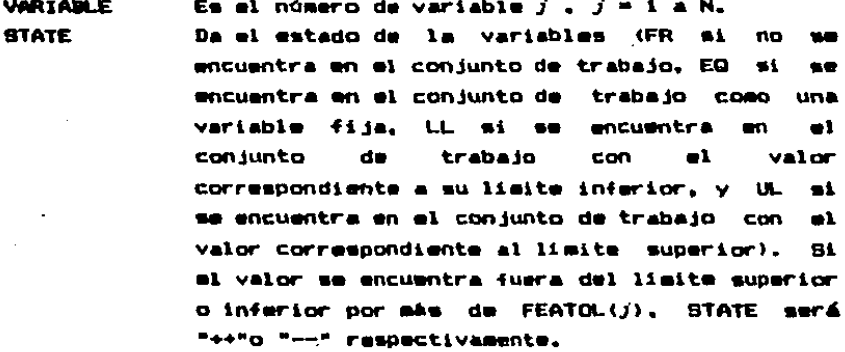

Es el valor de la variable  $x_{\gamma}$  en la iteración **VALUE** final.

LOWER BOUND Es el limite inferior BL(j) especificado para la variable.

**UPPER BOUND** Es el limite superior BU(j) especificado para la variable.

**LAGR HULTIPLIER** 

Es el valor del multiplicador de Lagrange para la restriccion limite correspondiente. Este será iqual a cero si STATE es FR.

Bi x es óptima y STATE es LL, el multiplicador

deberá ser no negativo; si STATE es UL, el multiplicador deberá ser no positivo.

**RESTDUAL** 

 $\mathcal{L}_{\mathrm{int}}^{\mathrm{d}}$ 

a and control

۰

Es la diferencia entre la variable y su limite aia cercano.

3. Para cada restricción lineal o no lineal dependiendo del Casol

**LINEAR CONSTR** 

Es el número de restriccion lineal  $i = 1$ NCLIN.

NONLINR CONSTR

Ea el número de restricción no lineal  $i, i = 1$ **A NCNLN.** 

**STATE** 

Es el estado de la restricción (FR para una restricción que no se encuentra en el conjunto de trabajo, ER para una iqualdad en el conjunto de trabajo. Ll. para una restricción de desigualdad en el conjunto de trabajo en **SAL** limite inferior, UL para una restricción de desiqualdad en el conjunto de trabajo en su limite superior). STATE meri "++" o "--" respectivamente si el valor se ancuentra fuera del limite superior o inferior por más de la tolerancia de factibilidad.

**VALUE** Es el valor de la restricción en el punto final.

LOWER BOUND

Em el limite inferior empetificado para la restrición.

**UPPER BOLIND** 

Es el límite superior especificado para la restricción.

LAGR MATIPLIER

Es el valor del multiplicador de Lagrange. Este será iqual a cero si STATE es FR. 84. ×. óptima y STATE es LL, e) sultiplicador deberá **STATE ser no negativo:** ai.  $\bullet$ u.  $\blacksquare$ aultiplicador deberá ser no positivo.

**RESIDUAL** 

Es la diferencia del valor de la restricción con respecto a su limite más corcano.

Apéndice 8 de este trabajo se presenta En el e۱ desarrollo de un ejemplo de cálculo completo cual  $\bullet$  $\bullet$ pueden revisarse la alimentación de datos a este programa y la presentación de resultados del misao.

ANALIBIB DE LAS PLANTAS QUE INTEGRAN EL TREN **DE** AROMATICOB DE LA CANOREJERA, VERACRUZ.

4.1 DESCRIPCION DE LA FUNCION DE CADA PLANTA.

El tren de arceáticos consta de las siguientes plantas:

. REFORMACION B-T-X (Benceno-Tolueno-Xilenos).  $\mathbf{f}$ 

> Bección de preparación de la carqa Sección de reacción Sección de estabilización de reformado

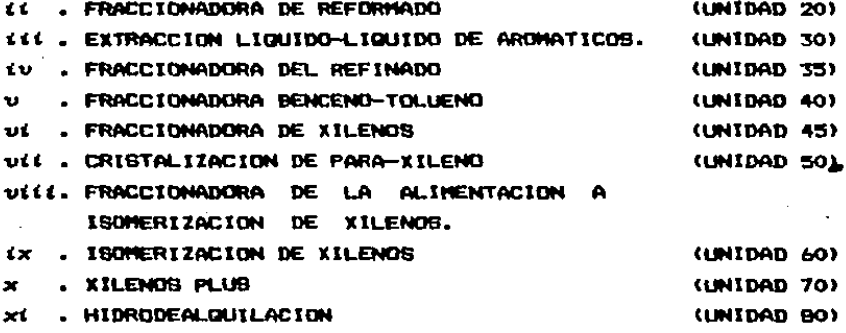

La función del tren de aromáticos es la obtención de compuestos aromáticos de alta pureza. En la fig.  $4 - 1$ mumstra un diagrama de bloques simplificado indicándose  $1$ interrelación de las plantas. A continuación se describe la funcion de cada planta.

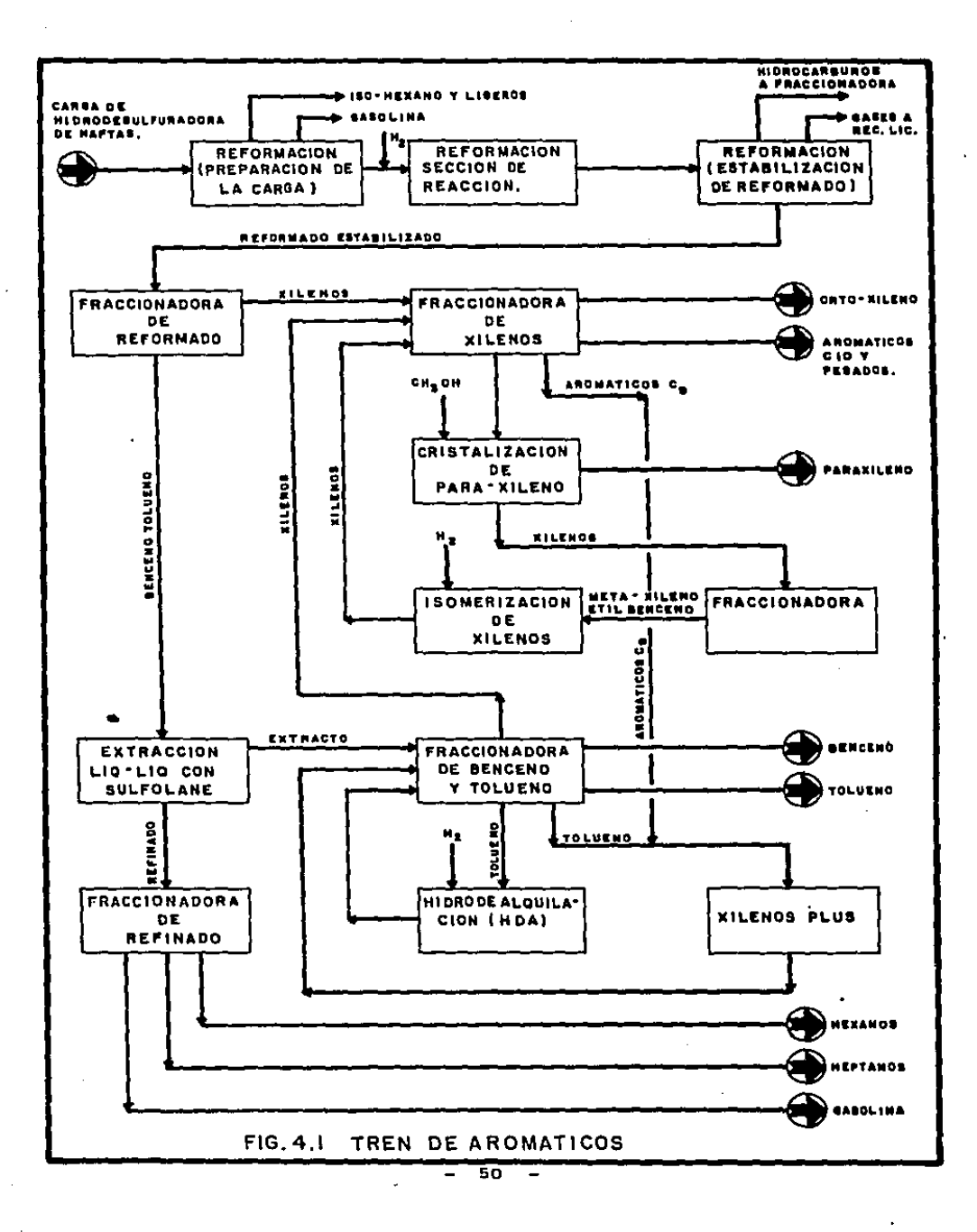

#### 1. REPORMACION BTX.

Sección de preparación de la carga.

La alimentación al proceso de reformación BTX consiste an una mafta proveniente de la planta de hidrodesulfuración . En esta sección se separan los isómeros del hexano y los compuestos más ligeros, y la nafta resultante se envia a la sección de reacción.

Sección de reacción.

La sección de reacción tieme por objeto transformar los compuestos parafinicos y nafténicos que se encuentran en las naftas **Dare** producir hidrocarburos aromaticos (benceno-tolueno-xilenos) a través de un proceso catalitico.

### Sección de estabilización de reformado.

El reformado obtenido contiene compuestos ligeros resultantes de las reacciones de desintegración que tienen lugar en la reformación. El gas resultante se separa y se envia a recuperación de licuables. Los hidrocarburos lideros se separan y son enviados a fraccionamiento.

El reformado estabilizado se envía a fraccionamiento.

### ft. ERACCIONADORA DE REFORMADO (UNIDAD 202.

En esta sección se efectua una separación entre los compuestos arpmáticos más ligeros (benceno y tolueno). y los compuentos aromáticos más pesados (xilenos). El propósito de esta separación es el de preparar la carga a ia planta de entracción liquido-liquido de aromáticos y a la planta fraccionadora de xilenos.

# 111. EXTRACCION LIQUIDO-LIQUIDO DE AROMATICOS (UNIDAD 202.

El proceso de extracción de aromáticos tiene como objeto obtener estos compuestos con una alta pureza y libres de parafinam y naftenos que se encuentran sezclados con ellos. como productos de la reformación BTX. Para efectuar la separación se emplea un solvente selectivo, que en el caso de la planta existente en la Candrejera. Veracruz, es el sulfolane.

El extracto obtenido consistente en benceno.tolueno y un poco de xilenos, se envia a la fraccionadora benceno-tolueno. El refinado se envia a fraccionamiento de refinado.

### tu. FRACCIONADORA DE REFÍNADO CUNIDAD 360.

En esta sección se obtienen por fraccionamiento los siguientes productos; hexanos, heptanos y gasolina.

### v. PRACCIONADORA DE BENCENO-TOLUENO (UNIDAD 40).

La alimentación a esta planta consiste en una mezcla de aromáticom: benceno. compuestos tolueno **SMA** xilence provenientes de las plantas de extracción liquido-liquido de aromáticos, de xilenos plus y de hidrodealquilación.

En esta planta se obtienen por destilación  $109$ siquientes productos con una alta pureza:

Benceno (Brado Nitración)

Tolueno (Grado Nitración)

También se obtiene una corriente consistente en xilenos la cual se envia a fraccionamiento de xilenos. Otra corriente más, que contiene tolueno, se mezcla con una corriente de aromáticos de 9 átomos de carbono proveniente de l 1a fraccionadora de xilenos y se envian a la planta de xilenos nlus.

# UI. FRACCIONADORA DE XILENOS (UNIDAD 45).

La alimentación a esta planta consiste en una mezcla de computatos aromáticos, principalmente xilenos, provenientes de las plantas de : fraccionadora de reformado. fraccionadora de bencend-toluano e isomerización de xilenos.

En esta planta se obtienen por destilación  $10<sub>5</sub>$ siquientes productos: orto-xileno y aromáticos pesados.

También se obtiene una corriente consistente en xilenos la cual se envia al proceso de cristalización de para-xileno. Otra corriente, que contiene compuestos aromáticos de 9 átomos de carbono, se mezcla con una corriente de tolueno proveniente de la fraccionadora benceno- tolueno y se envian a la planta de xilence plus.

### Uff. CRISTALIZACION DE PARA-XILENO CUNIDAD 500.

En este proceso se efectúa la separación de para-xileno de una eszcla de xilenga, La asparación se fealiza esdiante una cristalización fraccionada de la carga. El solvente empleado es estanol.

En esta planta se obtiene como producto el para-xileno. v la mezcla resultante se envia la.  $\blacksquare$ sección de fraccionamiento de la alimentación  $d\mathbf{e} = 1\mathbf{a}$ planta de isomerización de xilenos.

# UTTI FRACCIONADORA DE LA ALIMENTACION A ISOMERIZACION DE XILENCS.

En esta sección se lleva a cabo la separación de esta-xileno y etil-benceno los cuales se envian al proceso de isomerización de xilenos.

### ix. ISOMERIZACION DE XILENOS (UNIDAD 602.

El propósito de esta unidad es el de isomerizer etilbenceno y meta-xileno a para-xileno y corto-xileno. Esto se lleva a cabo mediante la acción de un catalizador de un metal precioso, a temperatura y presión elevadas en la presencia de hidrógeno. La mezcla resultante se envia a la fraccionadora de xilenos.

### x. XILENCE PLUS CUNIDAD 702.

En esta sección se lleva a cabo la conversión de tolueno una reacción a benceno y xilenos a través de  $d\bullet$ desproporcionación , y la conversión de tolueno y aromáticos de 9 Atomos de carbono a xilenos a través de una reacción de reacción transalouilación. **La** predominante  $\bullet$  $1$ descroporcionación del tolueno.

La mezcla resultante se envia a la fraccionadora benceno-tolueno.

## xt. HIDRODRALQUILACION CUNIDAD 802.

En este proceso se lleva a cabo la conversión de toluano a benceno. La mezcla resultante se envia a la unidad fraccionadora de benceno-tolueno.

#### 4.2 BAGES DEL ANALISIS.

Para esta estudio, se contempló la posibilidad de considerar las siquientes alternativas en la integración termica de las plantas del tren de aromáticos:

- 1. Considerar las condiciones de operación reales de cada planta.
- ii. Considerar el desarrollo de un diseño nuavo de cada olanta.
- iii. Considerar las condiciones de operación del diseño original de cada olanta.

**Las DESMAE AS**  $\mathbf{d}$  of  $\mathbf{d}$ alternativas  $\blacksquare$ desecharon. considerândose que la tercera opción es la más conveniente para el desarrollo de este análisis. Las razones para tal decisión fueron las siguientes:

Para que el estudio se realizara en base a las. condiciones de operación reales de cada planta, sería necesario disponer de una instrumentación muy completa en las plantas, así como de elementos de cálculo que permitan obtener lom datos de propiedades y condiciones de operación de las corrientes suietas **ALC** intercambio  $d\bullet$ calor. Actualmente no se dispone de todos estos elementos por lo que no se considera esta alternativa en este estudio.

En el desarrollo de un diseño nuevo de cada planta, se requiere de una infraestructura amplia para el disaño y simulación de equipos y procesos, así como de una amplia experiencia y conocimiento de éstos. Por lo anterior, esta alternativa se considera fuera del alcance de este estudio.

Referente a considerar como base de este estudio las condiciones de operación del diseño original de cada planta. se tiene toda la información requerida en este Caso (consistente en datos de operación y propiedades de las corrientes de proceso y servicios) en los libros de proceso de las plantas. De esta manera, obteniéndose estos datos se puade desarrollar el anilisis de integración téraica. Además. dadas las caracteristicas de este trabajo un el Otto se pretende probar la funcionalidad de los programas de cómputo desarrollados, los esquemas de integración de calor considerados en el diseño original de cada planta representan una muy buena base de comparación.

Ea importante mencionar que el desarrollo de mate analisis se centra en aquellas plantas que son susceptibles de mejorarem en eu integración de calor sin necesidad  $\mathbf{d}$ integrarse con otras plantas, esto se decidió con  $\bullet$ 1. propósito de mantener la flexibilidad y operabilidad de cada planta.

En relación con la planta fraccionadora del refinado, se excluyó del análisis dabido a que no se ancontró el libro de proceso donde se localiza la información requerida para el desarrollo del anilisis.

 $\sim 100$  km s  $^{-1}$ 

 $\mathcal{O}_{\mathcal{A}}$  , and  $\mathcal{Q}(\mathcal{K})$  , and  $\mathcal{U}$  , so the form  $\mathcal{O}_{\mathcal{A}}$ 

kitik).

1009000

 $\mathbf{v} = \mathbf{v}(\mathbf{z}_1, \mathbf{y}_2, \dots)$ 

四、四、四、四、四、三、四、

 $\sim 10^{-1}$ 

 $\gamma_{\rm eff}$  , and  $\gamma_{\rm eff}$ and the North decouplinary personal stress and

 $\mathcal{A}(\mathcal{A})$  ,  $\mathcal{A}(\mathcal{A})$  ,  $\mathcal{A}(\mathcal{A})$ 

# 4.3 CONSUND DE SERVICIOS CONSIDERADO EN EL DISEÑO ORIGINAL DE CADA PLANTA.

El consumo de servicios considerado en el di seño original de cada planta es una de las bases de comparación en el anàlisis que se desarrolla en este trabajo. También, se consideran como parámetros de comparación, el costo total de la red, la flexibilidad y operabilidad de la misea.

En la Tabla 4.1 se presenta para cada planta del tren de argaiticos, el consumo de servicios y la recuperación de calor considerados en el disaño original de cada una de ellas.

Posterioraente, cuando ya se ha determinado en  $\blacksquare$ análisis que plantam son susceptibles de mejorarse en **SU** integración de calor, se presenta para estas plantas una estigación del costo total de la red de recuperación de calor.

TRBLA 4.1 CONSUNO DE SERVICIOS DE CALENTRHIENTO Y ENFRIAMIENTO Y RECUPERACION DE CALOR CONSIDERADOS<br>EN EL DISEÑO ORIGINAL DE CADA PLANTA.

 $\ddot{\phantom{a}}$ þ,

 $\tilde{\epsilon}$ 

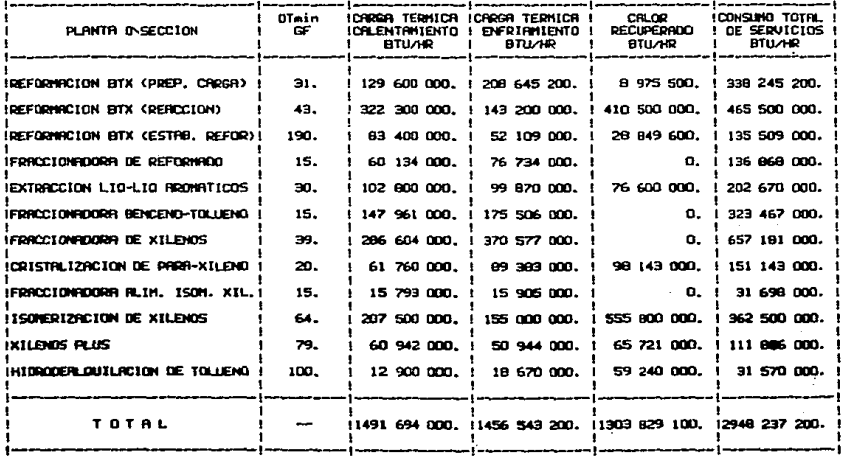

#### 4.4 ESTRATESIA DE ANALISIS.

El delineamiento de una estrategia en el análisis de las plantes del tran de arcaáticos es de primordial importancia va que deben considerarse todas las posibles alternativas de esigramiento de la integración de calor en cada plante. assaurândosa qua la red de recuperación da calor **QUE SE** identifique como major opción sea práctica, operable y de bajo costo, y además deba procurarse que no sea excesivamente erande el nomero de cálculos involucrados en el análisis.

Para este trabajo, el estudio de las plantas se dividió en siete stapes, las cuales se describen a continuación:

t. Determinación del minimo consumo de servicios para cada planta wepleándose el acercamiento de temperaturas limite considerado en el disaño original.

Determinación del minimo consumo de servicios para  $\mathbf{z}$ . cada planta wepleindose un acercamiento de temperaturas limite de 20.0 WF el cual es menor al considerado en el disana original.

з. Análisis de resultados identificándose las plantas cuya integración de calor no puede mejorarse y las plantas en las que existe la posibilidad de mejorar la integración de calor.

Para las plantas en las que puede mejorarse  $1$ integración da calor se continuó el análisis con 1 on diguientes calculosi

4. Determinación del minimo número de unidades de intercasbio da calor, configuración final de la red de recuperación de calor y costo total de la misaa. empleándose el acorcamiento de temperaturas limite considerado en el disemp original.

- 59 -

5. Determinación del sinimo número de unidades intercambio de calor. configuración final de la **Pad** tim recuperación de calor y costo total de la sisea. empleándose un acorcagionto de temporaturas lísita ioual a 20.0 **er.** el cual es senor al considerado en el disaño original.

Determinación del minimo conqueo de escylcion. ь. configuración final de la red de recuseración de calor y comto total de la missa, senlaindome un número de unidadem de intercambio de calor iqual al existente un el diegno original de cada planta.

 $\overline{z}$ Análisis de remultados.

 $\sqrt{\sqrt{2}}$ 

a concert

la forma de la companya de la companya de la companya de la companya de la companya de la companya d

and a state of

**Provide** 

**Contract Contract** 

Daniel Pierwiczen

searcher in passenger

 $\sim 8\% \times 10^5$ 

A continuación se presentan los resultados obtenidos cada una de las stanas en que se dividió el estudio.

モール 土

 $\label{eq:1} \mathbb{E}_{\mathbf{z}}\left[\mathbf{z}^{\top}\mathbf{z}\right] \mathbf{z}^{\top}\mathbf{z}^{\top}\math$ 

with the distribution of the set of the set of the set of the set of the set of the set of the set of the set of the set of the set of the set of the set of the set of the set of the set of the set of the set of the set o

and services

ang pangalang

of the greenback and com-

**Calculation** 

 $\mathcal{F}_{\mathcal{F}}$  , and  $\mathcal{F}_{\mathcal{F}}$
### 4.5 RESULTADOS DEL ANALISIS.

En la Tabla 4.2 se presentan los resultados obtenidos en la detersinación del minimo consumo de servicios de la determinación del minimo consumo, de servicios, de<br><mark>calentamiento y enfriami</mark>ento, para-cada planta, <del>sm</del>pl<mark>am</mark>idose el acercamiento de temperaturas limite considerado en el disaño original.

En la Tabla 4.3 se presentan los resultados obtenidos en la determinación del alnimo consumo de servicios de calentamiento v enfriamiento, para cada planta. . empleándose un acercamiento de tesperaturas limite de 20.0 OF.

En la Tabla 4.4 se presenta una comparación del consumo de servicios considerado en el disaño original de cada plante, el calculado empleando un acercamiento de temperaturas limite igual al diseño original y el calculado empleando un acercamiento de temperaturas limite de 20.0 GF.

Como puede apreciarse en los resultados reportados en la Tabla 4.4 las siguientes plantas no son susceptibles de mejorarse en su integración de calor:

- $\blacksquare$ Reformación BTX (preparación de la carqa).
- Reformación BTX (estabilización de reformado).
- Fraccionadora de reformado.
- Fraccianadora Bencena-Tolueno.
- Fraccionadora de Xilenos.
- Fraccionadora de la alimentación a isomerización de Xll.now.

Por el contrario, las plantas que pueden mejorarse en su integración de calor son las siquientes:

- Reformación BTX (sección de reacción).
- Extracción 11 quido-11 quido de aromáticos.
- crtstallzación d• Para-Xilana.

- Isomerización de Xilenos.
- Xilence Plus.
- Hidrodealouilación de Tolueno.

En la Tabla 4.5 se presenta una estimación del costo total de la red de recuperación de calor para las plantas que son susceptibles de mejorarse en su integración de calor. para las condiciones de operación consideradas en el disaño original de cada planta. Estos valores estimados se utilizan como hase de comparación en el análisis.

En las Tablas 4.6 a 4.8 se presentan los resultados obtenidos en la determinación del número minimo de unidades de intercambio de calor, configuración final de la red. costo anual de los servicios, costo anual de los equipos y costo total anual, para cada planta susceptible de mejorarse en su integración de calor.

La Tabla 4.6 muestra estos resultados para el caso en el que se emplea un acercamiento de temperaturas limite iqual al del diseño original de cada planta.

La Tabla 4.7 muestra los resultados para el caso en el que se emplea un acercamiento de temperaturas limite iqual a 20.0 GF.

La Tabla 4.8 presenta los resultados para el caso en el que se weplea un nomero de unidades de intercambio de calor iqual al del diseño original de cada planta.

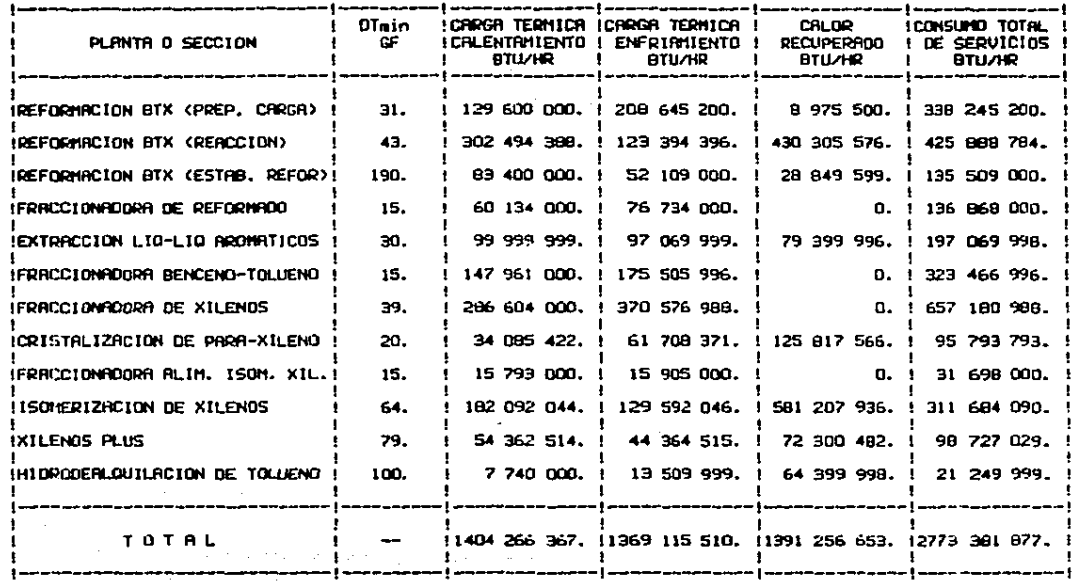

## trola 4.2 consuno de servicios de chlentaniento y enfritaniento y recuperacion de calor explernoi<br>Un acercaniento de tenperaturas limite igual al diseño original de cada planta.

 $\bullet$ ఙ  $\pmb{\mathfrak{c}}$ 

 $\label{eq:2.1} \begin{split} \mathcal{L}_{\text{max}}(\mathbf{r},\mathbf{r}) = \mathcal{L}_{\text{max}}(\mathbf{r},\mathbf{r}) = \mathcal{L}_{\text{max}}(\mathbf{r},\mathbf{r}) = \mathcal{L}_{\text{max}}(\mathbf{r},\mathbf{r}) = \mathcal{L}_{\text{max}}(\mathbf{r},\mathbf{r}) = \mathcal{L}_{\text{max}}(\mathbf{r},\mathbf{r}) = \mathcal{L}_{\text{max}}(\mathbf{r},\mathbf{r}) = \mathcal{L}_{\text{max}}(\mathbf{r},\mathbf{r}) = \mathcal{L}_{\text{max}}(\mathbf$ 

tabla 4.3 consumo de servicios de calextaniento y enfritantento y recuperacion de calor empleandose.<br>Un acercamiento de temperaturas limite igual a 20,0 gf.

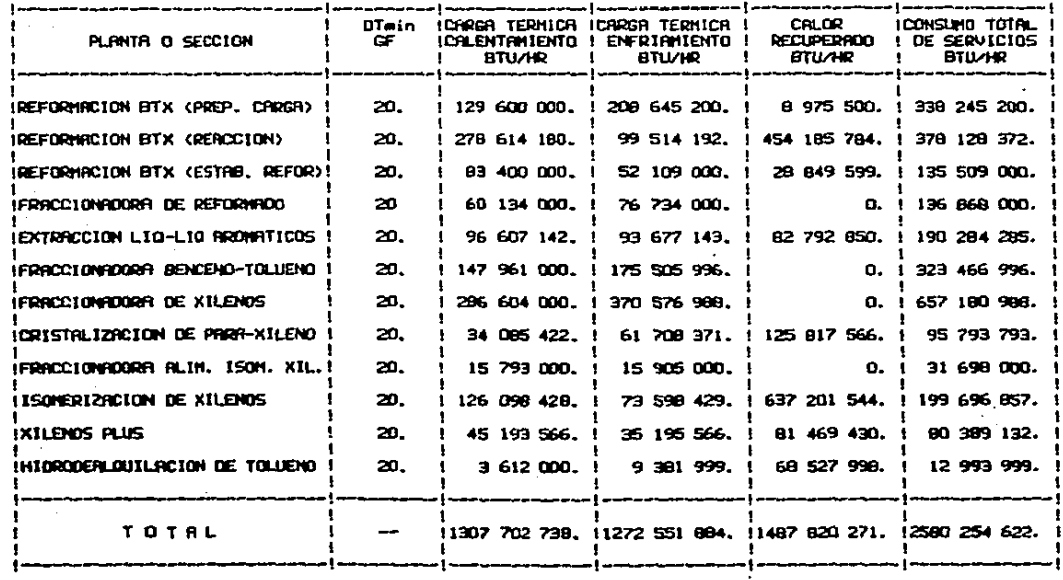

٠ ድ  $\bullet$ 

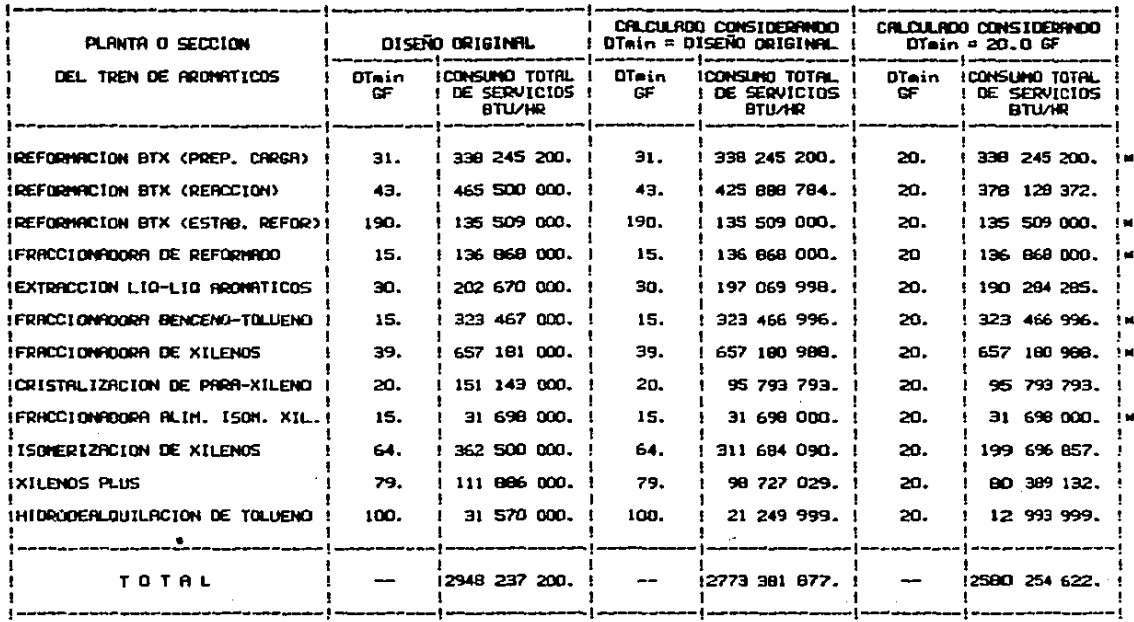

### treur 4.4 compreheiton del consuno de servicios de chuentrhiento y enfrigniento considerado en el diseño.<br>Original de cada planta y el calculado mediante el metodo de la tabla problèma.

**# EN ESTAS PLANTAS NO SE MEJORA LA INTEGRACION DE CALOR.** 

 $\mathbf{I}$ S,  $\blacksquare$ 

### TRBLA 4.5 ESTIMACION DEL COSTO TOTAL DE LA RED DE RECUPERACION DE CALOR PARA LAS PLANTAS DEL TREN DE<br>ARDINATICOS PARA EL CASO DEL DISEÑO DRIGINAL.

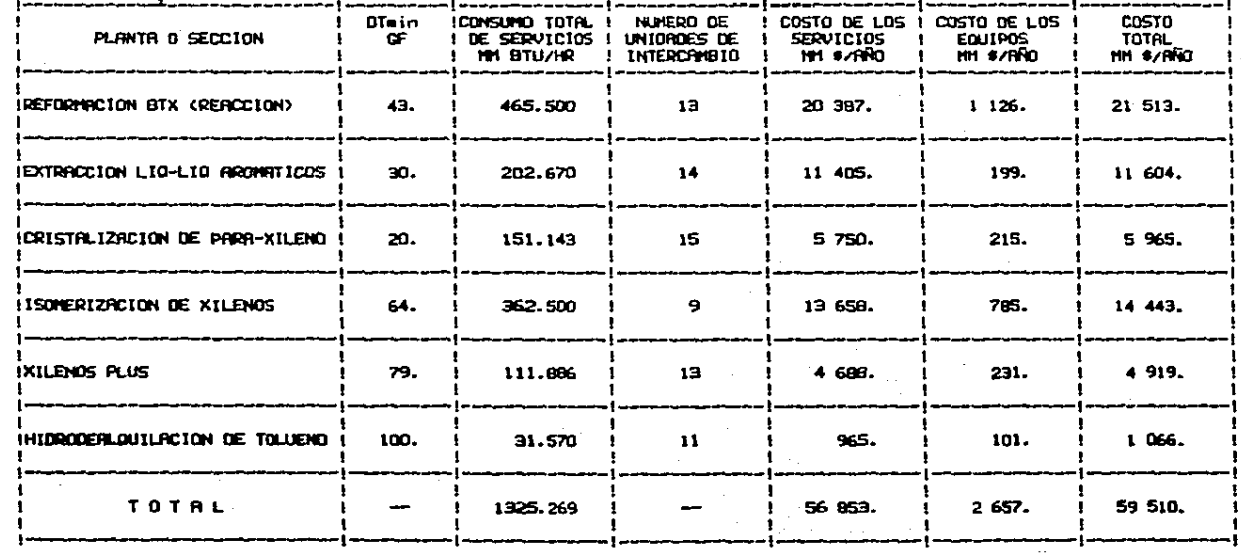

 $\mathbf{I}$ ድ  $\pmb{\mathsf{I}}$ 

# trela 4.6 resultados detentoos en la determinación del nunero minino de unidades de intercambio de calor,<br>configuración final y costo total de la red de recuperación de calor, enpleandose un<br>reercamiento de temperaturas li

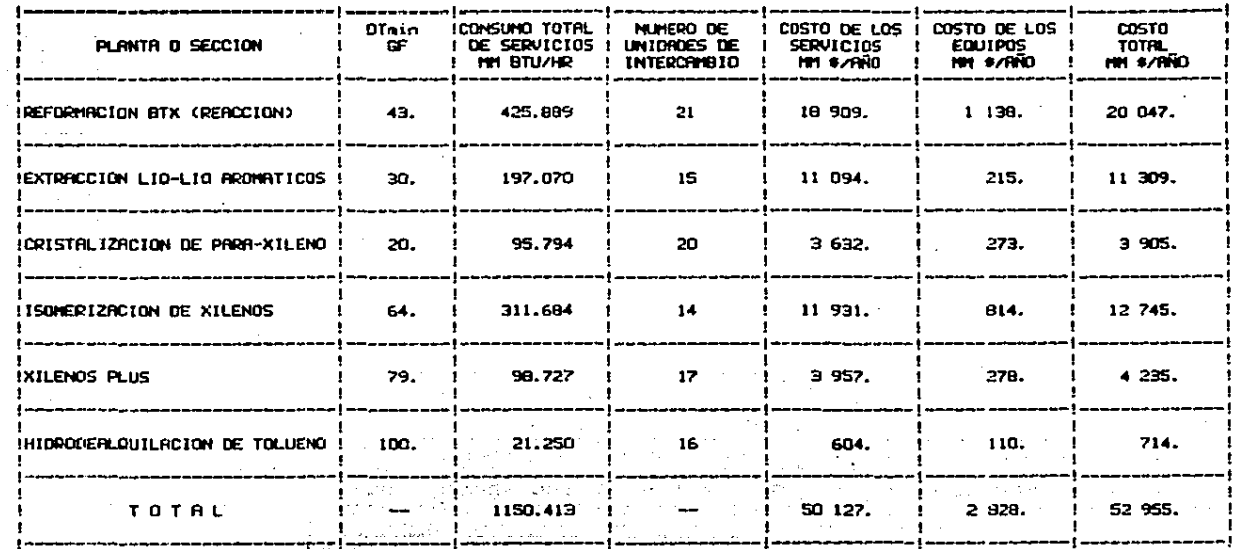

 $\blacksquare$ S  $\blacksquare$ 

# TABLA 4.7 RESULTADOS OBTENIDOS EN LA DETERMINACION DEL NUMERO MINIMO DE LATORICES DE INTERCAMBIO DE CALOR,<br>CONFIGURACION FINAL Y COSTO TOTAL DE LA RECI DE RECUPERACION DE CALOR, ENPLEANDOSE UN<br>ACERCAMIENTO DE TEMPERATURAS

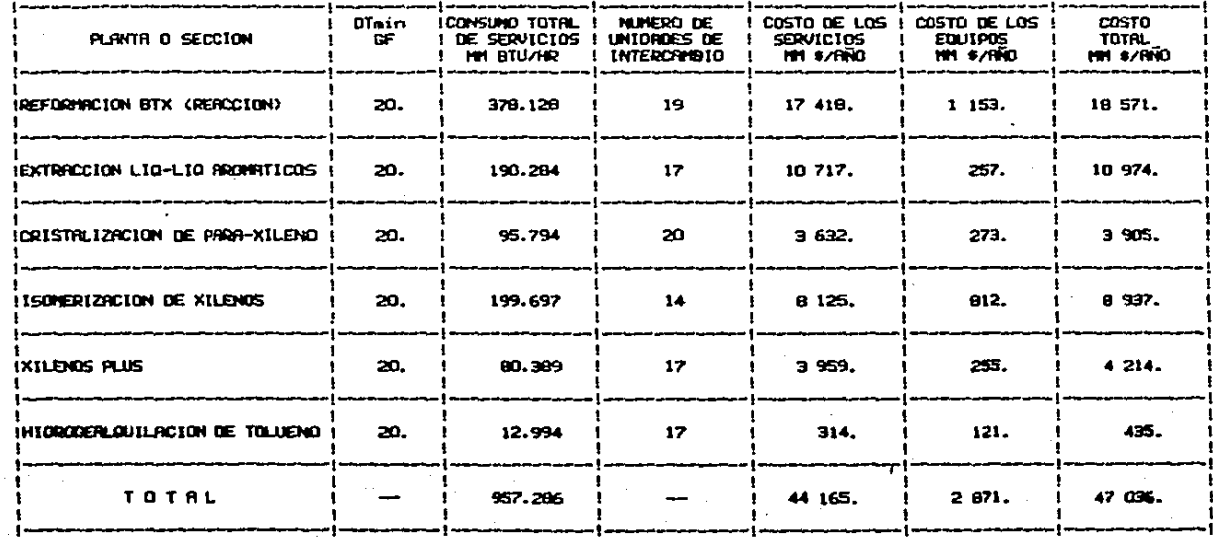

t. ඝ ٠

.

# tribla 4.8 resultators obtenidos en la determinación del nunero minino de unidades de intercandito de calór,<br>configuración final y costo total de la red de recuperación de calór, enpleandose un nunero de unidades de interc

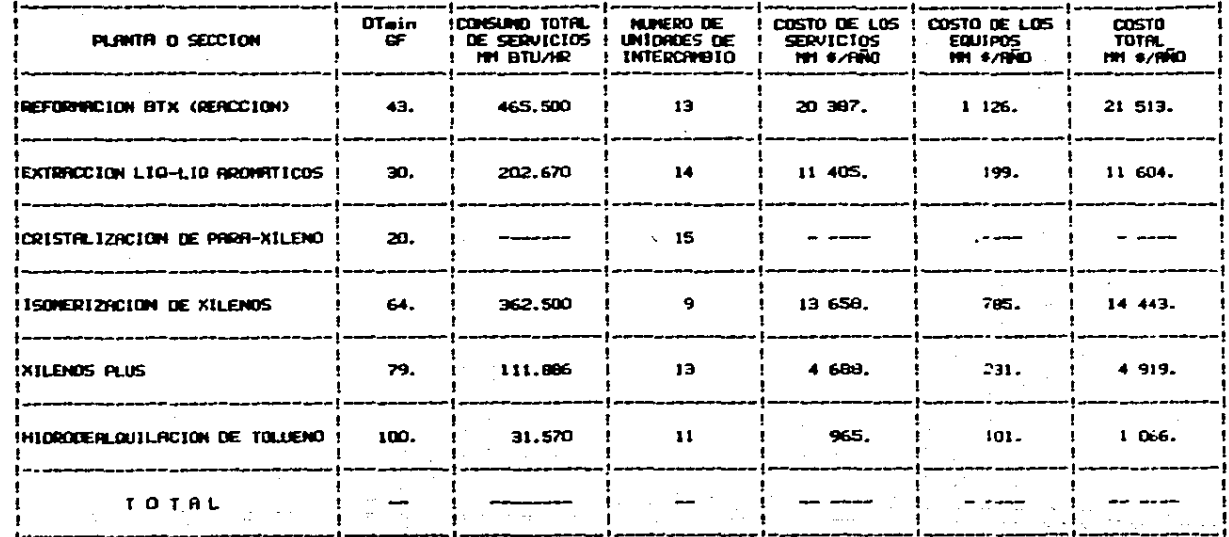

 $\mathbf{I}$ s  $\blacksquare$ 

4.6 DISCUSION DE RESULTADOS.

En la Tabla 4.9 se presenta un resumen de los resultados obtenidos en el análisis de las plantas del tren de. aromáticos que son susceptibles de. esionarse  $\mathbf{m}$ **BALL** integración de calor. Para las plantas en que se tiene  $\bullet$ mayor potencial de ahorro en el costo total (Isomerización de Xilenos e Hidrodealquilación de Tolueno). en las Figuras 4.2 a 4.7 se muestran los esquemas de la red de recuperación  $d\bullet$ calor correspondientes a cada caso.

Las Figuras 4.2 a 4.4 presentan tres esquemas de la red de recuperación de calor de la Planta de Isomerización de Xilenos. Estos esquemas corresponden a la configuración de la red que se tiene en el diseño original de la planta. 16 configuración obtenida empleando un acercamiento  $d =$ temperaturas de 64 GF, y la configuración resultante cuando se emplea un acercamiento de 20 GF.

Las Figuras 4.5 a 4.7 presentan tres esquemas de la red de recuperación de calor de la Planta de Hidrodealquilación de Tolueno. Estos esquemas corresponden a la configuración de la red que se tiene en el diseño original de la planta, la configuración obtenida empleando un acercamiento  $d_{\mathbf{m}}$ temperaturas de 100 GF, y la configuración resultante cuando se emplea un acercamiento de 20 BF.

En base a los resultados reportados en la Tabla 4.9 y en los esquemas mostrados en las Figuras 4.2 a 4.7, se hacen las siquientes observaciones;

1. En los cálculos que se demarrollaron para estas plantas empleándose un acercamiento de temperaturas igual al considerado en el diseño original de cada planta, em obtuvo un consumo de servicios menor aunque el número de unidades de intercambio de calor es mayor. Por consiguiente el costo de los servicios as menor y el costo de los equipos mayor. **Sin** embargo, dado que el costo de los servicios es el factor dominante el resultado es una dissinución en el costo total.

70 –

TABLA 4.9 RESUREN FINAL DE LOS RESULTADOS OBTENIDOS EN EL RIVILISIS DE LAS PLANTAS DEL TREN DE ARDIVATICOS.

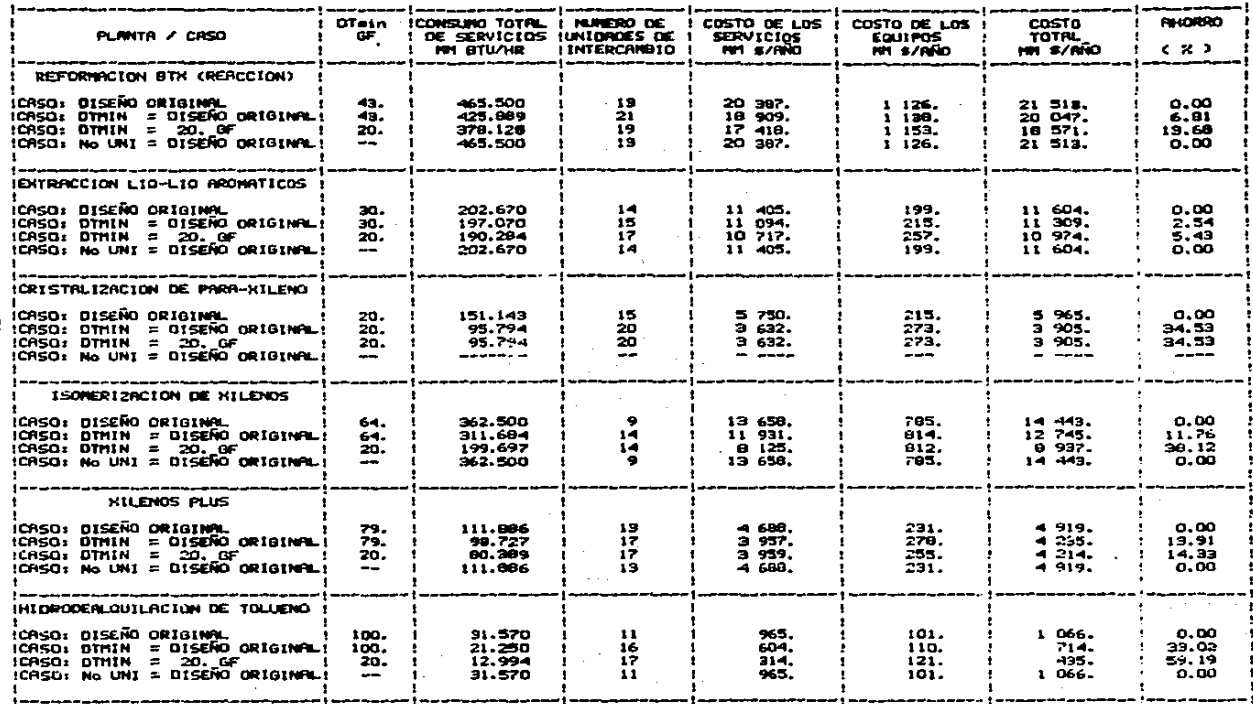

 $\mathbf{t}$ 

 $\sim 100$ RED DE INTERCAMBIO DE CALOR DE LA PLANTA DE ISOMERIZACION FIG. olait tyyski 72<br>Sandonia (188 CASO: DISEÑO ORIGINAL DE XILENOS. - 7

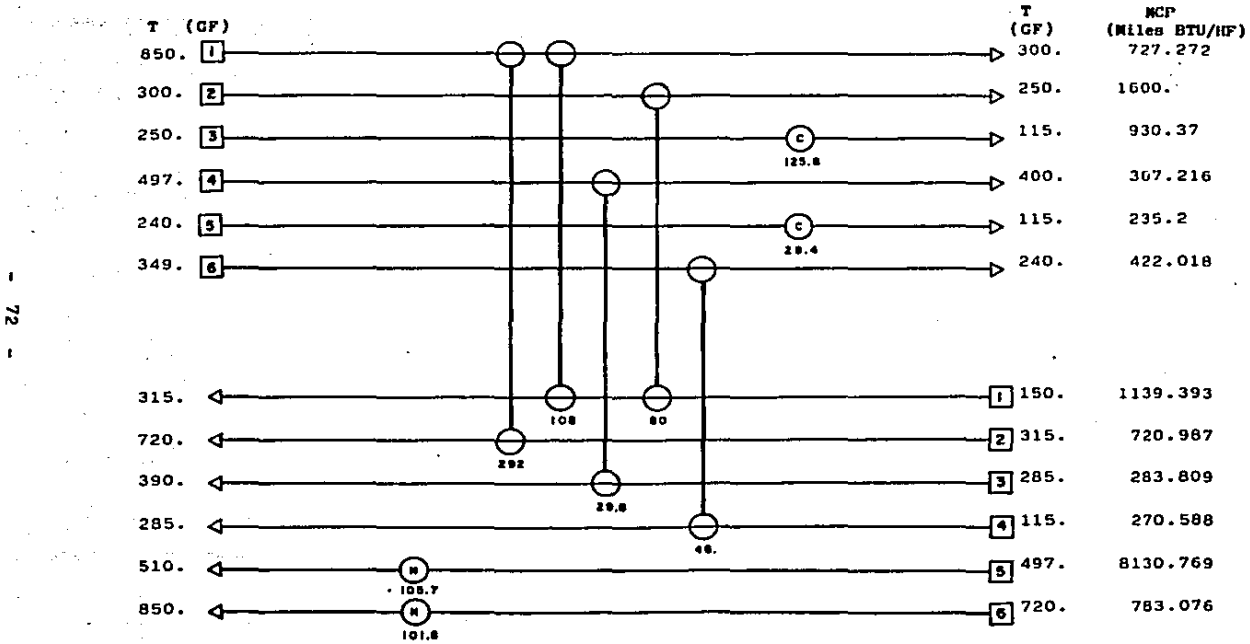

 $\mathbf{z}$ 

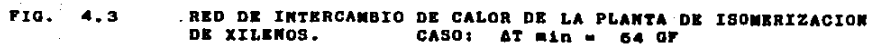

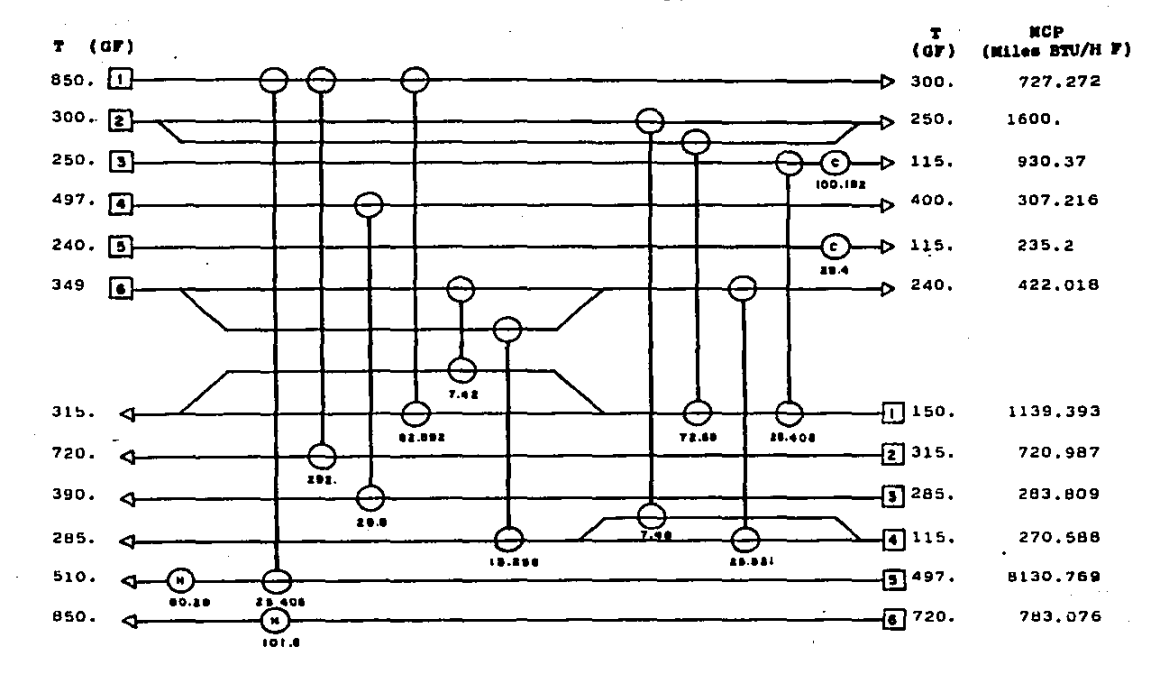

 $\mathbf{r}$ Ń,  $\mathbf{r}$ 

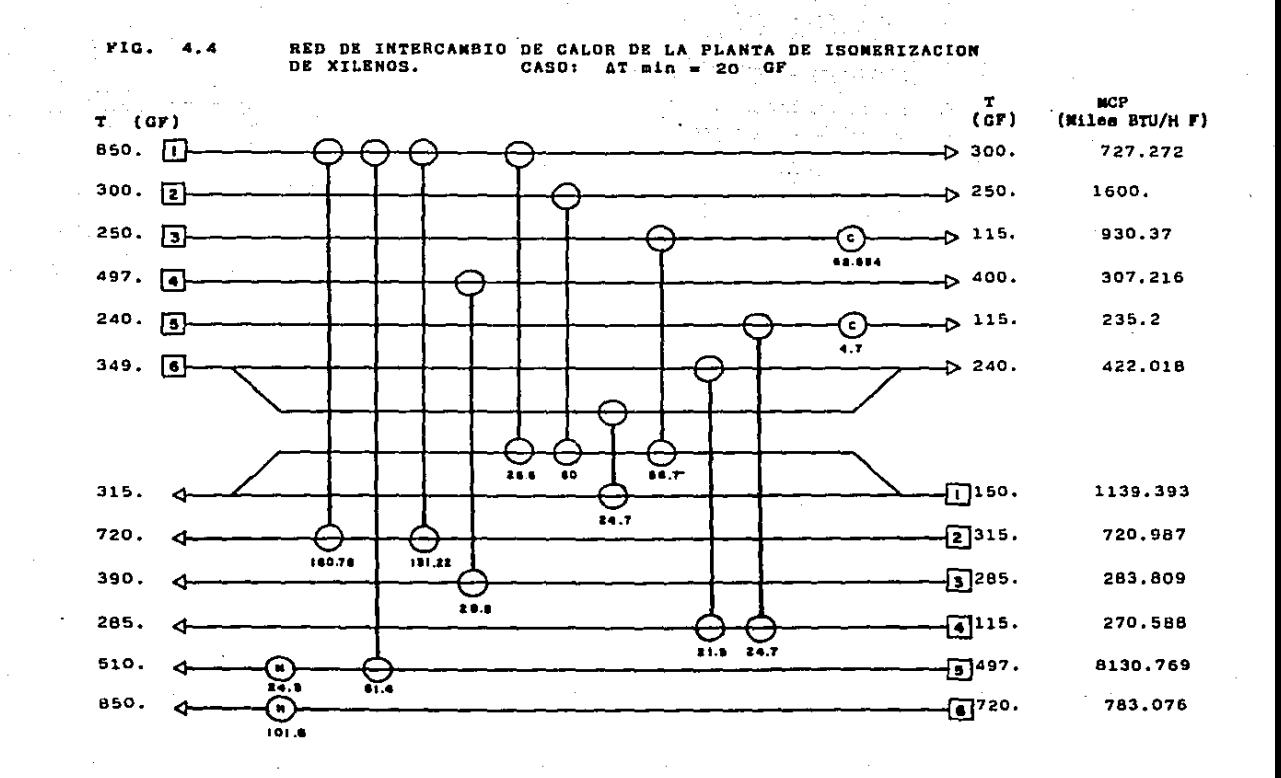

a provinsi

 $\mathbf{L}$ 24

 $\blacksquare$ 

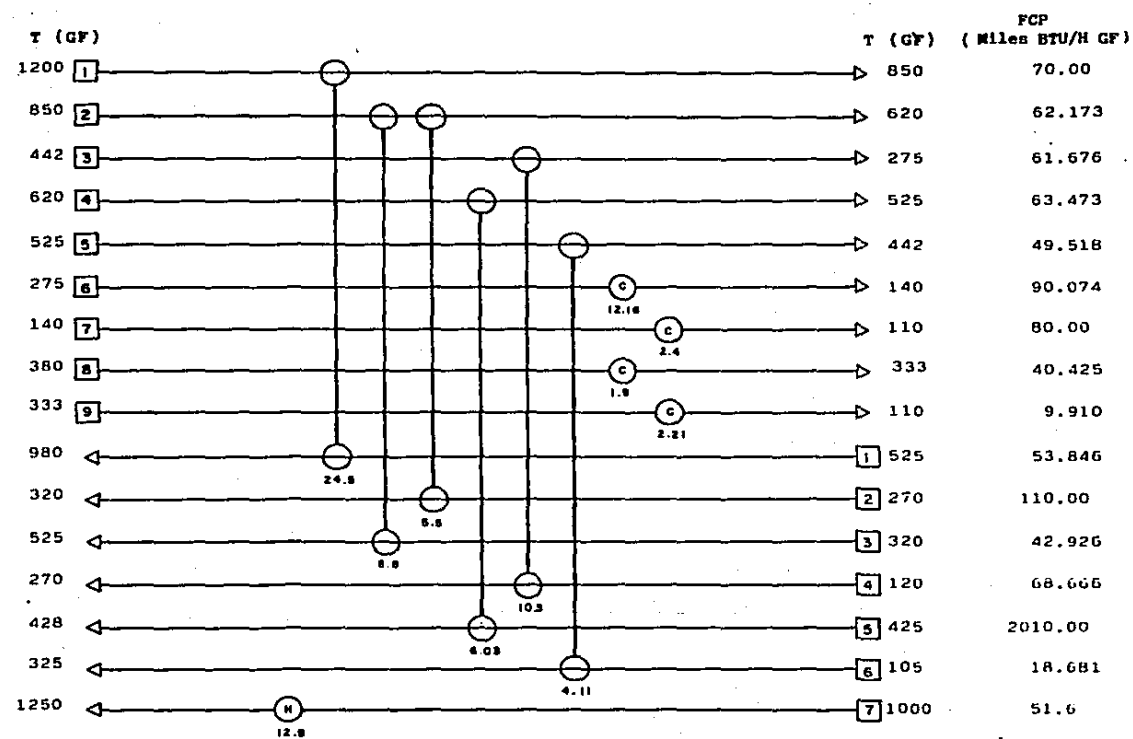

FIG.  $4.5$ RED DE INTERCAMBIO DE CALOR DE LA PLANTA DE HIDRODEALQUILACION. CASO: DISENO ORIGINAL.

 $\mathbf{I}$  $\tilde{a}$  $\blacksquare$ 

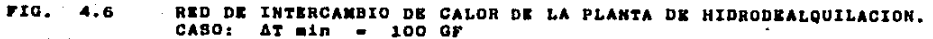

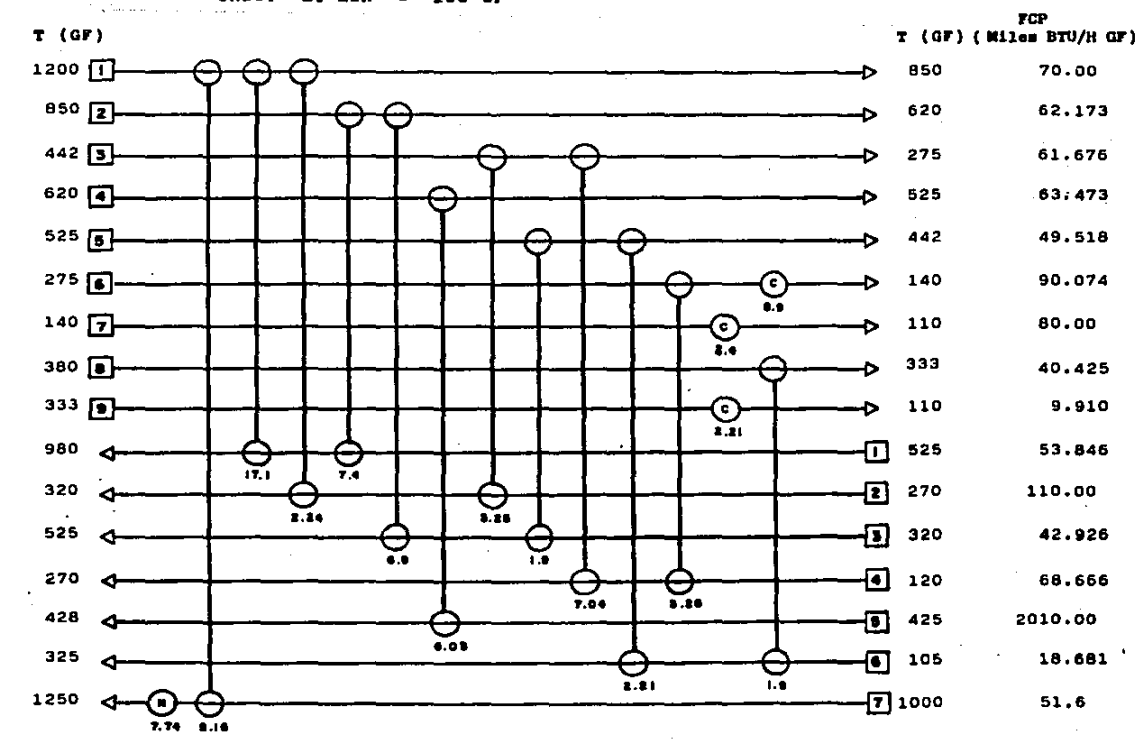

 $\mathbf{I}$  $\geq$  $\mathbf{r}$ 

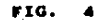

RED TERCAMBIO DE CALOR DE LA PLANTA DE HIDRODEALQUILACION. DE ΙN  $CASO: AT$  min = 20 GF

 $\cdot$ 

FCP T (GF) (Miles BTU/H GF)  $T(GF)$  $1200 \Pi$ 70.00 850 850 [2] 62.173 620  $442$  3 275 61.676 620 4 525 63,473  $525$  3 442 49.518 275 图 € 140 90.074 н.  $140$   $\boxed{7}$ 110 80.00 (c)  $\overline{z_4}$  $380$  a 333 40.425  $333$  [9]  $110$ 9.910 O  $722$ 980 гΠ 525 53.846 O ੮ ↽  $10.522$  $13.978$ 320 Ð 270 110.00 ═ a  $\overline{12}$ 525 E гл 320 ⊖ 42.926 ◢  $\bullet$  $0.08$  $2.77$ 270  $\sqrt{4}$  120 68.666 ∢  $\overline{\bullet}\cdot\overline{\bullet}$ s.s 428 2010.00 425 जि  $5.59$ 1.34  $\sim$ 325  $61105$ 18.681 ═  $0.322$  $1.9 - 1.066$ 1250  $\sqrt{7}$ 1000  $51.6$ یم × 3.612 9.266

 $\mathbf{I}$  $\ddot{a}$  $\mathbf{r}$ 

En los cálculos que se desarrollaron para estas  $2.$ plantas empleándose un acercamiento de temperaturas, iqual  $\blacksquare$ 20.0 GF, se obtuvo un ahorro considerable en el consumo de servicios y se esperaba que el costo de los equipos 無機 increaentara notablemente debido a que el acercamiento de temparaturas empleado era paqueño coasionando **aue**  $\bullet$ obtuviera un área de transferencia de calor grande. **Sin** embargo, se encontró que aunque el costo de los equipos si se incrementa (con respecto al costo de los equipos del diseño original), no es el tórmino de costos dominante y por consiguiente al tenarse un ahorro grande en el consumo de servicios el resultado final es un ahorro en el costo total. Este comportamiento se observó en todas las plantas.

En los cálculos que se desarrollaron para estas  $3.7$ plantas empleándose un número de unidades de intercambio de calor iqual al del diseño original de cada planta, se encontró que el consumo de servicios considerado en el diseño original de la mayoria de las plantas corresponde al minimo posible para ese número de unidades de intercambio de calor. lo cual indica que esas plantas estuvieron bien integradas en la duoca en que se desarrolló su diseño (1975) y la razón de que ahora sean susceptibles de mejoraree en su integración de calor se debe al constante incremento en los costos de  $1<sub>CP</sub>$ servicios (aqua de enfriamiento, vapor de calentamiento, Gas combustible, etc.). Sin embargo, la planta de cristalización de para-xileno fué la excepción. En esta planta se encontró que la red de recuperación de calor considerada en el diseño original viola el concepto del punto de pliegue. (se emplea servicio de calentamiento abajo del punto de pliegue y servicio de enfriamiento arriba del punto de pliegue) de manera que se incurre en la penalización de increaentar el consumo de ambos servicios. Este diseño no es recomendable y es de alto costo, más aun debido a que el costo de los servicios es el término dominante.

78

 $\sim 10^4$ 

Una característica importante de las redes de recuperación de calor considerada en el diseño original de las plantas es que se utilizan pocas unidades de intercambio de calor y por el contrario las redes calculadas en este trabajo emplean un mayor número de unidades de intercambio de calor e incluso se requiere de división de corrientes. **mezclado** de corrientes y corrientes de derivación complicandose en un alto grado la configuración de la red que desde el punto de vista energético es muy eficiente. Sin embargo, como indican Linnhoff y Hindmarsh (1) : **\*\*\*\*** £Ł. chistive de disaño no es únicamente la identificación de una topologia de costo optimo sino también una que sea práctica. segura y controlable", y por ello los resultados reportados (con ahorros en el costo total) no deben considerarse como la mejor opción sino que onicamente son indicativos de los potenciales de ahorro que pueden lograrse con un análisis más profundo de cada una de las plantas. Al decir un análisim más profundo nos referimos a un análisis conjunto del proceso, condiciones de operación e integración de calor que ahorros considerables de **Dermitira** obtener eneroi a empleindose una red que sea prictica, segura y controlable y por consiguiente una red óptima.

### ESTA TESIS NO DEBE SALIR DE LA BIBLIOTECA

### 5. CONCLUSIONES.

Los métodos de cálculo para la mintesia dotima de  $\mathbf{1}$ redes de intercambio de calor ampleados en este trabajo resultaron en su mayoría de gran utilidad, ya que mon confiables. rápidos y de fácil utilización. La excepción es el método para la obtención de la configuración final de la red ya que no es tan rápido como se dessa y la obtención de la solución es compleja para problemas de magnitudes grandes como los manejados en este trabajo.

2. Se recomienda que antes de oroceder a la aplicación del estodo para la obtención de la configuración final. se realice un análisis preliminar de la red de intercambio de calor, intentando simplificar el problema y cuidar  $1<sub>a</sub>$ inicialización de variables de la cual depende grandemente la obtención de la solución. Probablemente, con un mayor trabajo de desarrollo sobre este mátodo se salvan los problemas encontrados.

3. El método desarrollado en este trabajo para la determinación del consumo de servicios de calentamiento y enfriamiento, habiendose establecido el número de unidades de intercambio de calor, es de gran utilidad en el desarrollo de un analisis de sensibilidad de la red de recuperación de calor, ya que permite determinar en cuanto ma incrementa el consumo de servicios al disminuir el número de unidades de intercapbio de calor. Este aétodo se empleó en el análisis de las plantas del tren de aromáticos, resultando ventajomo en este análisis en los casos en que se fijó el número de unidades de intercambio de calor en la planta.

Los programas de computo desarrollados en este 4. trabajo permiten al usuario desarrollar la sintesis óptima de redes de recuperación de calor, sin que tenga un conocimiento profundo de los métodos empleados y de manera muy rápida y

**BO –** 

sencilla. Sin que esto quiera decir, que el usuario utilice una "caia negra", ya que los métodos utilizados se basan en desarrollos publicados en la literatura, y si se desea pueden corroborarse las formulaciones desarrolladas y los resultados on cada una de las etapas del procediaiento de sintesis.

5. En el análisis de las plantas del tren de arcmáticos se excluyó la planta de fraccionamiento  $de<sub>1</sub>$ refinado (proveniente de la planta de extracción liquido-liquido de aromáticos) por falta de información.

6. El análisis se centra en aquellas plantas que son susteptibles de mejorarem en su integración de calor, sin necesidad de integrarse con otras plantas, con el propósito de mantener la flexibilidad y operabilidad de cada planta.

7. En este análisis se encontró que seis plantas no pueden asjonarse en su integración de calor por sí solas, sino que se requiere integrarse con otras plantas.

B. Las seis plantas restantes sí son susceptibles de mejorarse en su integración de calor y se encontró en todos los casos, que si se disminuya el acercamiento de temperaturas limite, se pueden lograr ahorros sustanciales en el costo total de la red.

9. El costo de los servicios de calentamiento y enfriamiento em el término dominante en la sintesia de redem de recuperación de calor, por lo que el diseño de la red se dirige hacia el uso de acercamientos de temperatura limite pequeños que minimican el consumo de servicios y por consiguiente el costo total. Sin embargo, esto ocasiona que se emplee un mayor número de unidades de intercambio de calor, división de corrientes, mezclado de corrientes y corrientes de derivación que complican en gran manera la configuración de la red y debe tenerse en cuenta que el objetivo de diseño ademis de comprender la obtención de una rad de costo total óptimo, deba asegurar que esta sea

práctica, segura y controlable. Para cumplir lo anterior, se recomienda que el análisis no sólo comprenda la sintesia de la red sino que se realice conjuntamente un anàlisis del proceso. condiciones de operación, integración de calor (sintesis de redes), y se consideren otros factores como son la localización y arreglo general del equipo.

10. Por lo anterior. los resultados reportados con ahorro en el costo total, no deben considerarse como la mejor ooción sino que únicamente son indicativos de los optenciales de ahorro que pueden lograrse en cada una de las plantas.

 $\mathbf{11}$ La sintemim de la red cotima de recuperación de calor debe desarrollarse conjuntamente con un analisis del proceso. Además, deben considerarse diferentes condiciones de operación de la planta (por ejamplo, condiciones máximas, normales y minimas), con el propósito de obtener una red de costo total óptimo, práctica, segura y controlable.

82

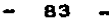

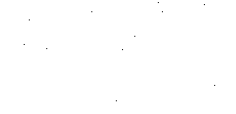

E S e

#### APENDICE A.

METODO DE LA TABLA PROBLEMA PARA DETERMINAR EL CONSUMO DE. BERVICIOS DE CALENTAMIENTO Y ENFRIAMIENTO, Y LOCALIZAR EL PUNTO DE PLIEGUE. AGPECTOS IMPORTANTES SOBRE EL PUNTO DE. PLIEBUE.

En este apéndice se presenta una discusión del punto de pliegue y del método descrito por Linnhoff y Flower  $(2)$ . y Linnhoff y Hindmarsh (1), La discusión se divide en cinco partes. Primeramente, se presenta una revisión de como localizar el punto de pliegue y la determinación del consumo ainian de servicios. En sequndo tóraino, se explica el significado fisico del punto de pliegue y sus implicaciones en el uso de servicios de calentamiento y anfriamiento. Como tercar ounto, se presenta un arregio esquemático que es  $d\bullet$ oran valor en la reoresentación del punto de plieque v los. datos de las corrientes que integrarán la red de intercambio de calor. Posteriormente, en cuarto lugar, se describen los factores que afectan la existencia de puntos de plieque en problemas industriales de redes de intercambio de calor y 58 da una explicación de porqué en la mayoría de los problemas industriales se localizan puntos de plieque. Finalmente.  $\bullet$ consideran las implicaciones del punto de pliegue en los costos de capital.

LOCALIZACION DEL PUNTO DE PLIEGUE.

La tarea de localizar el punto de plieque y por consiguiente la aplicación del método de la tabla problema ma ilustra mediante un problema ejemplo cuyos datos de las corrientes se muestran en la Tabla A.1. Nótese que los datos se basan en una capacidad calorifica constante. Esta caracteristica a menudo era considerada una desventaja por muchos autores que realizaban desarrollos en esta área. **Sin** embargo, muchos procesos prácticos, con o sin cambio de fase. pueden fácilmente describirse en términos de. datos

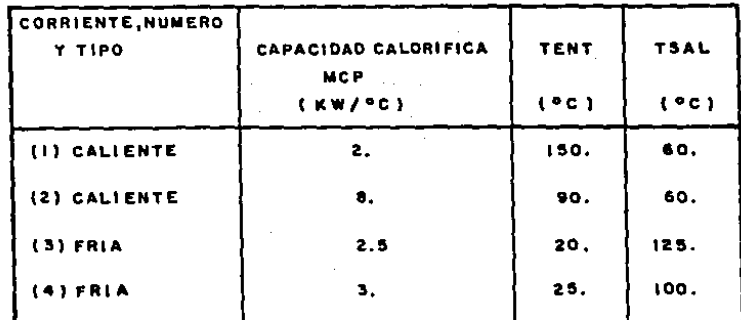

 $\sim 10^{-1}$ 

ATmin = 20°C

TABLA A.1 DATOS DE LAS CORRIENTES PARA EL PROBLEMA EJEMPLO.

 $\varphi\in\mathbb{R}^{N}$ 

 $\mathcal{L}^{\mathcal{L}}(\mathcal{L}^{\mathcal{L}})$  and  $\mathcal{L}^{\mathcal{L}}(\mathcal{L}^{\mathcal{L}})$  . Then

 $\sim 100$  km s  $^{-1}$ 

 $\omega \rightarrow \infty$ 

 $\sim 10^{-1}$ 

 $\sim$ 

 $\mathcal{O}(2\pi)$  and  $\mathcal{O}(2\pi)$ 

 $\sim 10^{-1}$ 

المتعاقبات والمتمر

 $\sim 10^{-11}$ 

 $\mathcal{O}(\mathcal{O}(2n))$  . The set of the set of the set of the set of  $\mathcal{O}(\mathcal{O}(n))$ 

 $\sim 100$ 

linearizados de temperatura-entalpia ( es decir. capacidad calorifica constante) (11).

Mediante el algoritmo de la tabla problema presentado por Linnhoff y Flower (2), puede localizarse el punto  $\mathbf{d}$ . pliegue para una red de intercambio de calor y calcularse los requeriaientos ainimos de servicios de calentamiento  $\bullet$ enfriamiento, mepleándose un valor especifico de acercamiento de temperaturas (ATmin). Los resultados obtenidos con este procedimiento de cálculo se eugetran en la Tabla A.2 .

En wata tabla, se presentan a la izquierda, los datos de las corrientes divididas en 6 intervalos de temperaturas. correspondientes a las "subredes" y por consiguiente llamados 8M1 - SN6. Estos intervalos se definen por las temperaturas de entrada y salida de las corrientes de proceso. Por ejemplo, SNS está definida por la temperatura de salida de la corriente 4 y la temperatura de entrada de la corriente 2.

Nótese que para asequrar la factibilidad de l un. intercambio de calor, las corrientes calientes y frias estan separadas por ATmin. Por ejemplo, el limite superior de **SNS** está definido por la corriente 4 a 100 GC. mientras que la corriente caliente en este cunto está a 120 GC. La. factibilidad de los intercambios de **Calor** entre  $1a5$ corrientes caliantes y frias es una caracteristica importante del algoritmo de la tabla problema. Además, para cada subred existiră un déficit o un exceso de calor neto pero, nunca -presentarán ambos. Este déficit o exceso, de calor, neto 55. muestra en la columna i de la Tabla A.2.. La convención de los signos es tal que un exceso de calor se reoresenta por un signo negativo y un deficit por un signo positivo.

Otra caracteristica importante del algoritmo de la tabla problema es la factibilidad de transferir Calor de l 1 as subredes que se encuentran a mayor temperatura hacia 1.45 subredes de senor tesperatura (transferencia de calor en. cascada). En otras palabras, el exceso de calor **QUE** 50 encuentre en las subredes de mayor temperatura puede emplearse para satisfacer el déficit de calor que se presente en las subredes de menor temperatura. El cálculo de 1a cantidad de calor que puede transferirse de esta manera  $B.8$ 

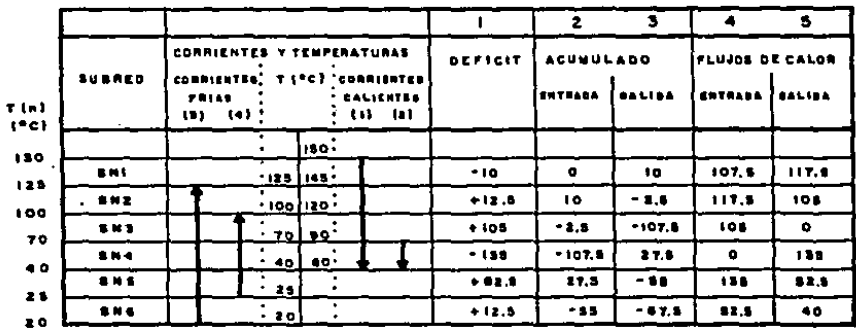

TABLA A.2 LA TABLA PROBLEMA PARA EL EJEMPLO DE CALCULO.

 $\bullet$ 

87

 $\ddot{\phantom{0}}$ 

lleva a cabo en las columnas 2 v 3 de la Tabla A.2. Inicialeente se supone que el calor suministrado **por** servicios de calentamiento externos es cero. Esto se representa en la Tabla A.2 por una entrada de calor de cero en la subred SN1 ( columna 2 ). Habiéndose hecho esta suposición , es una tarea fácil calcular la salida de calor de 9Ni mediante la adición del exceso a la entrada de calor. Esta salida de calor de la subred SN1 es la entrada a la wubred BNZ. El procedimiento de cálculo se repite para todas las subredes.

Para que la red sea factible, el flujo de calor de las gubredes de sayor tesperatura hacia subredes de menar temperatura no debe ser negativo. Así que, si se generan valores negativos en las columnas 2 y 3 de la Tabla A.2, el flujo de calor de entrada a SN1 (que corresponde a los servicios de Calentamiento) debe incresentarse. El ainimo incremento sera el que garantice que todos los flujos de calor sean positivos o iquales a cero - véanse las columnas 4 y 5 de la Tabla A.2 -. (Es decir, el ainimo incremento que garantiza que todos los flujos de calor sean positivos o iqual a cero, corresponde a la entrada de calor de valor más negativo - vėase la columna 2 - ). Asi, el ainimo uso de servicios de calentamiento esta dado por la alimentación a la subred SM1 (columna 4). El minimo uso de servicios de enfriamiento esta dado por la salida de calor de la subred mas fria (columna 5).

tos resultados generados por el análisis de la tabla problema (Tabla A.2) se muestran esquemiticamente en la fig. A.1(a). Cada subred se muestra con todos los flujos de calor que fueron calculados por el algoritmo de la tabla problema. Cosdrvese que el flujo de calor de la subred SM3 a la subred 8N4 es cero. Todos los demás flujos son positivos. El punto donde el flujo de calor es cero, representa el punto de plieque.

En la Fig. A.1(b), se muestra el punto de plieque dividiendo el problema en dos regiones, un lado caliente y un lado frio. El lado caliente, comprende todas las corrientes o partes de las corrientes que están els calientes que la

 $-88 -$ 

the second contract the second contract of the

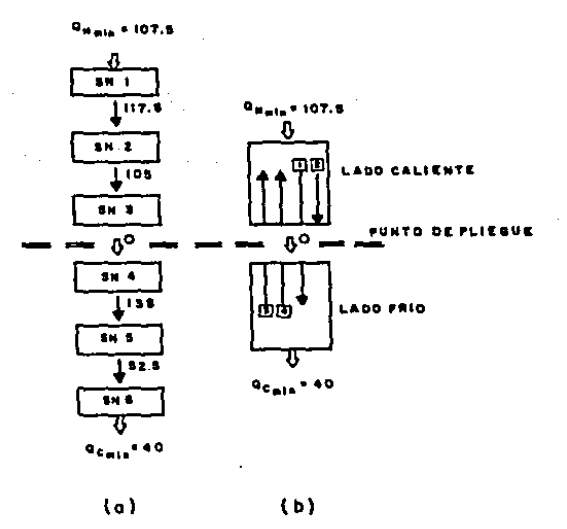

FIG. A.I (a) DIAGRAMA DE FLUJOS DE CALOR ENTRE SUBREDES.

(b) SUBREDES COMBINADAS EN UN LADO CALIENTE Y UN LADO FRIO.

tamperatura del cunto de olimoue, y en este lado se parmite el intercambio de calor entre las corrientes de proceso, que se encuentran en esta región y únicamente se requiere calor proveniente del servicio de calentamiento. No se requiere servicio de enfriamiento. El lado frio, comprende todas las corrientes o partes de las corrientes que estan ais frias que la temperatura del punto, del pliegue. Y en este lado  $\bullet$ permite el intercambio de calor entre las corrientes de proceso que se encuentran en esta región y únicamente se requiere el uso de servicio de enfriamiento. No se requiere servicio de calentamiento. Como se puede observar, no existe transferencia de calor a través del punto de plisque. y los racuarialentos de servicios corresponden al ainiao posible.

**BIGNIFICADO DEL PUNTO DE PLIEGUE.** 

Con el propósito de presentar las causas y efectos de utilizar un consumo de servicios de calentamiento Ÿ enfriamiento mayor que el consumo ainimo requerido. se hará uso del aisso problema ajemplo, dividido en lado caliente y lado frio (véase la Fig. A.2). Nótese que en esta Figura el lado caliente se refiere como un "sumidero de calor", ya que ónicamente se requiere el uso de servicio de calentamiento.

Primero, se considera el efecto de transferir calor a través del punto de plieque (véase Fig. A.2(a)). Cualquier cantidad de calor que se transfiera a través del punto de plieque, debe (por un balance de entalpia alrededor del suaidero) ser suainistrado por un servicio de calentamiento en exceso al requerimiento ainimo. Similarmente, un balance de entalpia alrededor de la fuente (lado frio) muestra que la transferencia de calor a través del punto de plieque también incresenta el uso de servicio de enfriamiento arriba del sinimo requerido. En otras palabras, la transferencia de calor a través del punto de plieque incurre en una doble penalidad, increasntándose los requerimientos de servicios de calentamiento y enfriamiento en el diseño de la red  $d_{\mathbf{B}}$ intercambio de calor.

Empleando arqueentos squivalentes, pueden estudiarse los

90

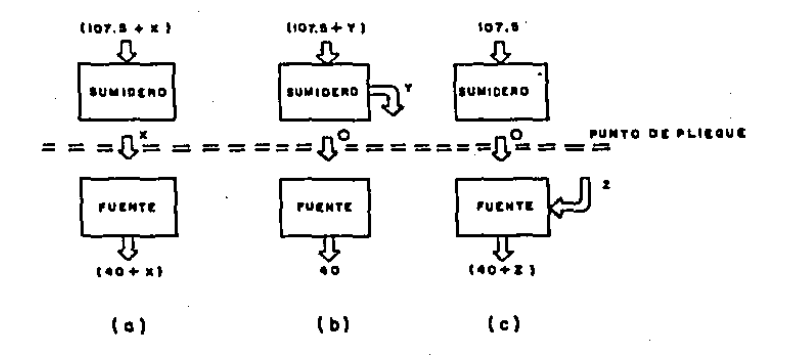

FIG. A.2 (a) EFECTO DE TRANSFERIR CALOR A TRAVES DEL PUNTO DE PLIEGUE.

- (b) EFECTO DE EMPLEAR SERVICIO DE ENFRIAMIENTO ARRIBA DEL PUNTO DE PLIEGUE.
- (c) EFECTO DE UTILIZAR SERVICIO DE CALENTAMIENTO ABAJO DEL PUNTO DE PLIEGUE.

efectos de utilizar un servicio de enfriamiento arriba del punto de plieque (lado caliente) y utilizar servicio de calentamiento abaio del punto de pliegue (lado frio), (véanse  $Fla_n$ . A.2(b) v A.2(c)).

El retirar una cantitad de calor Y del sumidero. incrementa ambos servicios en una cantidad Y (véase Fig. A.2(b)). Un suministro de calor Z en la fuente tiene efectos análogos (véase Fig. A.2(c)). De esta manera, para emplear el ainimo consumo de estvicios, no se permite utilizar marvicio de aniriamiento arriba del punto de plieque, y servicio de calentasiento abajo del punto de plieque.

Las relationes anteriores entre el punto de pliegue y el uso de servicios son observaciones fundamentales que  $_{\bullet1}$ diseñador deberá tener orezentes si desea obtener diseños de redes de intercambio de calor óptimos. Sin tal conocimiento. el diseño de la red con un buen aprovechamiento de la energía será una mera casualidad.

En redes complejas es común y casi inevitable que los calor intercambiadores. de *empleando* **Servicios** d= calentamiento y enfriamiento se mitúen en posiciones que violen el punto de plieque. El resultado es que se requiera de un mayor consumo de servicios de calentamiento  $\bullet$ enfriamiento que el minimo necesario. En estudios. de rehabilitación o rediseño de plantas existentes se aplican arqueentos similares. En conclusión, cuando se tienen equipos que violen el punto de plieque se limita el diseño de la red de intercambio de calor, requiriéndose un mayor consumo de servicios de calentamiento y enfriamiento.

#### REPRESENTACION DEL PUNTO DE PLIEGUE

 $\ddot{}$ 

Cuando se desarrolla un diseño, ya sea un diseño nuevo o la rehabilitación de una planta existente, es deseable contar con una representación práctica que musetre conjuntamente los datos de las corrientes  $\vee$  el punto de. olieque. Adicionalmente. la representación debe ser lo suficientemente flexible que permita la fácil manipulación de.  $\log$ intercambios de calor.

La representación de malla, presentada por primera vez por Linnhoff y Flower (2), puede aodificarse para cumplir con los objetivos propuestos. Para ilustrar esta representación, al problema ajemplo se presenta esquesatizado en. 18 representación de salla modificada en la Fig.  $A.3.$ 1 also corrientes calientes se agrupan y se localizan en la parte superior, dirigiendose de izquierda a derecha, desde su temperatura de entrada hacia la temperatura de malída. Las corrientem frias se localizan en contracorriente en la parte inferior. El punto de pliegue se muestra en el diagrama dividiendo los datos de las corrientes a la temperatura correspondiente al punto de plieque, manteniéndose separadas las corrientes calientes y frias por un ATmin.

Los intercambiadores de calor entre corrientes de proceso se representan por circulos en las corrientes que intercambian calor unidos por una linea vertical (véase Fig. A.4). Los equipos de servicios de l calentamiento an. representan mediante circulos en las corrientes frias que  $1<sub>0</sub>$ requieren, y los equipos de servicios de enfriamiento  $\bullet$ representan por circulos en las corrientes calientes, que  $1<sub>0</sub>$ requieren ( véase Fig. A.4).

Como se indica en la Figura A.3, el intercambio de calor entre corrientes calientes que se localizan en el lado frio y corrientes frias que se localizan en el lado caliente no es factible porque viola el ATmin = 20 8C. El intercambio de calor entre corrientes calientes que se localizan en el lado caliente y corrientes frias que se encuemtran en el lado frio no es deseable ya que esto ocasionaria, que se transfiriera calor a través del punto de plieque incurriéndose en las penalidades de energía mostradas en la Fig. A.2(a).

De esta manera, la representación de malla mostrada en la Fig.A.3, implica dos tareas de diseño separadas,una para el lado caliente y otra para el lado frio de la red de intercambio de calor.

93

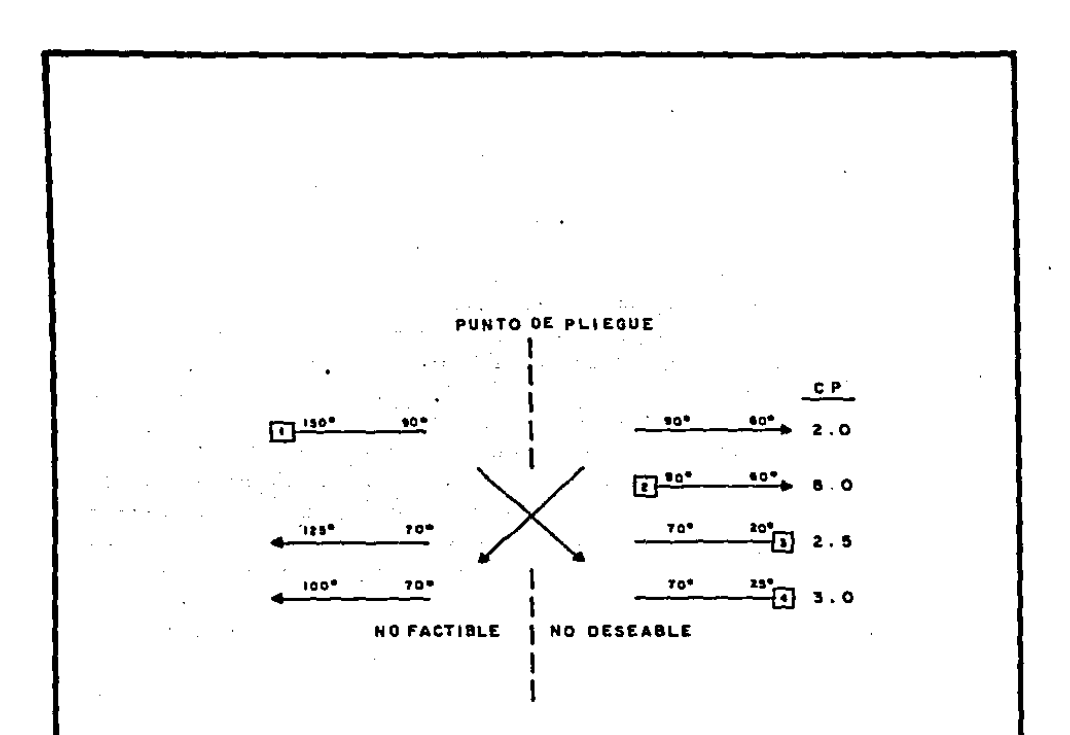

### FIG. A.3 DIVISION DEL PUNTO DE PLIEGUE MOSTRADO EN LA REPRESENTACION DE MALLA.

 $\mathcal{L}^{(1)}$  . **Contractor** 

 $\ddot{\phantom{1}}$ 

#### PROBLEMAS DE UMBRAL.

En problemas de radas de intercambio de calor no siempre se presenta un punto de plieque. Ciertos problemas permanecen sin punto de plieque hasta que  $\bullet$ 1 acercamiento de temperaturas parmitido. ATmin se incresenta más allá de un valor de umbral. ATumbral. Es por esta razón que a estos problemas se les llaman "problemas de umbral".

El concepto de un problema de umbral puede entenderam como aquella red de intercambio de calor en la que una corriente caliente "euv caliente" intercambia calor con una corriente fria "muy fria" ( véase Fig. A.4(a)). El diseño para mata "red" consiste de un solo intercambiador de calor y un equipo que emplea ya sea servicio de calentamiento o de enfriamiento. El intercambiador de **OFOCESO Batisface** completamente los requerisientos de la corriente de proceso con eenor carga térmica. El intercambiador que **encles** servicio de calentamiento o enfriamiento  $\bullet$ requiere. únicamente para alcanzar el balance de energía para el problema total.

En el ejemplo de la Fig.A.4(a) la carga térmica del servicio de calentamiento permanece constante simpore y cuando Atmin sea menor que el acercamiento de temperatura correspondiente al valor de umbral, es decir. ATumbral que para este ejemplo corresponde a 75 GC. (Para propósitos de este mjemplo, se supone que la temperatura de entrada del servicio de calentamiento es tal que el menor acercamiento de teaperatura sivapre ocurre en el intercambiador que comprende a las corrientes de proceso caliente y fria). Sin embargo, cuando el valor de Alain exceda al valor de Alumbral. surge la necesidad da emplear ambos servicios de calentamiento y enfriamiento, como se muestra en la Fig.A.4(b). Esto se debe a que ya no em factible el intercambio de calor completo entre las dos corrientes de proceso sin violar ATain. Obsérvese también, que se introduce en el problema la existencia de un punto de pliegue.

Cuando el valor de ATmin iguala el valor de ATumbral se

95

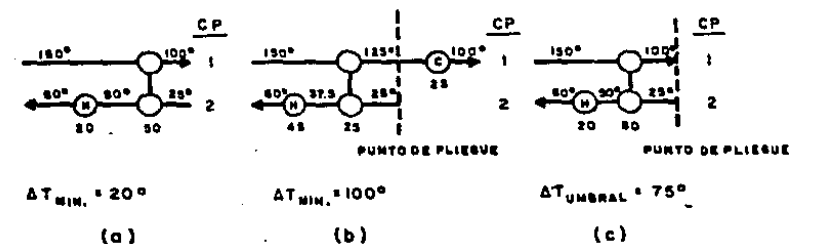

 $(a)$ 

FIG.A.4 (a) UN PROBLEMA DE UMBRAL

(b) UN PROBLEMA DE PUNTO DE PLIEGUE

(c) EL ACERCAMIENTO DE TEMPERATURAS DE UMBRAL ( AT UMBRAL)
presenta un caso límite (véase Fig.A.4(c)). Aunque introduce la presencia de un punto de pliegue, el consumo de servicios es el mismo que para valores menores de ATmin. Este caso limite ó frontera es una caracteristica general de un oroblema de umbral.

EL PUNTO DE PLIEBUE DEBIDO A UN SERVICIO.

En la aplicación del procedimiento de cálculo  $1$ de. tabla problema en el ejemplo presentado inicialmente. w. supuso que los servicios de calentamiento y enfriamiento  $\bullet$ encontraban disponibles a las temperaturas extremas.  $\bullet$ decir. el servicio de calentamiento estaba lo suficientemente caliente y el servicio de enfriamiento lo suficientemente frio para satisfacer todos los requerimientos de proceso. En la práctica, ésto no es sismpre deseable, dado que los servicios menos extremos tienen, un costo menor. Por ejemplo, el vapor de calentamiento de baja presión es de menor costo que el vapor de calentamiento de alta presión. el aqua  $d$ e enfriamiento em de menor costo que un refrigerante. A menudo se tienen buenos incentivos económicos para reducir las cargas termicas de los estvicios de temperaturas extremas mediante la introdución de servicios de temperaturas intermedias. Como se vió anteriormente, la existencia de m punto de plieque indica **aus** cualquier **SETVICIO** de calentamiento deberá suministrarse arriba del punto do clieque y cualquier servicio de enfriamiento debar à suministrarse abajo del punto de pliegue. Cualquier falta wsta regla incurrirá en la doble penalidad de incrementar  $\bullet$ 1 consumo de servicios de calentamiento y enfriamiento.

En la Fig. A.5(a), se introduce un nuevo servicio de calentamiento en el lado caliente de un problema hipotético. Conforme se incrementa la carga térmica de este nuevo servicio de calentamiento, se ahorra en el suministro del servicio da calentamiento de mayor temperatura (véase Fig. A.5(b)). Se alcanzará un punto en el que la carga térmica del servicio de mayor temperatura se reduce a una extensión tal que solo sastisface los requerimientos de calentamiento de la

 $\mathcal{L}_{\mathcal{L}}$ 

**Contact Contact Contact** 

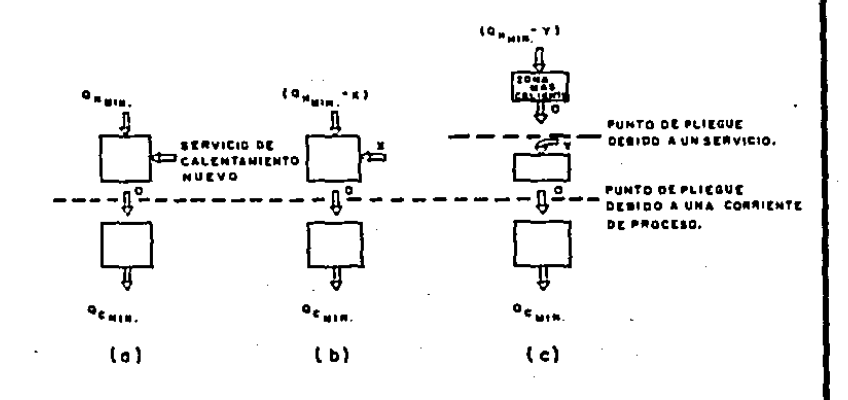

# FIG. A.5 (o) LA CORRECTA LOCALIZACION DE UN SERVICIO DE CALENTAMIENTO NUEVO.

(b) DISTRIBUCION DE LOS REQUERIMIENTOS DE CALENTAMIENTO.

(c) PUNTO DE PLIEGUE DEBIDO A UN SERVICIO.

región más caliente del problema (véase Fig. A.5(c)). **ET** resultado es la división del lado caliente en dos regiones separadas, es decir, se ha creado un nuevo punto de pliegue. y por consiguiente se ha dividido en dos tareas el diseño del lado caliente de la red.

Dado que este nuevo punto de pliegue es una consecuencia directa de la introducción de un nuevo servicio, se le conoce como punto de pliegue debido a un servicio. El algoritmo de la tabla problema puede adaptarse (facilmente para calcular tórmicas máximas en servicios de temperatura las cardas intermedia y la localización de los puntos de plieque resultantes (10).

En el diseño de redes de intercambio de calor de. anlicación industrial es extremadamente raro encontrar un. problema sin punto de pliegue o un problema de umbral. La norma es el problema con punto de gliegue.

IMPLICACIONES DEL PUNTO DE PLIEGUE EN LOS COSTOS DE CAPITAL.

Linnhoff(10) y Grimes(9) independientemente uno del otro demostraron que el número minimo de unidades y el consumo minimo de servicios a menudo son mutuamente incompatibles, en alqunos problemas de redes de intercambio de calor. Esta incompatibilidad es resultado de la división del problema por el punto de pliegue.

Demostraron que la ecuación para determinar el "número minimo de unidades", Umin, está dada por

> Unin =  $NH + NC + NH + NB - 1$  $... (A.1)$

donder

Umin = Nomero minimo de unidades de intercambio de calor.

 $H =$ Número de corrientes calientes de proceso.

 $NC =$ Número de corrientes frias de proceso.

 $M =$ Nomero de servicios de enfriamiento.

 $NS =$ Número de servicios de calentamiento.

- 99

La Fig. A.6(a) muestra el resultado que se obtiene cuando la ec. A.i se aplica al problema ejemplo, primero al lado caliente y luego al lado frio.

Se requicre un ainimo de siete unidades para obtener un diseño con consumo minimo de servicios, tres unidades para el lado caliente, y cuatro unidades para el lado frío, Obsérvese que al introducirse la división del punto de plieque. las corrientes 1. 3 y 4 se contabilizan dos veces en la ecuación para determiminar el número minimo de unidades. **Fatas** corrientes existen en ambos lados caliente y frio.

La Fig. A.6(b) muestra el resultado que se obtiene cuando la ec. A.1 se aplica al problema completo. **Las** corrientes 1. 3 y 4 no se contabilizan dos veces por lo que el número minimo de unidades para el diseño completo de la red es de cinco. Sin embargo, el obtener un diseño, de cinco unidades en la práctica puede significar que:

-) Una cantidad de calor "x" deba transferirse a través del punto de plieque, incurriendo en la doble penalidad de increasantar el consumo de servicios de calentamiento y enfriamiento, (véase Fig. A.6(b)) ó :

-) La restricción de ATmin impuesta inicialmente pueda relajarse en ciertos intercambiadores de calor, sujeta a ATRin >0.

En el primer caso, existe un compromiso de costos entre el número de unidades y el consumo de servicios. En el sequndo caso, existe un compromiso de costos entre el número de unidades y el área de transferencia de calor. El análisis de costos de estos casos puede conducir al disañador a la obtención del diseño óptimo de la red de intercambio de calor.

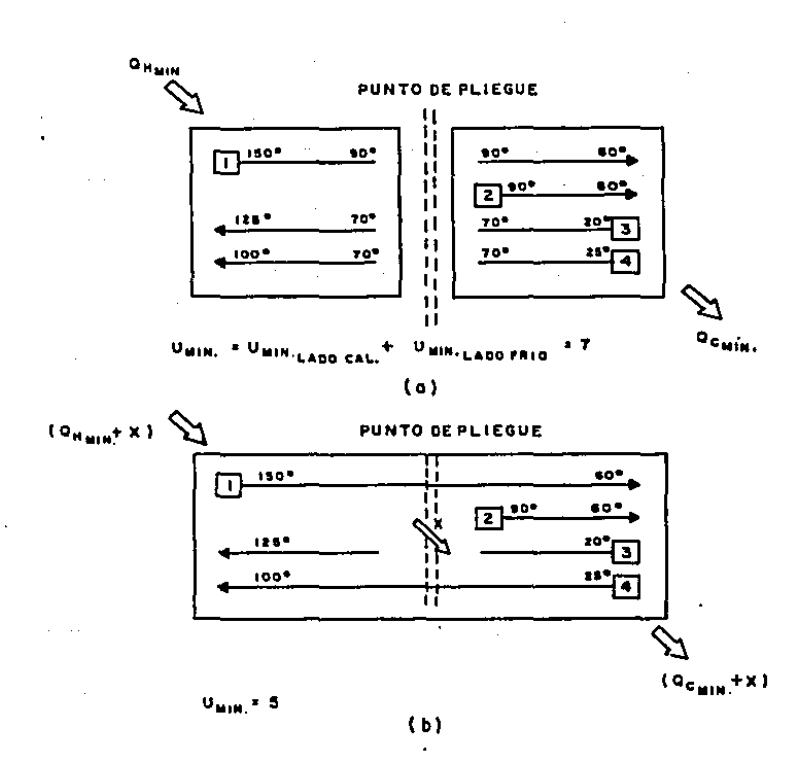

FIG. A.6 (c) EL NUMERO DE UNIDADES PARA LA MAXIMA RECUPERACION DE CALOR.

(b) EL MINIMO NUMERO DE UNIDADES GLOBAL.

### APENDICE B.

METODO PARA DETERMINAR EL MUMERO MINIMO DE UNIDADES DE INTERCAMBIO DE CALOR.

El objetivo del método de la Tabla Problema presentado por Linnhoff y col. (1 y 2 ) y descrito en el Apéndice A de este trabajo, es el determinar el consumo minimo de servicios de calentamiento y enfriamiento, así como el de localizar los puntos de plieque (quellos de l botella) prementes en la red de recuperación de calor. Sin embargo. dabido a que a menudo existen muchas redes que satisfacen la condición de consumo, elnimo de servicios, un objetivo deseable es el obtener entre las posibles redes, una que tenga el número aínimo de unidades de intercambio, de calor. dado que esta red comúnaente corresponde a una solución óptima o cercana a la óptima.

En este apéndice sa describe un método reportado por Pappulias y Grossmann (4), en el que esplean un modelo del transbordo y plantean un problesa de programación lineal mixta entera, cuya solución genera redes que involucran un nomero minimo de unidades de intercambio de calor. con posibilidad de división y mezclado de corrientes e incluso pueden asignarse preferancias en los intercambios de calor entre corrientes.

En este punto se asume que se han determinado el minimo consumo de servicios y me han localizado los puntos de pliedus.

FORMULACION DEL PROBLEMA.

El problema de sintesis de una red de recuperación de calor se formula como un problema del transbordo (véase Apéndice E), y puede estar sujeto a diferentes funciones objetivo.

 $102 -$ 

and substitutions are also assumed to the company of the second second second second second second second second

El primer paso en la formulación consiste en realizar una partición del rango completo de temperaturas de las corrientes de proceso, en k intervalos de temperatura, para lo cual puede emplearse cualquier método de partición adecuado (2. 9. v 13). Los intervalos se enumeran del mivel de træperatura más alto ( $k = 1$ ) al nivel más bajo ( $k = K$ ). tenióndose un cambio de temperatura AT, en cada intervalo k  $(k = 1, 2, ..., K)$ .

A continuación se definen los siguientes conjuntos de variables, con el propósito de identificar la localización de todas las corrientes de proceso y servicios ralativa a los intervalos de temperatura.

 $H_n = C_1 t/1a$  corriente caliente  $t$  astá presente en el intervalo R).  $C_{\text{in}} = \langle \langle \rangle \rangle / 2$  la corriente fria j está presente en el intervalo A). S<sub>h</sub>={ m/ el servicio de calentamiento m está presente en el intervalo A). W<sub>R</sub>= C n / el servicio de enfriamiento n está presente en el intervalo k).  $...$  (B.1)

Sea  $\mathbf{a}_{ijk}^{\mathsf{H}}$  la carqa térmica de la corriente caliente  $i$ comprendida en el intervalo de temperatura k . Esta carga termica está dada por :

$$
\mathbf{a}^H_{ik} = F_i (c_{P_i})_R \mathbf{a}^T_k
$$
 ... (B.2)

Donde  $\Delta T_{\rm b}^{\rm f}$  es el cambio de temperatura de la corriente ( wh el intervalo  $k$ . De manera similar, la carga téraica  $\mathbf{g}_{jk}^{\text{C}}$ corresponde a la corriente fria j en el intervalo de temperatura k y se calcula por:

> $\mathbf{a}^{\mathbf{C}}_{ijk} = \mathbf{F}_{j}(\mathbf{C}_{Pj})_{kl} \mathbf{A}^{\mathbf{T}}_{jk}^{j}$  $...$  (B.3)

> > $-103 -$

Todos los servicios de calentamiento y enfriamiento se sitûan en los intervalos de temperatura apropiados dependiendo de sus temperaturas de entrada y salida . Entonces Q<sup>8</sup> .<br><sub>mb</sub> es la carqa térmica del servicio de calentamiento m en el intervalo de temperatura k . De manera mimilar, Q<sup>M</sup><sub>nk</sub> es la carqa térmica del servicio de enfrisaiento n'en el intervalo de temperatura A.

Dado que se conocen los flujos de los servicios de calentamiento y enfriamiento  $\mathbf{v}$  . sus correspondientes contenidos calorificos, estas corrientes pueden adicionarse a los conjuntos de corrientes de proceso, definiéndose los conjuntos de corrientes calientes y corrientes frias siquientes:

$$
\widehat{H} = \langle H, B \rangle \qquad \gamma \qquad \widehat{C} = \langle C, W \rangle \qquad \qquad \ldots \langle B, 4 \rangle
$$

También, dado que en este punto ya se tiene conocimiento de la existencia de uno o más puntos de plieque en la red, el problema puede dividirse en subredes, considerándose que no existe fluig de calor a través de cada punto de plieque (9). Más especificamente, si se tienen ML - 1 puntos de plieque, los K intervalos de temperatura pueden dividirse en NL conjuntos de intervalos arriba y abajo de cada punto de plimque que define la frontera de las subredes. Los subconjuntos de intervalos de temperatura correspondientes a cada subred  $\ell$ , se identificarán por SN<sub>2</sub>,  $\ell = 1, 2, \ldots,$ NL.

Con el propósito de satisfacer el minimo consumo de servicios de calentamiento y enfriamiento, únicamente se parmite el intercambio de calor entre corrientes que se encuentren dentro de la subred & ya que de otra manera se transferiria calor a través de los puntos de plieque, y por lo tanto, existiria la posibilidad de que se incrementara el consumo de servicios de calentamiento y enfriamiento. Por lo tanto, es conveniente identificar a las corrientes calientes  $y$  frias presentes en la subred  $l$ , mediante los subconjuntos

$$
\hat{H}_{\xi} \subseteq \hat{H} \qquad \gamma \qquad \hat{H}_{\xi} \subseteq \hat{H} \qquad \dots (B.5)
$$

 $- 104 -$ 

Ahora bien, para cada corriente caliente is  $\widehat{H}_\rho$  se asigna un calor residual R<sub>(k</sub>, k e SN<sub>2</sub>,  $l = 1, 2, ..., N$  sientras que el calor intercambiado entre la corriente caliente  $i \in \widehat{H}_2$  y la corriente fria *j e* Ĉ<sub>g</sub> en el intervalo de temperatura  $\stackrel{*}{\kappa}$  e SN, , se representa por Q<sub>f fk</sub>. Debe notarse que existe la posibilidad de que una corriente caliente  $t \in \widehat{H}_p$  intercambie calor con una corriente fria  $j = \widehat{c}_j$  en un intervalo de temperatura k e SN, donde la corriente caliente ( realmente Esto puede suceder si la corrignte no está presente. caliente i está presente en un intervalo de temperatura más alta  $\overline{h}\leq h$  , así que en este caso el intercambio de calor se lleva a cabo a través del calor residual  $R_{\rm obs}$ . Por 10 tanto, es conveniente definir los subconjuntos de corrientes para un intercambio de calor potencial en cada intervalo k, los cuales están dados por:

 $\widehat{H}_{\ell k} = 0$  (  $\ell \neq k$   $\widehat{H}_{\ell k}$  ) is corriente ( está presente en el intervals  $\overline{R} \leq R_1$ ,  $\overline{R}_2$ ,  $R \leq SR_p$ , ).

 $\widehat{\mathbb{G}}_{2n^m} \in f \neq f \in \widehat{\mathbb{G}}_{\ell^2}$  la corriente  $f$  está presente en el intervals  $k_1 k \in SN_2$ .  $...$  (B. 6)

Así que,  $\mathbf{G}_{ijk}^{\mathsf{H}}$  es la carga térmica de la corriente caliente ó servicio de calentamiento  $i \in \widehat{H}_{\rho_n}$  en el intervalo de temperatura A. y G $\frac{G}{jk}$  es la carga térmica que fluye a la<br>corriente fria ò servicio de enfriamiento *j s*  $\widehat{G}_{jk}$  en el intervalo de temperatura A.

Para denotar la existencia de un intercambio de calor entre las corrientes (  $\epsilon$   $\widehat{H}_{B\epsilon}$  y  $j$   $\epsilon$   $\widehat{\mathbb{G}}_{B\epsilon}$  on  $\pm$  a subred  $\pm l_{\epsilon}$  se  $\overline{Y}_{t,12}$  que puede tomer introduce la variable binaria únicamente los valores de 0 y 1 . Se supone que cada uno de estos intercambios de calor está asociado a una unidad de intercambio de calor potencial. Puesto que el intercambio de calor total entre el par de corrientes dado es la suma de sus intercambios en los intervalos de temperatura de la subred,

las variables binarias y las variables  $\Omega_{ijk}$ , deben satisfacer lam demiqualdades siguientem:

$$
\sum_{K \in SN} a_{i,j,k} = u_{i,j,l} v_{i,j,l} \le 0 \qquad \qquad \frac{i \in \hat{H}_l}{j \in \hat{C}_l}
$$

dandes

$$
u_{ij\ell} = \sin c \sum_{k\epsilon SN_{\rho}} \theta_{ik}^{\hat{H}} \sum_{k\epsilon SN_{\rho}} \theta_{jk}^{\hat{C}} \nbrace
$$

corresponde al limite superior del calor que puede intercambiarea entre la corriente  $i$  y la corriente  $j$ , en la subred  $\ell_\tau$ 

Nótese que cuando las variables binarias  $Y_{eff}$  en  $\mathbf{1}$ ecuación B.7 toman un valor de cero, no se intercambia calor, pero cuando se les asigna un valor de uno. pueden intercambiar cualquier cantidad de calor que no exceda  $\mathbf{u}_{i\rightarrow k^{*}}$ 

El problema de minimizar el número de unidades en la red de intercambio de calor puede, entonces, formularse como el siguiente problesa del transbordo de programación lineal mixta enteras

 $\mathcal{L}$ 

**Country** 

minimizar 
$$
Z = \sum_{i=1}^{NL} \sum_{i \in \widehat{N}_i} \sum_{j \in \widehat{C}_i} e_{ijl} Y_{ijl}
$$

Suieto

$$
R_{ik} = R_{i,k-1} + \sum_{j \in \widehat{C}_{1,k}} a_{i,jk} = a_{ik}^{\widehat{H}} \qquad i \in \widehat{H}_{1,k}
$$
  

$$
\sum_{i \in \widehat{H}_{1,k}} a_{i,jk} = a_{j,k}^{\widehat{G}} \qquad j \in \widehat{C}_{1,k}
$$
  

$$
\left\{\begin{array}{c} k \in \mathbb{R}^1 \\ 1 = i, i, \ldots, nL \end{array}\right\}
$$

$$
\sum_{N \in \mathbb{R} \setminus \{1\}} a_{i,j,k} = u_{i,j,l} \quad \forall_{i,j,l} \quad \leq 0 \qquad \qquad \begin{array}{c} i \in \widetilde{\mathbb{H}}_1, \\ j \in \widehat{\mathcal{C}}_1, \end{array} \qquad \qquad \begin{array}{c} 1 = x, x, \ldots, x \end{array}
$$

$$
\begin{array}{ccc}\nR_{\ell R} \ge 0 & t & \varepsilon & \widehat{H}_{1R} \\
\mathbf{u}_{\ell f R} \ge 0 & \varepsilon & \widehat{H}_{1R} \\
\vdots & \vdots & \vdots & \vdots \\
\mathbf{u}_{\ell f R} \ge 0 & \varepsilon & \widehat{H}_{1R} \\
\vdots & \vdots & \vdots & \vdots \\
\mathbf{u}_{\ell f 2} & \mathbf{v} & \mathbf{0}_{\ell 1} & \varepsilon & \widehat{H}_{1} \\
\mathbf{u}_{\ell f 2} & \mathbf{v} & \mathbf{0}_{\ell 1} & \varepsilon & \varepsilon & \widehat{H}_{1} \\
\mathbf{u}_{\ell f 2} & \mathbf{v} & \mathbf{0}_{\ell 2} & \varepsilon & \varepsilon & \varepsilon & \varepsilon\n\end{array}
$$

Notese que en la función objetivo, cada variable binaria  $\mathbf{Y}_{eff}$ , as multiplica por el factor de peso  $\bullet_{eff}$ , que puede tomar en cuenta el costo o preferencia del intercambio de calor entre las corrientes caliente i y fria j. Dado que los coeficientes de costos son difíciles de calcular debido a las no linearidades que se involucran , práctico considerar estos factores de paso e $_{i\,j\,\ell}$  como coeficientes draw .

reflejan la preferencia de los intercambios de calor. Si no. existe alouna preferencia en particular todos los factores de peso se les asiona valor de uno, en cuyo caso la solución del problema proporcionará una solución con el número minimo de unidades. Sin embargo , dado que a menudo existirán más de una aplución que satisfaga el número minimo de unidades. entonces la optión de seleccionar intercambios de calor **MAYOF** importancia. Esto proferenciales cobra - $-1$ particularmente cierto cuando para los diferentes pares de intercambios de calor hay diferencias significantes en los coeficientes de transferencia de calor. materiales de construcción, o cuando las corrientes que intercambian calor se localizan en diferentes secciones de la planta. En tales casos. los factores de peso, se, derivan, de, manera, que  $\mathbf{1}$ solución óptima exhibe siempre  $\bullet$  1 número minima de intercambiadores de calor posible, pero si hay posibilidad de seleccionar el intercambio de calor. Se asegura que el intercambio de calor, preferencial  $\bullet$ seleccione. Łа derivación y las fórmulas de estos factores de peso se presentan en el Apéndice de la referencia ( 4 ), para los casos en que se asignan niveles de prioridad ya sea a intercambiadores de calor individuales o a grupos de ellos. Debe notarse oue es posible manejar fácilmente intercambios de calor prohibidos, asignando a las variables  $Y_{j,j,l}$  el valor de cero, es decir

$$
Y_{i,j1} = 0 \qquad (i,j) \in P
$$
  

$$
i = 1, 2, ..., N.
$$

donde

 $P = 1$  ((1)/(  $E = H$ ,  $f = C$ , el intercambio de calor entre la corriente caliente (  $y$  la corriente fria  $j$ está prohibidol.

El problese del transbordo de programación lineal mixta . **entera,** puede resplverse en su forma completa, o de otra manera, puede descomponerse en NL subproblemas de menor tamaño para cada subred. En asbos casos  $\mathbf{h}$ salución. resultante debe ser la misea.

$$
- 108 -
$$

APENDICE C.

METODO PARA DETERMINAR LA CONFIGURACION FINAL DE LA RED DE RECUPERACTON DE CALOR.

En este apéndice se presenta un método para determinar la configuración final de la red de intercambio de calor. Primeramente, se describen las características de un modelo de una euperestructura que contiene todas las posibles configuraciones de la red de recuperación de calor. En segundo término, se describe la formulación del problema de programación no lineal, el cual está basado en el modelo de la superestructura. Y finalmente, se discuten alounos aspectos de suma importancia referentes a la validaz de este método descrito por Floudam, Ciric y Brossmann (6).

CONSTRUCCION DE LA SUPERESTRUCTURA.

Con el propósito de construir una superestructura para la red de intercambio de calor, resulta ventajoso utilizar la información que se obtuvo en los pasos 2 y  $\mathbf{z}$  $d = 1$ procedimiento de síntesia de la red, descrito en el inciso 2 de este trabajo.

En el paso 2 de este procedimiento, se determinan las cargas termicas de los servicios de calentamiento  $\mathbf{v}$ enfriamiento asi como la localización de los puntos de pliegue. Estos puntos de pliegue se emplean para descomponer el problema en subredes.

En el paso 3 del procedimiento, se resuelve para cada subred el modelo del transbordo que comprende un problema de programación lineal mixta entera y se determina el número mínimo de intercambios de calor así como el calor que 56 intercambia entre las corrientes. Cada uno de estos intercambios de calor con la correspondiente cantidad  $d$ calor que se intercambia, es agociado a una unidad de intercambio de calor en la auperestructura que proponen Floudas, Ciric y Broesmann (6), donde las interconexiones

 $-109 -$ 

antre las corrientes se tratan como incógnitas al 1qual que las temperaturas.

Una caracteristica importante en la superestructura es Que para cada corriente se desarrolla una superestructura independiente. Las corrientes de las superestructuras pueden combinarse en una supermstructura global la cual tiene implicitas todas las configuraciones de interés para cada aubrad. La auperestructura de cada corriente se construye de tal manera que incluye diferentes alternativas en la división de corrientem, mezclado de corrientes. corrientes de derivación, intercambios en serie, intercambios en paralelo, intercambios serie-paralelo, intercambios paralelo-serie, atc.

Con el propósito de mostrar como puede desarrollarse una mupermetructura, supóngase que se tiene una corriente fria Ci que intercambia calor con tres corrientes calientes H1. H2 y H3, teniéndose entonces tres intercambios de calor Ci-H1,  $C1 - t2$ ,  $y C1 - t3$ . Estos intercambios y el calor drie ee transfiere antre las corrientes se obtienen en la solución del modelo del transbordo del problema de programación lineal mixta entera. Entonces, es posible postular superestructuras como la que se muestra en la Fig. C.1, donde los cambiadores de calor corresponden a los intercambios de calor requeridos. La carga térmica del equipo es el calor obtenido previamente para cada intercambio.

**Los elegentos básicos en la construcción** de 14 superestructura de la corriente C1 son los siguientes (véase la Fig. C.i);

1. Dividir la entrada de la corriente C1 en tres corrientes que se dirigan a la entrada de los tres intercambios con las corrientes calientes. Es decir, Ci se divide an la corrientes 1, 2, y 3.

2. Dividir la malida de C1 un cada intercambio de calor ens. a) Una corriente que se dirige a la salida final de Cl **On esta subred.** b) Dos corrientes de recirculación que mezclan con las corrientes de entrada de los otros dos intercambios de calor.

 $110 -$ 

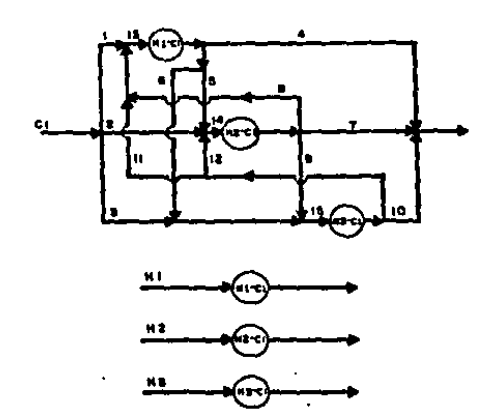

FIG. C.1 SUPERESTRUCTURAS DE LAS CORRIENTES C1, H1, H2 y H3.

Por ejemplo, considere el intercambio Hi-Ci. La salida de este intercambio se divide en las corrientes 4. 5. y 6. La corriente 4 se dirige a la salida de C1. La corriente de recirculación 5 se estola con la entrada del intercambio H2-C1. mientras que la corriente de recirculación 6 se mezcla con la entrada del intercambio H3-C1.

En el caso de que las corrientes calientes Hi, H2, y H3, intercambien calor con la corriente fria Ci,  $\mathbf{A}$ ento. supermetructura para cada corriente se reduce a un cambiador eencillo como se muestra en la Fiq.C.1, y esto se debe a que en estos casos no hay opción de dividir las corrientes calientes en otro intercambio.

A partir de la superestructura para la corriente Ci, que se sumstra en la Fig.C.l. puede verificarse la existencia de muchas alternativas en las configuraciones. Esto puede realizarse asignando un flujo igual a cero en algunas de las corrientes internast por ejemplo, a continuación se muestran varias alternativas:

\* 1. La secuencia en paralelo. H1-C1. H2-C1. H3-C1. la cual remulta de la asignación de F5 = F6 = F8 = F9 = F11 =  $F12 = 0$  como se augetra en la Fig.C.2(a).

Z. La mecuencia en serie, H1-C1, H2-C1, H3-C1, la cual remulta de la asignación de F2 = F3 = F4 = F6 = F7 = F8 = F11 = F12 = 0, como se muestra en la Fig.C.2(b).

3. La mecuancia paralelo-merie donde H1-C1. H2-C1 se encuentran en paralelo y H3-C1 en serie, y que resulta de la asignación de F3 = F4 = F5 = F7 = F8 = F11 = F12 = 0 , como se muestra en la Fig.C.2(c).

4. La secuencia seria-paralelo donde H1-C1 se encuentra en merie con H2-C1. H3-C1 en paralelo, y que resulta de la asignación de F2 = F3 = F4 = F8 = F9 = F11 = F12 = 0, como se suestra en la Fig.C.2(d).

5. La secuentia anterior con una corriente de derivación la cual resulta de la asignación de FZ = F3 = F4 = F8 = F11 = F12 = 0 . como se muestra en la Fig.C.2(e).

Por lo tanto, a partir del ejemplo anterior, es claro

 $-112 -$ 

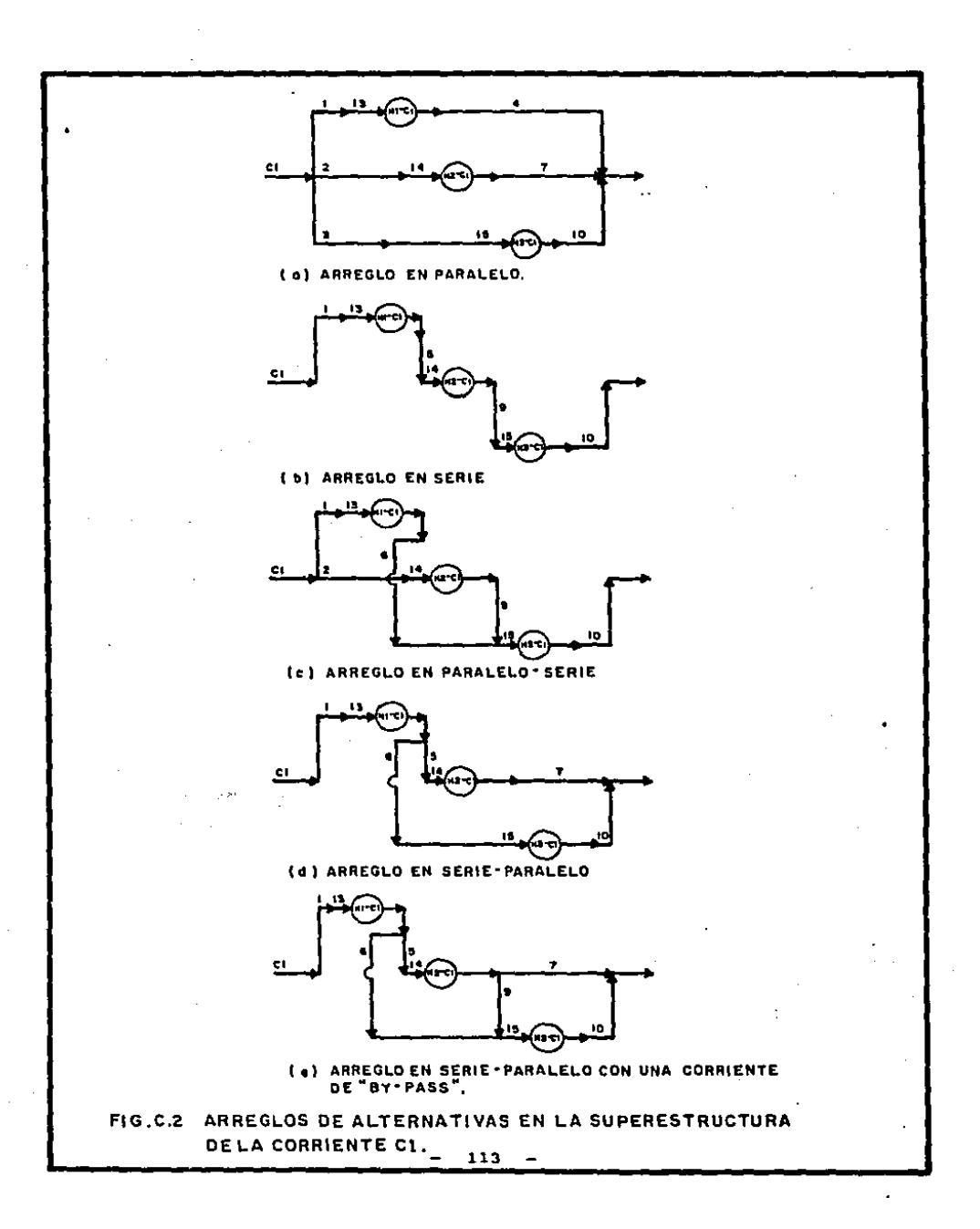

que las superestructuras de corrientes propuestas incluyen todas las posibles configuraciones para los intercasbios de calor y las carosa térmicas determinadas en el modelo del transbordo del oroblema de programación lineal mixta entera (Apéndice B). Adicionalmente, esta superestructura para las corrientes de orocean nuede fácilmente, cenerarse, para cualquier número de intercambios de calor. En particular, la munderestructura de cada corriente consiste de:

i, una separación inicial de la corriente de entrada.

2. Separadores en la salida de cada cambiador de calor dirigiendose las corrientes a la entrada de los otros cambiadores.

3. Mezcladores a la entrada de cada cambiador de calor.

4. Un aezclado final para la corriente de salida.

Para construir una auperestructura de corrientes de un servicio de calentamiento ó enfriamiento dado, es conveniente representar una corriente de servicio por un número de corrientes separadas que es iqual al número de intercambios en los que participa la corriente del servicio original.

Por ejemplo, si la corriente de servicio 8 intercambia calor con las corrientes frias C1 y C2. entonces S puede descomponerse en dos corrientes: 81 para el intercambio con C1, y 82 para el intercambio con C2. De esta manera, una auparestructura de corrientes de un servicio, sigolegente será la de un intercambio de calor donde la corriente de mervicio tendrà la carga térmica obtenida para este intercambio por el modelo, del transbordo, del problema de programación lineal mixta entera, con las temperaturas de entrada y salida del servicio dado. La razón principal de esta representación es que las corrientes de eervicio involucradas en varios intercambios debe de dividir**se** necesariamente: adicionalmente, este esquema proporciona una representación mas sencilla de la superestructura, para, cada tervicio.

En resumen, el procedimiento para la construcción de la superestructura total para el conjunto de intercambios dado

 $- 114 -$ 

and for the company of a series of the

متوارده والمواوي والمواريق والمتواطن والمتعارض والانجام والمتحور والعمر

a makingan in

en una subred en particular es de la siguiente manera:

**Support** 

1. Para cada corriente de proceso. construva una. superestructura de acuerdo con las siguientes reglas:

(a) Divida cada una de las corrientes de proceso, en un ndeero de corrientes iqual al ndeero de intercambios, en  $100<sub>1</sub>$ que participa esta corriente de proceso. Cada ramal contiene un cambiador relacionado al intercambio de calor dado.

(b) Divida la corriente de salida de un intercambio (es decir, da un casbiador) en corrientes de recirculación que se alimentan a los mezcladores que se localizan a la entrada de los cambiadores restantes, y en una corriente adicional que se alimenta al sezclador final para la corriente de salida.

Para cada corriente de servicio construya  $2.$ una superestructura que consiste de un intercambio donde  $1 - 1$ temperaturas de entrada y salida del servicio son **Las** proporcionadas en los datos iniciales.

3. Defina la superestructura total para la subred  $\bullet$ madiante  $14<sub>1</sub>$ integration de l todas particular. 1 am superestructures **Dara** corrientes do. proceso  $\mathbf{v}$ las. supermetructuras para corrientes de emryicio. Les caross térmicas en los cambiadores de esta superestructura están dadas por el calor obtenido para cada intercambio por el modelo del transbordo del problema de programación lineal mixta entera.

Es interesante notar que la superestructura que se desarrolla puede interpretarse comp una superestructura "restringida" en la que los cambiadores corresponden a los intercambios establecidos, mientras que las corrientes de interconexión se tratan como incóenitas. En principio. 18 supermatructura podría postularse teniendose los intercambios (cambiadores de calor) como incógnitas. Bin embargo, tal superestructura tan general resultaria en un problema de un tamaño demasiado grande. Una de las mayores ventajas de este modelo de la supersatructura es que puede formularse como un problema de programación no lineal de un tamaño manejable para obtener una configuración de la red con costo minimo de inversión.

FORMULACION DEL PROBLEMA DE PROBRAMACION NO LINEAL.

Uma vez que se ha establecido la superestructura que contempla las diferentes configuraciones para cada subred, el siquiente paso consiste en desarrollar la formulación de un problema de programación no lineal para la **osneration** automitica de las estructuras de la red con costo minimo  $de$ inversión. Con el propósito de simplificar la notación  $er1$ este trabajo, no se incluve un subindice para identificar 14 subred.

La información necesaria para derivar la formulación del problema de programación no lineal para cada subred, se obtimme de la solución del agdelo del transbordo del problema de programación lineal mixta entera, consistente en:

DATOS DE LAS CORRIENTES. Para cada corriente caliente de proceso  $i \in H$  y corriente fria de proceso  $j \in \mathbb{C}$ , se conocen lom flujos másicos (realmente interema el producto flujo x canacidad calorifica). Las temperaturas de entrada y salida se definen por el rango de temperaturas de las subredes. Los flujos mésicos y las temperaturas serán  $F_{\epsilon}$ ,  $T_{\epsilon}^{D!}$   $T_{\epsilon}^{O07}$ , para ias corrientes calientes ,y  $F_{,1}$ ,  $T_{,1}^{2N_{,1}}$ ,  $T_{,2}^{20T_{,1}}$  para 1as corrientes frias.

DATOS DE LOS SERVICIOS. Para cada estvicio de calentamiento i s HU y servicio de enfriamiento  $j$  s CU, 50 conocen sus cargas termicas correspondientes. Las corrientes de servicios se identifican para cada subred mediante el conjunto de indices HN'(para los servicios de calentamiento) y CU' (para lom servicion de enfriamiento). Las temperaturas de entrada y salida para estos servicios seran:

> T, RIN, T, NOUT para L & HU'  $T_f^{\text{QIN}}T_f^{\text{QOUT}}$  para  $f \in \text{CU}^*$ ,

v

mientras que el cambio de entalpias especificas para estos mervicion merant

$$
\Delta H_{\underline{r}}^{\underline{H}} = \text{para } t \in H \underline{H}^{\underline{r}}
$$

Y

 $\Delta H_f^G$  para  $t \in \mathbb{C}U^*$ .

INTERCANNICS DE CALOR .El conjunto de intercambios de calor de las corrientes de proceso y de los servicios, será:

MA =  $\xi(\xi,j)$ / corriente de proceso caliente ó servicio de calentamiento i intercambia calor con una corriente de proceso fria o mervicio de. enfriamiento  $j$ ,  $i \in HT$ ,  $j \in CT$ }

 $...$  (C.1)

donde  $HT = (H) \cup (HU')$  y  $CT = (C) \cup (CU')$ .

Adumás. la carga térmica para cada intercambio de calor entre la corriente i s HT y la corriente j s CT será:

 $\mathbf{Q}_{ij}$  donde  $(i,j)$  s HA.

Empleando la información anterior, se construye una superestructura total para cada subred, Como se discutió anteriorsente se requiere obtener una superestructura de corrientes para cada corriente caliente de proceso y servicio de calentamiento ( s HT, y para cada corriente fria de proceso y servicio de enfriamiento / = CT.

Con el propósito de derivar la formulación matemática del problema de programación no lineal, me definen los siquientes conjuntos de indices para **Caracterizar**  $\mathbf{1}$ topologia de la superestructura para una subred  $\bullet$ particular. Primero, todas las corrientes calientes y frias. ya sean corrientes de proceso o servicios, se identifican por el conjunto de indices

$$
HCT = (HT) \cup (GT) = C \land 3
$$
 ... (C.2)

La superestructura para cada corriente k s HCT involucra un conjunto de corrientes l que se denotará por el

 $117 -$ 

conjunto de indices  $N_{\mu} = 412$ . Cada una de estas corrientes  $L_{\nu}$ tendrá amociadas las siguientes variables:

 $f_n^R$  . Flujo (capacidad térmica) t.<sup>k</sup> temperatura

También, la supermstructura de cada corriente *k* involucra separadores y mezcladores que se identifican por los conjuntos de indices :  $S_k = \{s\}$  y  $H_k$  $=$  {m} respectivamente. El separador s<sup>o e g</sup><sub>a</sub> se identificará como el separador inicial en la superestructura de corrientes k, mientras que m<sup>o</sup>  $\varepsilon$  M<sub>in</sub> se refiere al eszciado final en la superestructura de corrientes A. La relación de los conjuntos de separadores y mezcladores con las corrientes internas de entrada y salida en la superestructura de corrientes k. está dada port

 $B_{jk}^{2H}$  (s) =  $CL/L \ge N_{jk}$  as una entrada al separador s)  $\mathbf{s}_k^{\text{OUT}}(\mathbf{s}) = \text{CL/L} \times \mathbf{N}_k$  we une salida del separador si  $\Bigg\}$  a  $\mathcal{L} \mathbf{B}_k$  $M_R$ <sup>37</sup> (m) = CL/l  $\varepsilon$  N<sub>R</sub> es una entrada al mezclador m)  $\Big\}$  =  $\varepsilon$  M<sub>R</sub>  $H_{j_0}^{GUT}(m) = \langle L/L \rangle c$   $H_{j_0}$  es una salida del mezclador m)  $...$  (C.3)

El conjunto de cambiadores de calor que se postula corresponde a los intercambios de calor definidos por el conjunto de indices MA descrito anteriormente. Las corrientes de entrada y salida de cada cambiador de calor postulado para los intercambios MA está dado por:

 $E_{ij}^{BBN} = \langle n/n \rangle \in N_i$  es la entrada de la corriente caliente  $-i$ a la unidad  $(i,j)$   $\in$  MA)

 $E_{eff}$  Hourm (p/p x N<sub>t</sub> es la salida de la corriente caliente ( de la unidad  $(i,j)$   $\in$  MA)

 $-118 -$ 

$$
E_{ij}^{GIN} = Gr/r \approx N_j
$$
ens la entrada de la corríante fría *j* a la  
unidad  $(i,j)$  s NA3

$$
E_{ij}^{GOUT} = 4q/q \in N_j
$$
ens la salida de la corriente fria *j* de la  
unidad  $(i,j)$  s MA).

 $...$  (C, 4)

Habiéndose definido los conjuntos de indices y variables que describen la superestructura total para una subred dada. se tiene que las restricciones que aplican :a este problema son las siguientes:

## Baiances de materia para los meparadores:

 $\Sigma$   $\left\{ \begin{array}{ccc} h & - & \sum & f_L & - & 0 & \text{seB}_k & \text{seHCT} \\ 1 & eB_L^{2N} & \text{(a)} & 1 & eB_L^{OUT} & \text{(b)} \end{array} \right.$  $...$  (C.5)

Balances de materia para los mezcladores:

 $\sum_{L \in \mathbb{M}^{\text{IN}}_{L}(\mathbf{a})} \frac{f^{\mathcal{R}}_{L}}{f^{\mathcal{R}}_{L}(\mathbf{a})} = \sum_{L \in \mathbb{M}^{\text{OUT}}_{L}(\mathbf{a})} \frac{f^{\mathcal{R}}_{L}}{f^{\mathcal{R}}_{L}(\mathbf{a})} = 0 \text{ for } \mathbb{M}^{\mathcal{R}}_{R} \text{ if } k \in \text{HCT}$  $...$  (C.6)

Balancez de energia para los mezcladores:

$$
\sum_{L \in H_R} \frac{f_L^R t_L^R - \sum_{L \in H_R^{\text{OUT}}} f_L^R t_L^R = 0 \quad \text{and} \quad f_R = h \in H_{\text{UT}}^{\text{OUT}} \tag{G.7}
$$

Balances de energia para los intercambiadores de calor:

$$
a_{ij} = f_1^i (t_n^i - t_p^i) = 0
$$
  
\n
$$
a_{ij} = f_1^i (t_n^j - t_p^j) = 0
$$
  
\n
$$
a_{ij} = f_1^j (t_q^j - t_p^j) = 0
$$
  
\n
$$
a_{ij} = f_1^j (t_q^j - t_p^j) = 0
$$
  
\n
$$
\left.\begin{array}{c}\n a \in E_{ij}^{\text{out}} \\
 a \in E_{ij}^{\text{out}} \\
 a_{ij} = f_1^j \text{ and } a \in E_{ij}^{\text{out}}\n\end{array}\right\}
$$
  
\n
$$
a_{ij} = f_1^j \text{ and } a \in E_{ij}^{\text{out}}
$$
  
\n
$$
a_{ij} = f_1^j \text{ and } a \in E_{ij}^{\text{out}}
$$
  
\n
$$
a_{ij} = f_1^j \text{ and } a \in E_{ij}^{\text{out}}
$$
  
\n
$$
a_{ij} = f_1^j \text{ and } a \in E_{ij}^{\text{out}}
$$

 $\ldots$  (c.e)

Restricciones de acercamientos de temperatura:

 $t_n^i - t_q^j \geq \Delta T_{min}$   $n \in E_{ij}^{RIN}$   $q \in E_{ij}^{corr}$ <br> $t_p^i - t_r^j \geq \Delta T_{min}$   $p \in E_{ij}^{norm}$   $r \in E_{ij}^{GIN}$  $\left\{ \alpha, \beta \in \mathfrak{m} \right\}$  $...$  (C.9)

Especificaciones para los fluios de entrada y salida.

 $t_L^R = F_R$   $l \neq B_R^{2H} (n^0)$   $R \neq (H) \cup (C)$ <br> $t_L^R = F_R$   $l \neq H_R^{0UT} (n^0)$   $R \neq (H) \cup (C)$ 

donder

 $F_A = CF_C$ ,  $E \neq H$ ,  $T$ ,  $F_{f^*}$ ,  $f \neq C$ )

 $...$  (C.10)

Expecificaciones pata las issoeraturas de entrada y salida:

$$
t_1^k = T_R^{IN} \t t \varepsilon B_R^{IN} (n^o)
$$
  
\n
$$
t_1^h = T_R^{OUT} \t t \varepsilon H_R^{OUT}(m^o)
$$

dondes

$$
T_R^{EM} = C T_L^{2H}, \quad t \neq H_L T_J^{2H}, \quad f \neq C_L
$$
  

$$
T_L^{H2H}, \quad t \neq HU^*, \quad T_J^{G2H}, \quad f \neq C U^* \}
$$
  

$$
T_R^{OUT} = C T_L^{OUT}, \quad t \neq H_L T_J^{OUT}, \quad f \neq C_L
$$
  

$$
T_L^{HOUT} \quad t \neq HU^*, \quad T_J^{GOUT}, \quad f \neq C U^* \}
$$

Igualdad de temperaturas para entradas y salidas de los **SEPARADORES!** 

$$
e_{L}^{R} = e_{p}^{R} \t i \in B_{R}^{\text{IN}}(s), \ \rho \in B_{R}^{\text{OUT}}(s), \ s \in B_{R}, \ k \in HCT
$$

Restricción de No necatividad:

 $f_1^{\phantom{1}k} \geq 0$   $l \neq N_k$ A & NCT  $... (C.13)$ 

Finalemnte, las áreas de cada cambiador pueden expresarem en terminos de las cargas térmicas  $a_{ij}$  y las temperaturas: de lam corrientes, ma decir

$$
A_{ij} = B_{ij} U_{ij}^{-1} (LHTD)_{ij}^{-1}
$$
 ... (C-14)

$$
- 121 -
$$

donde

U<sub>ti</sub> es el cosficiente de transferencia de calor global para el intercasbio de calor  $(t, f)$  s MA.

(LRTD) es la diferencia de temperaturas media logaritmica para el intercambio de calor (i,j) e MA.

De esta sanera. la función objetivo para minimizar el costo de inversión está dado por

$$
\begin{array}{lll}\n\text{min} & \sum_{i,j} \mathbf{c}_{ij} \ \mathbf{a}_{ij}^T \mathbf{c}_{ij} & \dots \text{(C-15)} \\
\end{array}
$$

dande i

 $C_{eff}$  y b<sub>id</sub> son los coeficientes de costos,

A<sub>cf</sub> son las Areas de transferancia de calor dadas por la ac.C.14, que pueden expresarse explicitamente en términos de las temperaturas.

De esta esnera, la función objetivo en la ec.(C.15) aujata a las reatricciones en las ecs.(C.S) a (C.13) define un problema de programación no lineal en el que las variables a optimizar son los flujos (capacidades térmicas)  $F_1^R$  y las temperaturas t.<sup>7</sup>.

Es importante notar que las cargas térmicas  $\mathbf{Q}_{\ell,i}$  en las ecs.(C.B) y (C.14) se eanejan como parámetros de valoras fijos los cuales fueron obtenidos en la solución del modelo del transbordo del problema de programación lineal eixta entera, La solución numérica al problega de, propramación no lineal suede obtenerse con algoriteos estándar.

Al obteneres la solución óptima del problema de programación no lineal, se obtendri automiticamente 10 configuración de la red de intercambio de calor de costo de inversión admiso de la subred dada. La configuración particular estará definida sisplesante por los fluica que segn diferentes a cero, la cual indicará las interconexiones de corrientes requeridas para las unidades de intercambio de calor.

NOTAS EN LA PORMULACION DEL PROBLEMA DE PROGRAMACION NO LINEAL.

Existen 2 cuestionamientos principales sobre la validez de la formulación del problema de programación no lineal presentada en la sección anterior.

El primer cuestionamiento es sobre la posibilidad de que siempre se obtenga de la superestructura una configuración factible de la red que tenqa como cambiadores de calor  $\bullet$ número minimo de intercambios obtenidos por el modelo del transbordo de programación lineal mixta entera. Como  $\bullet$ muestra en el Apándice A de la ref.(6), es posible probar  $1<sub>a</sub>$ existencia de la correspondencia uno a uno entre  $10<sub>m</sub>$ intercambios obtenidos por el modelo del transbordo y  $1 - 1$ unidades red factible contemplada 1a de. una **CONTINUES** superestructura propuesta. De aqui, que la formulación propuesta del problema de programación no lineal nara la superestructura siempre garantiza que se tenga una solución factible. Esta propiedad es extremadamente importante porque proporciona las bases teóricas del procedimiento propuesto.

El esqundo cuestionamiento que surge es si se eliminarán suficientes corrientes en la superestructura para que se obtenga una configuración práctica de la red. Claramente, puede observarse que si la mayoria de las corrientes postuladas no se eliminan (es decir, que sus flujos sean diferentes a cero), la red **Que** obtendria **SOFIA** complicada y de un valor práctico cuestionable. Bin embargo, las corrientes de recirculación que se dirigen a los puntos de mezclado a la entrada de cada cambiador de calor y que provienen de la malida de los otros cambiadores. tendrán la tendencia a que se les asignen valores de cero. Ma s especificamente, como se muestra en el Apéndice B de  $\mathbf{a}$ ref.(6), un incremento en los flujos de las corrientes de recirculación resulta en un incremento en 1a función objetivo. Esto implica que debido a la minimización de la función objetivo, sus flujos serán establecidos iqual a cero, a menos que las restricciones de carga térmica o temperaturas

 $123 -$ 

prevengan que esto suceda. Por lo tanto, la principal implicación de esta prueba **CONTRACTOR** que oueden esperarse estructuras de las redes relativamente sencillas con este procedimiento (por ejemplo, estructuras en serie o paralelo). Esta propiedad es claramente muy importante desde un punto de vista práctico.

Otra nota importante en la formulación del problema de programación no lineal es que debido a las bilinearidades de temperaturas **aue** oresentes Fluios y están en.  $1 - 1$ restricciones de las acuaciones (C.7) y (C.8), el problema es en general no convexo. Esto implica que no puede garantizarse la existencia de una solución óptima única. Aui, la solución que se obtiene puede considerarse únicamente como un ainimo local para el costo de inversión. Esto. sin. sabargo, no representa **una** desventaja immortante en. aplicaciones prácticas dado que es bien conocido que las funciones de costo de inversión son planas (20).

Es importante notar que la suposición de emplear un acercamiento de temperatura fijo puede relajarse y encontrar su valor óptimo. Esto puede realizarse mediante  $1$ optimización del comto total (comto de merviciom y comto de inversión de los cambiadores de calor) versus el acercamiento de temperatura en un ciclo iterativo externo al procedimiento de mintesia . Este procedimiento permite entonces establecer el balance adecuado entre el costo de servicios y el costo de inversión para el tipo de redes considerado en este trabajo. Debe notarse que dado que la configuración de la red puede cambiar para valores diferentes  $del$ acercamiento de temperatura . la función del costo total será en ceneral no diferenciable, y de aqui que deba **USAFSO Dara** esta optimización un procedimiento de búsqueda directa toor ejsaplo, búsqueda de sección dorada).

Debe señalarse también, que la suposición de un. acorcamiento de temperaturas fijo, y cargas térmicas fijas para cada intercambio, pueden relajarse fácilmente en 1.4 superestructura propuesta. Esto es, en la ec.(C.9) de l  $1$ formulación del problema de programación no lineal. pueden. empecificarse acercamientos de temperaturas menores para cada

 $-124 -$ 

intercambiador de calor (aon valores de cero). Ententras  $one$ las carnas térmicas en la ec.(C.G) cueden tratarse comp variables con la adición de restricciones lineales para considerar el contenido de calor de cada corriente.

Finalmente, para evitar dificultades en la solución numérica del problema de propramación, no linaal.  $\blacksquare$ conveniente reemplazar el término logaritmico en la ec.(C.14) con la aproxigación propugata por Patermon ( 21 ). Este autor demuestra que la diferencia de temperaturas media lodaritaica puede reemplazarea por una **nueva** expresión evitándose las dificultades implicitas a1 término an s logaritmico (indefiniciones en i ciertos. **Iimites)** Ÿ obteniendose una muy buana aproxiaación. La l expresión propuesta por Paterson es la siguiente:

 $\theta_{\text{NN}} = \frac{2}{3} \theta_{\text{exp}} + \frac{1}{3} \theta_{\text{AM}} \approx \theta_{\text{LN}}$ 

dondet

0<sub>una</sub> = nueva diferencia de temperaturas 0<sub>su</sub> = diferencia de temperaturas geométrica - diferencia de temperaturas aritmética = diferencia de temperaturam logaritaica

#### **APENDICE D.**

METODO PARA DETERMINAR EL EFECTO DE MODIFICAR EL MUNERO DE. UNIDADES DE INTERCANDIO DE CALOR SOBRE EL CONSUNO DE. SERVICIOS. (Formulación desarrollada en este trabajo).

### FORFULACION DEL PROBLEMA.

El problema de aintesis de una red de recuperación de calor se formula como un problema del transbordo, y puede estar sujeto a diferentes funciones objetivo.

El objetivo espleado en esta nueva formulación, em el de determinar el consuso alnimo de servicios o el consumo correspondiente al costo minimo de servicios, para **un** conjunto de corrientes de proceso calientes y un conjunto de corrientes de proceso frias, sujeto a las restricciones de un ndmaro fijo de unidades de intercambio de calor y un atercamiento de temperaturas también fijo.

El primer paso en la formulación consiste en realizar una partición del rango completo de temperaturas de las corrientes de proceso, en k intervalos de temperatura, para lo cual puede emplearse cualquier método de partición  $\blacksquare$ adecuado ( 2, 9 y 13 ). Los intervalos se enuaeran del nivel de temperatura sás alto ( $k = 1$  ) al nivel sás bajo ( $k$ = K), teniéndose un cambio de temperatura AT, en cada intervalo  $k \in \mathbb{R} = 1, 2, \ldots, K$  ). El conjunto de intervalom de temperatura correspondientes a la red se identifica por  $M = \{k/k = 1, 2, ..., K\}$ .

. A continuación se definen los siguientes conjuntos de corrientes, con el propósito de identificar la localización de todas las corrientes de proceso y servicios relativa a los intervalos de temperatura.

H<sub>u</sub>m ( i/ la corriente caliente i está presente en el intervals A)

 $C_{L} = \ell$  j/ la corriente fria j está presente en el intervalo R)

8\_= { m/ el earvicio de calentamiento m está presente en el intervals A)

W\_= { n/ el servicio de enfrimiento n está presente en el intervalo A)

 $...$  (D.1)

Sea  $a_{ijk}^H$  la carqu térmica de la corriente caliente ( נת<br>comprendida en el intervalo de temperatura A . – Esta carga téraica matá dada por i

$$
a_{ik} = F_i (c_{P_i})_k a T_k^i
$$
 ... (0.2)

Donde  $\Delta T^{\xi}_{n}$  as el cambio de temperatura de la corriente  $-\xi$ sm el intervalo  $k$ . De manera similar, la carga térmica  $\mathbf{u}_{jk}^{\text{C}}$ que fluys a la corriente fria j en el intervalo de temperatura k está calculada por:

$$
a^{C}_{jk} = F_j (C \rho_j)_{jk} a T_k^j
$$
 ... (D.3)

Todos los servicios de calentamiento y enfriamiento se sitúan en los intervalos de temperatura apropiados dependiendo de sus temperaturas de entrada y salida . Entonces  $\boldsymbol{\varrho}^{\text{B}}_{m\text{k}}$  es la carqa térmica del wervicio de me<br>calentamiento m en el intervalo de temperatura k . De manera similar. Q<sup>W</sup><sub>nit</sub> em la carqa térmica del mervicio de enfriamiento n en el intervalo de temperatura k.

Un objetivo deseable es el de obtener una red cuyo consumo de servicios sea minimo aujata a un número de unidades de intercambio de calor y un acercamiento de temperaturam fijo.

Dado que se desconocen los flujos de los servicios de - calentamiento y enfriamiento, es convaniente definir carqas térmicae falgas a los servicios de calentamiento **V** enfriamiento, con el propósito de que puedan incorporarse a los conjuntos de las corrientes de proceso caliantes y frias. asi que se pueden definir los siquientes conjuntos de corrientes calientes y frias

$$
\hat{H} = H_{\bullet}B \qquad \gamma \qquad \hat{C} = H_{\bullet}B \qquad \dots (D-4)
$$

Como se menciono anteriormente, el consumo de servicios se desconoce. paro con el propósito de manejar los servicios en la formulación del problema, es necemario definir cargas térmicas falsas a ambos. Para establecer estas cargas térmicas se dan las siguientes recomendaciones: 1. Para un mervicio de calentamiento, la carga térmica que se le asigna sará la susa de cargas tórmicas de todas las corrientes de proceso frias. 2. Para un servicio de enfriamiento. la caroa térmica que se le asigna será la suma de las cargas térmicas de todam las corrientes de proceso calientes. De esta sanera, mxistiră suficiente carga térmica del servicio de calentamiento para calentar las corrientes de proceso frias que lo requieran, y existirá suficiente carga térmica del servicio de enfriamiento para enfriar las corrientes de proceso calientes que lo requistan. El consumo aínimo de amryicios se obtendrá mediante una función objetivo que comprende la ministración del calor intercambiado entre el servicio de calentamiento y las corrientes de proceso frias y el calor intercambiado entre el servicio de enfriamiento y las corrientes de proceso caliantes. Por supuesto, el intercambio de calor entre el mervicio de calentamiento y el servicio de enfrigaiento está probibido.

Para cada corriente caliente  $i \neq \widehat{H}$  se asigna un calor residual  $R_{\ell,k^*}$ . El calor intercambiado entre la corriente calients  $\overrightarrow{c}$   $\hat{H}$  y la corriente fria  $f$   $\overrightarrow{c}$  on el intervalo de temperatura A se denota como Q<sub>ijk</sub>. Entonces, se puede notar claramente que para los intercambios de calor prohibidos  $\mathbf{e}_{i,k}$  o.

Debe notarea que existe la posibilidad de que una corriente caliente ( e Ĥ intercambie calor con una corriente fria j s Ĉ en un intervalo de tasperatura k donde la corriente caliente ( realmente no está presente. Esto puede suceder ai la corriente caliente i está premente en un intervalo de temperatura más alta R < R . En esta caso el intercasbio de calor tiene lugar a travée del calor residual R.L. Por lo tanto, es conveniente definir los eubconjuntos de corrientes para un intercambio de calor potencial en cada intervalo k. los cuales están dados port

 $\widehat{\mathsf{H}}_{\mathsf{L}} = \mathcal{X} \subseteq \mathcal{Y} \subseteq \mathcal{X}$  . la corriente  $\mathcal{Y}$  está presente en el intervalo  $R < \lambda_1$   $\overline{\lambda}_2$ ,  $\lambda = SN$  )

 $\widehat{C}_n = \ell \neq \ell \neq \ell \neq \widehat{C}_n$  la corriente  $\ell$  está presente en el intervalo A, A & SN )  $...$  (D.S)

Asi que,  $\frac{d^2}{dx}$  es la carga térmica de la corriente<br>caliente ó servicio de calentamiento (  $x \frac{d^2}{dx}$  disponible en el intervalo de temperatura  $k_1$  y  $q\overline{c}_{j|k}$  es la carga térmica de la corriente fria ó servicio de sniriamiento  $f \in \widehat{\mathbb{G}}_n$  requerida en el intervalo de temperatura A.

Debe notarse que en esta formulación se supone una carga térmica para el servicio de calentamiento eavor oue el consumo real, siendo entonces necesario definir un calor residual R<sub>din</sub> para el servicio de calentamiento i en el último intervalo de temperatura k. que será

$$
R_{ik} > 0 \t\t k = K.
$$

 $...$  (D.6)

De iqual senera, para el servicio de enfriamiento se supone una carga téraica aayor que el consumo real, así que es necesario definir un calor residual RC, que será

 $RC<sub>1</sub> > 0$ 

Es importante mencionar que este calor residual RC. correspondiente al servicio de enfriamiento j. existe únicamente en el intervalo de temperatura donde termina este servicio de enfriamiento.

Ademis debe notarse que la formulación se desarrolla para la red completa excluyéndose la partición del punto de plieque, permitiéndose de esta manera, la posibilidad de intercambiadores de calor que involucran corrientes que cruzan el punto de plieque.

Para denotar la existencia de un intercambio de calor entre las corrientes (  $\varepsilon$   $\hat{H}$   $\gamma$   $j$   $\varepsilon$   $\hat{G}_s$  se introduce la variable binaria (0-1)  $Y_{i,j}$ . Se supone que cada uno de estos intercembios de calor está asociado a una unidad  $de$ intercambio de calor potencial. Puesto que el intercambio de calor total entre el par de corrientes dado es la suma de sus intercasbios en los intervalos de temperatura de la red. las variables binarias se relacionan con las variables  $\mathbf{Q}_{\text{f},j_{\text{B}}t}$  a través de las desigualdades siguientes:

 $\sum_{k \in \mathbb{S}^N} \frac{Q_{ijk} - U_{ij} Y_{ij} \leq 0}{\pi} \qquad \qquad \text{if} \quad \hat{H}$ 

 $...$  (D.8a)

 $(0.7)$ 

donde

 $\mathbf{u}_{ij} = \sin \left\{ \sum_{k \in \mathbb{S}^N} \mathbf{e}_{ik}^{\hat{\mathsf{H}}} \cdot \sum_{k \in \mathbb{S}^N} \mathbf{e}_{jk}^{\hat{\mathsf{G}}} \right\}$ 

 $...$  (D.86)

corresponde al limite superior del calor que puede intercaebiarse entre la corriente  $i$  y la corriente  $j$ .

Notese que cuando las variables binarias  $Y_{ij}$  en la ecuación ( D.Ba ) toman un valor de cero, no se intercambia

calor, pero cuando se les asigna un valor de uno, pueden intercambiar cualquier cantidad de calor que no exceda  $\mathbf{u}_{\epsilon, t}$ .

Efectuando balances de calor individuales para  $10<sub>m</sub>$ conjuntos de corrientes calientes y frias en cada intervalo. e incluyendo las restricciones mencionadas anteriormente, se puede establecer el problema para determinar el minimo consumo de servicios para un número de unidades de intercambio de calor y un acercamiento de temperaturas fijos, el cual estará dado por el siquiente modelo del transbordo de programación lineal mixta entera:

einieizar  $2 - \Sigma$ Σ. a. Σ E.  $\mathbf{a}_{tjk}$ **LIR**  $f \in \mathbb{C}$ **Lett RedN**  $f = M$  $t = 8$  $L = B$  $f = M$ (servicio de (servicio de calentamiento) enfriasiento)

aujeto a

Restricciones correspondientes a los balances de energía:

$$
R_{ik} = R_{ik-1} + \sum_{j \in \widehat{G}_k} \alpha_{ijk} = \alpha_{ik}^{\widehat{H}} \begin{array}{c} \vdots \\ \vdots \\ \alpha_{ik} \end{array} \begin{array}{c} \vdots \\ \vdots \\ \vdots \\ \alpha_{ik} \end{array}
$$

$$
R_{ik} = R_{ik-1} + \sum_{j \in \widehat{G}_k} a_{ijk} = a_{ik}^{\widehat{H}} \qquad \qquad \left\{\n \begin{array}{c}\n \begin{array}{c}\n \begin{array}{c}\n \begin{array}{c}\n \begin{array}{c}\n \end{array} \\
 \begin{array}{c}\n \end{array} \\
 \begin{array}{c}\n \end{array} \\
 \begin{array}{c}\n \end{array} \\
 \begin{array}{c}\n \end{array} \\
 \begin{array}{c}\n \end{array} \\
 \begin{array}{c}\n \end{array} \\
 \begin{array}{c}\n \end{array} \\
 \begin{array}{c}\n \end{array} \\
 \begin{array}{c}\n \end{array} \\
 \begin{array}{c}\n \end{array} \\
 \begin{array}{c}\n \end{array} \\
 \begin{array}{c}\n \end{array} \\
 \begin{array}{c}\n \end{array} \\
 \begin{array}{c}\n \end{array} \\
 \begin{array}{c}\n \end{array} \\
 \begin{array}{c}\n \end{array} \\
 \begin{array}{c}\n \end{array} \\
 \begin{array}{c}\n \end{array} \\
 \begin{array}{c}\n \end{array} \\
 \begin{array}{c}\n \end{array} \\
 \begin{array}{c}\n \end{array} \\
 \begin{array}{c}\n \end{array} \\
 \begin{array}{c}\n \end{array} \\
 \begin{array}{c}\n \end{array} \\
 \begin{array}{c}\n \end{array} \\
 \begin{array}{c}\n \end{array} \\
 \begin{array}{c}\n \end{array} \\
 \begin{array}{c}\n \end{array} \\
 \begin{array}{c}\n \end{array} \\
 \begin{array}{c}\n \end{array} \\
 \begin{array}{c}\n \end{array} \\
 \begin{array}{c}\n \end{array} \\
 \begin{array}{c}\n \end{array} \\
 \begin{array}{c}\n \end{array} \\
 \begin{array}{c}\n \end{array} \\
 \begin{array}{c}\n \end{array} \\
 \begin{array}{c}\n \end{array} \\
 \begin{array}{c}\n \end{array} \\
 \begin{array}{c}\n \end{array} \\
 \begin{array}{c}\n \end{array} \\
 \begin{array}{c}\n \end{array} \\
 \begin{array}{c}\n \end{array} \\
 \begin{array}{c}\n \end{array} \\
 \begin{array}{c}\n \end{array} \\
 \begin{array}{c}\n \end{array} \\
 \begin{array}{c}\n \end{array} \\
 \begin{array}{c}\n \end{array} \\
 \begin
$$

$$
-131 -
$$

$$
\sum_{i \in \hat{H}_{jk}} a_{i,jk} = a_{j,k}^{\hat{G}} \n\begin{cases}\n j & \text{if } \hat{G}_{jk} \\
 j & \text{if } \hat{H}_{jk} \\
 k & \text{if } \hat{H}_{jk}\n\end{cases}
$$
\n
$$
\sum_{i \in \hat{H}_{jk}} a_{i,jk} = a_{j,k}^{\hat{G}} \n\begin{cases}\n j & \text{if } \hat{H}_{jk} \\
 j & \text{if } \hat{H}_{jk} \\
 k & \text{if } \hat{H}_{jk}\n\end{cases}
$$
\n
$$
\begin{cases}\n m_{i,j,k} = a_{j,k}^{\hat{G}} \n\end{cases}
$$
\n
$$
\sum_{i \in \hat{H}_{jk}} a_{i,jk} = a_{j,k}^{\hat{G}} \n\begin{cases}\n j & \text{if } \hat{H}_{jk} \\
 j & \text{if } \hat{H}_{jk} \\
 l & \text{if } \hat{H}_{jk}\n\end{cases}
$$
\n
$$
\begin{cases}\n j & \text{if } \hat{H}_{jk} \\
 j & \text{if } \hat{H}_{jk}\n\end{cases}
$$
\n
$$
\begin{cases}\n j & \text{if } \hat{H}_{jk} \\
 l & \text{if } \hat{H}_{jk}\n\end{cases}
$$
\n
$$
\begin{cases}\n j & \text{if } \hat{H}_{jk} \\
 l & \text{if } \hat{H}_{jk}\n\end{cases}
$$
\n
$$
\begin{cases}\n j & \text{if } \hat{H}_{jk} \\
 l & \text{if } \hat{H}_{jk}\n\end{cases}
$$

$$
\sum_{k \in \mathbb{R}^N} a_{ijk} = u_{ij} \quad \forall_{ij} \leq 0 \qquad \qquad \begin{array}{c} \text{if } \text{if } H_k \\ \text{if } \hat{c}_k \\ \text{if } \text{if } H_k \end{array}
$$

Restricción correspondiente al número de unidades de intercambio de calor asignadas previamente:

$$
\Sigma_{\text{left}} \quad \Sigma_{\text{left}} \quad \gamma_{\text{left}} \quad \text{where of } \text{sum} \quad \text{if } \text{left} \text{ is } \text{right} \text{ is } \text{right} \text{ is } \text{right}
$$
\n
$$
\Sigma_{\text{left}} \quad \text{left} \quad \text{values of } \text{inter} \text{ is } \text{right} \quad \text{if } \text{left} \text{ is } \text{right}
$$

 $132 - -$ 

 $\beta$
an<br>Albam  $\mathcal{A}_{\mu}^{\dagger}$ V.

> $\sim$   $\mu$  .  $\mathbb{Z}^{\times}$  i

 $\epsilon_1$  , and  $\epsilon_2$  ,  $\epsilon_3$ 

à,  $\mu_1(1-\epsilon)$ 

 $\cdot$ 

 $\varphi\neq\varphi$ 

$$
R_{ik} \ge 0 \qquad \left\{\begin{array}{c} i & e & \hat{H}_{jk} \\ k & 1 & k+1, 2, \ldots, k-1 \end{array}\right.
$$
  
\n
$$
R_{ik} = 0 \qquad \left\{\begin{array}{c} i & e & \hat{H}_{jk} \\ k & 0 & k \end{array}\right.
$$
  
\n
$$
R_{ik} \ge 0 \qquad \left\{\begin{array}{c} i & e & \hat{H}_{jk} \\ k & k \end{array}\right.
$$
  
\n
$$
Q_{ijk} = 0 \qquad \left\{\begin{array}{c} i & e & \hat{H}_{jk} \\ j & e & \hat{H}_{jk} \\ k & e & k \end{array}\right.
$$
  
\n
$$
Q_{ijk} = 0 \qquad \left\{\begin{array}{c} i & e & \hat{H}_{jk} \\ j & e & \hat{H}_{jk} \\ k & e & k \end{array}\right.
$$
  
\n
$$
R_{kj} \ge 0 \qquad \left\{\begin{array}{c} i & e & \hat{H}_{jk} \\ j & e & k \end{array}\right.
$$
  
\n
$$
R_{kj} \ge 0 \qquad \left\{\begin{array}{c} i & e & \hat{H}_{jk} \\ j & e & k \end{array}\right.
$$

 $\overline{\mathbb{C}}$ 

Declaración de variables enteras (binarias):

$$
Y_{i,j} = 0,1 \qquad \qquad \left.\begin{array}{c} i & a & b \\ b & c & b \end{array}\right\}
$$

133

La formulación hasta aqui descrita, puede utilizarse para determinar el consumo minimo de servicios de calentamiento y wnfriamiento, habiendose establecido un número de unidades de intercambio de calor en la red. Sin embargo, pueden realizarse algunos cambios a esta formulación con  $_{-1}$ de l determinar el consumo propomito do servicios correspondiente al costo minimo.

A continuación, se presentan los cambios que se requieren realizar a la formulación anterior para determinar el consumo de servicios de calentamiento y enfriamiento correspondientes a un costo minimo, habiendose establecido un número de unidades de intercambio de calor.

1. Localice todos los servicios de calentamiento  $y$  de enfriamiento en los intervalos de temperatura apropiados dependiendo de las temperaturas de entrada y salida, de cada servicio. De esta manera, O<sup>S</sup><sub>mét</sub> es la carqa térmica del sarvicio de calentamiento m que entra al intervalo de temperatura k. De manera similar,  $\alpha_{mk}^M$  se la carga térmica del servicio de enfriamiento n en el intervalo de temperatura к.

2. Asione una caroa térmica falsa, a cada servicio de calentamiento y de enfriamiento. Esta carga térmica falsa se define de iqual manera que en la formulación anterior.

3. El calor residual individual R<sub>fk</sub> para cada servicio de calentamiento f en el último intervalo, de, temperatura, k **SACAL** 

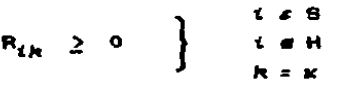

4. Defina un calor residual individual RC, para cada servicio de enfriamiento f

$$
RC_j \geq 0 \qquad \qquad \int f \neq W
$$

5. La nueva función objetivo se expresa en términom de los costos de cada servicio de calentamiento  $\mathbf{v}$ **Cim** enfriamiento, teniendose:

$$
\begin{array}{lcl}\n\text{minimize} & 2 & = & \sum & \mathbf{m}_m \ \mathbf{F}^{\mathbf{0}}_{m} & + & \sum & \mathbf{m}_m \ \mathbf{F}^{\mathbf{0}}_{m} \\
\text{where} & \mathbf{m} & \mathbf{m} & \mathbf{m}\n\end{array}
$$

donde  $\pi_n$  y w<sub>n</sub> son los costos unitarios para los servicios de<br>calentamiento y enfriamiento. y  $F_{n}^{B}$  y  $F_{n}^{H}$  son los flujos másicos para los servicios de calentamiento y enfriamiento respectivamente.

6. Incluya las siguientes restriccionem correspondientes a los balances de calor para cada servicio de calentamiento:

 $\Sigma = F^B{}_i$  Ah  ${}_{ik} = -\Sigma - \Sigma - \Sigma - ijk$ <br>A c BN  ${}_{j} = \hat{c}_R$  A c BN  $j$  and

7. Incluya las siquientes restricciones correspondientes los balances de calor para cada servicio de enfriamiento:

$$
\sum_{k \in \mathfrak{M}} F_{j,k}^{\mathbf{N}} \text{ in } j_k = \sum_{i \in \mathfrak{N}_k} \sum_{k \in \mathfrak{M}_i} \mathfrak{a}_{i,j,k} \qquad j \neq \mathbf{N}
$$

8. Es importante notar que el intercambio de calor entre cada servicio de calentesiento y enfriamiento está prohibido, ast over

> $\mathbf{a}_{\mathbf{t},\mathbf{t}}$  $\bullet$  $\mathbf{u}_{\mathcal{A}}$

Mediante setas modificaciones a la formulación anterior. es deternina el comune de mervicion de calentamiento y enfriamiento, correenondiente al conts almina, habidralous establecido un nómero de unidades de intercambio da caler.

Esta formulación, ya mem con la función objetivo de consumo minimo de marvicios o la función, abjativo, de casto ainino de aprvicios, paraite evaluar el efecto de apdificar el número de unidades de intercambio de caler. salare el consumo de servicios de calentamiente v <del>ani</del>riamiento. regultando de aran valor en el desarrallo del análisis y disuño de rades de recuperación de caler.

#### APENDICE E.

HODELO DEL TRANSBORDO.

Uno de los modelos que sa ampliamente usado en el campo de la Investigación de Operaciones para resolver problemas de  $(16 \text{ y})$ redes es el modelo, del transbordo.  $17.3.$ E1. aodalo del transbordo es una variación del probleea de transporte que es ampliamente conocido, y consiste en la localización óptima de los recursos. En particular, el modelo del transporte realiza una búsqueda para determinar la red óptima para transportar una mercancia **toor** ejemolo.un producto) deade la fuente (por  $e$ jemplo, una. planta) directamente a su destino (por ejemplo, un mercado). Por otro lado, el endelo del transbordo investiga la red óptima para enviar la misma mercancia, pero desde la fuente a nodos intermedios (por ejemplo, un almacén) y entonces  $\bullet$   $\bullet$ destino.

La siguiente analogía con el modelo del transbordo puede hacerse para el problema de recuperación de calor. El calor puede considerarse como una mercancia que ex enviada de las corrientes calientes a las corrientes frias a través  $d\mathbf{e}$ intervalos de tesoaratura **Que** toman en. cuenta las. restricciones termodinàmicas en la transferencia de calor. En particular, la segunda ley de la termodinimica requiere que el calor fluya únicamente desde temperaturas altas hacia temperaturas menorem, y por lo tanto, estas restricciones termodinimicas deben ser consideradas en el modelo de la red. Esto puede realizarse mediante la partición del rango completo de temperaturas en intervalos de temperatura  $d$ acuerdo a las reglas propuestas por Linnhoff y Flower( 2 ٠. Grimme ( 9 ), y Carda col. ( 13 ). Estos procedimientos de partición garantizan la transferencia de calor factible œn. cada intervalo de temperatura, dado un acercamiento de. temperaturas limite (ATmin). De esta manera, como se muestra en la Fig. E.1, puede considerarse que el calor fluve de l as corrientes calientes hacia el correspondiente intervalo de temperatura, y entonces a las corrientes frias en el mismo

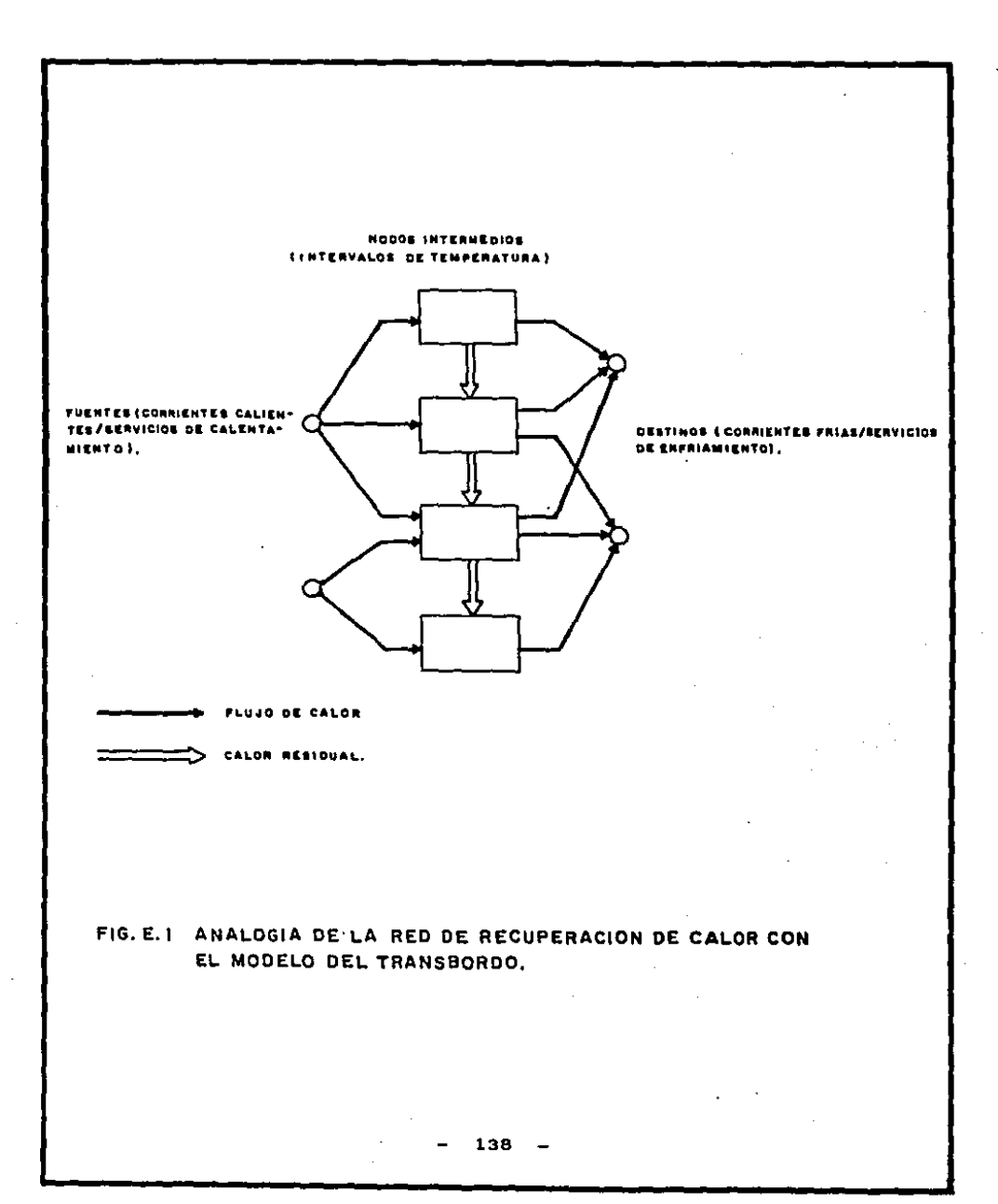

intervalo de tamperatura, y el calor residual fluve a1 intervalo próximo de menor temperatura. Por lo tanto. e1 modelo del transbordo para la red de recuperación de calor tiane como fuente a las corrientes de proceso calientes y a los servicios de calentamiento, como nodos intermedios a los intervalos de temperatura y como destino a las corrientes frias del proceso y a los servicios de enfriamiento. E1 patrón de fluio de calor para cada intervalo, de temperatura se augetra en la Fig. E.2 y se describe a continuación:

(a) El calor fluve a un intervalo de temperatura en particular, proveniente de todas las corrientes de proceso calientes y servicios de calentamiento cuyo rango  $d\bullet$ temperaturas incluye a este intervalo.

(b) El calor sale del intervalo de temperatura hacia las corrientes de proceso frias y los servicios de enfriamiento cuyo rango de temperaturas incluye a este intervalo.

(c) El calor male del intervalo de temperatura hacia el intervalo próximo de menor temperatura. Este calor  $-1$ -1 calor residual (excess) que no puede ser utilizado  $\bullet$  $\blacksquare$ presente intervalo, y consecuentemente timne que fluir hacia un intervalo de menor temperatura.

(d) El calor fluve a un intervalo de tambaratura en particular, proveniente del intervalo previo que está a una mayor temperatura. Este calor es el residual (exceso) que no puede ser utilizado en el intervalo de mayor temperatura.

Debe notarse que este patrón de flujo de la red es un. caso especial del modelo quaeral del transbordo ( 16 y 17 ٠. dado que todos los flujos de calor que provienen de las corrientes calientes hacia los intervalos de temperatura, y de los intervalos de temperatura hacia las corrientes frias son normalmente fijos. En tal caso las únicas variables en este acdelo del transbordo son los flujos de calor residuales de un intervalo de temperatura hacia el intervalo próximo, de

 $139 -$ 

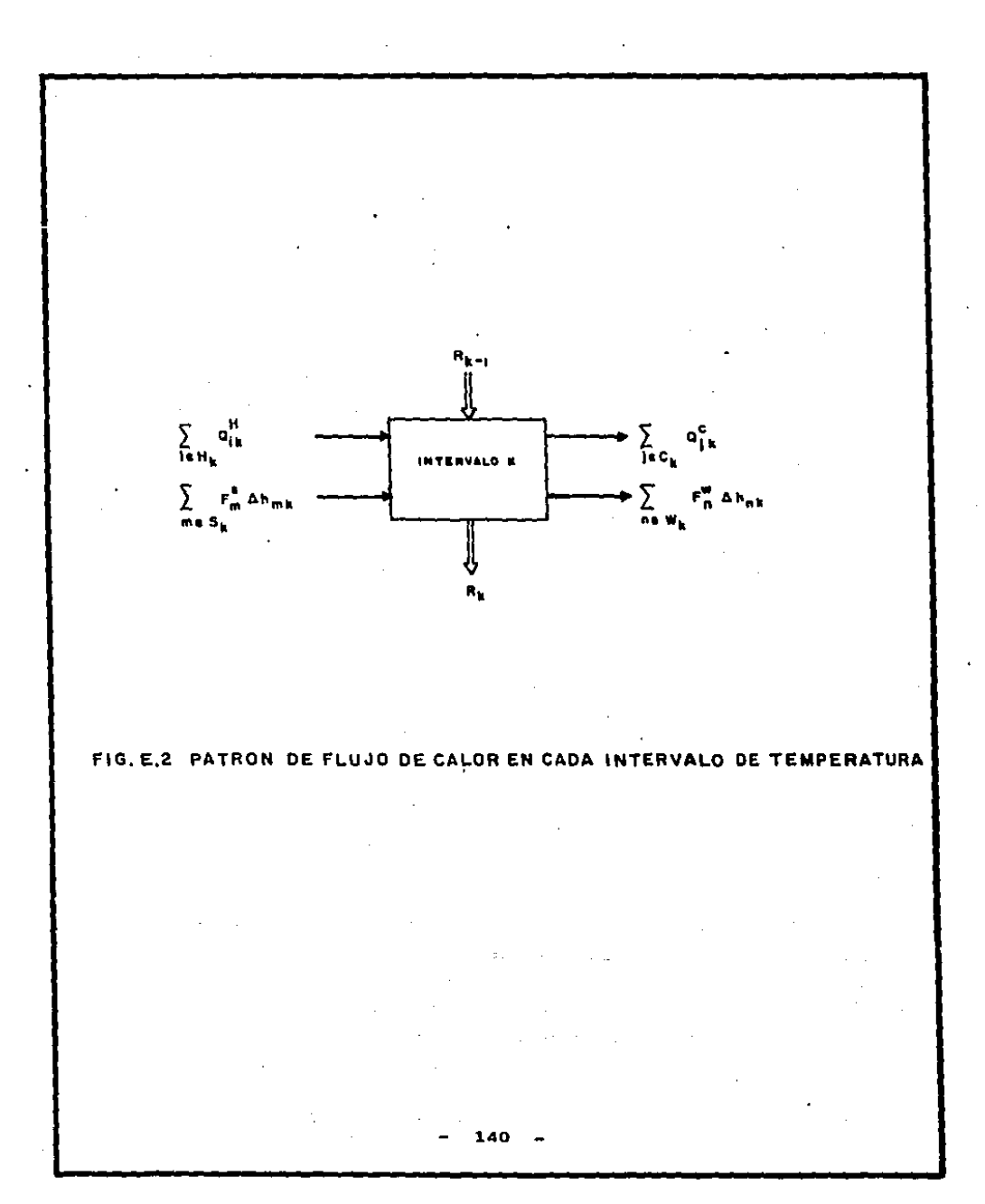

munor temperatura, y los flujos de los servicios calentamiento y enfriamiento.

Con este patrón de flujo de calor de la rad. Papoulias y Grossmann (4) desarrollan una forsulación matemática del modelo del transbordo con la que es posible determinar el consumo minimo de servicios de calentamiento y enfriamiento. o bien el consumo de servicios correspondiente al costo minimo. Adicionalmente, existen diferentes formulaciones metamiticas del sodelo del transbordo que pueden emplearse. para la sintesia mistanitica de la red de recuperación de calor. Estas otras formulaciones pueden usarse para derivar rades con número minimo de unidadem ( 4 ), y también como se sresenta en este trabajo para derivar el costo ainimo de serviciós para redes con un número fijo de unidades de intercambio de calor.

#### APENDICE F.

METODO DE DISERO DEL PUNTO DE PLIEGUE. LREBLAB PARA ENCONTRAR UN ARREBLO POSIBLE DE LA RED DE RECUPERACION DE CALOR).

En este apéndice se presenta un método de diseño deacrito por Linnhoff y Hindmarsh ( 1 ) con el que se phtiene una solución posible del problema de sintesis de la red de recuperación de calor. Una caracteristica importante de este afitado es que produce diseños que emplean el minimo de servicios con el minimo número de unidades.

Primeramente se presenta "la filosofia" del método. y posteriormente se presentan los detalles del procedimiento de cálculo, es decir, el desarrollo de "los criterios de factibilidad" que cuantifican las restricciones impuestas em el dissño por el punto de plieque, el uso de una "reqla heuristica" para asegurar que el diseño es dirigido en busca del senor número de unidades posible y la solución del "problema restante" que permite tomar en consideración las reatricciones del proceso y otros requerimientos.

#### LA FILOSOFIA DEL METODO.

El punto  $d\bullet$ plieque representa la región aás. restringida de un diseño ; despues de todo, el acercamiento de temperatura ATmin se presenta para todam las corrientes calientes y frias en el punto, de plieque. Como resultado. el número de intercambios de calor factibles en esta región esti severamente restringido. Muy a menudo exists. un. intercambio de calor crucial o "clave", wi este intercambio de calor no se realiza, se tendrá por resultado que se transfiera calor a través del punto de pliegue y de esta manera se incremente el uso de servicios de calentamiento y enfriamiento. Por lo tanto, el método del punto de plieque:

-) reconoce la división del punto de plieque

 $-$ )inicia el diseño  $\bullet$ n  $\bullet$ punto d<del>e</del> plieque desarrollándolo en forma separada en dos problesas. uno para el lado caliente y otro para el lado frio.

Este procedimiento es completamente diferente  $de<sub>1</sub>$ procedimiento normal en el que intuitivamente se iniciaba el diseño en el lado caliente y se desarrollaba hacia el lado frio. Cuando un diseño se inicia en el lado caliente. 1 as decisiones que se tomen al inicio pueden conducir a que posteriormente se tomen decisiones que violen el punto de pliedue. Por otro lado, cuando el diseño se comienza en el punto de plieque, las decisiones que se toman al inicio del diseño se realizan en la parte mas restringida del problema y es menor la probabilidad de que se tengan dificultades posteriores en el diseño.

De esta manera, comenzando el disaño en el nunto de plieque se tiene la ventaja de permitir al diseñador identificar intercambios de calor "claves", u opciones en la topología en la región aka restringida del diseño que está intimamente relacionada con el minimo consumo de servicios. Se tiene la ventaja adicional de que el diseñador siempre tendrá la opción de violar el punto de plimous si a si  $10<sub>1</sub>$ requiere, con el completo conocimiento de las penalidades en que incurrirà. Cuando un intercambio de calor se sitúa sabiendo que viola el punto de plieque, puede establecerse rápidamente el flujo de calor a través del punto de pliaque. Este flujo de calor es equivalente al incremento final en el servicio de calentamiento y el servicio de enfriamiento.

Cuando se aleja del punto de pliegue, el diseño ya no se encuentra muy restringido dado que, comónmente el nómero de opciones en los intercambios se incrementa. Este incremento en el número de obciones puede, usarse, con, ventaja, por  $\bullet$ disaMador. Despues de todo, el objetivo de disaño no es Onicamente la identificación de una topologia de costo óptimo sino también una que sea segura y controlable. Mediante una discriminación entre las opciones en los intercambios de calor, el diseñador puede diricir su diseño, usando su juicio Y conocimiento del proceso, hacia una red de recuperación de calor practica, segura y controlable.

En el desarrollo del método de dimeño del punto de plicque, se han reconocido estos beneficios. Como resultado, el método no "dice" al diseñador que intercambios de calor deben realizarse nero le informa de las opciones existentes. En el remien de temperatura más restringida cercana al punto de plieque, en identifican intercambios de calor claves usando criterios de factibilidad. Los alsaos criterios informen al diseñador de cuales opciones se disponen en el sunto de aliegua y el se requiere división de corrientes.

Cuando el diseño se aleja del punto de pliegue, la necesidad de emploar criterios de factibilidad disminuye y el mitado permite al diseñador seleccionar topologias basado en los requerialentos del proceso.

Resumiendo, el método de disaño del punto de pliaque incorpora doa características importantes fundamentales. La primera, que reconoce al punto de pliegue como la región de temperatura más restringida. El diseño se inicia en el punto de pliemus y se desarrolla alejàndose de él hacia los lados. La segunda, que peraite al diseñador seleccionar entre las diferentes opciones existentes.

CRITERIOS DE FACTIBILIDAD EN EL PUNTO DE PLIEBUE.

La identificación de intercambios de calor "claves" en el punto de plicque, de las opciones de diseño disponibles y de la necesidad de división de corrientes, se realiza mudiante la aplicación de tres criterios de factibilidad a les datos de las corrientes que cruzan el punto de pliegue. the el deparrollo de estos criterios de factibilidad se hace referencia a los cambiadores de calor que se localizan en el punto de plieque llamados cambiadores "pinch" ( también se les llama intercambios "pinch" ). Como se musatra en la Fig. F.1 , estos cambiadores de calor presentan el acercamiento de temperatura ATmin, cuando menos en un lado que corresponde al sunte de siigque.

1. Houses de seccionism de acousse aconsolam an al muda de aliense.

El primer criterio de factibilidad se refiere al nómero de carrientes de procesa calientes y frias procentes en el

 $- 144 -$ 

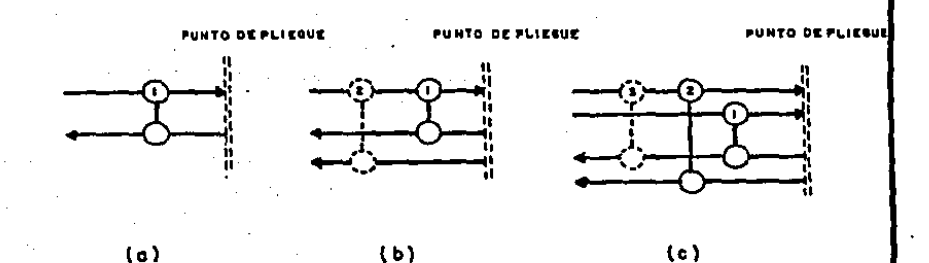

FIG.F.I (a) UN INTERCAMBIO "PINCH".

(b) EL CAMBIADOR 2 NO ES UN INTERCAMBIO "PINCH". (c) EL CAMBIADOR 3 NO ES UN INTERCAMBIO "PINCH". punto de pliaque. Este número debará mer tal que permita un arregio de cambiadores compatible con el consumo ainimo de dervicion.

Considere el diseño del lado caliente del problema Que se susatra en al Fig. F.2(a). Si se empleara servicio  $\mathbf{d}$ enfriamiento arriba del cunto de pliedue se violaria  $\bullet$ objetivo de mínimo consumo de servicios ( como se explicó en el Apéndice A de este trabajo). Por lo tanto, cada corriente caliente tiana que enfriarea hasta la temperatura del punto de plieque mediante un intercambio con una corriente de procemo fria. Emto me intenta en la Fig. F.2(a) colocando intercambios "pinch" whtre las corrientes caliente 2 y fria 4  $y$  mntre las corrientes caliente 3  $y$  fria 5. Sin embargo. nótese, que habiándose hecho estos intercambios la corriente caliente 1 no puede intercambiar calor con una corriente de proceso fria sin violar la restricción de acurcamiento de temperaturas ATmin !. Por lo tanto, ahora es requeriría del uso de servicio de enfrigaiento arriba del punto, de  $011$ eque para enfriar la corriente caliente i hasta la temperatura del punto de plieque. En tales circunstancias se dice que  $1<sub>ex</sub>$ datom originales de las corrientes en el punto de plieque no son compatibles con el diseño de consumo ainimo de servicios.

Cuando ocurre esta incompatibilidad, se requiere que las corrientes que se presentan en el punto de pliegue se "corrijan" mediante una división de corrientes ( véase Fig. F.2(b)). Mediante la división de una corriente fria. se crea una "ramificación", que permitirá un intercambio "pinch" con. la corriente caliente i.

Rasumiendo, el nómero de corrientes de proceso presentes an el punto de pliague es compatible con un diseño de ainimo conquiso de servicios solo ai puede encontrarae un intercambio "pinch" para cada corriente caliente. Para que esto ocurra. debm aplicarse la siquiente desiqualdad:

NH S NC

 $...$   $(F, 1(m))$ 

#### dande

WH mm ml número de corrientes calientes o ramificaciones , y NC es el número de corrientes frias o ramificaciones.

Puede recurrirse a la división de corrientes para assourar

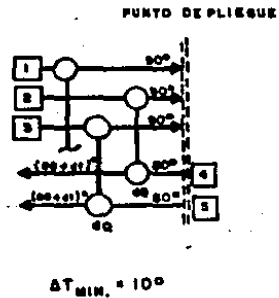

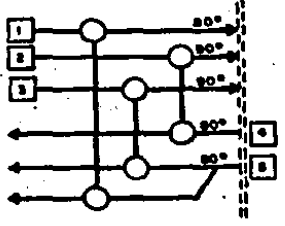

 $(a)$ 

 $(b)$ 

 $-10^{\circ}$ .<br>Militar

ΔT

FIG. F.2 (a) EL DISEÑO DEL LADO CALIENTE NO ES FACTIBLE EN EL PUNTO DE PLIEGUE.

> (b) DIVISION DE CORRIENTES EN EL PUNTO DE PLIEGUE (LADO CALIENTE).

#### que se cumpla esta restricción.

Para el lado frio que se localiza abajo del punto de pliegue, se aplican los arqueentos contrarios al lado caliente descritos anteriormente. Para evitar el uso de servicio de calentamiento abajo del punto de plieque. Cada debe **deb** corriente de proceso fria calentarge hasta 1a temperatura del punto de plimous mediante un intercambio con una corriente de proceso caliente, véase la Fiq.  $F.S.$  Como resultado, se requiere un intercambio "pinch" para cada corriente de proceso fria en el punto de plieque, y esto es pomible wolo ai se cumple la siquiente desiqualdad:

NH 2 NC  $...$  (F. 1 (b)) Nuevamente, puede recurrirse a la división de corrientes para asegurar que se cumpla esta restricción.

2. Demicualdad de CP para intercambios de calor individuales.

El megundo criterio de factibilidad me refiere a la factibilidad de temperaturas de las corrientes. Como se suastra un la Fig. F.4, el potuncial téraico (diferancia de temperaturas) en un intercambio "pinch" no puede disainuir al alejarse del punto de pliaque. Para que se cumpla esta condición se deben aplicar las siquientes desigualdades de CP en cada intercambio de calor "pinch":

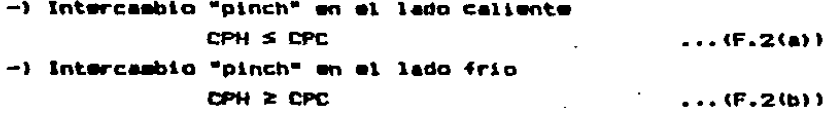

donde

- **CPH** es el producto de flujo x capacidad calorifica de una corriente de proceso caliente o ramificación de una corriente de proceso caliente, y
- CPC. es el producto de flujo x capacidad calorifica de una corriente de proceso fria o ramificación de una corriente de proceso fria.

Bi se tiene una situación donde no es posible un arreglo

148

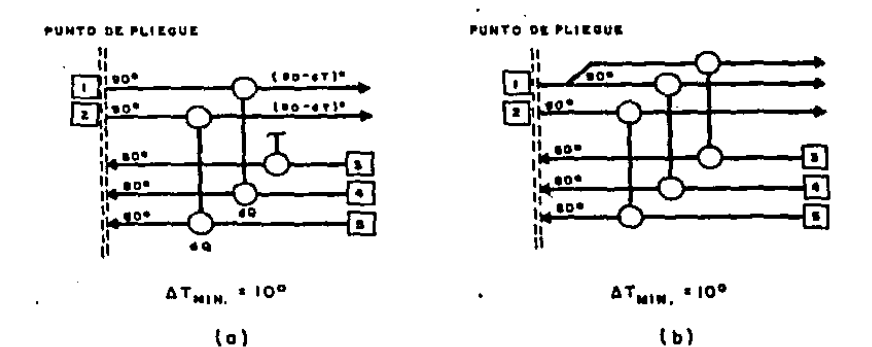

FIG. F.3 (6) EL DISEÑO DEL LADO FRIONOES FACTIBLE EN EL PUNTO DE PLIEGUE.

> (b) DIVISION DE CORRIENTES EN EL PUNTO DE PLIEGUE. (LADO FRIO).

#### **DE PLIEQUE** r A

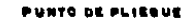

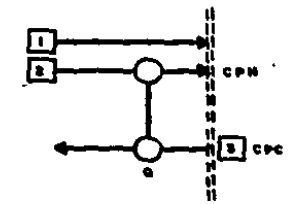

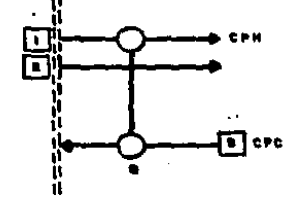

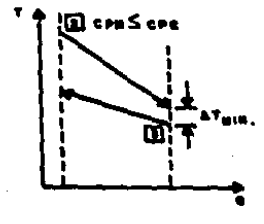

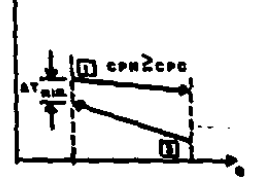

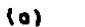

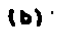

# FIG. F.4 (o) UNINTERCAMBIO "PINCH" FACTIBLE ARRIBA DEL PUNTO DE PLIEGUE.

بسته الدائم

(b) UNINTERCAMBIO "PINCH" FACTIBLE ABAJO DEL PUNTO DE PLIEGUE.

de intercambios que satisfagan estas desigualdades. entonces es necesario cambiar uno o mas CP's mediante la división de corrientes.

Debe notarse ouw las desiqualdades F.Z(a) v F.Z(b) azin. aplicables únicamente en el punto de plimous. Alejándose  $de<sub>1</sub>$ punto de pliegue, el potencial téraico (diferencia rtes temperaturas) puede haberse incrementado lo suficiente para permitir intercambios de calor en los que los CP's de las corrientes que intercambian calor violen estas desigualdades.

3. Diferencia de CP.

Para entender el tercer criterio de factibilidad en el punto de pliaque, em conveniente definir la "diferencia de CP\*

-) Para un intercambio "pinch" en el lado caliente diferencia de CP = CPC - CPH  $...$  (F.3(a)) -) Para un intercasbio "pinch" en el lado frío  $difference$  of  $CP = CPH - CPT$  $...$  (F.3(b))

Pueden escribirse ecuaciones similares oara.  $1 - 1$ diferencias en la suma total de los CP's de las corrientes frias en el punto de pliegue.

- -) Inmediatamente arriba del punto de pliegue **NC NOW!** diferencia global de CP =  $\Sigma$  CPC -  $\Sigma$  CPH  $...$  (F, 4(a))
- -) Inmediatamente abajo del punto da pliegue MO. diferencia global de CP =  $\Sigma$  CPH -  $\Sigma$  CPC  $...$  (F.4(b))

La Fig. F.5 ilustra como puede usarse el concepto da la diferencia de CP para una pronta identificación de los intercambios de calor que son factibles entre ellos mismos pero que no son compatibles con una red factible. En la Fig. F.5(a) se muestra un caso donde la suas de las diferencias de CP de los intercambios de calor "pinch" es iqual a la diferencia global de CP's. Todas las corrientes en el **punto** 

151

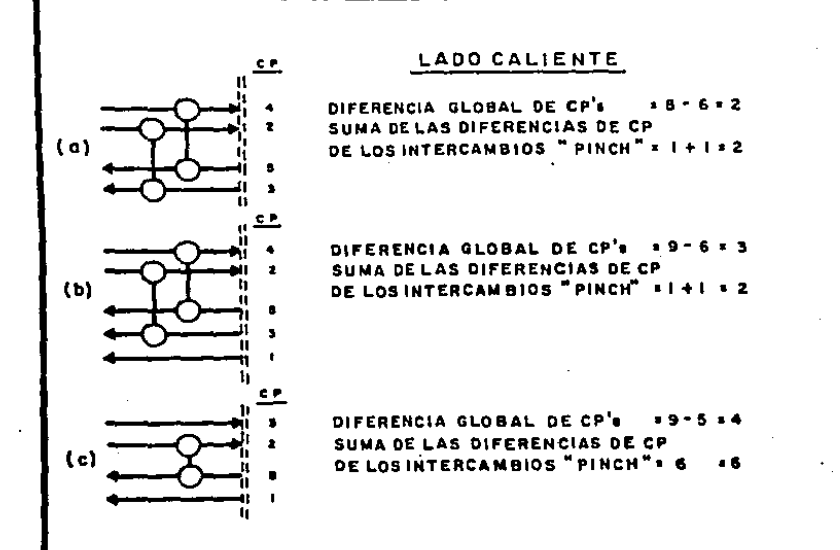

- FIG. F. 5 (6) SE INVOLUCRAN TODAS LAS CORRIENTES EN LOS INTERCAMBIOS "PINCH", LA SUMA DE LAS DIFERENCIAS DE CP DE LOS INTERCAM-BIOS "PINCH" ES IGUAL A LA DIFERENCIA GLOBAL DE CP's. (INTER-CAMBIOS FACTIBLES)
	- (b) NO SE INVOLUCRAN TODAS LAS CORRIENTES EN LOS INTERCAMBIOS "PINCH", LA SUMA DE LAS DIFERENCIAS DE CP DE LOS INTERCAM-BIOS' "PINCH" ES MENOR QUE LA DIFERENCIA GLOBAL DE CP's. (INTERCAMBIOS FACTIBLES).
	- (c) EL INTERCAMBIO "PINCH" NO ES FACTIBLE BASADO EN LA DIFEREN-CIA GLOBAL DE CP's, YA QUE LA EXCEDE.

152

de plieque están involucradas en intercambios "pinch". La Fig. F.5(b) musstra un caso en el punto de plieque del lado caliente para un problema diferente donde la suma de las diferencias de CP de los intercambios de calor "pinch" es menor que la diferencia global de CP's. En este caso, no se involucran todas las corrientes presentes en el punto de plieque, en los intercambios "pinch". La Fig. F.5(c) musstra otro problema diferente donde la suma de las diferencias de CP de los intercambios "pinch" es mayor que la diferencia global de CP's. El intercambio "pinch" mostrado en la Fig. F.S(c) es factible por al sigmo (ya que satisface la demiqualdad de la ec. F.2(a)) pero es incompatible con la diferencia global de CP's. (El intercambio "pinch" tiene una diferencia de CP de 6 mientras que el total disponible es solamente de 4.). De **anta** maner a. manteniendo ente intercambio "pinch", no es pomible completar este dimeño , ya que no es factible un intercambio entre las corrientes restantes caliente y fria, el cual es requerido para enfriar la corriente caliente hasta la temperatura del punto de pliegue. Puede generalizarse diciendo que las diferencias de CP de todos los intercambios "pinch" debe siempre estar limitada por la diferencia global de CP.

LA TABLA DE VALDRES DE CP.

En las Figs. F.6(a) y F.6(b) se muestra un procedimiento paso por paso para aplicar los criterios de factibilidad listados anteriormente. Siguiendo esta secuencia,  $^{\bullet}$ diseñador puede:

- -> Identificar intercambios de calor claves en el punto de plieque.
- -) Identificar opciones de intercambios disponibles en el punto de plimque.
- -) Identificar la necesidad de división de corrientes y generar opciones de divisiones de corrientes en el punto de plieque.

Este procedimiento es auxiliado por el uso de un nuevo concepto, la "tabla de valores de CP". En las tables A.1 y

 $153 -$ 

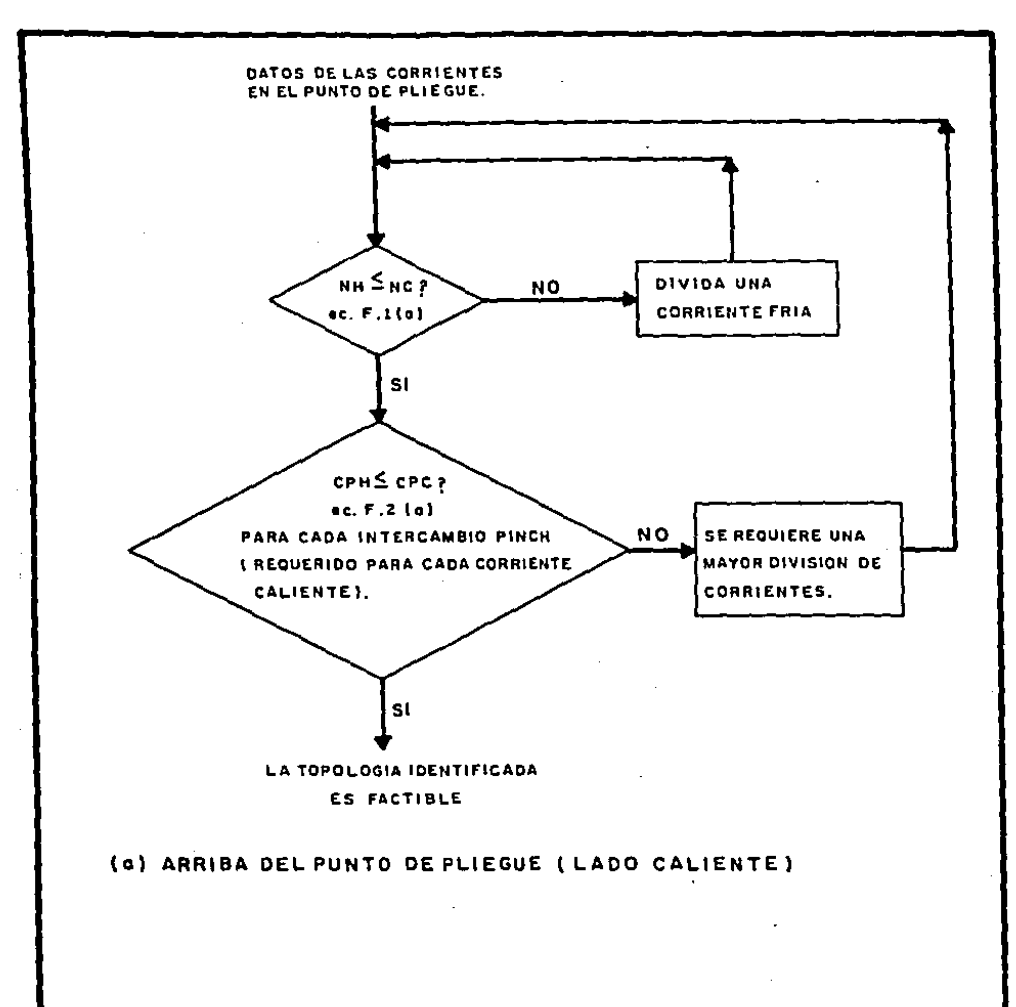

FIG.F.6 (a) PROCEDIMIENTO DEL METODO DE DISEÑO DEL PUNTO DE PLIEGUE PARA EL LADO CALIENTE.

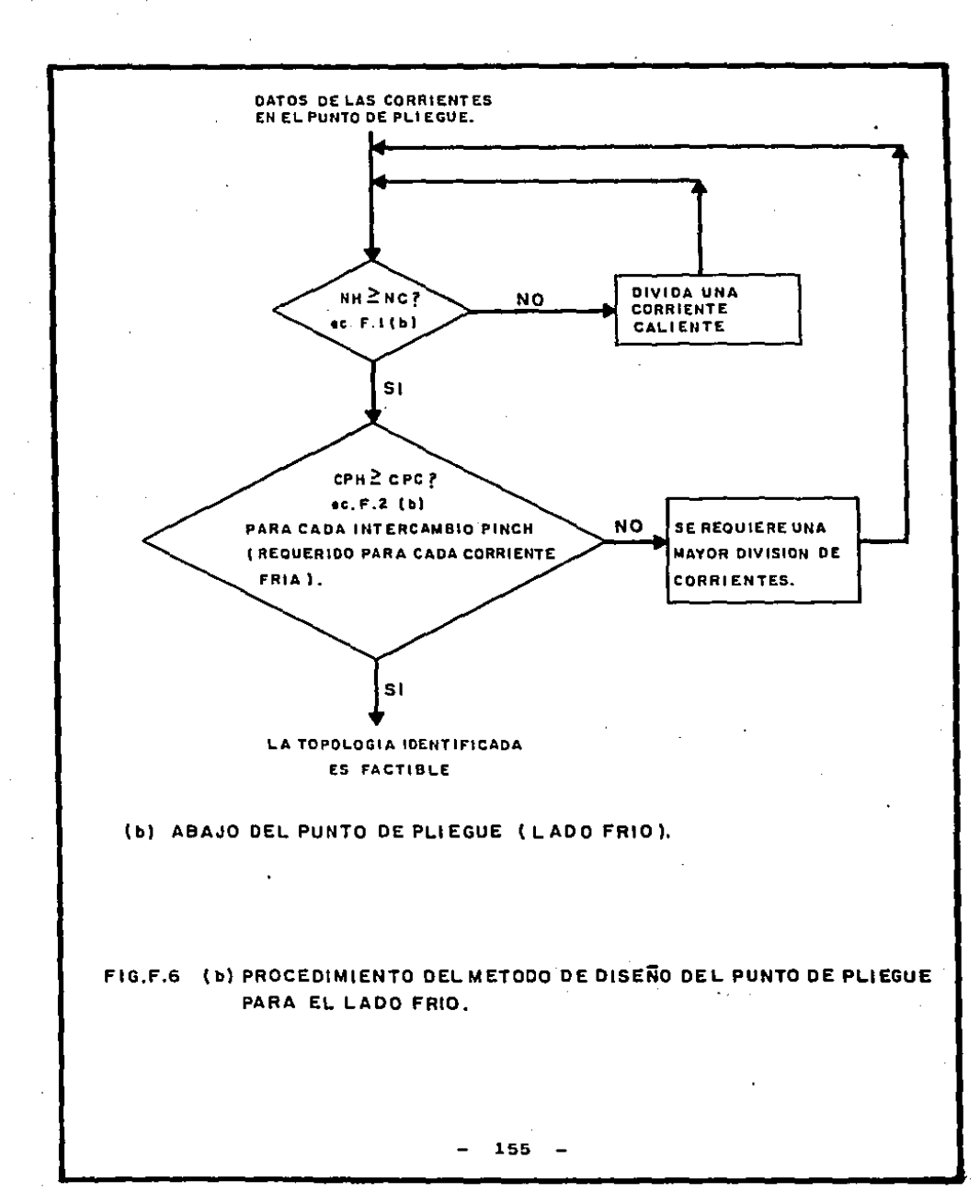

A.2 se augstran los datos de un problema ejemplo y los remultados de aplicar el procedimiento de cálculo de la tabla problema a este ejemplo. En las Figs. F.7 y F.8 se duestran lam tablas de valores CP para los lados caliente y frio respectivamente para este problema. En estas tablas se listan separadamente y por orden numérico los valores de CP de las corrientes caliente y fria en el punto de plieque. En la parte superior de la tabla se señalan los criterios de factibilidad apropiados, y los valores de CP que representan a las corrientes que tienen que involucrarse en el intercambio de calor en el punto de pliegue se ensarcan para dar un mayor dnfasis. Un intercambio "pinch" me representa en la tabla mediante el apareamiento de los valores de CP de una corriente caliente y una corriente fria. Las divisiones de corrientes as representan escribiendo el valor de CP de las ramificaciones separadas advacentes al valor original de CP. (véase la Fig. F.B(c)). De esta manera, el procedimiento de cálculo descrito paso por paso en la Fig. F.6 se sigue facilmente en la tabla de valores de CP.

#### REBLA HEURISTICA.

Una vez que se ha seleccionado una topologia en el punto de pliaque, el disaño de ambos lados caliente y frio dabe continuarse de manera que los costos de capital se mantengan an un minimo, es decir, el dismio final debe dirigirse hacia la obtención del número minimo de unidades. Esto pued<del>e</del> realizarse empleando una regla hauristica para identificar las cargas termicas en los cambiadores pinch.

La regla hauristica resulta directamente de la ecuación que determina el minimo número de unidades:

$$
U\!\!\mathsf{min} = N - 1 \qquad \qquad \ldots (F, 5)
$$

donde

Umin - Minimo número de unidades

N = Número de corrientas de proceso y servicios

 $-156 -$ 

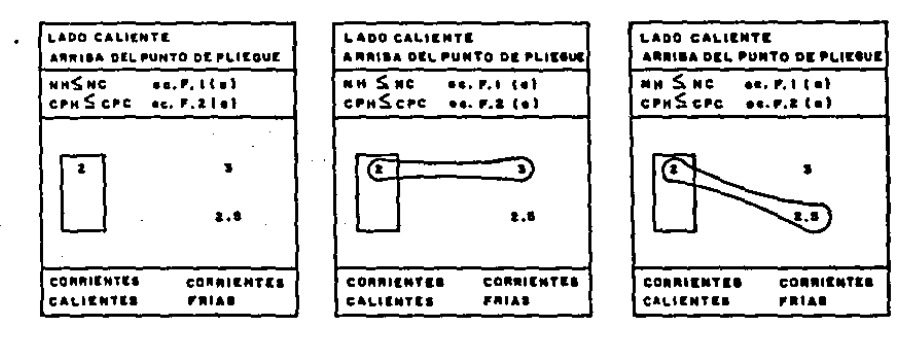

 $(a)$ 

 $(b)$ 

 $(c)$ 

FIG. F.7 (a) LA TABLA DE VALORES DE CP PARA EL LADO CALIENTE DEL PROBLEMA EJEMPLO.

> (b)y(c) INTERCAMBIOS "PINCH"FACTIBLES IDENTIFICADOS EN LA TABLA DE VALORES DE CP.

 $\sim 100$  km s  $^{-1}$ 

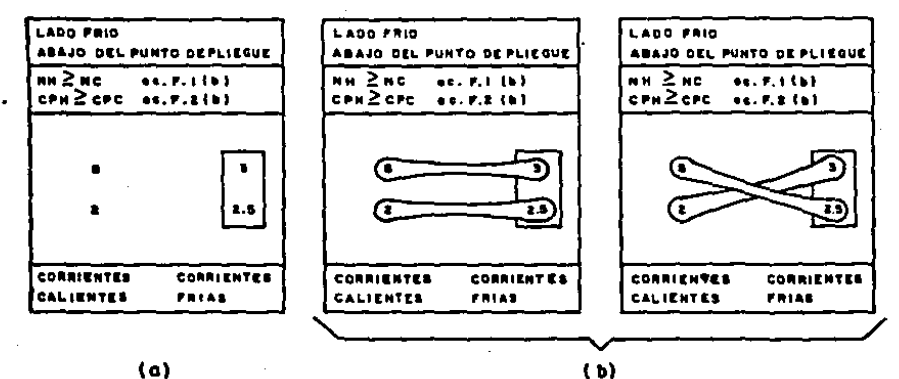

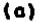

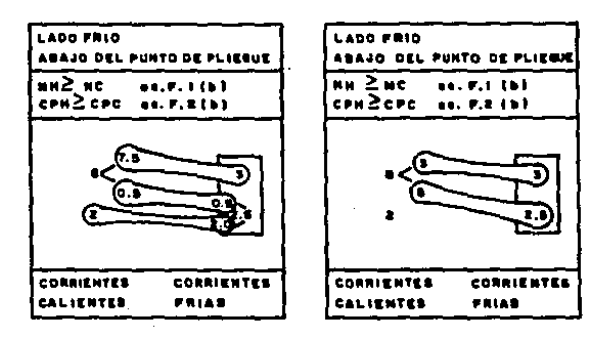

 $(c)$ 

(d)

- FIG. F.S (c) LA TABLA DE VALORES DE CP PARA EL LADO FRIO DEL PROBLEMA EJEMPLO.
	- (b) TOPOLOGIAS EN EL PUNTO DE PLIEGUE QUE NO SON **FACTIBLES.**
	- (c) TOPOLOGIAS EN EL PUNTO DE PLIEGUE QUE SON FACTIBLES CON DIVISION DE DOS CORRIENTES.
	- (d) TOPOLOGIAS EN EL PUNTO DE PLIEGUE QUE SON FACTIBLES CON DIVISION DE UNA CORRIENTE.

Esta ecuación se satisface si cada intercambio de calor lleva a una corriente de proceso a su temperatura de salida o si agota un servicio. En este caso, se dice que  $\blacksquare$ intercambio de calor "elimina" la corriente o el servicio, es decir. la corriente de proceso o el servicio no necesita considerarse más como parte de la tarea de diseño restante.

 $\gamma$  ,  $\gamma$  ,  $\gamma$ 

 $\mathcal{A}=\{x_1,\ldots,x_n\}$  , where  $\mathcal{A}=\{x_1,\ldots,x_n\}$ 

ad and a gr

÷,

Los cambiadores "pinch" comúnmente pueden "eliminar" corrientes si se escode una carda térmica del cambiador idual  $\mathbf{a}$ la carga térmica menor de las dos **Corrientes** que intercambian calor. Las desiqualdades de CP de las ecs. F.2(a) y F.2(b) garantizan la posibilidad de seleccionar cargas térmicas de los cambiadores "pinch" para "eliminar" corrientes tanto como los valores de CP de las corrientes se mantendan constantes conforme varia la temperatura y tanto como los cruces de temperaturas de las corrientes fria y caliente no requieran un número de envolventes en serie excesivamente grande para un solo intercambio "pinch".

Este procedimiento  $d_{\bullet}$ "eliminar" corrientes -"heuristico" ya que ocasionalmente puede penalizar el diseño requiriendose increaentar el uso de servicios.

E1. algoritmo de la tabla problema descrito en el Apéndice A de este trabajo, puede emplearse para revisar  $\bullet$ un intercambio "pinch" seleccionado con la regla heuristica. cumple con el consumo mínimo de servicios establecido. Por ejemplo, considere el diseño del lado caliente de una red. Si se aplicara el algoritmo de la tabla problema a todas. las corrientes (o partes de las corrientes) presentes en el lado caliente. se obtendria como resultado que se requiere servicio de calentamiento y no se requiere servicio de enfriamiento, em decir el lado caliente efectivamente constituye un problema de uabral donde el acercamiento de temperaturas ATmin especificado es el valor de ATumbral. Ahora, considérese el caso en que se ha identificado un intercambio "pinch" y su carga térmica se determinó usando la regla heuristica de "eliminar" corrientes. Existirá un. "problema restante" de corrientes frias Ÿ calientes (estrictamente hablando parte de las corrientes) para el que se requiere un trabajo de diseño. Entonces, puede aplicarse el algoritmo de la tabla problema a este problema restante. obteniendose uno de los dos resultados siguientes:

i. El algoritmo puede calcular que no se requiera  $d\bullet$ servicio de enfriamiento para resolver el problema restante v al servicio de calentamiento calculado será el mismo que  $\mathbf{B}$ que se hava determinado para toda la red. En este caso.  $\bullet$ diseñador sabe que la carga térmica que asignó al intercambio "pinch" mediante la regla heuristica de eliminar corrientes. no penaliza el diseño en terminos de un incremento en el uso de servicios.

2. El algoritmo puede calcular que se requiera rt m servicio de enfriamiento para el problema restante del lado caliente y que por lo tanto. Se increaente en esta proporción el servicio de calentamiento total de la red. En este caso, el diseñador sabe que la carga térmica que asignó  $\mathbf{a}$ intercambio "pinch" mediante la regla heuristica de sliminar minimo corrientes, es incompatible con el consumo de earvicios.

Emta tecnica se ha llamado el ánalisis del problema restante por razones obvias. Es un mecanismo dependiente para comprobar las consecuencias de la aplicación de la regla heuristica de eliminar corrientes. Bin embargo. debido al esfuerzo involucrado, se recomienda emplearlo ónicamente en situaciones complejas para confirmar los pasos de diseño claves.

Dtro problema que puede presentarse por la aplicación de la regla hauristica de "eliminar corrientes", consiste en que puede presentarse cierta dificultad en la obtención de la topolonia de la red que cumpla con el acercamiento de temperaturas ATmin especificado. En tales casos, el diseñador puede proceder de cualquiera de las siquientes maneras:

-) reduciendo la carga térmica del intercambio "pinch" que está afectando aunque se corra el riesgo de necesitar mas unidades que el ainimo posible.

-) espleando otra topòlogia en el punto de pliegue en la que la regla heuristica de eliminar corrientes no cause que no se cumpla el acercamiento de temperaturas ATmin.

 $160 -$ 

#### EL PROBLEMA RESTANTE.

De acuerdo con la filosofía del método de disaño del nunto de plieguo. el dismMador tiene "libertad"  $d$ seleccionar los intercambios de calor. una vez que el potencial térmico de lom intercambios no reatringen las osciones en la topología.

Ami, cuando el diseño, se aleja, del punto de pliegue. al resolver el problema restante, los intercambios se escogen indistintamente por el diseñador para satisfacer  $1<sub>0</sub>$ chietivos del proceso. Por ejemplo, los equipos que emplean servicios de calentamiento y los que emplean servicios de enfriamiento, se sitúan de manera que se tenga un control directo de lam temperaturam de malida de lam corrientem. aqui donde puede realizarse un Analisis de topologias. preferidas. necesidades de materiales de l construcción. sequridad u otras restricciones **Dara** localizar **atros** intercambios de calor.

Además. la técnica de ánalisis del problema restante discutida anteriormente, no esta restringida a la revisión de la localización de los intercambios "pinch", sino que también puede usarse para asegurar que los intercambios que se saleccionen en el problema restante sean compatibles con el objetivo de consumo aínimo de servicios.

RESUREN DEL METODO DE DISENO DEL PUNTO DE PLIEGUE.

Este método incorpora cinco etapas importantes, que son:

-) El problema de síntesis de redes de intercambio de calor se divide en el punto de plieque en problemas separados.

-) El disaño de estos problemas separados se inicia  $\bullet$ el punto de pliaque y se desarrolla alejándose hacia los extremos. En el punto de plimque, se identifican intercambios "pinch" claves, opciones de intercambios y requerimientos de división de corrientes, mediante la aplicación de  $1<sub>0</sub>$ criterios de factibilidad.

-) Cuando se tienen varias cociones en el cunto de plieque, el inqeniero tiene la libertad de efectuar  $-11$ selección en base a los requerimientos del proceso.

-) Las cargam térmicas de los cambiadores en el punto de plieque, se determinan empleando la regla heuristica de "eliminar" corrientes. En caso de que se tengan probleess (increasnto en el uso de servicios), se puede seleccionar una topologia diferente en el punto de pliegue o se puede reducir la carga térmica del intercambio que esté afectando.

-) Al alejarge del punto de plimoué se timne. **DOT**  $1<sub>D</sub>$ general. "libertad" en la selección de los intercambios de calor. El procedimiento no determina intercambios de calor en particular sino que permite que el diseñador haga una discriminación entre las pomibilidades basado en su juicio y conocimiento del proceso.

#### APENDICE B.

#### EUENPLO DE CALCULO.

En este andudice se presenta el desarrollo completo de un ejemplo de cálculo, siquiéndose una secuencia lógica de la anlicación de los programas de cómputo y naquetes matemáticos.

La secuencia de cálculo que se presenta es la siguiente:

**PROBRAHA DE CONPUTO I.** 

**Se determina el** consuso ainimo de servicios de calentamiento y enfriamiento.

**We determina la localización del punto de plieque y se** divide la red en dos regiones: lado caliente y lado frio.

Ge generan los datos para la construçción de gráficas.

Se formula un oroblema de programación lineal mixta entera para la determinación del número minimo de unidades de intercambio de calor del lado caliente.

Se formula un problema de programación lineal mixta entera para la determinación del número ainimo de unidades de intercambio de calor del lado frio.

PROBRAMA DE COMPUTO II. (Paquete Matemático).

Solución del problema de programación lineal mixta entera determinándose el número minimo de unidades de intercambio de calor del lado caliente y la carga térmica correspondiente a cada intercambio.

Solución del problema de programación lineal mixta entera determinándose el número minimo de unidades de intercambio de calor del lado frio y la carga térmica correspondiente a cada intercambio.

 $163 -$ 

#### PROGRAMA DE COMPUTO 111.

Se formula un problema de programación no lineal para la determinación de la configuración final de  $1 -$ **Subrad** correspondiente al lado caliente.

'Impresión de un programm principal y las subrutinas CONFUN y OBJFUN en las que se encuentra comprendida  $\mathbf{1}$ formulación del problema de programación no lineal para el lado caliente.

Se formula un problema de programación no lineal para la daterminación de la configuración final de  $2a$ subred correspondiente al lado frio.

Impresión de un programa príncipal y las subrutinas CONFUN y OBJFUN en las que se encuentra comprendida la formulación del problema de programación no lineal para el lado frio.

PROGRAMA DE COMPUTO IV. (Paquete Matemático).

Solución del problema de **Programación** na. lineal determinándome la configuración final de.  $i$ subred correspondiente al lado caliente.

Solución del problema de **Droofsmación** no lineal determinándose la configuración final de. 1a subrad correspondiente al lado frio.

A continuación, se presentan los cálculos, demarrollados por el programa. En cada caso, se presenta la alimentación de datom y los resultados que se ceneran, y se recomienda referirse al capitulo 3 de este trabajo, para un esior entendimiento de la información requerida y la generada por cada programa.

### PROBRAMA DE COMPUTO 1.

DATOS DUE DEBEN SER SUMINISTRADOS POR EL URUARIO PARA CORRER EL PROBRAMA DE COMPUTO I.

## NAB+BVMTES3(1).DATOS30/EXT-L-L(10)

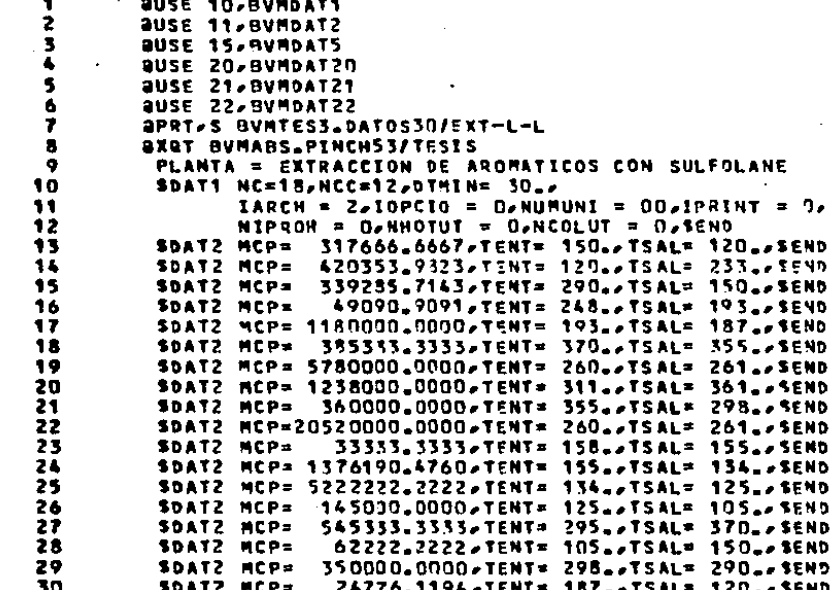

### **ARRT BYMABS.PINCH53/TESIS**

### RESULTADOS GENERADOS POR EL PROGRAMA DE COMPUTO I.
\*\*\* DATOS ALIMENTADOS AL PROGRAMA

PLANTA = EXTRACCION DE AROMATICOS CON SULFOLANE

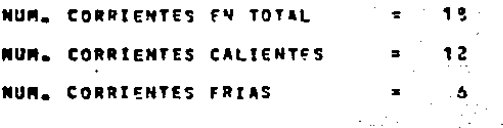

ACERCAMIENTO DE TEMPS. GF.

CORRIENTES CALIENTES

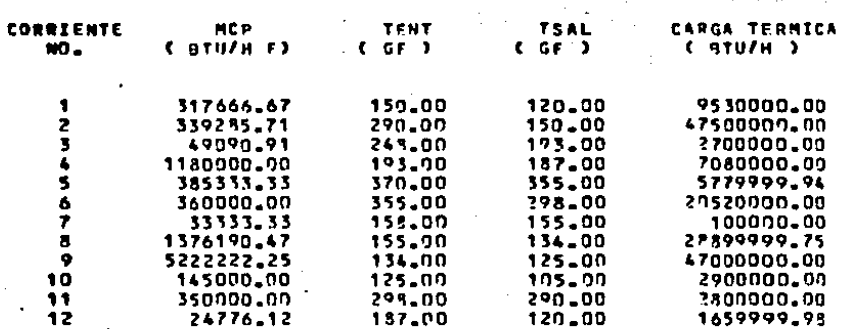

الوادقة

ζż

Þ

### CORRIENTES FRIAS

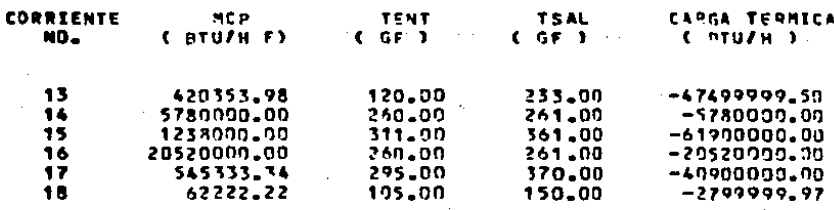

RESULTADOS DE LOS CALCULOS DEL PROGRAMA \*\*\*

----- METODO DEL PUNTO DE PLIEGUE -----

PLANTA = EXTRACCION DE AROMATICOS CON SULFOLANE

ACERCAMIENTO DE TEMPS, MINIMO = 30.00 GF

. . . . .

 $\sim$   $\sim$   $\sim$ 

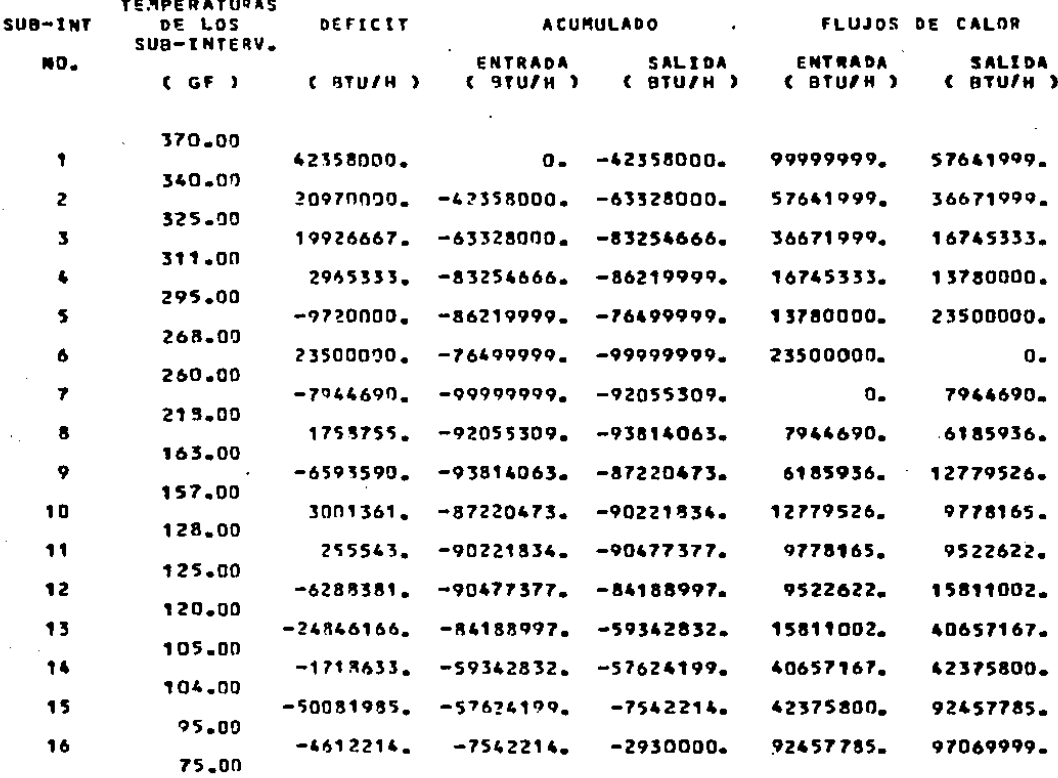

LOCALIZACION DEL PUNTO DE PLIEGUE =

260-00 GF

## **CREFERIDO A LAS CORRIENTES FRIAS)**

## CARGAS TERMICAS :

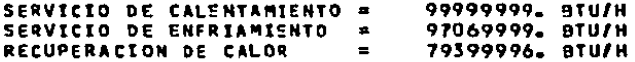

#### PLANTA . EXTRACCION DE **SULFOLANE**

 $\sim 100$  km s  $^{-1}$ 

 $\epsilon$ 

 $\mathcal{O}(\mathcal{O}_\mathcal{A})$  .

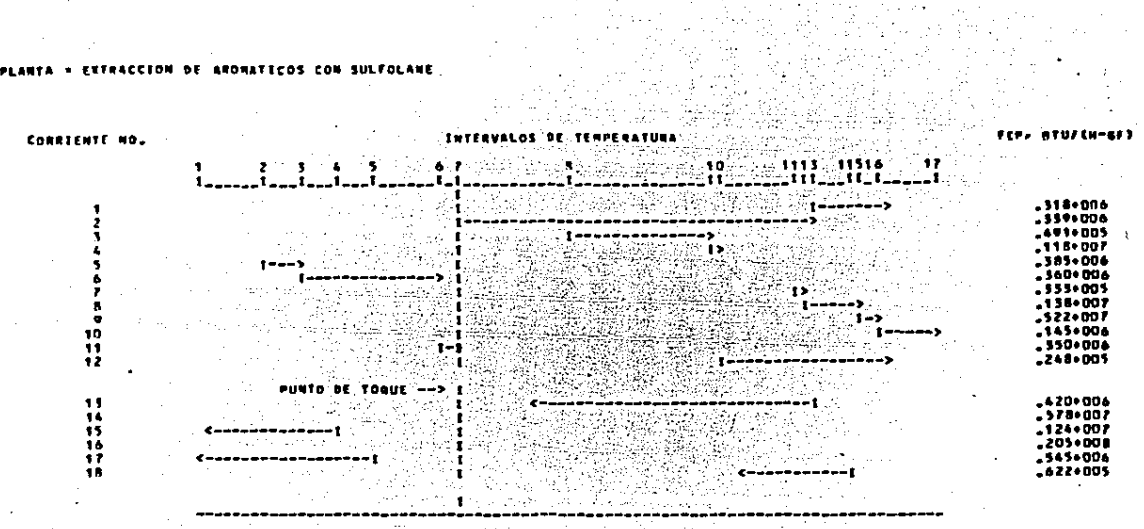

 $\ddot{\phantom{0}}$ 

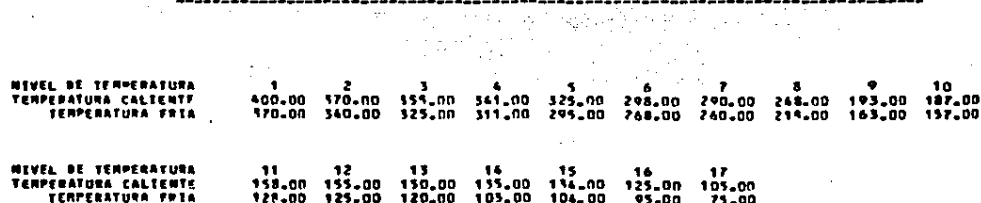

212

 $\sim 10^{11}$  m  $^{-1}$ 

 $\blacksquare$ 

DATOS PARA LA CONSTRUCCION DE LA GRAFICA DE<br>CURVA DE CALOR DE LA CORRIENTE CALIENTE COMPUESTA<br>CURVA DE CALOR DE LA CORRIENTE FRIA COMPUESTA Y

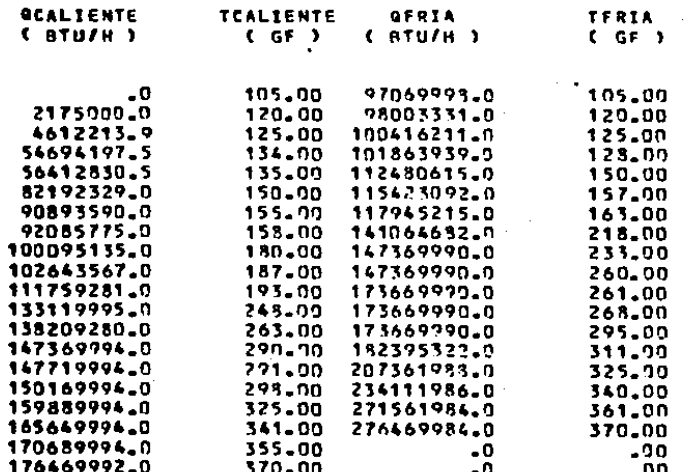

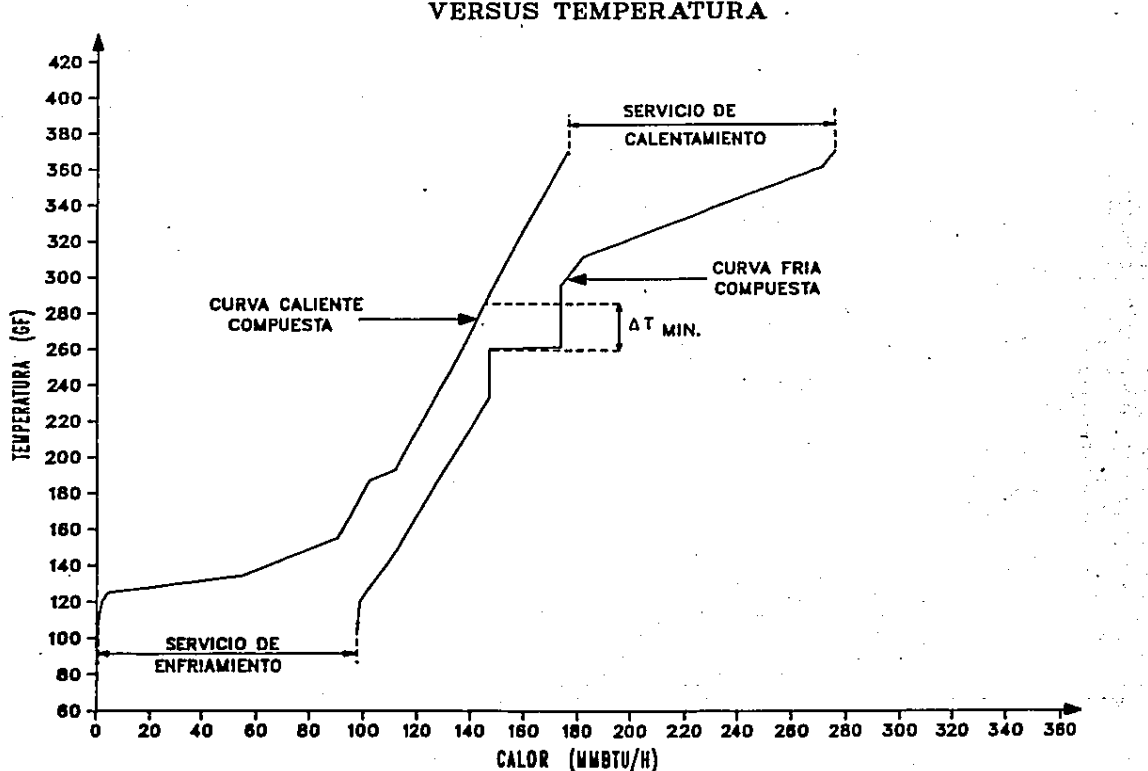

FIG.G.1 CURVA DE CALOR DE LA CORRIENTE CALIENTE COMPUESTA Y CURVA DE CALOR DE LA CORRIENTE FRIA COMPUESTA VERSUS TEMPERATURA

..

# -DATOS PARA LA CONSTRUCCION DE LA GRAFICA DE<br>GRADIENTE DE TEMPERATURAS ENTRE LA CORRIENTE<br>SALIENTE COMPUESTA Y LA CORRIENTE FRIA COMPUESTA<br>IRSUS TEMPERATURA DE LA CORRIENTE FRIA COMPUESTA

ı

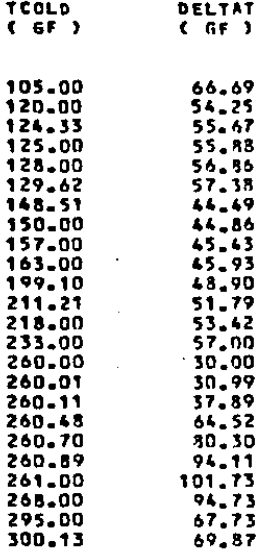

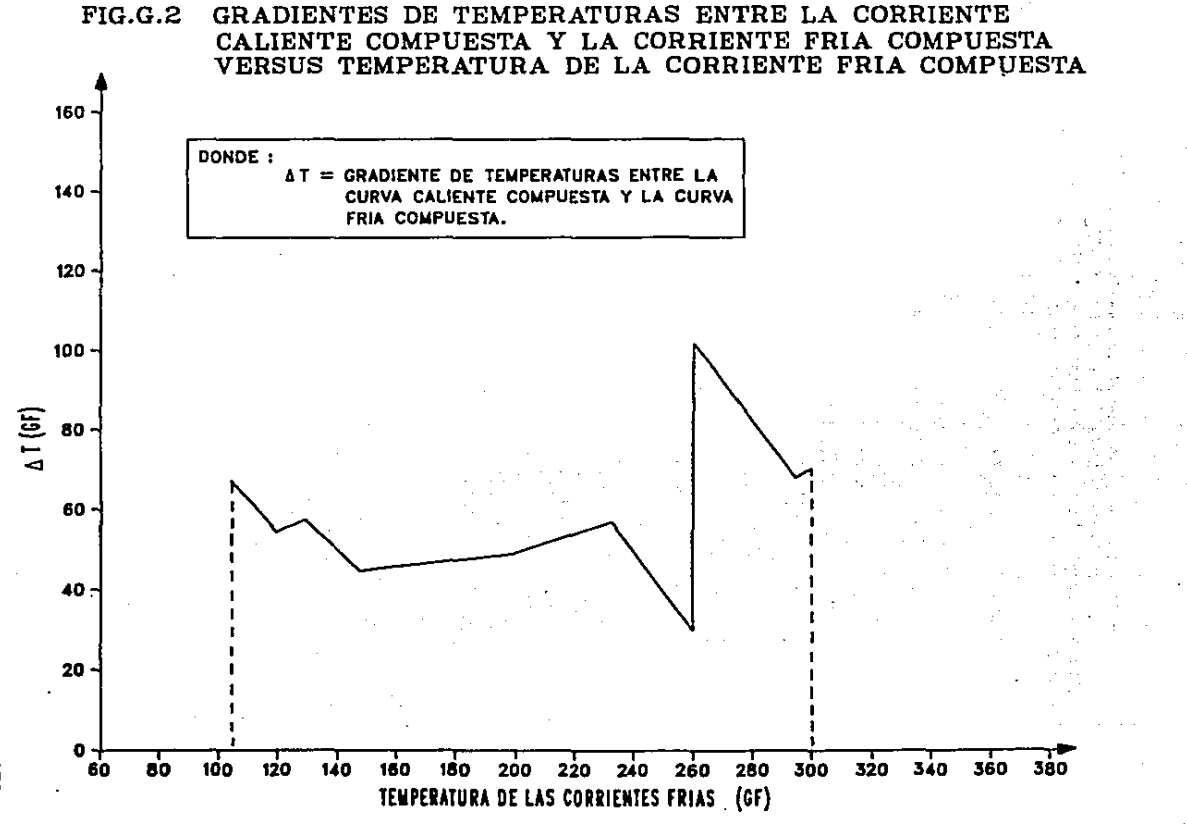

ā

n

## DATOS PARA LA CONSTRUCCION DE LA GRAFICA-DE<br>FLUJOS DE CALOR ENTRE SUBINTERVALOS DE TEMPERATURA<br>VERSUS TEMPERATURAS LIMITE DE LOS SUBINTERVALOS

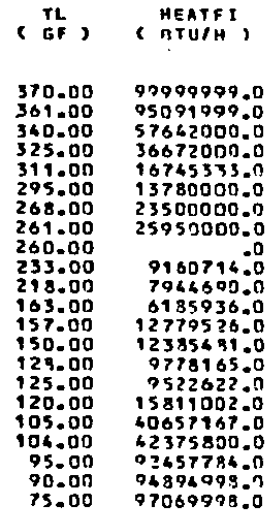

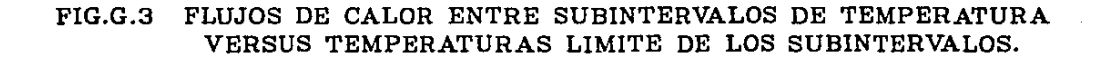

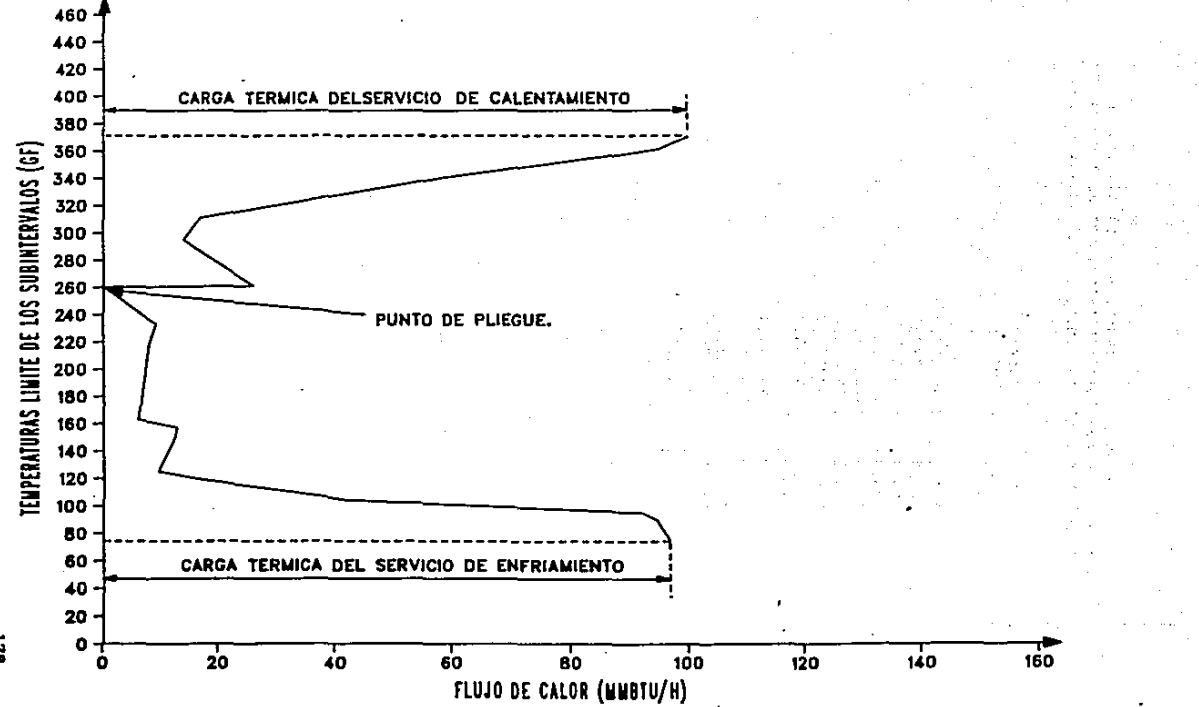

178

 $\mathbf{r}$ 

## PROGRAMA DE COMPUTO II.

## PROBRAMA DE COMPUTO II.

DATOS PARA EL LADO CALIENTE, REQUERIDOS POR EL PROBRAHA DE. COMPUTO II. ESTE ARCHIVO LO GENERA EL PROGRAMA DE COMPUTO I.

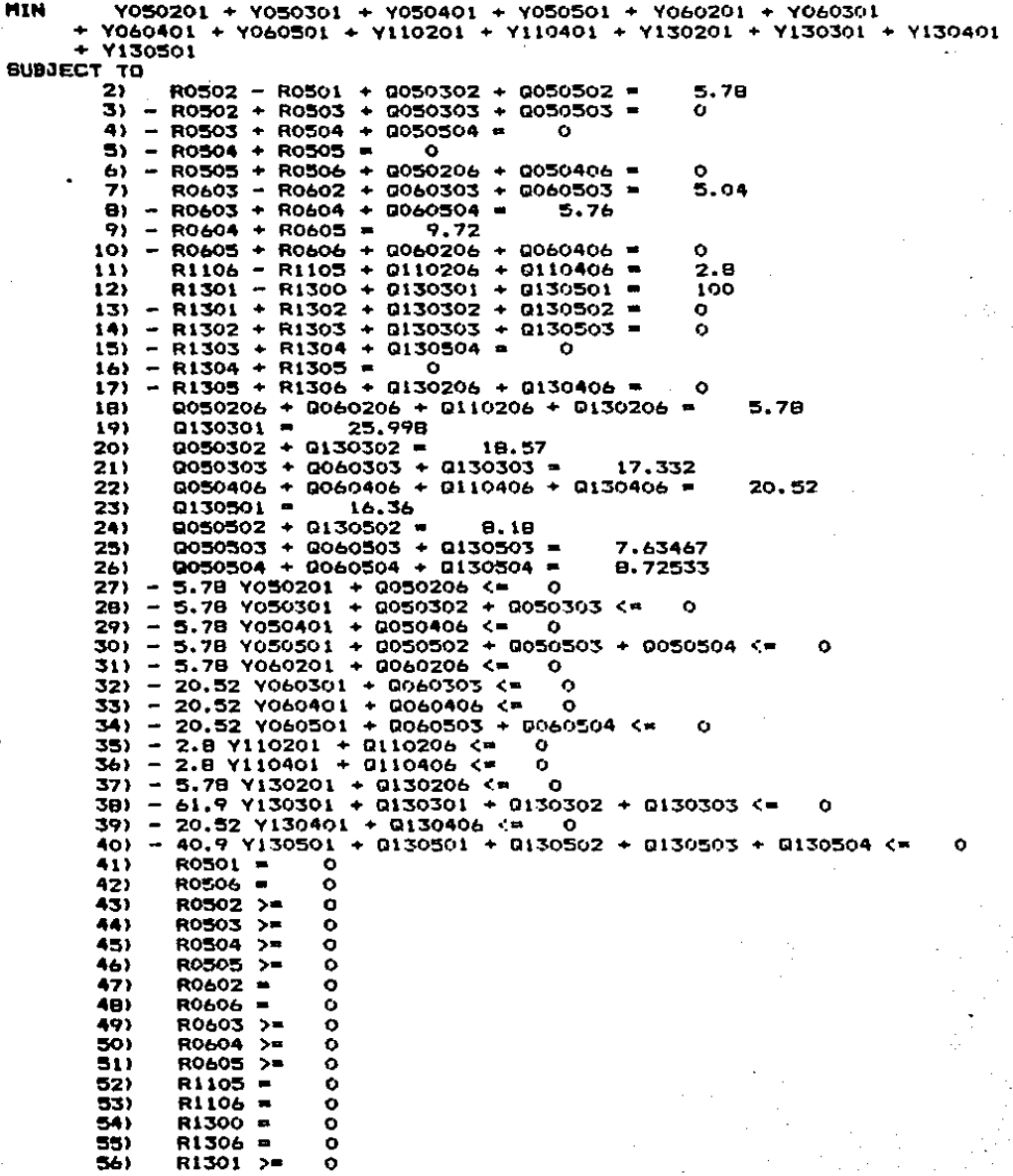

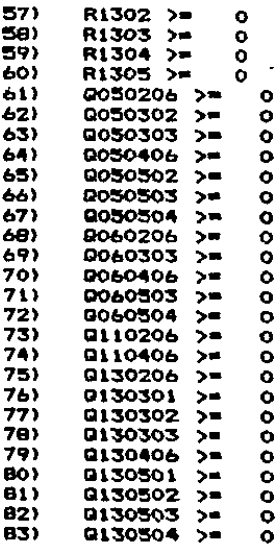

182

END<br>INTE

RESULTADOB DEL LADO CALIENTE BENERADOB **PROGRAMA PMR** DE en i COMPUTO II.

## OBJECTIVE FUNCTION VALUE

#### $\mathbf{D}$ 6.00000000

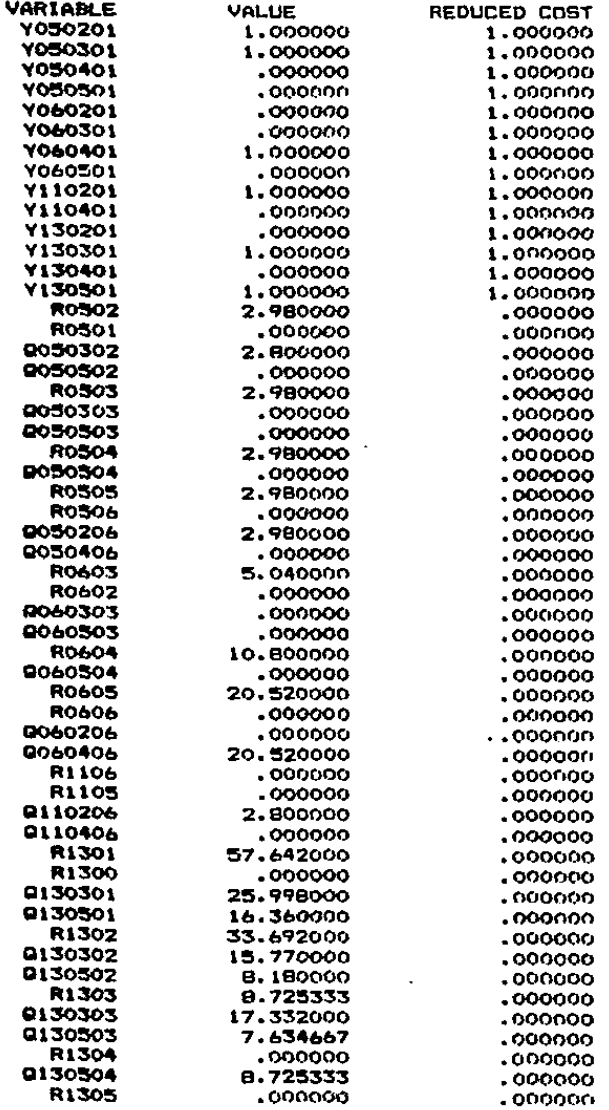

R1306<br>0130206<br>0130406

000000<br>000000<br>000000

 ${\begin{array}{c} 000000 \\ 000000 \\ 000000 \\ \end{array}}$ 

## RESPACH DE RESULTADOS.

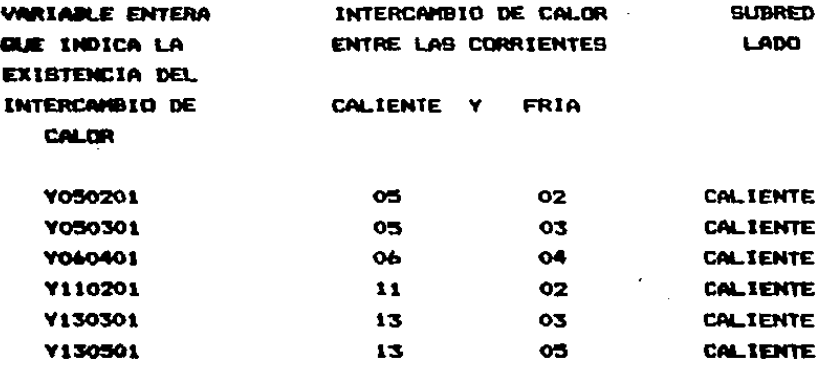

MUNERO TOTAL DE INTERCAMBIOS = 6

CARGA TERMICA DE LOS INTERCAMBIOS DE CALOR EN LA SUBRED CORRESPONDIENTE AL LADO CALIENTE:

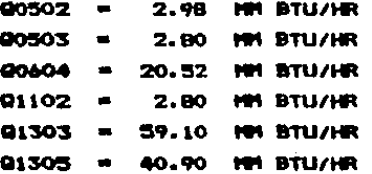

NOTA: LA CORRIENTE CALIENTE 13 CORRESPONDE AL SERVICIO DE. CALENTAMIENTO.

DATOS PARA EL LADO FRIO, REGUERIDOS POR EL PROGRAMA DE COMPUTO II. ESTE ARCHIVO LO GENERA EL PROGRAMA DE COMPUTO I.

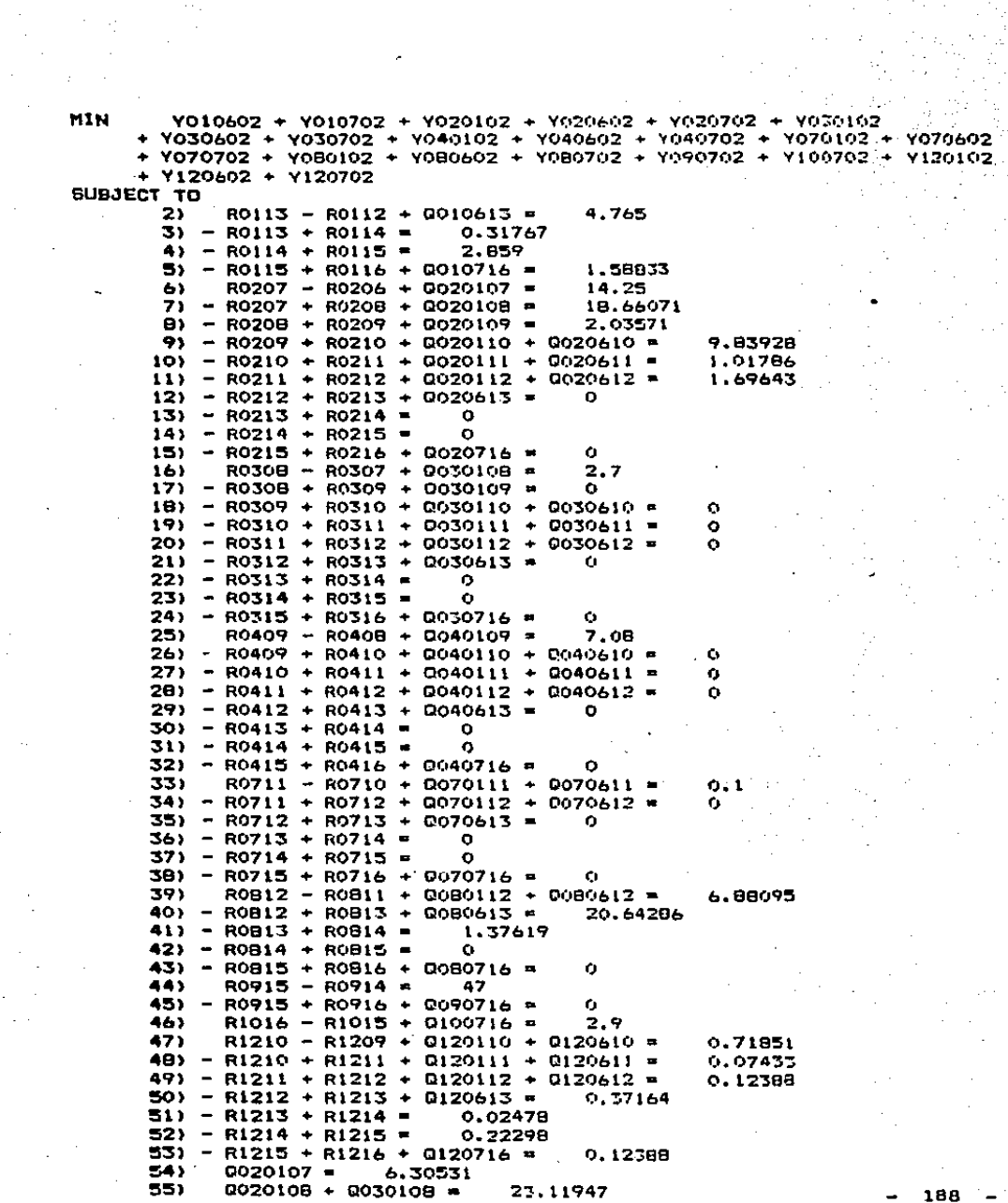

 $\hat{p}^{(1)}_{\rm{max}}$  ,  $\hat{p}^{(1)}_{\rm{max}}$ 

 $\mathcal{L}_{\mathcal{A}}$ 

 $\frac{1}{2}$ 

 $\sim$   $\epsilon$ 

 $\epsilon$ 

 $\sim$ 

 $\sim$ 

 $\lambda$ 

56)  $0.020109 + 0.030109 + 0.040109 =$ 2.52212 57)  $0.20110 + 0.030110 + 0.040110 + 0.120110 =$ 12.19026  $0.020111 + 0.030111 + 0.040111 + 0.070111 + 0.120111 =$ 58) 1.26106 59)  $0.020112 + 0.030112 + 0.040112 + 0.070112 + 0.080112 + 0.120112$ 2.10177 60)  $0.20610 + 0.030610 + 0.040610 + 0.120610 =$ 1.36889  $0.020611 + 0.030611 + 0.040611 + 0.070611 + 0.120611 =$  $611$ 0.18667  $0.020612 + 0.030612 + 0.040612 + 0.070612 + 0.080612 + 0.120612$  $621$  $0.31111$  $0010613 + 0020613 + 0030613 + 0040613 + 0070613 + 0000613$ 63)  $+ 0120613 =$ 0.93333 64)  $0010716 + 0020716 + 0030716 + 0040716 + 0070716 + 0080716$ 97.07  $+$  0090716 + 0100716 + 0120716 =  $65$ ) - 2.8 Y010602 + Q010613 <=  $\bullet$  $66$ ) - 9.53 Y010702 + 0010716 <=  $\bullet$  $67$ ) - 47.5 Y020102 + Q020107 + Q020108 + Q020109 + Q020110 + Q020111  $+$  0020112  $\leq$ - 0 68) - 2.8 Y020602 + 0020610 + 0020611 + 0020612 + 0020613 <= Ω 69)  $-47.5$  Y020702 + 0020716 <=  $\sim$ 70) - 2.7 YO30102 + 0030108 + 0030109 + 0030110 + 0030111 + 0030112  $\leftarrow$ o 71) - 2.7 Y030602 + Q030610 + Q030611 + Q030612 + Q030613 <=  $\bullet$ 72) - 2.7 Y030702 + 0030716 <=  $\bullet$ 73) - 7.08 Y040102 + 8040109 + 8040110 + 8040111 + 8040112 <=  $\Omega$ 74) - 2.8 Y040602 + 0040610 + 0040611 + 0040612 + 0040613 <= o 75) - 7.08 Y040702 + D040716 <= ം  $761 - 0.1$  Y070102 + Q070111 + Q070112 <=  $\bullet$ 77) - 0.1 Y070602 + Q070611 + Q070612 + Q070613 <=  $\Omega$ 78)  $-0.1$  Y070702 + Q070716 <=  $\bullet$ 79) - 28.9 YOB0102 + Q080112 <=  $\Omega$ 80) - 2.8 Y080602 + Q080612 + Q080613 <=  $\Omega$ 81) - 28.9 Y080702 + Q080716 <=  $\bullet$  $B2$ ) - 47 Y090702 + Q090716 <= o  $83$ ) - 2.9 Y100702 + B100716 <= D.  $B4$ ) - 1.66 Y120102 + Q120110 + Q120111 + Q120112 <= 85) - 1.66 Y120602 + Q120610 + Q120611 + Q120612 + Q120613 <= ο  $B61 - 1.66$  Y120702 + Q120716 <=  $\ddot{\phantom{1}}$ **B73**  $RO112 =$ Ω **BB)**  $RO116 =$  $\bullet$ 89) R0113 >= o 90) RO114 >=  $\circ$ 91) R0115 >=  $\circ$ 92)  $RO204 =$ n 93)  $RO216 =$  $\Omega$ 94) R0207 >=  $\circ$ 95) RO20B >=  $\bullet$ 96) R0209 >=  $\circ$ 97)  $RO210 >$  $\bullet$ 98)  $RO211$   $>=$  $\bullet$ 99)  $RO212 >$  $\bullet$  $100$  $RO213 > 4$  $\bullet$  $101$  $RO214 >$ ٥  $102)$ RO215 >=  $\circ$  $103)$ R0307 =  $\bullet$  $104)$  $RO316 =$  $\bullet$  $105$ R0308 >=  $\bullet$ RO309 >= 1061  $\bullet$ 107)  $RO310$  >=  $\mathbf{o}$  $10B$ RO311 >=  $\bullet$ 1<sub>R9</sub> 109)  $RO312 > =$ Ó

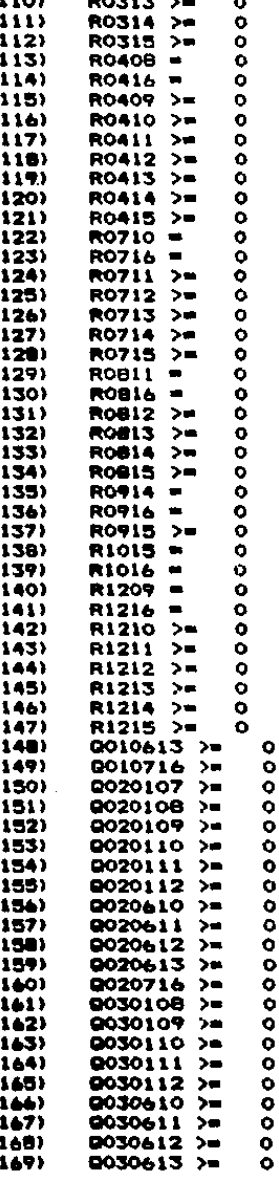

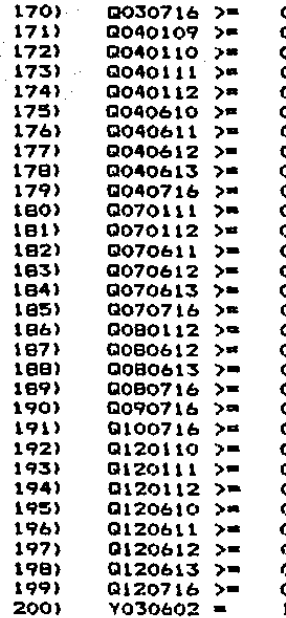

END<br>INTE

## RESULTADOS DEL LADO FRIO GENERADOS POR EL PROGRAMA DE COMPUTO II.

## OBJECTIVE FUNCTION VALUE

#### $\bar{\mathbf{t}}$ 9.00000000

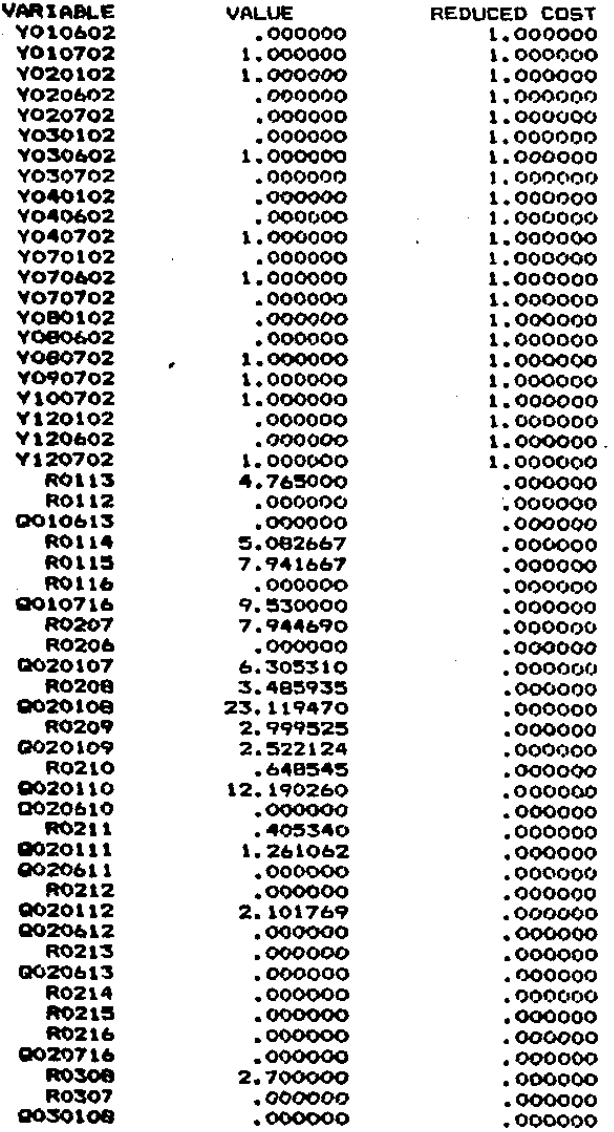

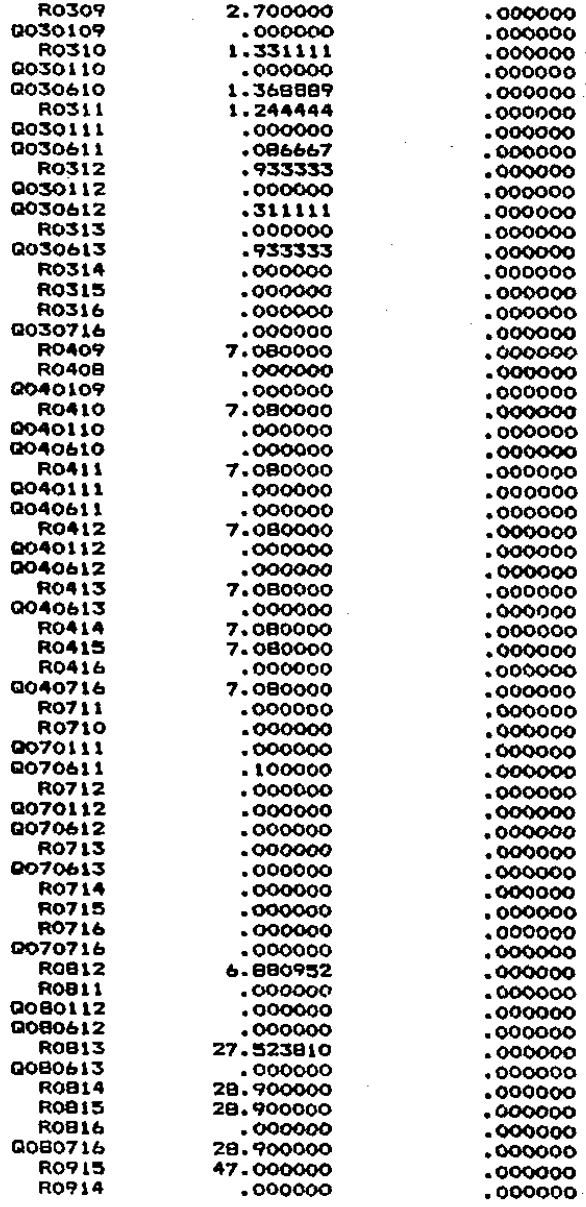

à,

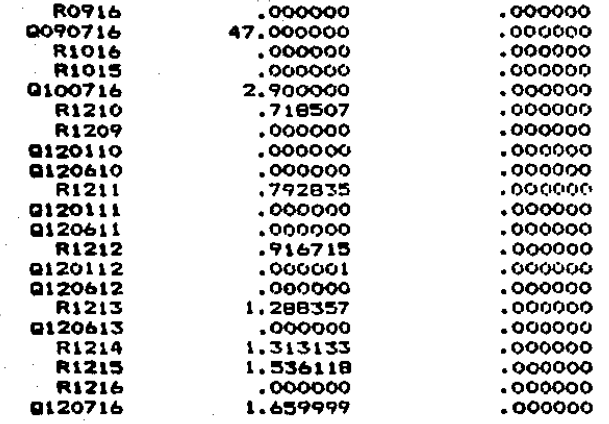

## RESUMEN DE RESULTADOS.

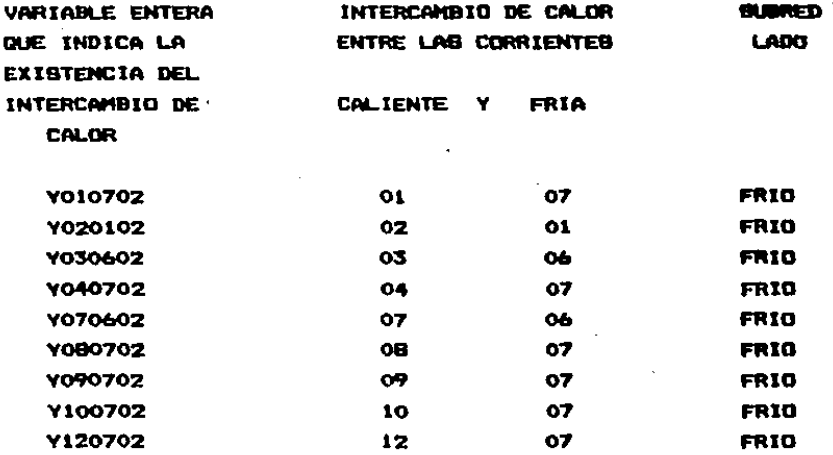

NUMERO TOTAL DE INTERCAMBIOS = 9

CARGA TERMICA DE LOS INTERCAMBIOS DE CALOS EN LA SUBBED CORRESPONDIENTE AL LADO FRIO.

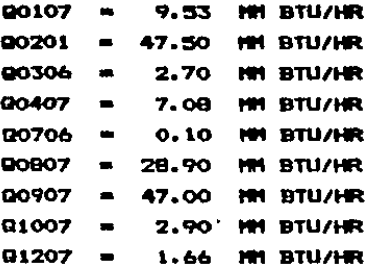

**NOTAL** LA CORRIENTE FRIA O7 CORRESPONDE AL BERVICIO **DE ENFRIAMIENTO.** 

## PROGRAMA DE COMPUTO III.

DATOS DEL, LADO CALIENTE QUE DEBEN SER SUNINISTRADOS POR EL UBUARIO PARA CORRER EL PROBRAMA DE COMPUTO 111.

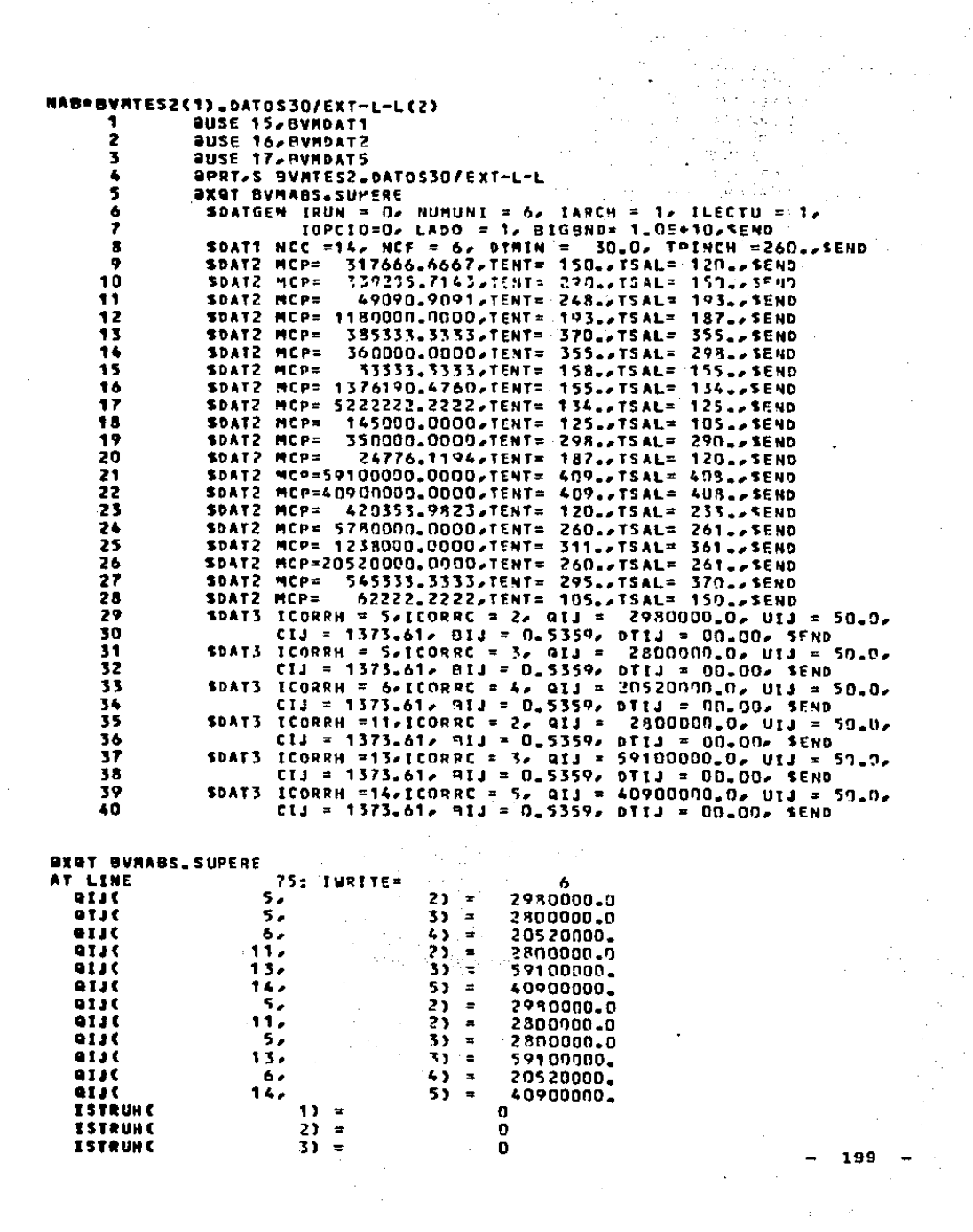

 $\label{eq:2.1} \frac{1}{\sqrt{2\pi}}\int_{0}^{\infty}\frac{1}{\sqrt{2\pi}}\left(\frac{1}{\sqrt{2\pi}}\right)^{2\alpha} \frac{1}{\sqrt{2\pi}}\frac{1}{\sqrt{2\pi}}\frac{1}{\sqrt{2\pi}}\frac{1}{\sqrt{2\pi}}\frac{1}{\sqrt{2\pi}}\frac{1}{\sqrt{2\pi}}\frac{1}{\sqrt{2\pi}}\frac{1}{\sqrt{2\pi}}\frac{1}{\sqrt{2\pi}}\frac{1}{\sqrt{2\pi}}\frac{1}{\sqrt{2\pi}}\frac{1}{\sqrt{2\pi}}\frac{1}{\sqrt{2\pi}}$ 

ISTRUHE **ISTRUNC ISUPERC ISUPERC ISTRUNC ISTRUHC ISTRUHC** ISTRUNC **ISTRUNC** ISTRUM C **ISTRUHC ISTRUNC ISTRUMC ISTRUCC** ISTRUCE **ISUPERC ISUPER(** ISTRUC( **ISUPERC ISUPERC ISTRUCK** ISTRUCE **ISTRUCK** 

C

1

o

ŋ,

Ō

o

1

 $\mathbf{a}$ 

1

٦

O

 $\overline{z}$ 

ź ⊶ 1

ä,

 $20.25$ 

1

 $\blacksquare$ 

O

 $\mathbf{z}$ 2  $\lambda$ ùе

5년 중

 $1<sub>e</sub>$  $\overline{2}$ 'n ÷

Y.  $\blacksquare$ 

÷.

ç.

 $\bullet$ 

ĭ 1

 $\mathbf{y}$ 

Ξ

3

11

in.

5

13

 $2.7$ 

55  $\blacksquare$ 

6 ٠  $\blacksquare$ 

7

8)  $\blacksquare$ 

93  $\blacksquare$ 

10)  $\blacksquare$ 

11)

12)  $\equiv$ 

13)

141

1)

2)

1,

1,

3)

z.

53

61  $\bullet$ 

 $\blacksquare$ 

 $\overline{z}$ 

 $\blacksquare$ 

 $\bullet$ 

## REBULTADOB DEL LADO CALIENTE GENERADOB POR EL PROGRAMA DE COMPUTO III.

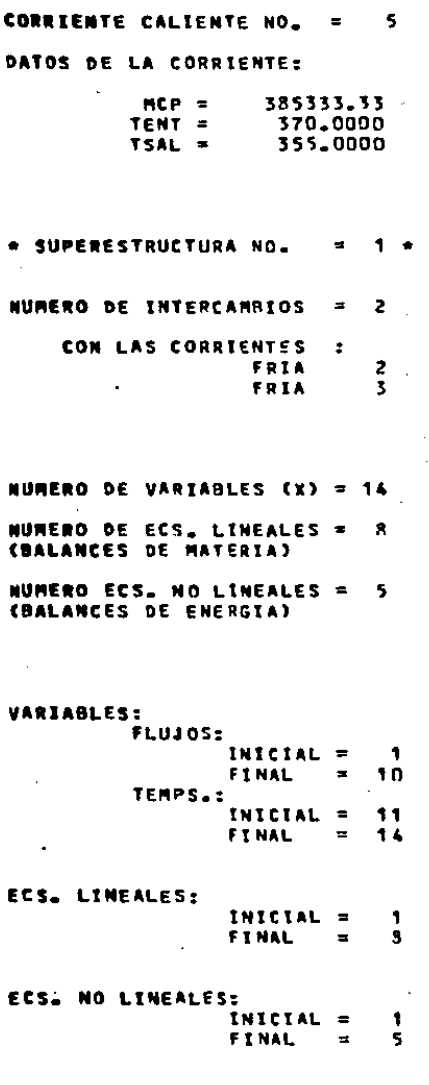

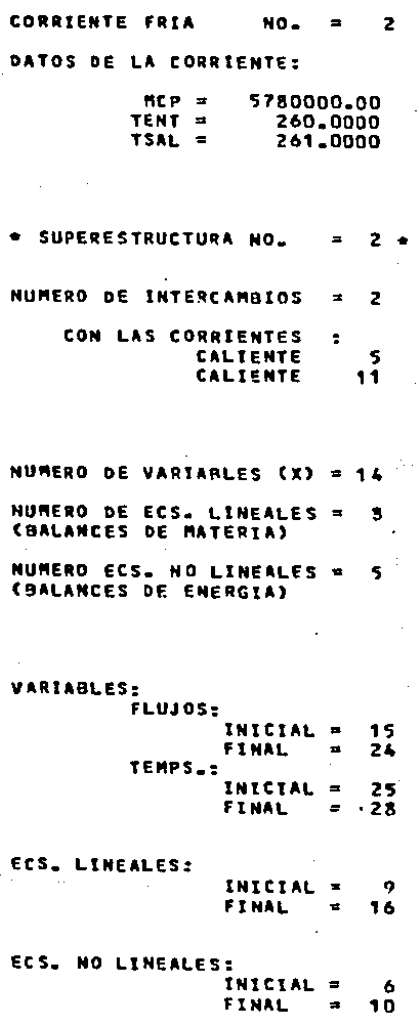
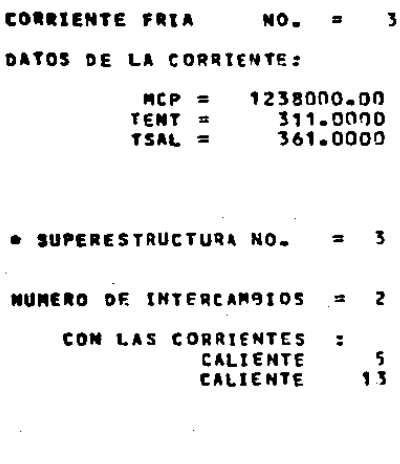

- NUMERO DE VARIABLES (X) = 14
- NUMERO DE ECS. LINEALES =<br>{BALANCES DE MATERIA} A
- NUMERO ECS. NO LINEALES =<br>(BALANCES DE ENERGIA) 5

**VARIABLES:** FLUJOS: INICIAL  $\overline{a}$ 29 **FINAL** 33 TEMPS.: 39 INTCIAL Ħ **FINAL** 42 -ECS. LINEALES:

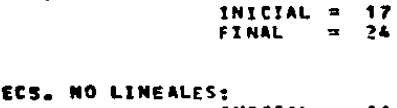

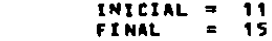

## RESUREN FINAL DE LAS SUPERESTRUCTURAS:

NUM. ECS. LINEALES DEBIDAS A BALANCES DE MATERIA NUM. ECS. LINEALES DEBIDAS A RESTRICCIONES DE TEMP.

NUM. DE VARIABLES EN TOTAL 42 NUM. DE ECS. LINEALES EN TOTAL 28 NUM. DE ECS. NO LINEALES EN TOTAL =  $15$ SUMA TOTAL 85

**ESPACIO DE MEMORIA DISPONIBLE :** NVARX = 98 **NHILB**  $= 182$ **NHILA**  $\bullet$ 68 . ESPACIO DE MEMORIA REQUERIDA  $\ddot{\bullet}$ **NVARIA** =  $42$ NROWA = 23 **NROVB** 85  $\blacksquare$ 15. NRONC = HPOUT 74  $420427 =$  $\pm$ Ł

SUBRUTINAS EN FORTRAN QUE CONTIENEN LA FORMULACIÓN DEL. PROBLEMA DE PROBRAMACION LINEAL COMPRENDIENDO ND. LA SUPERESTRUCTURA CUYA SOLUCION DEFINE LA CONFIGURACION FINAL DE LA SUBRED CORRESPONDIENTE AL LADO CALIENTE. ESTAS SUBRUTINAS SON GENERADAS POR EL PROGRAMA DE COMPUTO III

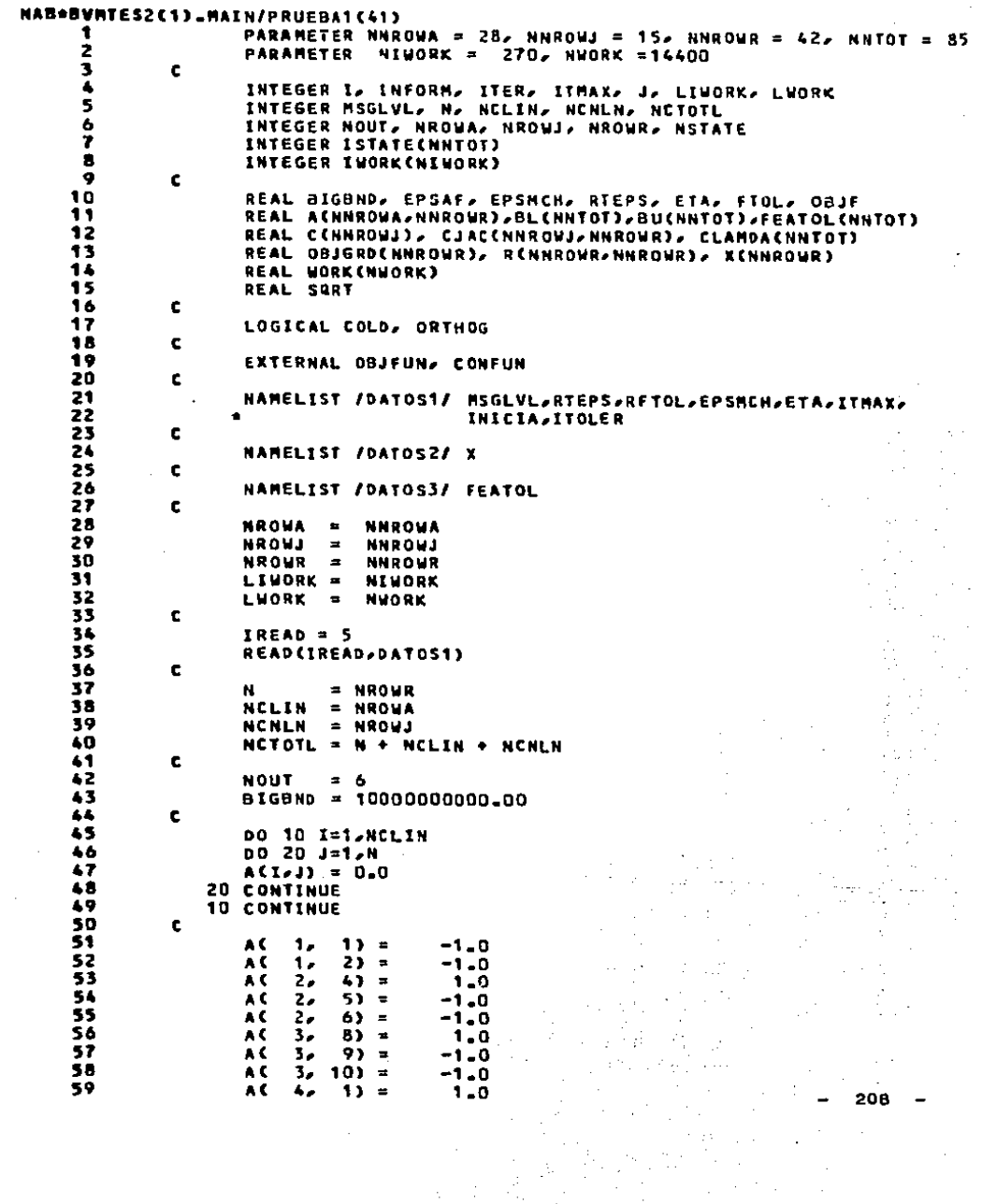

 $\sim$ 

 $\label{eq:2.1} \mathcal{L}(\mathcal{L}^{\mathcal{L}}_{\mathcal{L}}(\mathcal{L}^{\mathcal{L}}_{\mathcal{L}})) \leq \mathcal{L}(\mathcal{L}^{\mathcal{L}}_{\mathcal{L}}(\mathcal{L}^{\mathcal{L}}_{\mathcal{L}}))$ 

 $\mathcal{A}^{\text{max}}_{\text{max}}$ 

 $\sim$ 

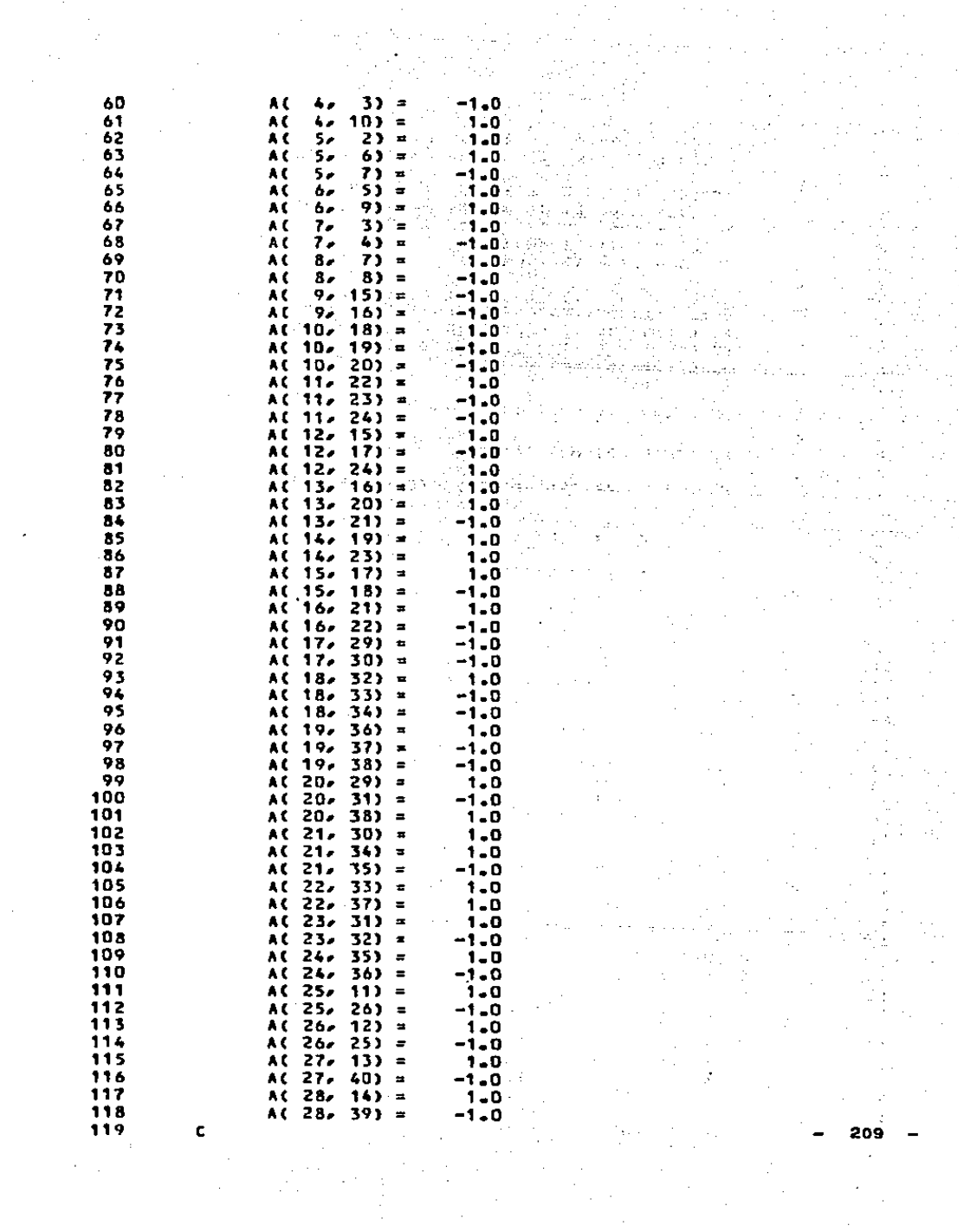

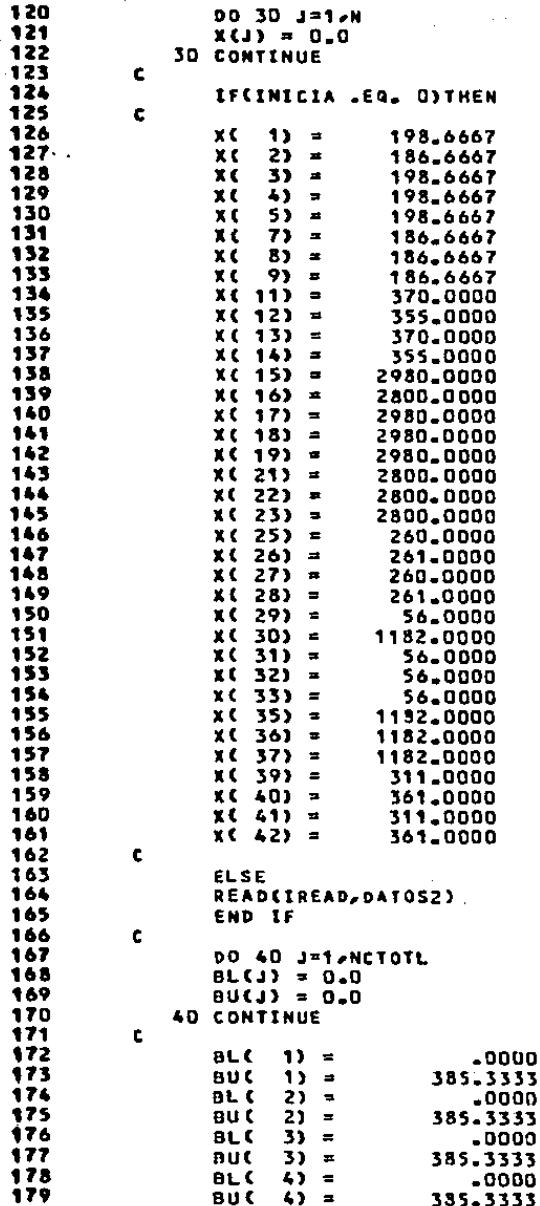

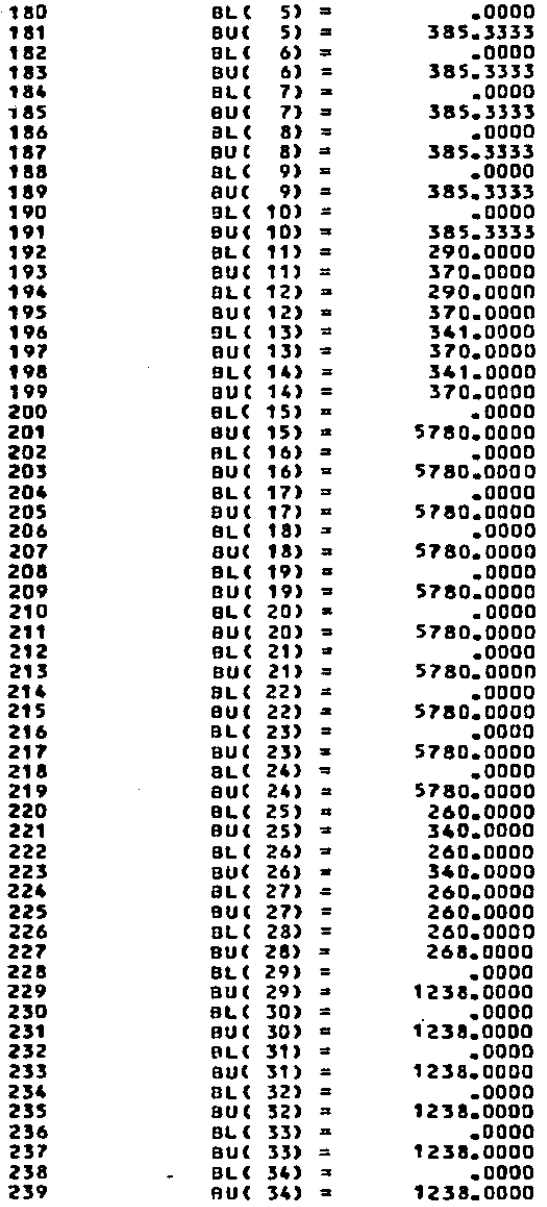

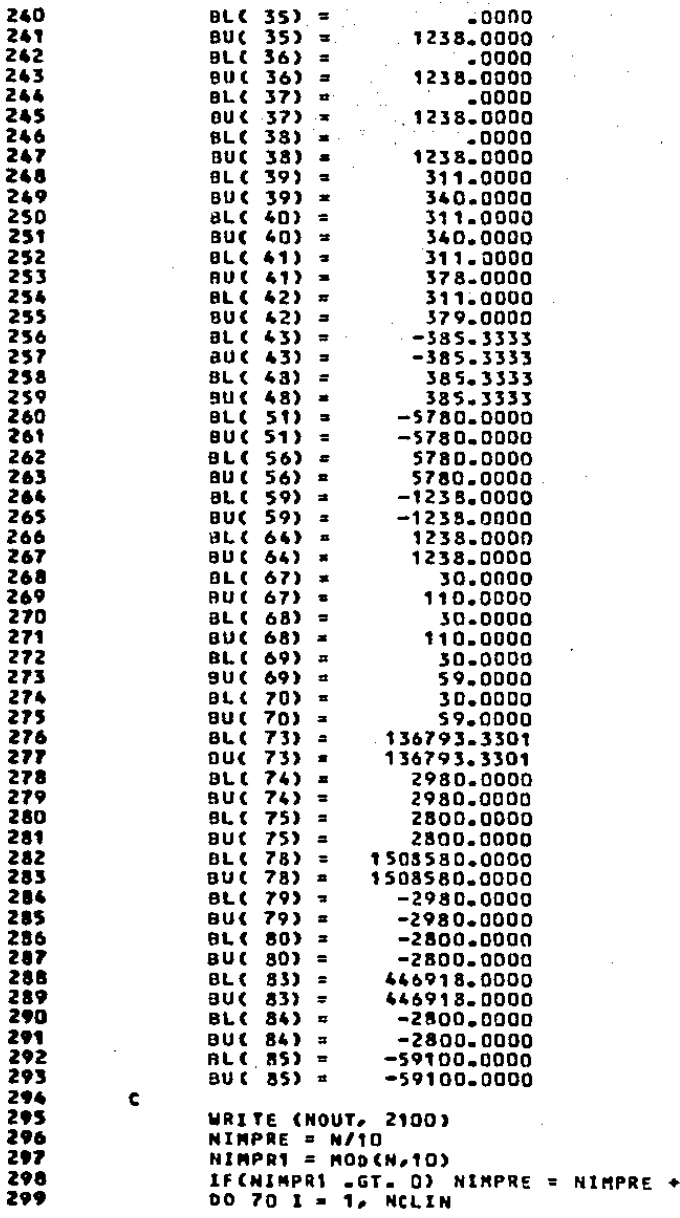

212

 $\mathbf{I}$ 

300  $LIMF = 1$  $LSWP = 10$ 301 302 DO 72 K = 1.NIMPRE 303 IFIN .GT. LSUPJTHEN 304 URITE (NOUT, 2200) 1, (AC1,J), J=LINF,LSUP) 305 **ELSE** 306 WRITE (NOUT, 2200) I, (A(I,J), J=LINF,N) 307 END IF 308 LINE = LINE + 10 309  $LSUP = LSUP + 1D$ 310 **72 CONTINUE** 311 PRINT+ 312 70 CONTINUE 313 c. 314 WRITE (NOUT, 2300) (BL(J), J=1, NCTOTL) WRITE CNOUT, 2400) CBUCJO, J=1, NCTOTLD 315 WRITE CNOUT, 2500) ( X(J), J=1,N) 316 317 Ć 31 a  $NSTATE = 1$ CALL OBJFUNC 2, N, X, OBJF, OBJGRD, NSTATE ) 319 320 ċ 321 **EPSAF**  $=$  EPSMCH  $=$  ABS( OBJF ) 322 **FTOL** = RETOL\*EPSMCH 323 c 324 IFCITOLER .EQ. O)THEN 325 DO 80  $J = 1$ , NCTOTL 326  $FEATOL(J) = RTEPS$ 327 80 CONTINUE 328 c 329 **ELSE** 330 READ(IREAD, DATOS3) 331 END IF 332 c 333 **COLD = STRUE.** 334 ORTHOG = . TRUE. 335 c 336 CALL NPSOL( ITHAX, MSGLVL, N, 337 NCLIN, NCMLN, NCTOTL, NROWA, NROWJ, NROWR, 338 ٠ BIGBND, EPSAF, ETA, FTOL, 339  $\bullet$ A. BL, BU, FEATOL, 340 CONFUN, OBJFUN, COLD, ORTHOG,  $\bullet$ 341 ٠ INFORM, ITER, ISTATE, 342 ٠ C, CJAC, CLAMDA, ORJE, OBJGRD, R, X, 343 INORK, LINORK, NORK, LNORK )  $\bullet$ 344 c 345 IF (INFORM .GT. 0) GO TO 900 346 **STOP** 347 900 WRITE (NOUT, 3000) INFORM 348 **STOP** 349 350 2100 FORMAT(1H1,/ 12H ROWS OF  $A - B$ 2200 FORMATCIX, I3, 4X, 10F7.1) 351 2300 FORMATC1H1,/ 14H LOWER BOUNDS. / C1X, 10F10.233 352 2400 FORMAT(1H1,/ 14H UPPER BOUNDS. / (1X, 10F10.2)) 353 2500 FORMAT CIHI// 12H INITIAL X. / CIX/ 10F10.23) 354 355 3000 FORMATC/ 32H NPSOL TERMINATED WITH INFORM => I3) 356 c 357 END

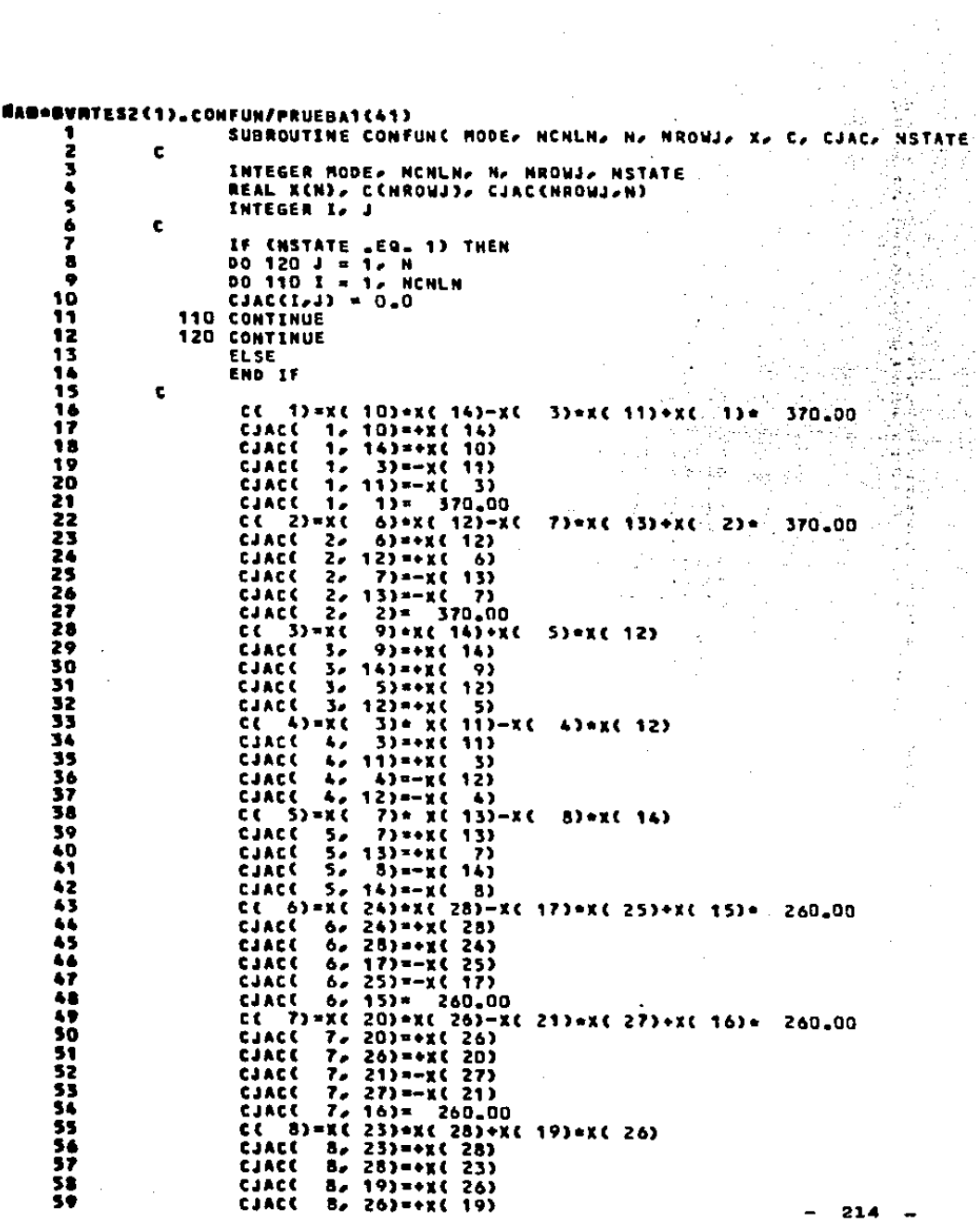

 $\frac{1}{\sqrt{2}}$ 

 $\cdot$ 

60  $CC = 9$ )=xC 17)\* xC 25)-xC 18)\*xC 26)  $9, 17$ =+x(25)<br> $9, 25$ =+x(17)<br> $9, 15$ =-x(26) 61 **CJACC** 62 **CJACK** 63 **CJACC** 64  $9 - 26$ )=-X( 18) **CJACK** 65 CC 10)=XC 21)\* XC 27)-XC 22)\*XC 28) 66 CJAC(  $10, 21) = +x(27)$ 67 CJACC 10, 273=+XC 213 65 CJAC( 10, 22)=-X( 28) 69 CJACC 10, 28) =- XC 22)  $CC$  11)=XC 38)\*XC 42)-XC 31)\*XC 39)\*XC 29)\* 70 311.00 71 CJACC 11, 38)=+x( 42) CJACC 11, 423=+xC 385<br>CJACC 11, 313=-xC 399<br>CJACC 11, 393=-xC 313 72 73  $7.1$ 75 CJAC(  $11/291 = 311.00$ CC 120=XC 340+XC 400-XC 350+XC 410+XC 300+ 76 311.00 77 CJAC( 12, 34)=+X( 40) CJAC( 12, 40)=+X( 34) 78 79 CJAC( 12, 35)=-X( 41) 80 CJACC 12, 41)=-XC 35) 81 CJAC(  $12, 30$ )=  $311,00$ 82 CC 133=XC 373=XC 423+XC 333=XC 403<br>CJACC 13, 373=+XC 423 83 EJACC 13, 42)=+XC 37) 84 85 CJAC( 13, 33)=+X( 40) 86 CJAC(  $13, 40$ )=+x( 33) C("14)=X("31)="X("39)=X("32)=X("40);<br>CJAC("14, 31)=+X("39) 87 88 89 CJAC( 14, 39)=+X( 31) 90 CJAC( 14, 32)=-X( 40) 91 CJAC(  $14, 40$ ) =-X( 32) 92 CC 15)=XC 35)+ XC 41)-XC 36)+XC 42) CJACC 15, 353=+XC 413<br>CJACC 15, 413=+XC 353 93 94 95 CJAC( 15, 36)=-X( 42) 96 CJAC(  $15, 42$ )=-X(  $36$ ) 97 RETURN

**END** 

98

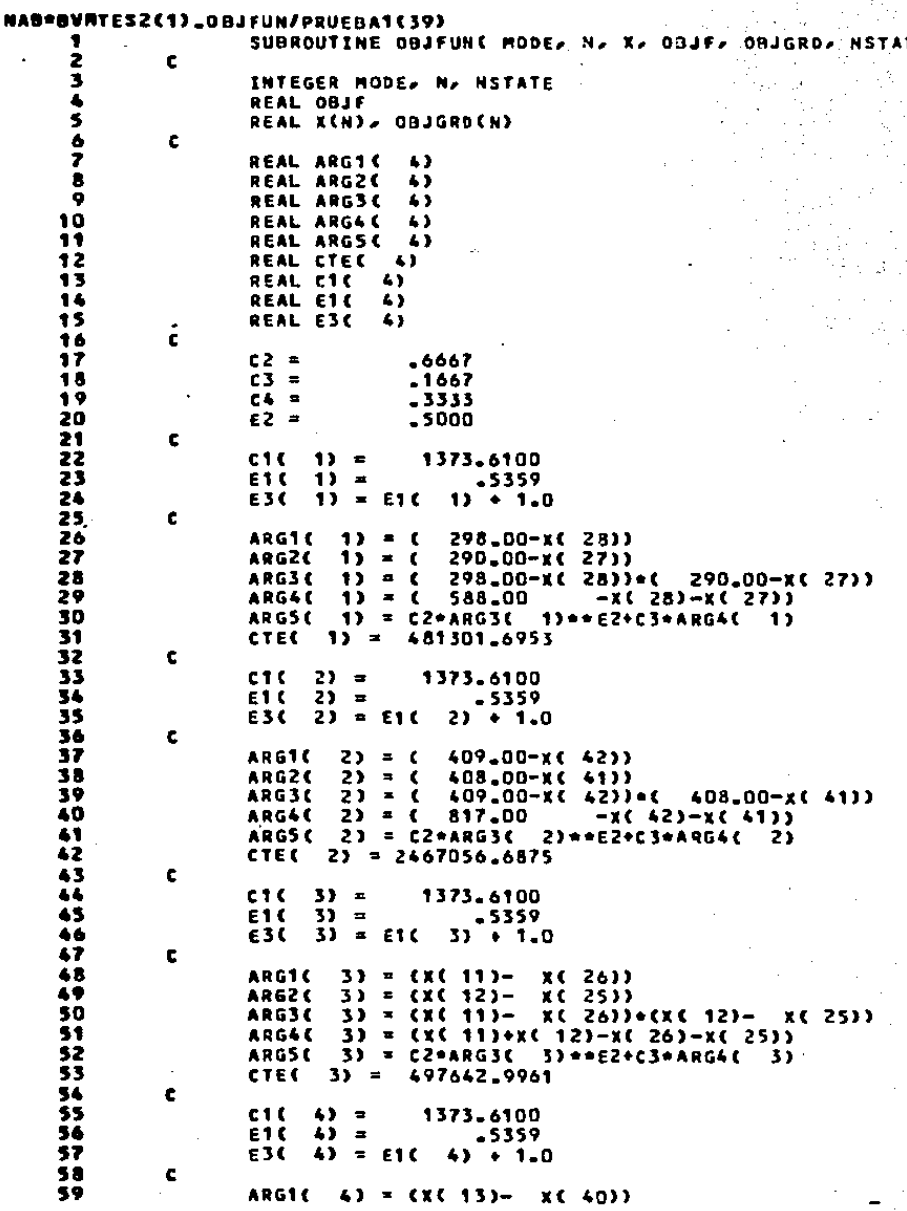

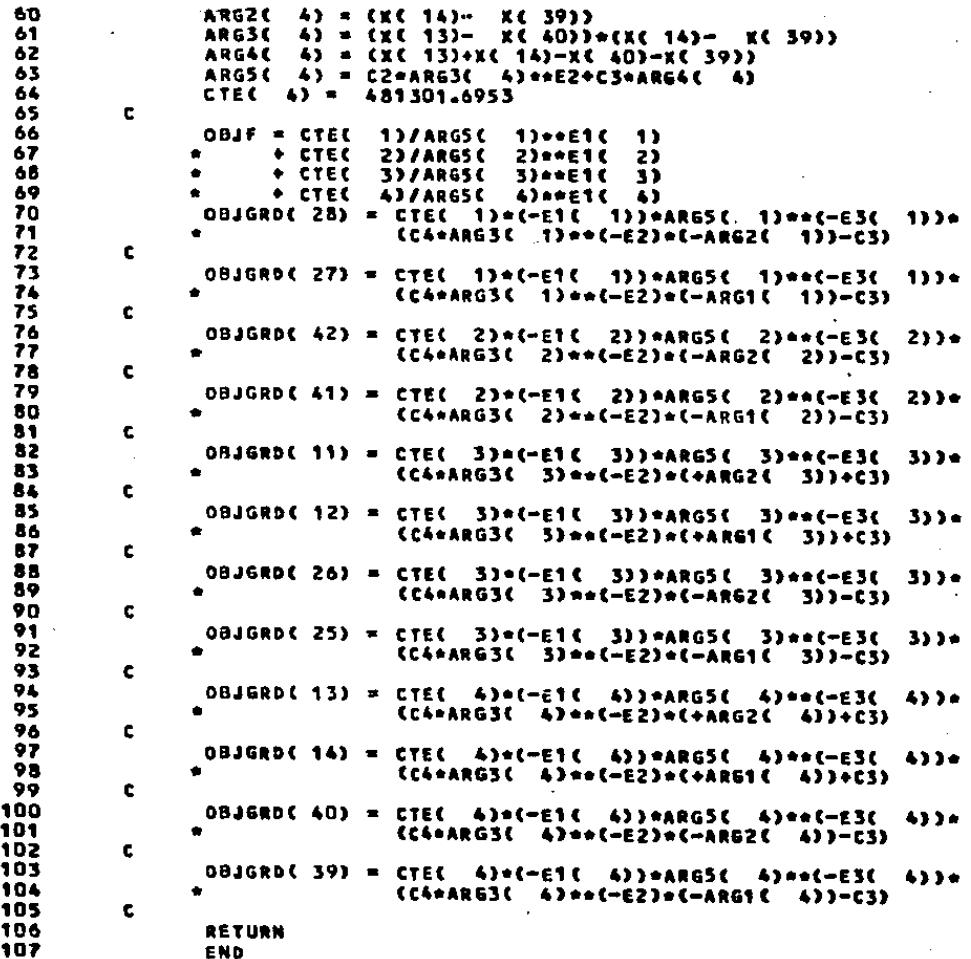

DATOS DEL LADO FRIO QUE DEBEN SER SUMINISTRADOS POR EL USUARIO PARA CORRER EL PROSRANA DE CONPUTO III.

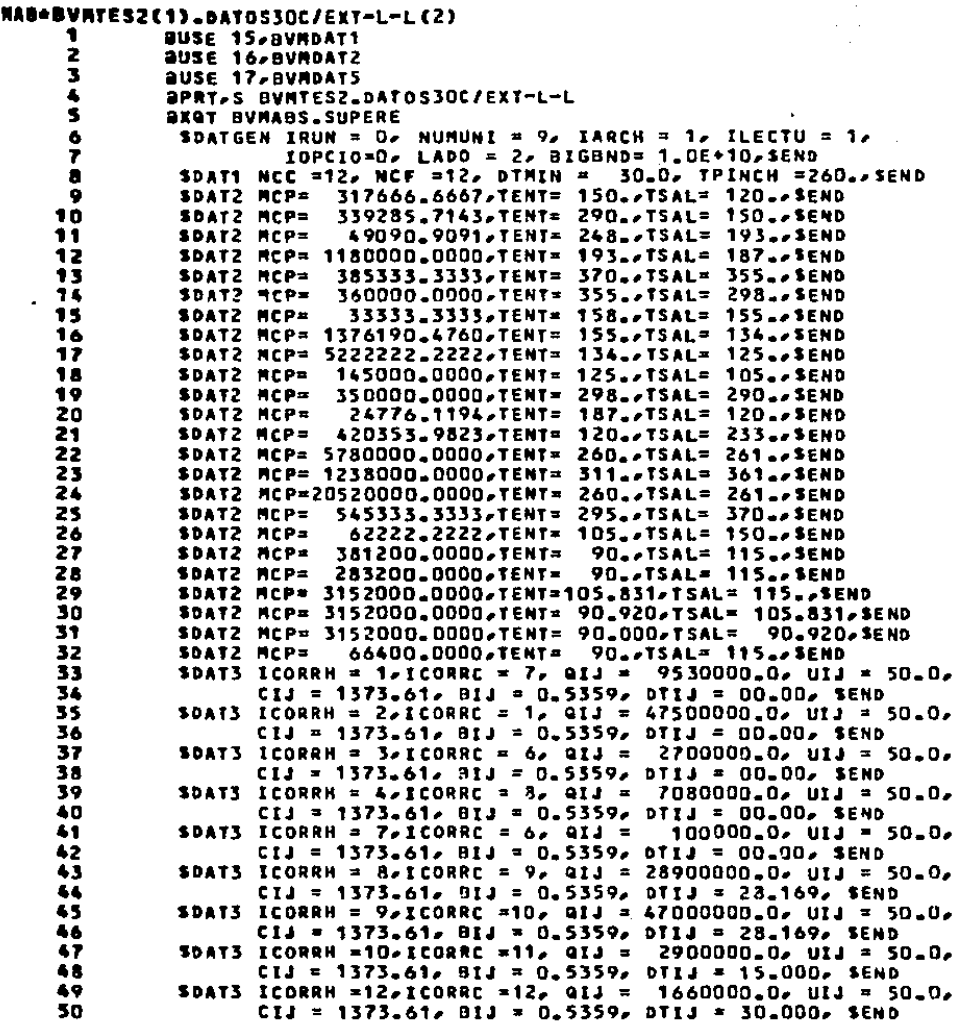

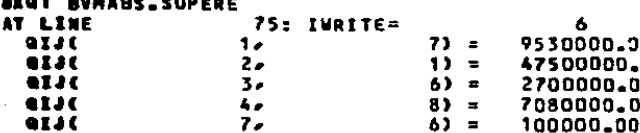

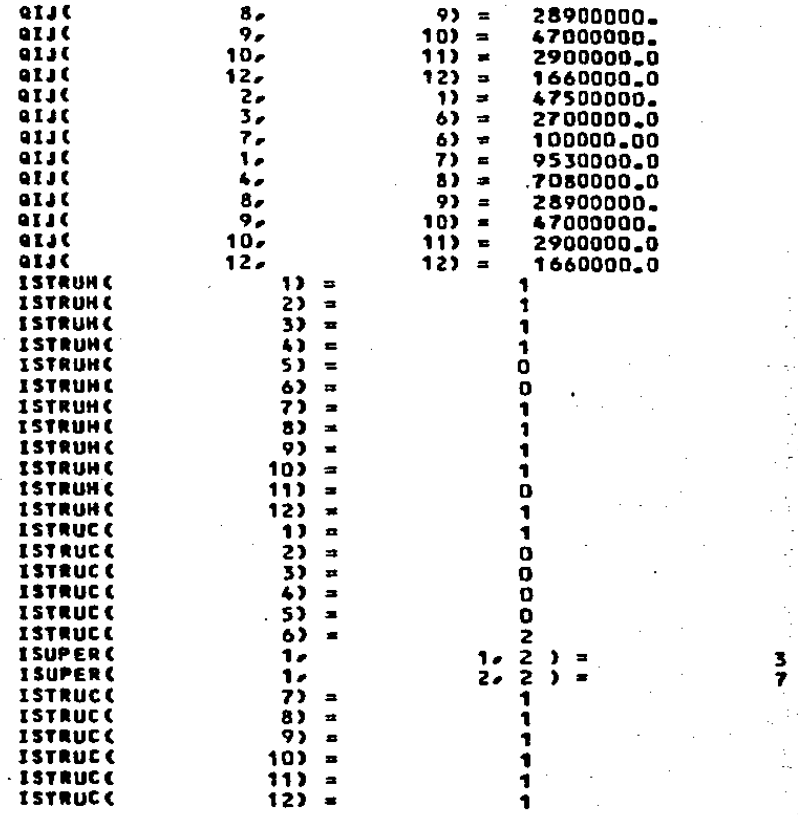

 $\xi$  . ÷.

# RESULTADOS DEL LADO FRIO BENERADOS POR EL PROBRAMA DE CONFUTO III.

 $\overline{1}$ 

CORRIENTE FRIA MO.

## DATOS DE LA CORRIENTE:

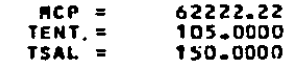

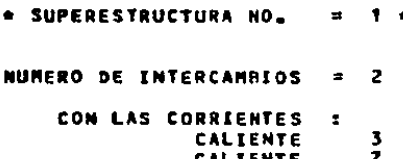

- NUMERO DE VARIABLES (X) =  $-14$
- NUMERO DE ECS. LINEALES =<br>(BALANCES DE MATERIA)  $\bf{3}$
- NUMERO ECS. NO LINEALES = -5 (BALANCES DE ENERGIA)

**VARIABLES: FLUJOS:** 

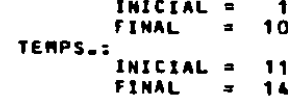

ECS. LINEALES: INICIAL = 1 **FINAL**  $\blacksquare$ 8

ECS. NO LINEALES: INICIAL =  $\mathbf{1}$ **FINAL**  $\blacksquare$ 5

## RESUMEN FINAL DE LAS SUPERESTRUCTURAS:

NUM. ECS. LINEALES DEBIDAS A BALANCES DE MATERIA ×. NUM. ECS. LINEALES DEBIDAS A RESTRICCIONES DE TEMP. = D.

27

 $\chi\sim\chi$ 

e më filloj të dhet e prog  $\mu = \frac{1}{2}$  , we can a As additional and any only a series

NUM. DE VARIABLES EN TOTAL 14 NUM. DE ECS. LINEALES EN TOTAL  $\mathbf{a}$ NUM. DE ECS. NO LINEALES EN TOTAL = 5

SUMA TOTAL

ESPACIO DE MEMORIA DISPONIBLE :

 $NVARX = 98$ NHILA = 68 **NHILB = 182** ESPACIO DE MEMORIA REQUERIDA : NVARIA = **NROWA** 27  $14$ 8  $MROUB =$  $\blacksquare$ MROWE =  $5$  $\overline{3}$ NROUDT =  $NROWF =$ o

BUSRUTINAS EN FORTRAN QUE CONTIENEN LA FORMULACION DEL PROBLEMA DE PROGRAMACION NO LINEAL COMPRENDIENDO LA SUPERESTRUCTURA CUYA SOLUCION DEFINE LA CONFIGURACION FINAL DE LA SUBRED CORRESPONDIENTE AL LADO FRIO. ESTAS SUBRUTINAS SON GENERADAS POR EL PROBRAMA DE COMPUTO III

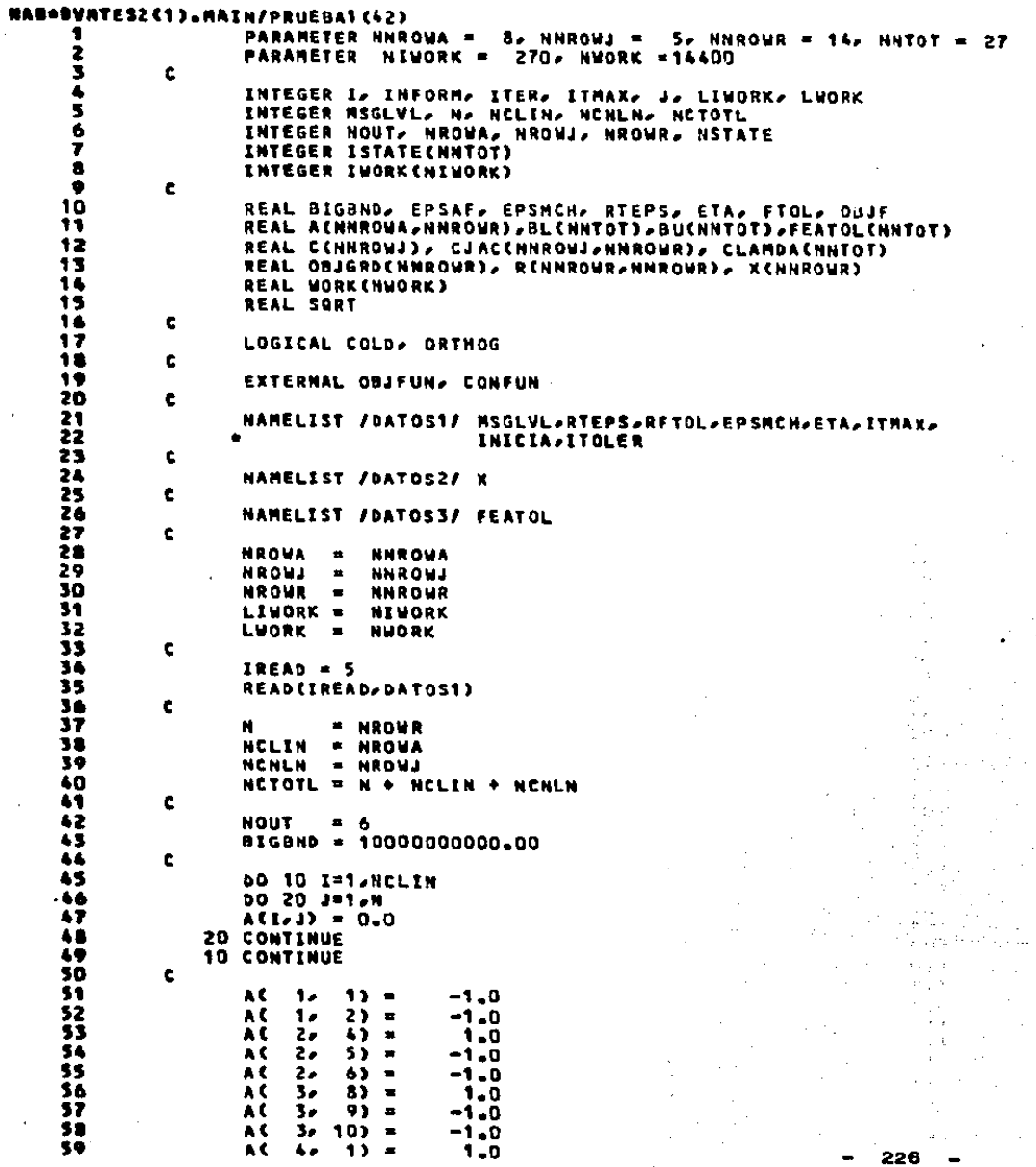

ł,

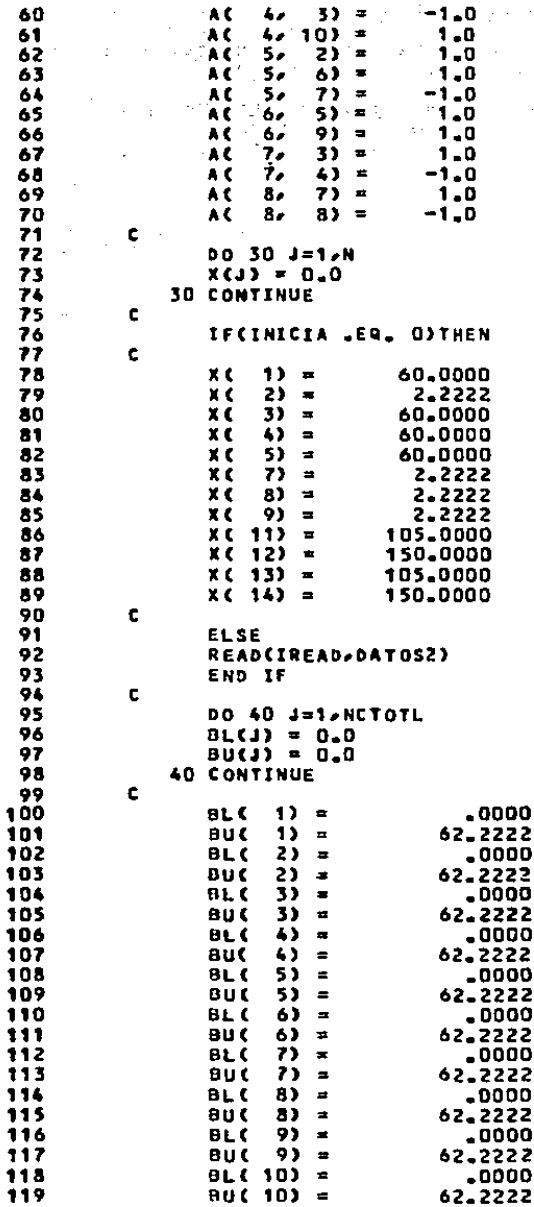

120 BL( $111 =$ 105.0000  $121$  $BU(11) =$ 163.0000  $122$  $BL(12) =$ 105.0000 218.0000 123  $RU(12) =$ 124  $BLC$  13) = 105.0000 125  $80(13) =$ 125.0000  $B<sub>0</sub>$  (  $14$ ) = 126 105.0000 127 **BUC 14)**  $\blacksquare$ 128.0000 128  $BL(15) =$  $-62.2222$ 120  $BU(15) =$  $-62,2222$ 130 **BL(20)**  $\blacksquare$ 62.2222 131 **BUC 20)**  $\bullet$ 62.2222 132  $B L$ ( 25) = 9333.3333 133  $BUC 253 =$ 9333,3333  $BL(26) =$ 134  $-2700,0000$  $90(26)$  = 135 -2700.0000 136  $BL(27) =$  $-100.0000$  $-100.0000$ 137  $BUC 271 =$ 138 c. 139 WRITE (NOUT, 2100) 140 NIMPRE = N/10 161  $NIMPR1 = KOD(N, 10)$ 142 IF(NIMPR1 .GT. 0) NIMPRE = NIMPRE + 1 143 **DO 70 1 = 1, NCLIN** 144 LINF = 1  $L$ sup = 10 145 146 DO 72 K = 1, NIMPRE IFIN .GT. LSUPITHEN 147  $\sim$ WRITE (NOUT, 2200) 1, (A(1,J), J=LINF,LSUP) 145 149 **ELSE** 150 WRITE (NOUT, 2200) I, (ACI,J), J=LINF,N) 151 END IF LINF = LINF + 10 132 153  $LSUP = LSUP + 10$ 154 72 CONTINUE 155 PRINT\* 70 CONTINUE 156 157 c 158 WRITE (NOUT. 2300) (OL(J), J=1,NCTOTL) 159 WRITE (NOUT, 2400) (BU(J), J=1,NCTOTL) WRITE (NOUT, 2500) ( X(J), J=1,N) 160 161 c 162  $NSTATE = 1$ CALL OBJFUNC 2, N, X, OBJF, OBJGRD, NSTATE ) 163 c 164 EPSAF = EPSMCH = ABSC 09JF ) 165 166 **FTOL** = RFTOL\*EPSMCH 167  $\mathbf c$ 168 IFCITOLER .EQ. OFTHEN 169 **DO 80 3 = 1, NETOTL** 170  $FEATOL(J) = RTEPS$ 171 **80 CONTINUE** 172 c 173 **ELSE** 174 READ(IREAD, DATOS3) 175 END IF 176 c 177 **COLD** = .TRUE. 178 ORTHOG = \_TRUE\_ 179 Ċ

228

a con-

in e

 $\sim 12$ 

 $\sim 10^{-2}$ 

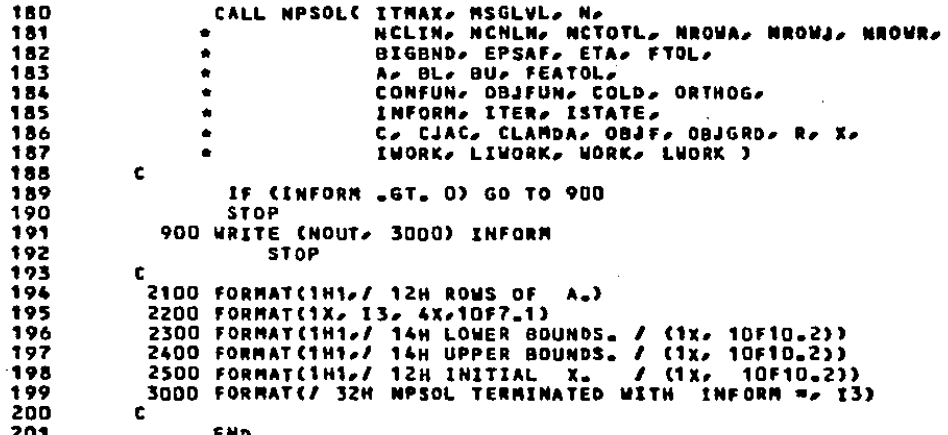

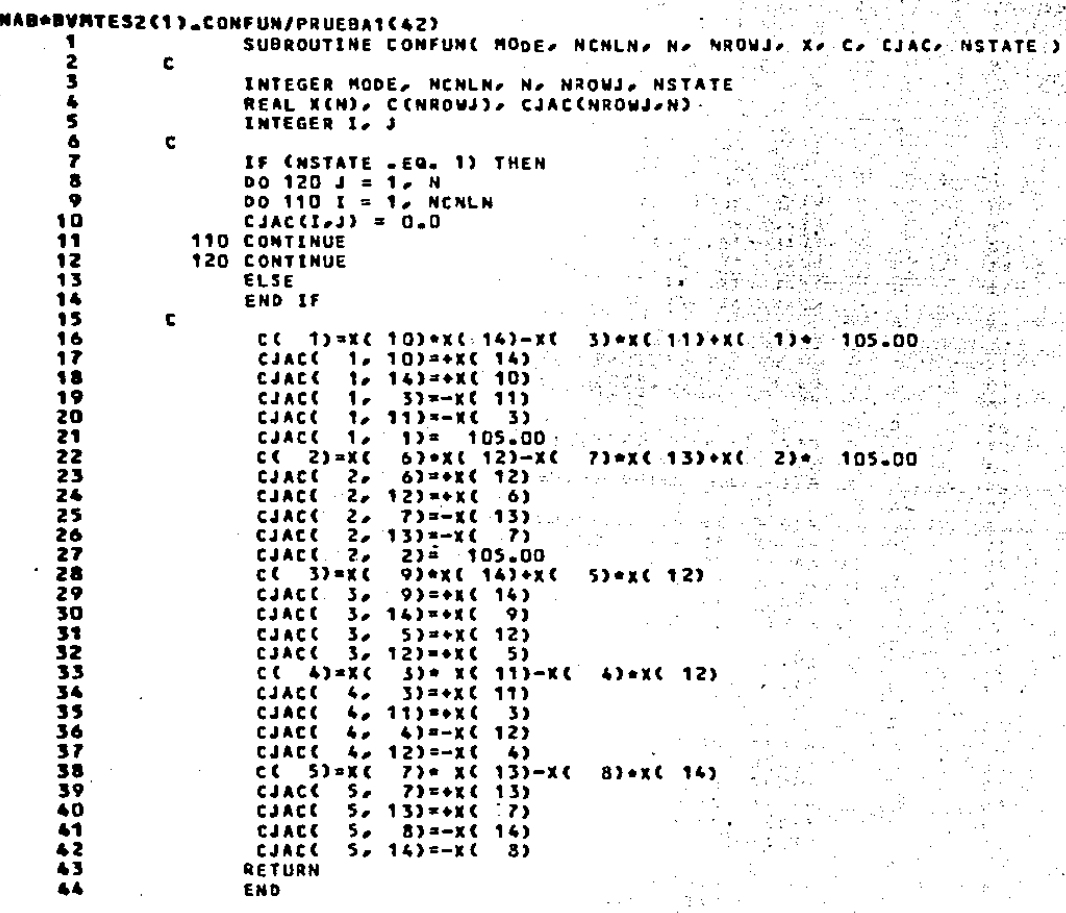

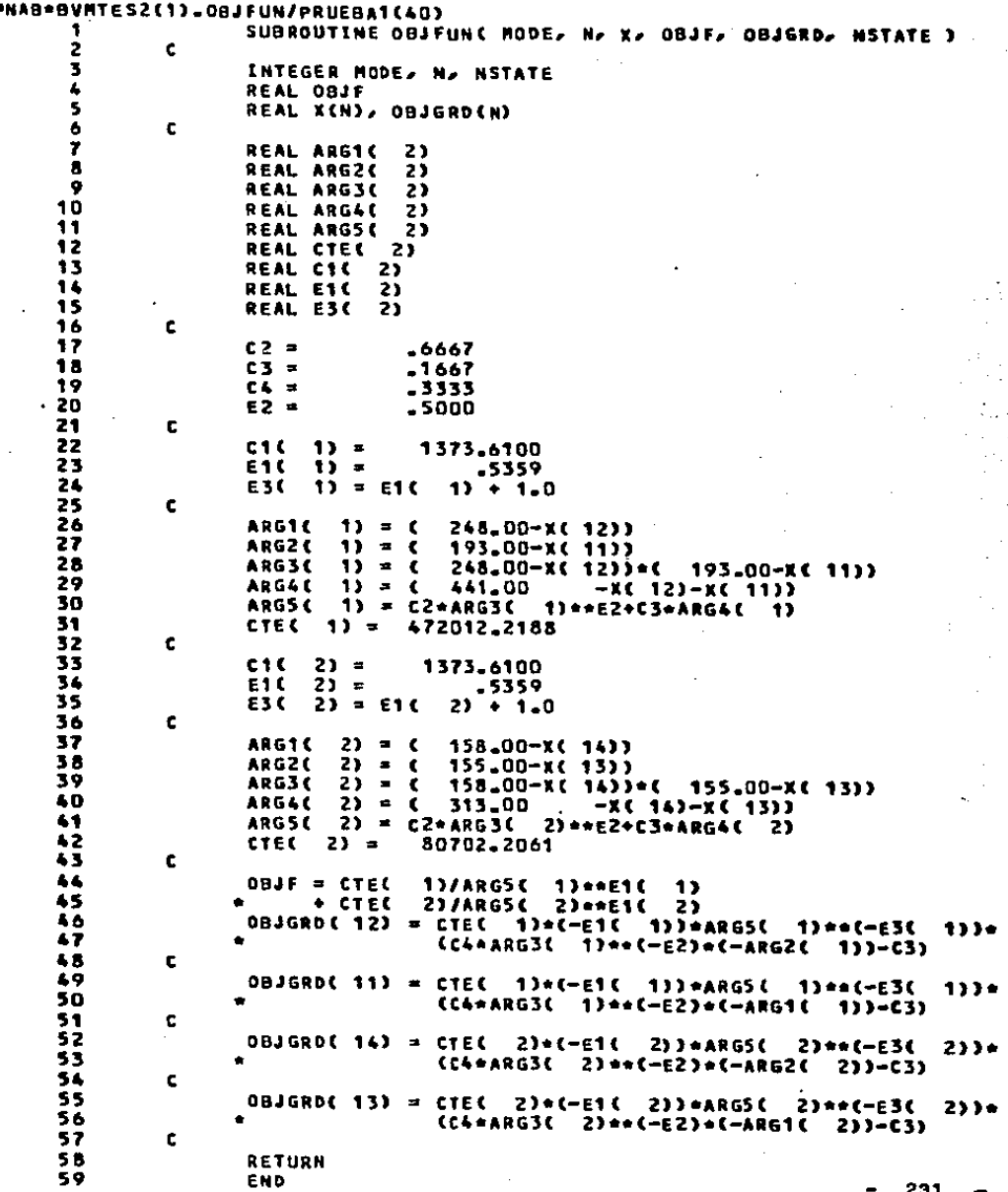

ý.

 $\sim$ 

#### DE COMPUTO IV. knok A

DATOR DEL LADO CALIENTE GUE DEBEN BER BUMINISTRADOS POR EL USUARIO PARA CORRER EL PROGRAMA DE COMPUTO IV.

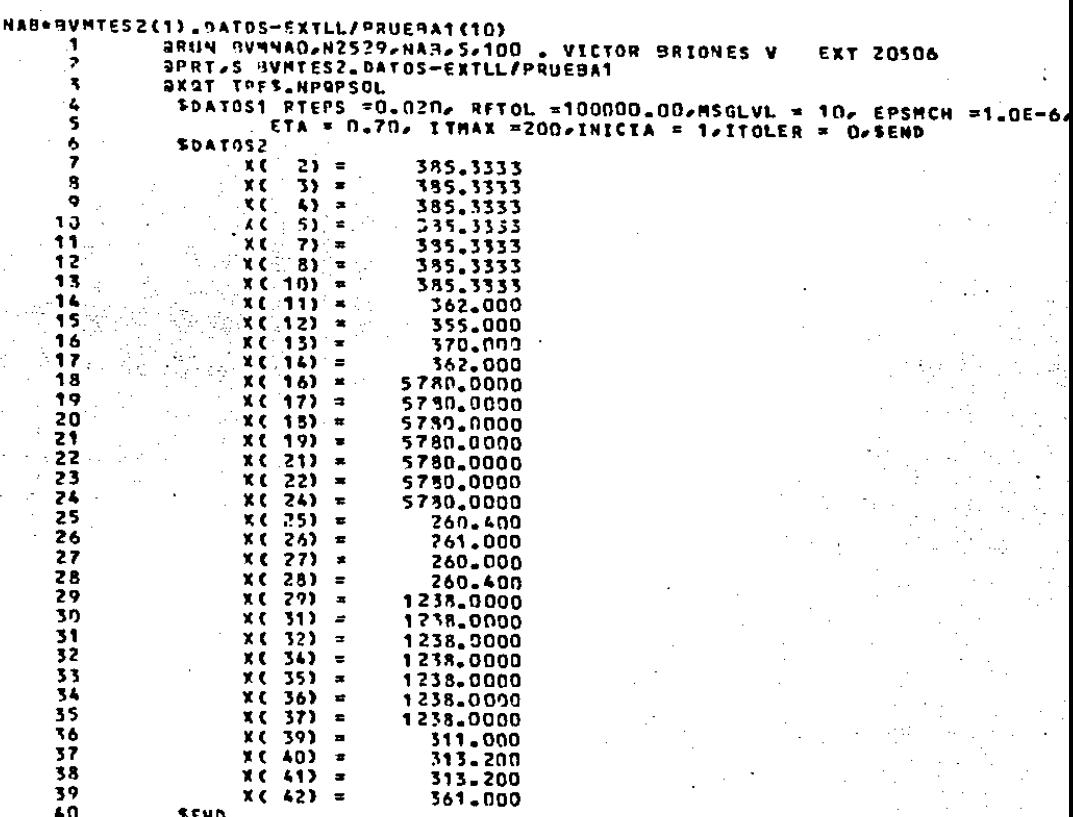

۳ PFS. **NPGPSOL** 

#### DEL LADO CALIENTE GENERADOS POR EL PROGRAMA DE **ESULTADOR** COMPUTO IV.

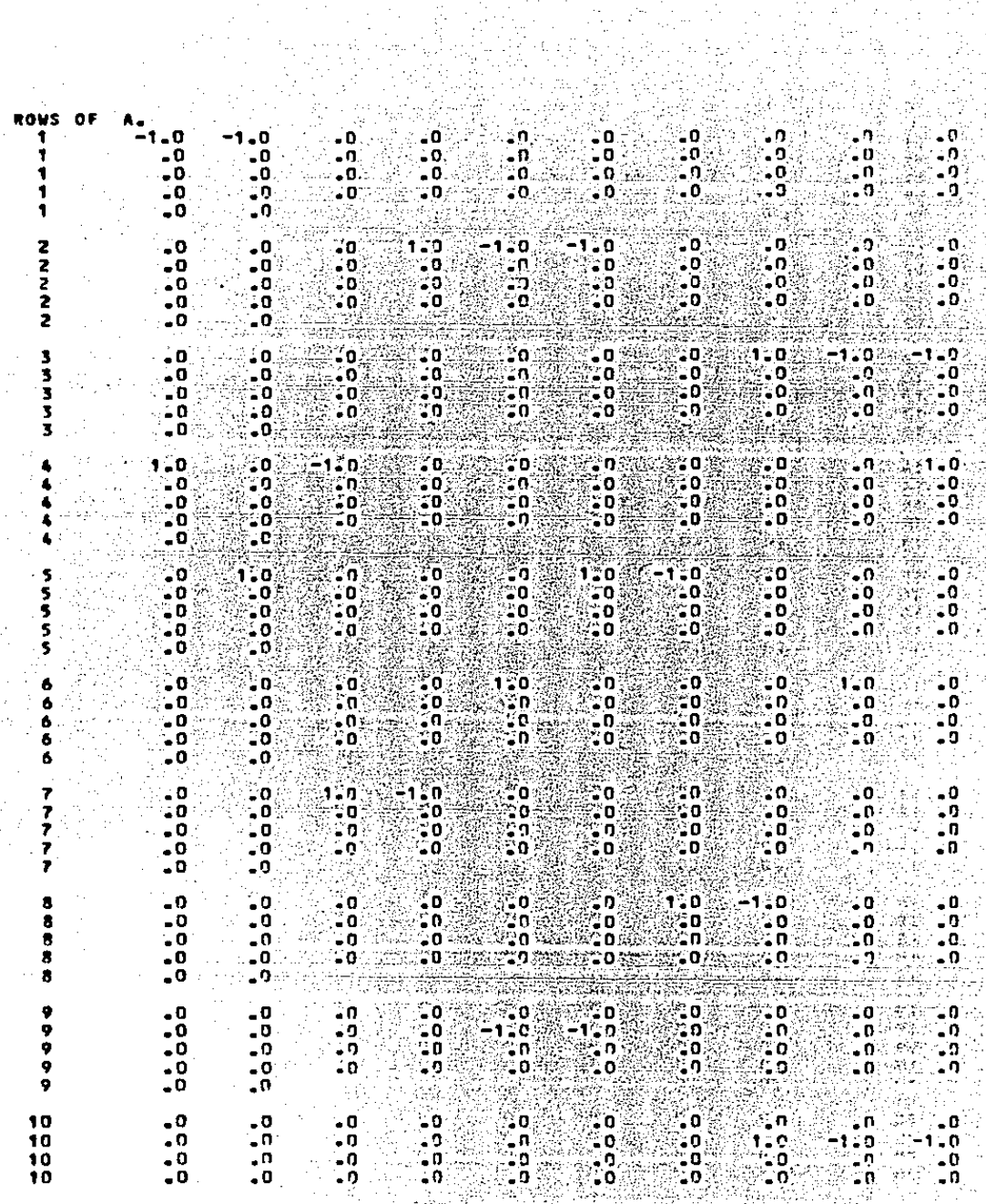

疑辩

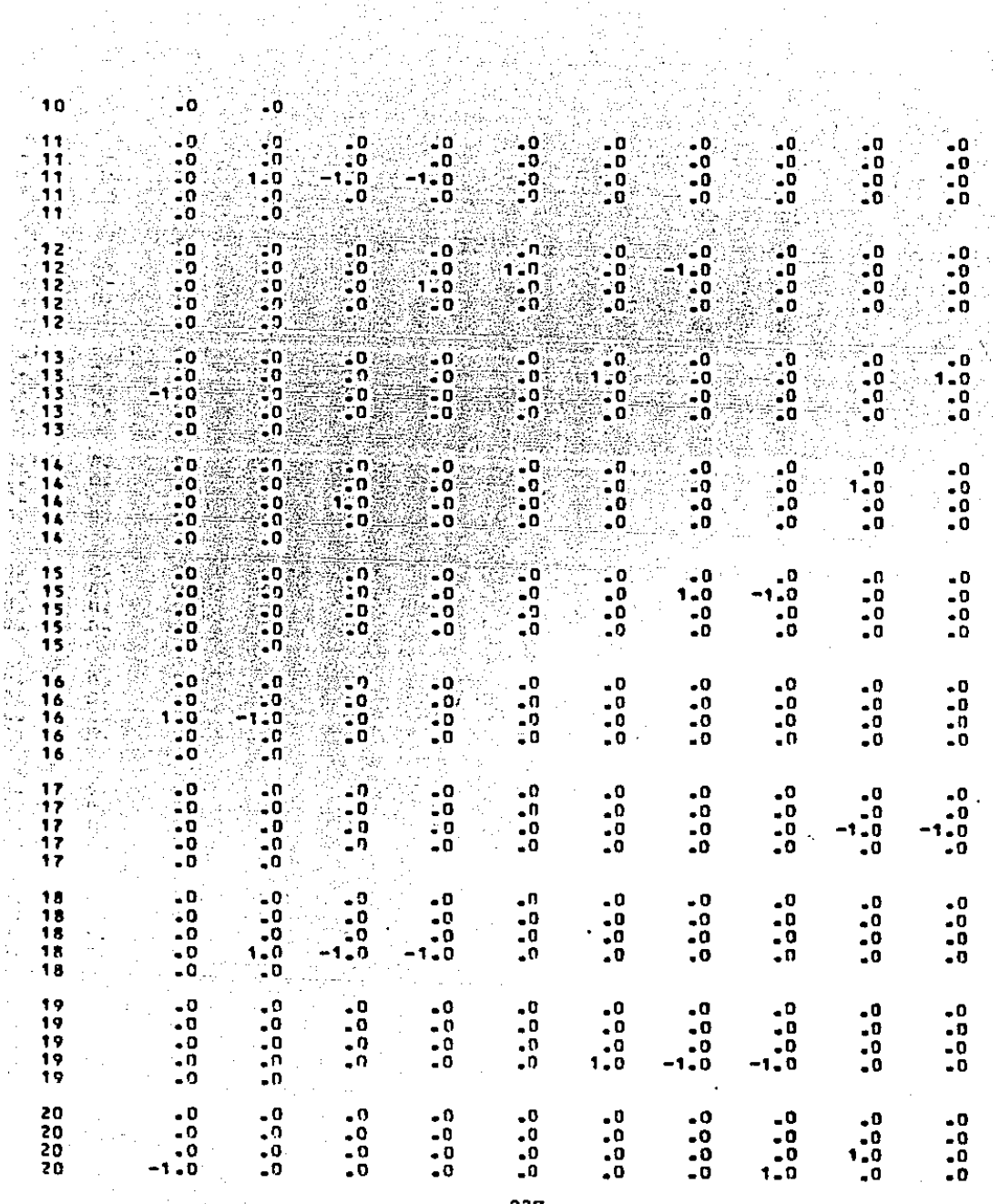

 $\alpha$  .  $\frac{1}{2}$ 

 $\epsilon$  .

 $\bar{z}$  $\frac{1}{2}$ 

 $\frac{1}{2}$ 

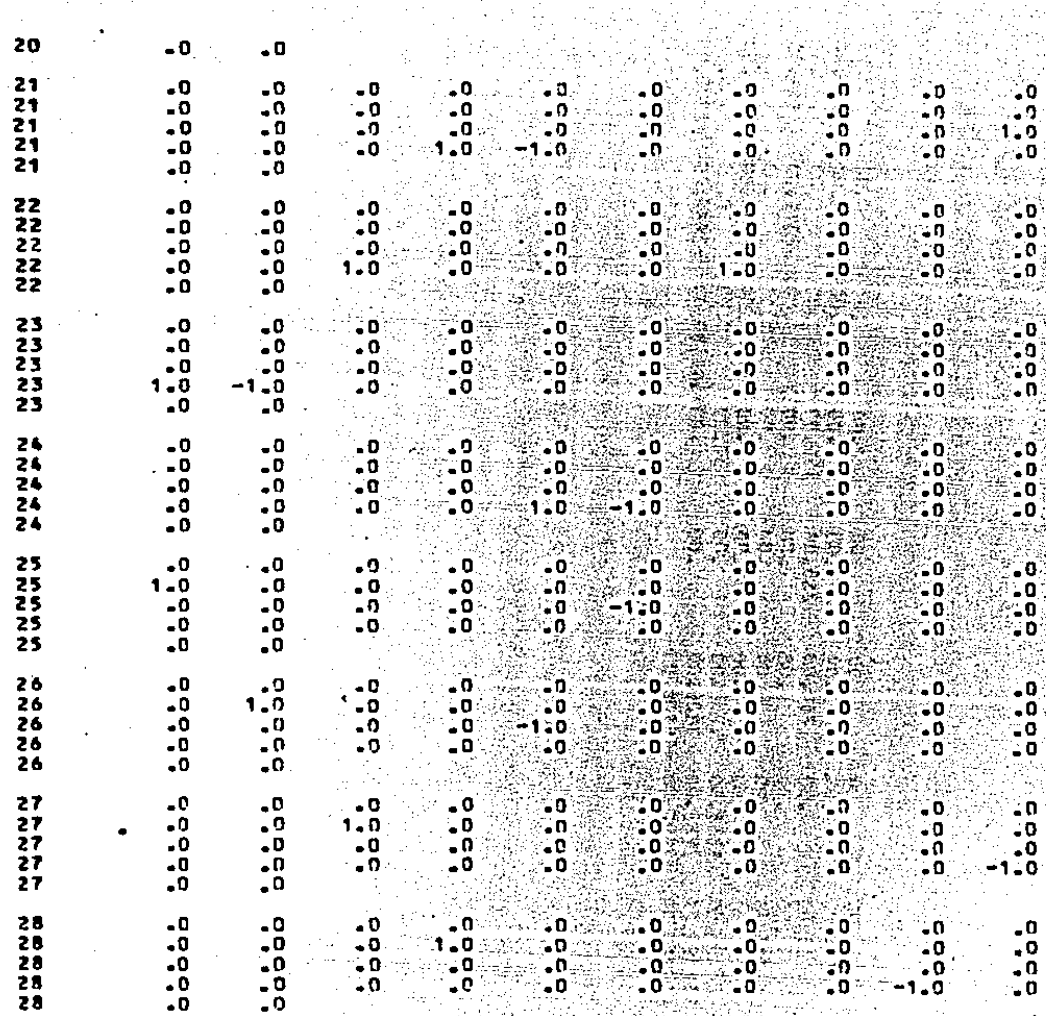

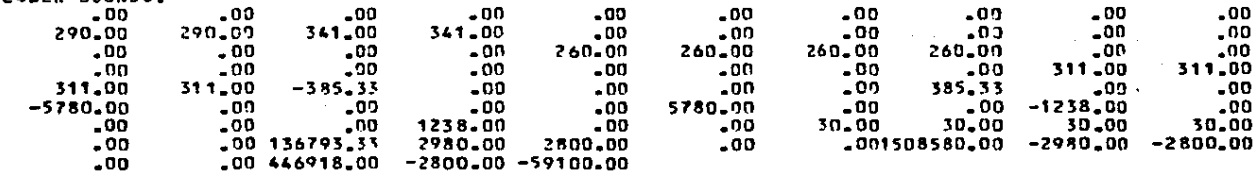

 $\mathbf{1}$ 

**GCZ** 

LOWER BOUNDS.
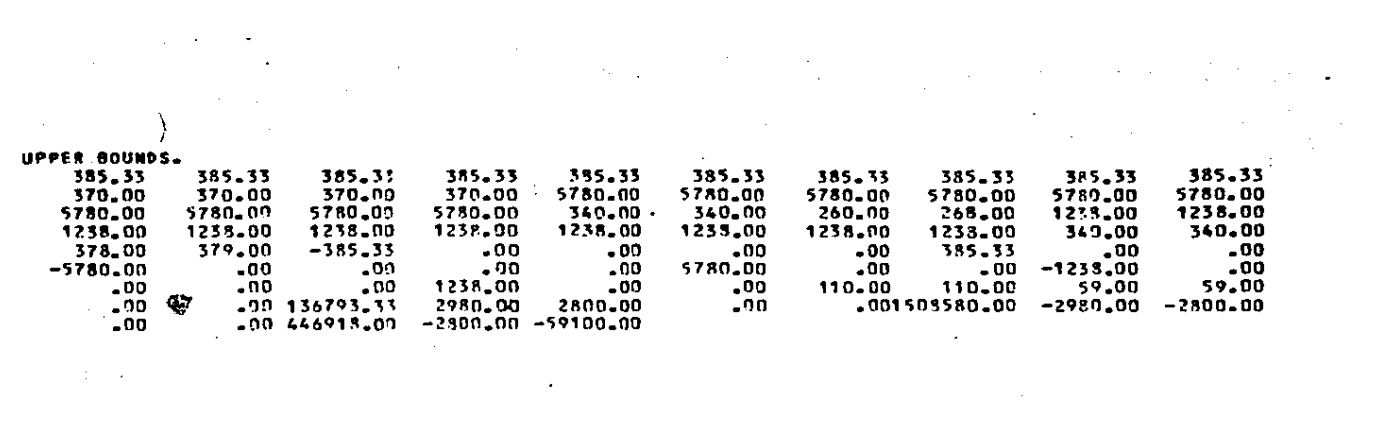

THEFTAL T.

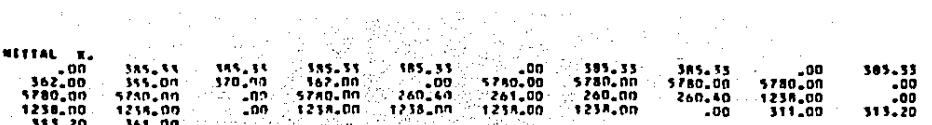

315.20 William<br>WORKSPACE PROVIDED IS THE 2703. WE IARD :<br>TO SOLVE PROBLEM WE NEED THE 1693. WE ANS23.<br>THE TELL THE STATE WARD OF THE STATE OF THE STATE OF THE STATE OF THE STATE OF THE STATE OF THE STATE OF THE STATE OF T

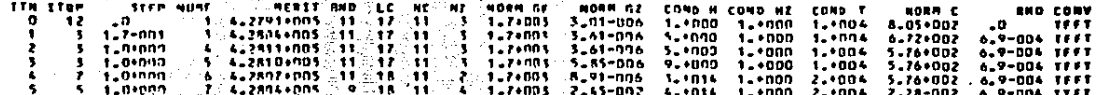

 $\mathbf{r}$ 

 $\sim 10^{-1}$ 241  $\mathbf{L}$ 

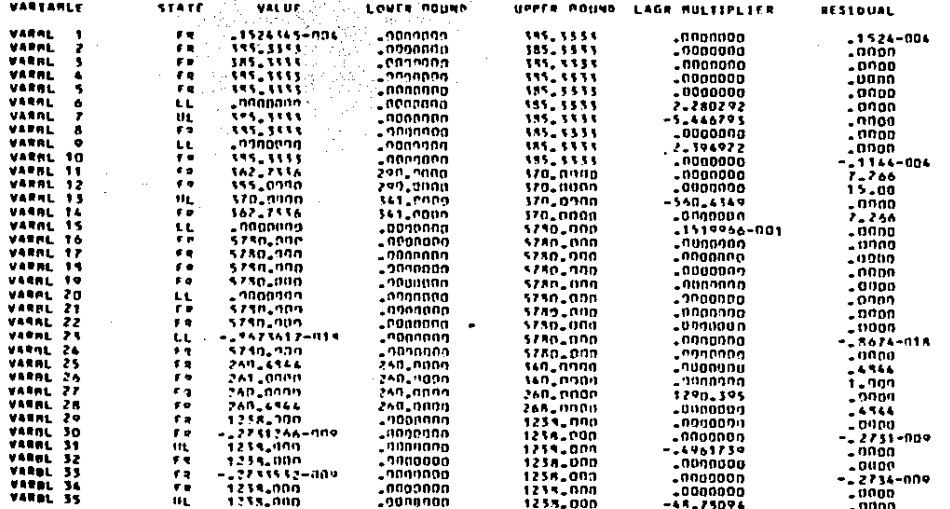

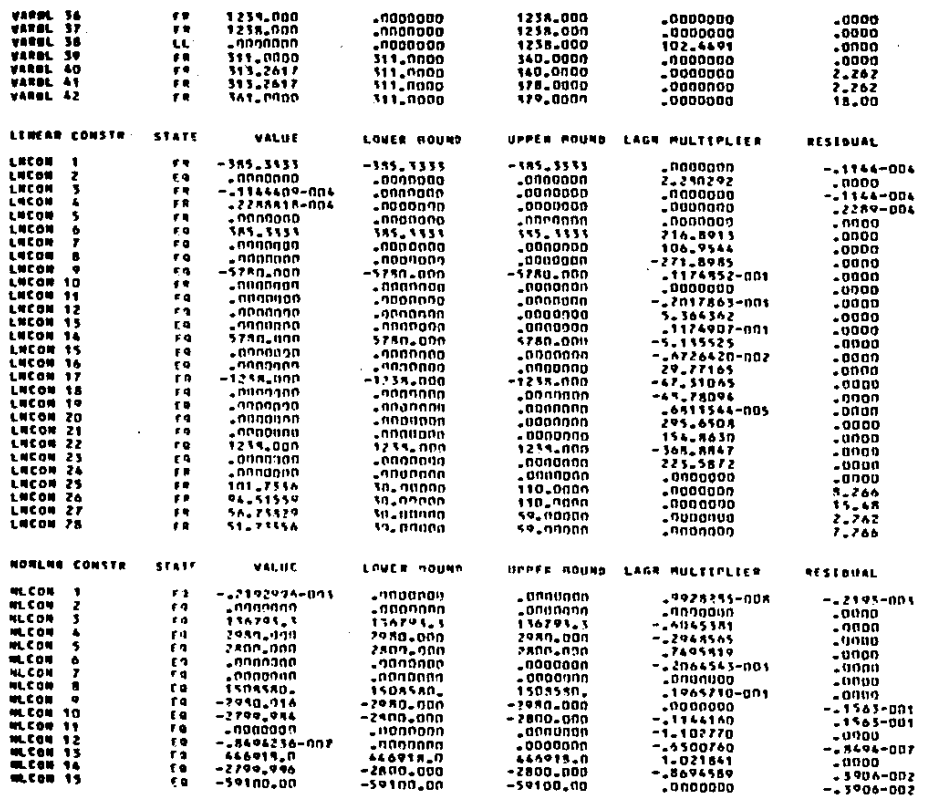

 $\sim$  10  $\pm$ 

 $\epsilon$ 

EXIT MPSOL - OPTIMAL SOLUTION FOUND.

 $\label{eq:1} \mathcal{L}^{\mathcal{A}}(\mathbf{x}) = \mathcal{L}^{\mathcal{A}}(\mathbf{x}) = \mathcal{L}^{\mathcal{A}}(\mathbf{x}) = \mathcal{L}^{\mathcal{A}}$ 

 $\mathcal{F}_{\mathcal{A}}$ 242  $\mathbf{I}$ 

 $\sim$ 

 $\mathcal{A}_\mathrm{d} = \mathcal{A}_\mathrm{d}$  .

÷.

 $\sim$ 

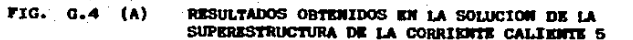

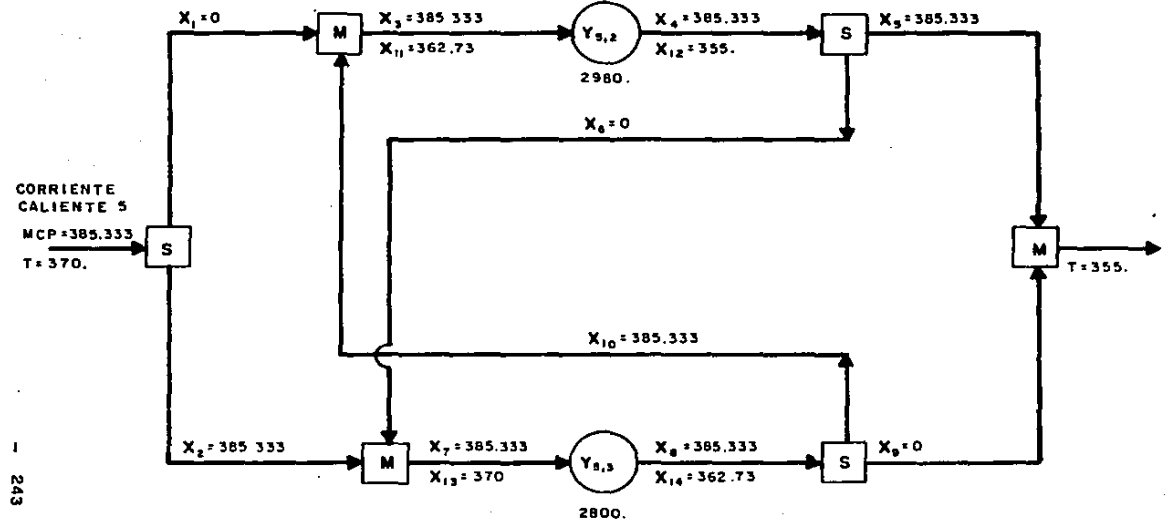

 $\sim$ 

 $\mathbf{r}$ 

## RESULTADOS OBTENIDOS EN LA SOLUCION DE LA<br>SUPERESTRUCTURA DE LA CORRIENTE FRIA 2

 $\bullet$ 

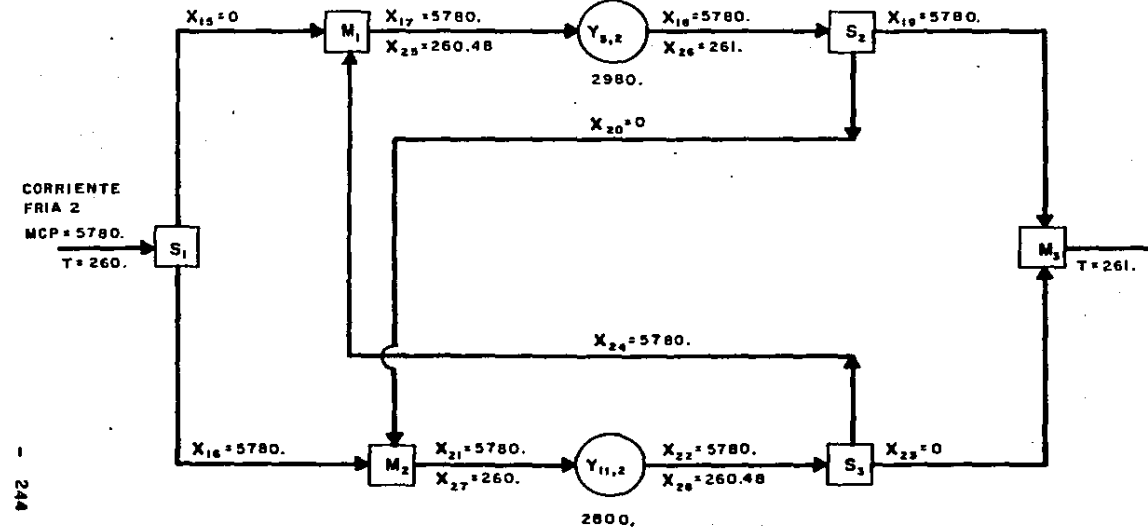

 $\mathbf{I}$ 

Ű.

FIG.

والمتحدث والمنا

 $G - 4$  $(B)$ 

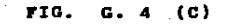

# RESULTADOS OBTENIDOS EN LA SOLUCION DE LA<br>SUPERESTRUCTURA DE LA CORRIENTE FRIA 3

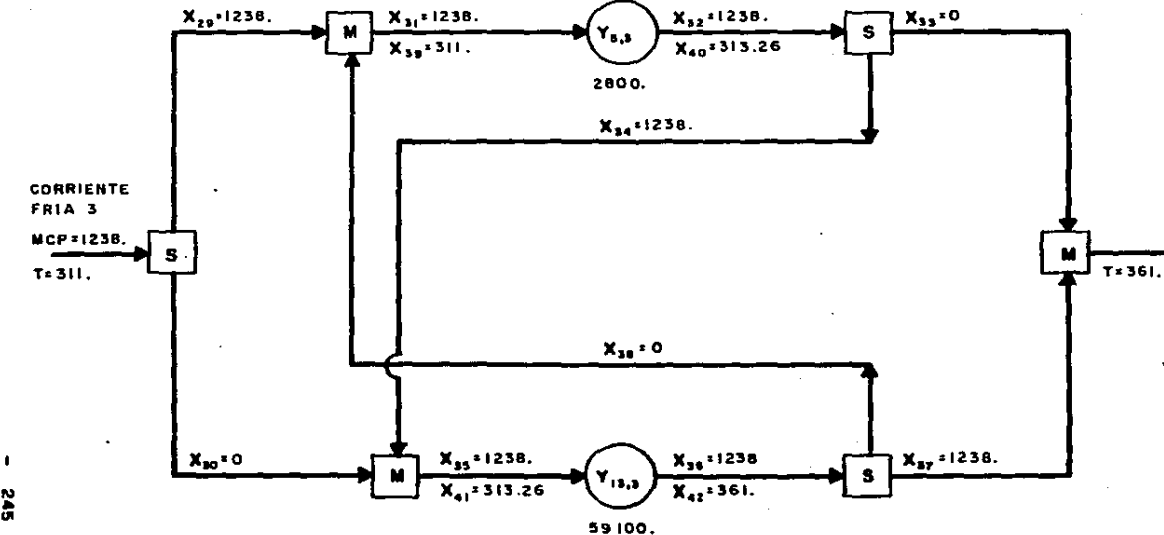

av<br>G  $\mathbf{I}$ 

DATOS DEL LADO FRIO QUE DEBEN BER BUMINISTRADOS POR EL UBUARIO PARA CORRER EL PROBRANA DE CONFUTO IV.

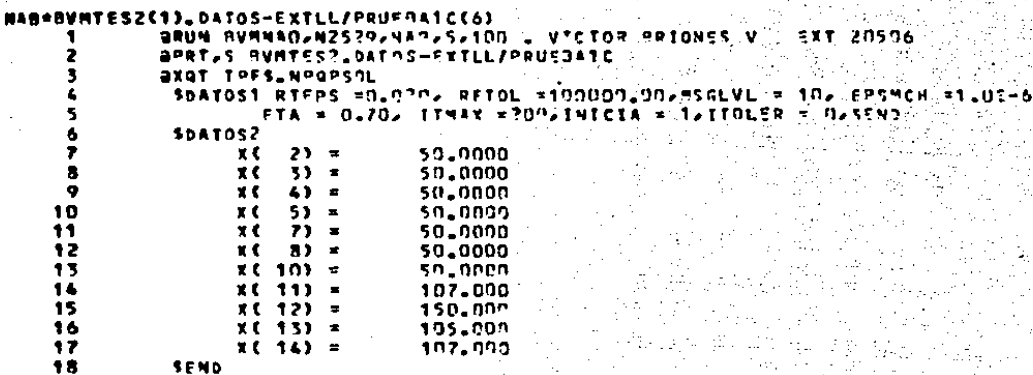

**TPFS.NP3PSOL** 91

### EBULTADOS DEL LADO FRIO GENERADOS POR EL PROGRAMA DE COMPUTO IV.

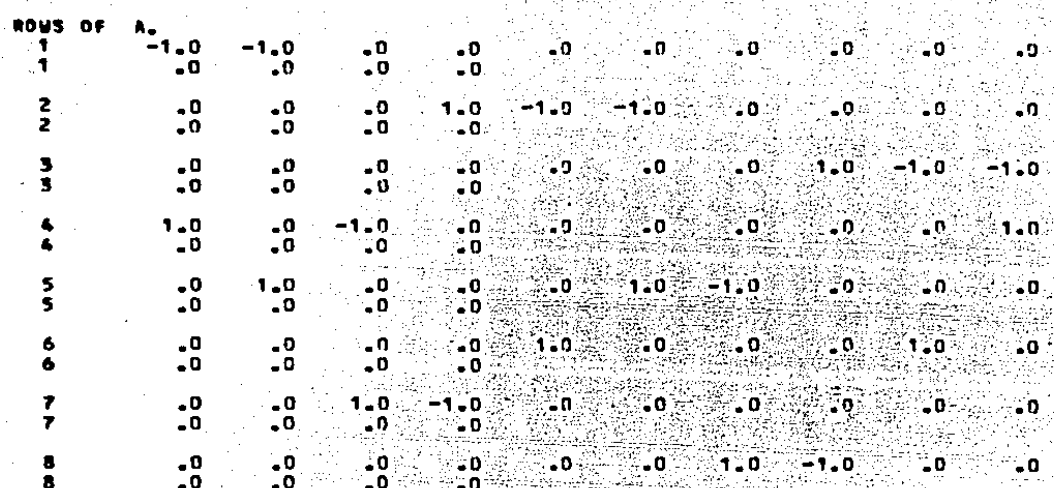

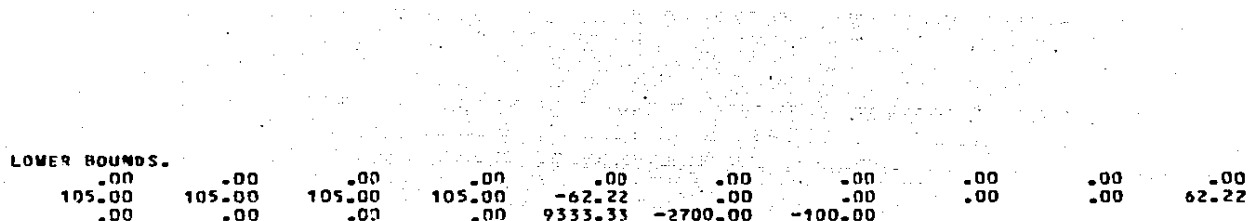

 $\blacksquare$ 

**SS2** 

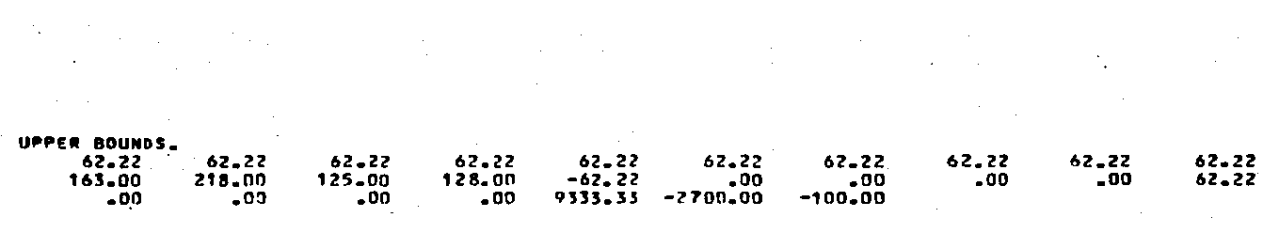

 $\mathcal{L}^{\mathcal{L}}(\mathcal{L}^{\mathcal{L}}(\mathcal{L}^{\mathcal{L$ 

 $\mathbf{1}$  and  $\mathbf{1}$ 

 $\mathbf{52}$ 

a <sup>19</sup>pangang.<br>Sampai ter

a sa mga bayang mga kalawang mga kalawang.<br>Mga kalawang mga kalawang mga kalawang mga kalawang mga kalawang mga kalawang mga kalawang mga kalawang mga ka

 $\label{eq:2.1} \frac{1}{\sqrt{2}}\int_{\mathbb{R}^3}\frac{1}{\sqrt{2}}\left(\frac{1}{\sqrt{2}}\right)^2\frac{1}{\sqrt{2}}\left(\frac{1}{\sqrt{2}}\right)^2\frac{1}{\sqrt{2}}\left(\frac{1}{\sqrt{2}}\right)^2\frac{1}{\sqrt{2}}\left(\frac{1}{\sqrt{2}}\right)^2\frac{1}{\sqrt{2}}\left(\frac{1}{\sqrt{2}}\right)^2\frac{1}{\sqrt{2}}\frac{1}{\sqrt{2}}\frac{1}{\sqrt{2}}\frac{1}{\sqrt{2}}\frac{1}{\sqrt{2}}\frac{1}{\sqrt{2}}$ 

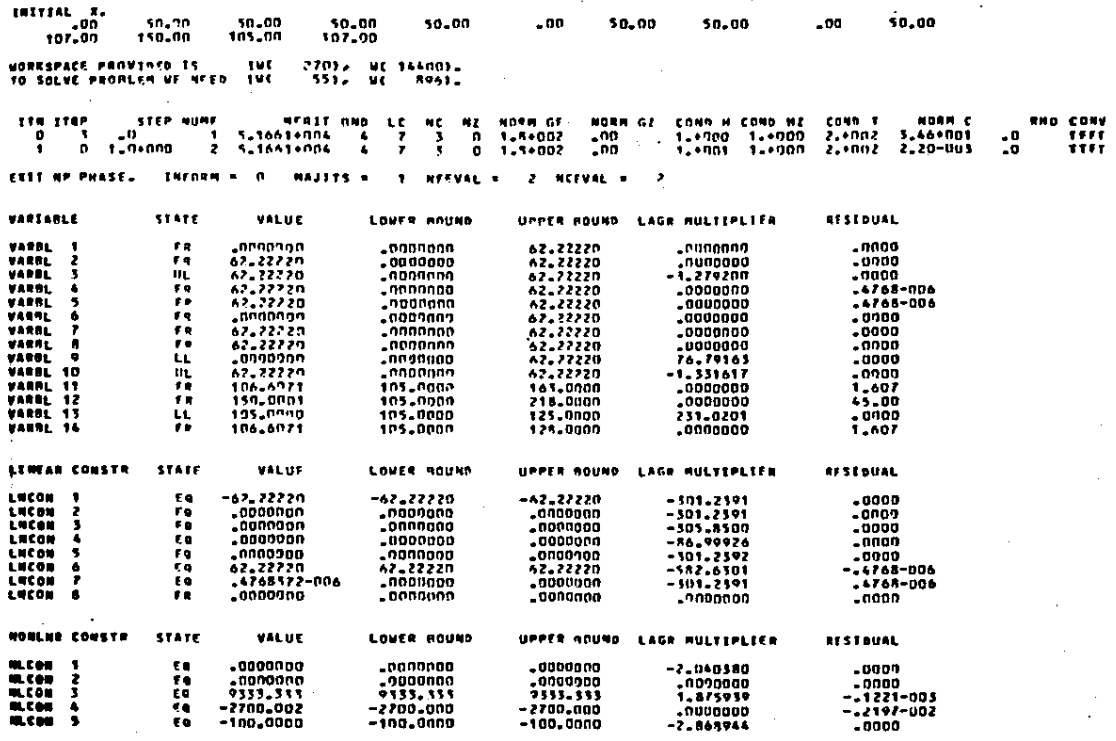

 $\label{eq:2.1} \frac{1}{4\pi}\left(\frac{1}{\sqrt{2}}\right)^{2} \left(\frac{1}{\sqrt{2}}\right)^{2} \left(\frac{1}{\sqrt{2}}\right)^{2} \left(\frac{1}{\sqrt{2}}\right)^{2} \left(\frac{1}{\sqrt{2}}\right)^{2} \left(\frac{1}{\sqrt{2}}\right)^{2} \left(\frac{1}{\sqrt{2}}\right)^{2} \left(\frac{1}{\sqrt{2}}\right)^{2} \left(\frac{1}{\sqrt{2}}\right)^{2} \left(\frac{1}{\sqrt{2}}\right)^{2} \left(\frac{1}{\sqrt{2}}\right)^{2} \left(\frac{$ 

 $\overline{a}$ 

SELT MPSOL - OPTERAL SOLUTEON FOUND.

PERAL NOWLEWEAR ORDECTIVE VALUE . 51660.67

 $\lambda$ 

 $out_{rt}$ 

 $\bullet$ 252  $\blacksquare$ 

#### FIG.  $0.5$ RESULTADOS OBTEMIDOS EN LA SOLUCION DE LA SUPERESTRUCTURA DE LA OORRIENTE FRIA 6

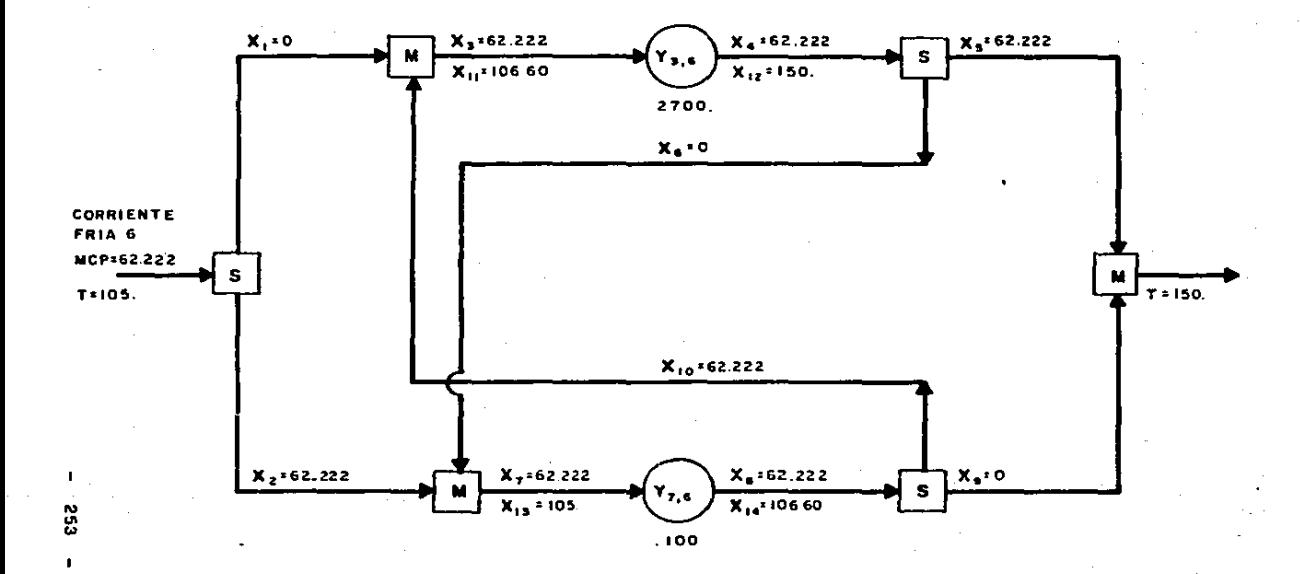

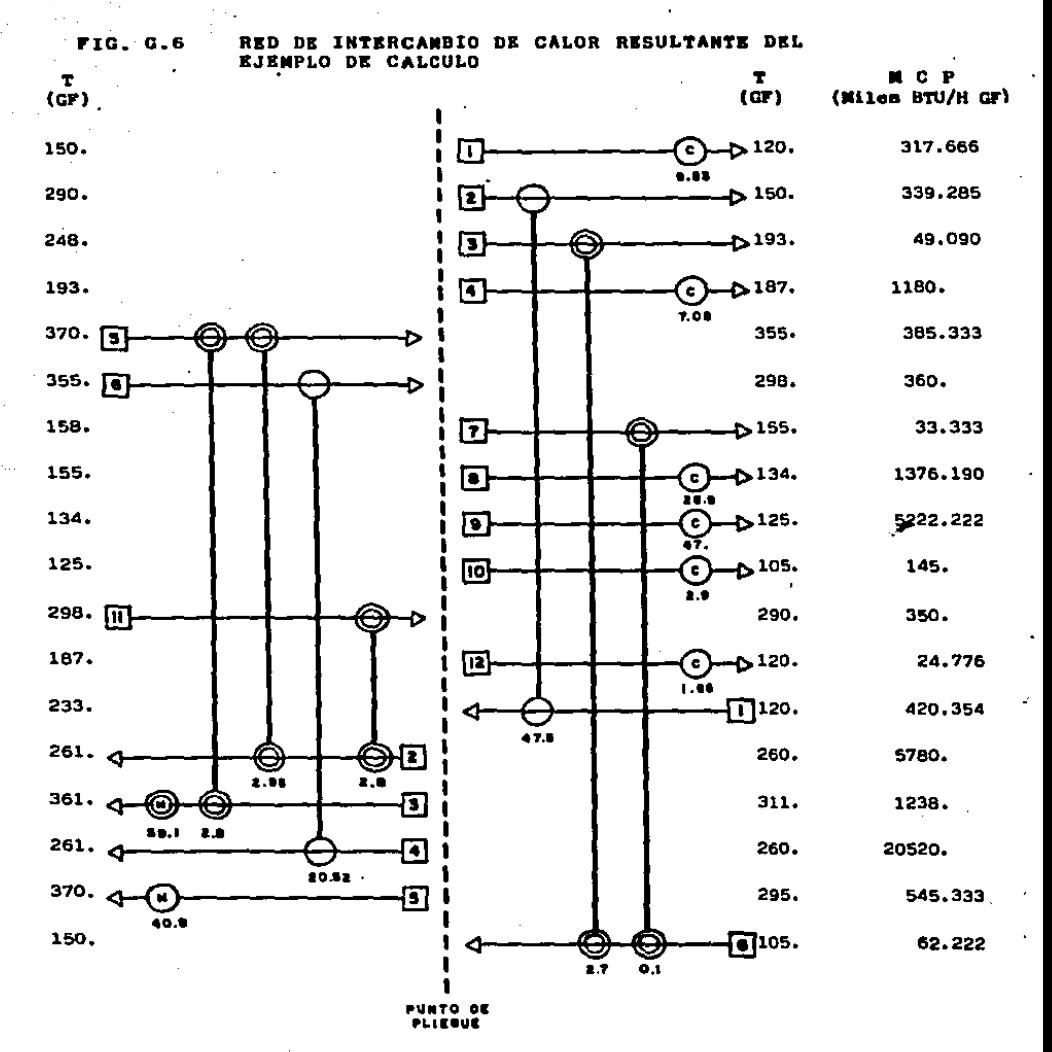

 $\Delta T$  min = 30 GF

CANBIADORES OBTENIDOS EN LA SOLUCION DE **LAS SUPERESTRUCTURAS** 

O

254

#### REFERENCIAS BIBLIOBRAFICAS.

- 1.- Linnhoff B. and Hindsarsh E., The pinch design method for heat exchanger networks. Chem. Eng. Sci., 38,5,745, (1983).
- 2.- Linnhoff B. and Flower J.R., Synthesis of heat exchanger networks I: Systematic congration of engroy optimal networks. A. J. Ch. E. J., 24 633, (1978) 1 A. I. Ch. E. J. . 24 642. (1978).
- 3.- Papoulias S. and Grossmann, I.E., A structural optimization approach in process synthesis. Part I: Utility systems. Comput. Chem. Engng., 7,695, (1983).
- 4.- Papoulias, S. and Grossmann, I.E., A structural optimization approach in process synthesis. Part II: Heat recovery networks. Comput. Chem. Enging., 7,707, (1983).
- 5.- Pacoulias 5. and Grossmann, I.E.. A structural optimization approach in process synthesis. Part III: Total processing systems. Comput. Chem. Engng., 7,723, (1983).
- 6.- Floudas C.A., Ciric A.R. and Grossmann I.E. Automatic synthesis of optimum heat exchanger natwork configurations.

A. J. Ch. E. J., 32. 2. 276. (1986).

7.- Hoheann E.C., Optimum networks for heat exchange. Ph.D.Thesis, University of Southern California (1971). 8.- Flower J. R. and Linnhoff B.,

A Thereodynamic combinatorial approach to the design of optimum heat exchanger networks.  $A. I. Ch.E. J.$ , 25, 1, (1980).

9.- Grimma L.E..

The synthesis and evolution of networks of heat exchanger that feature the sinimus number of units. M.Sc. Thesis. Carnegie-Mellon Univ. Pittsburgh 1980. Chem. Eng. Comm., 14,339, (1981).

 $10 -$  Linnhaff B..

Process synthesis.

Undergraduate lecture notes, Imperial College 1980-81.

- 11.- Cerda J., Westerberg A.W., Mason D.R. and Linnhoff B., Chem. Engng Sci., 30,373, (1993).
- $12. -$  Carda,  $J_{12}$

Transportation models for the optimal synthesis of heat exchanger networks.

Ph.D. Thesis, Carnegie-Mellon University, Pittsburgh  $(1900)$ .

13.- Cerda J., Westerberg, A.W., Mason D. and Linnhoff, B., Minimum utility usage in heat exchanger network synthesis - A transportation problem. Tech. Rep. DRC-06-25-81.

Carnegia-Mellon University, Pittsburgh (1981).

14.- Cerda J. and Westerberg, A.W., Network flow models for heat exchanger network synthesis: Part 2. Finding minique match solutions. Tech. Rep. DRC-06-26-81, Carnegia-Melion.

15.- Cerda J. and Westerberg, A.W., Network flow models for heat exchanger network synthesis; Part 3. Solutions with atream splitting and cyclic estructure. Tech. Rep. DRC-06-27-81. Carnegie Mellon University.

Pittsburgh (1981).

16.- Barfinkel R.S. and Nemhauser, B.L., Integer Programming.

Wilmy, New York (1972).

17.- Hillier F.S. and Liebersan, B.J., Operations Research. Holden-Day, Ban Francisco (1980).

- 18.- Umeda, T., Harada T. and Bhiroko, K. A thermodynamic approach to the synthesis of heat integration systems in chemical processes. Comput. Chem. Eng., 3,373, (1979).
- 19.- Duran, M.A., and Brossmann, I.E., Bisultaneous Optimization and Heat Integration  $-$ Chemical Process. A. I.Ch. E. J., 32, 123, (1986).

- 20.- Fisher, W.R., Doherty, M.F. and Douglas, J.M., An I evolutionary and **Hierarchical** Procedure : Ontimization of Preliminary Process Designs. Paper 104c.AIChE ann.amet..San Francisco (Nov..1984).
- 21.- Paterson, W.A., A Replacement for the Logarithaic Mean, Chem. Eng. Sci., 39, (11), 1635 (1984).
- 22. 8111 P.E., Murray M., Saunders M.A. and Mrigth M.H. User's ouide for SOL/OPSOL Report SOL 83-7, Department of Operations Research, Stanford University, California.
- 23.— Bill P.E., Murray M., Saunders M.A. and Wrigth M.H. User's guide for BOL/NPBOL Report SOL 83-12, Department of Operations Research, Stanford University. California.